# **UNIVERSITÀ DELLA CALABRIA**

## **Dottorato di Ricerca in Meccanica Computazionale**

### **XIX CICLO**

**(ICAR 09)** 

# **TESI DI DOTTORATO**

# **Modellazione e analisi non lineare di pareti strutturali in calcestruzzo armato**

**Rosamaria Iaccino** 

**IL TUTORE IL COORDINATORE** 

**Prof. Alfonso Vulcano Prof. Maurizio Aristodemo** 

*Ai mei genitori. Grazie per l'appoggio incondizionato, per l'incoraggiamento costante e per il vostro infinito amore che sempre mi guida e mi sostiene.* 

### **SOMMARIO**

L'inserimento di pareti strutturali in edifici in c.a. rappresenta un efficace sistema resistente nei confronti delle forze laterali. Infatti, grazie alla loro elevata rigidezza, le pareti consentono un buon controllo degli spostamenti relativi di piano durante un evento sismico. La loro progettazione deve essere attentamente eseguita, al fine di fornire non solo adeguata resistenza, ma anche una sufficiente duttilità, per evitare il verificarsi di rotture fragili in caso di forti carichi laterali, quali quelli indotti da un sisma violento. Da tutto ciò, si evince la necessità di analizzare accuratamente la risposta sismica di pareti in cemento armato, ricorrendo ad opportuni modelli in grado di simulare il loro comportamento sotto l'azione di un terremoto.

Nella presente tesi si intende sviluppare un modello relativamente semplice e sufficientemente accurato per la simulazione della risposta in campo non lineare di pareti strutturali in c.a.. A tal fine, vengono innanzitutto esaminati vari aspetti del comportamento osservato sperimentalmente, in particolare le modalità di rottura. Quindi sono esaminati i modelli numerici proposti in letteratura per la simulazione della risposta strutturale delle pareti, distinguendo tra un approccio di tipo microscopico, basato sul metodo FEM, e l'approccio macroscopico, che utilizza modelli sintetici. Si procede poi all'implementazione di un codice di calcolo per l'analisi al passo di pareti in calcestruzzo armato soggette ad una generica legge di carico, utilizzando modelli di tipo macroscopico

I risultati numerici ricavati dalle analisi, sia per carico monotono che per carico ciclico, sono messi a confronto sia con alcuni risultati sperimentali disponibili in letteratura che con risultati numerici ottenuti attraverso analisi agli elementi finiti.

*Keywords*: edifici, calcestruzzo armato, pareti strutturali, comportamento non lineare, modellazione, analisi non lineare.

# MODELLAZIONE E ANALISI NON LINEARE DI PARETI STRUTTURALI IN CALCESTRUZZO ARMATO

## **INDICE**

#### pag.

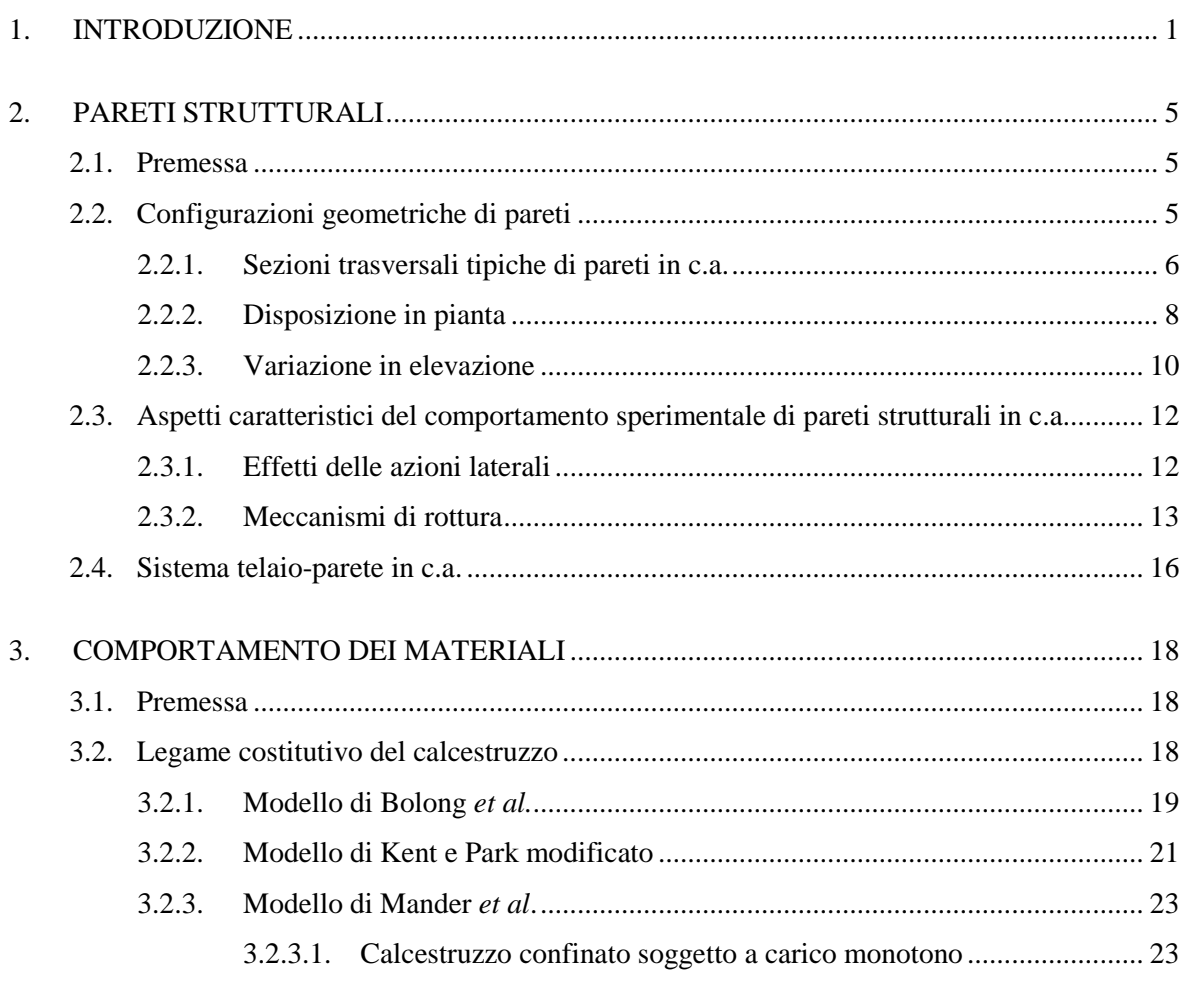

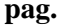

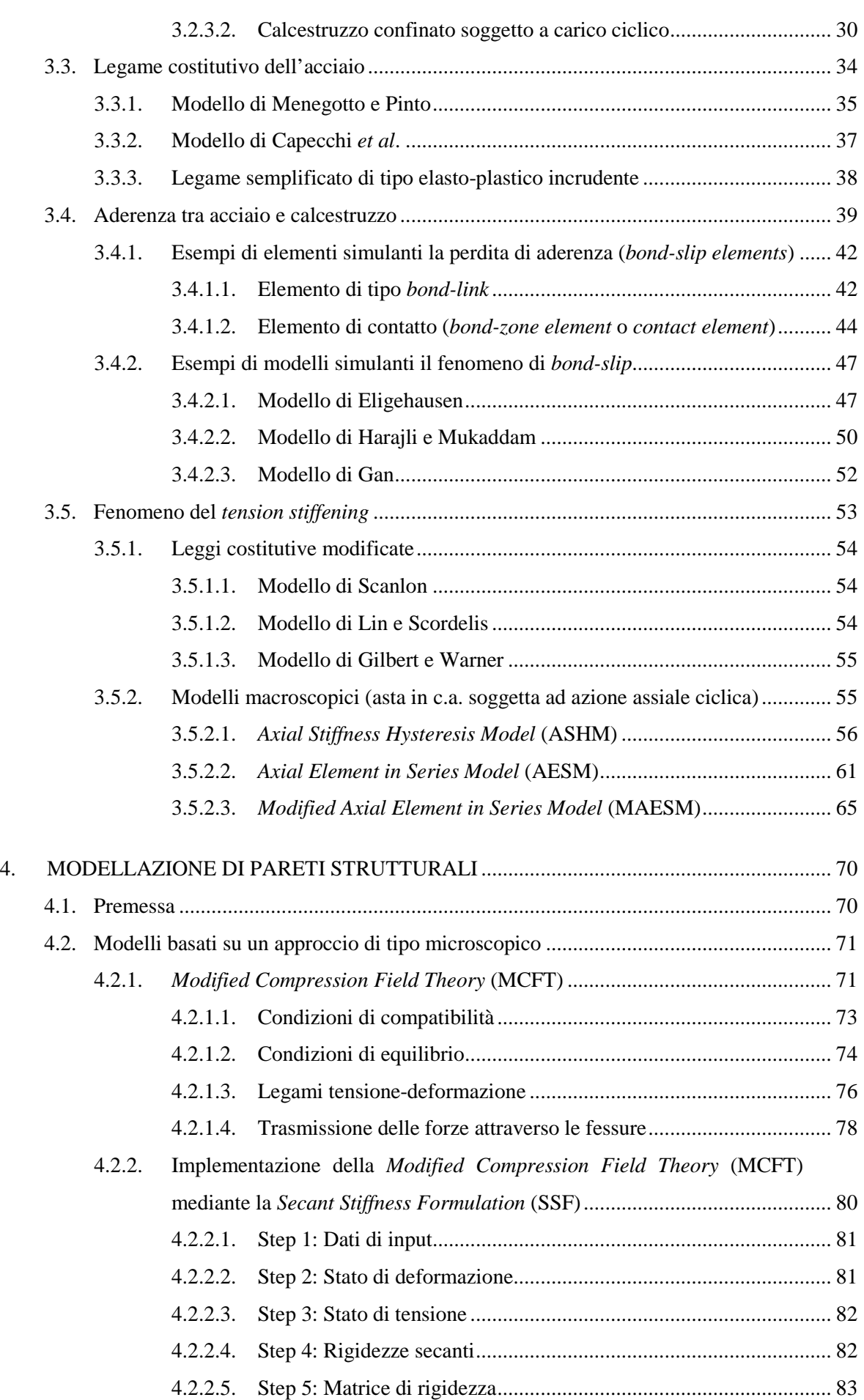

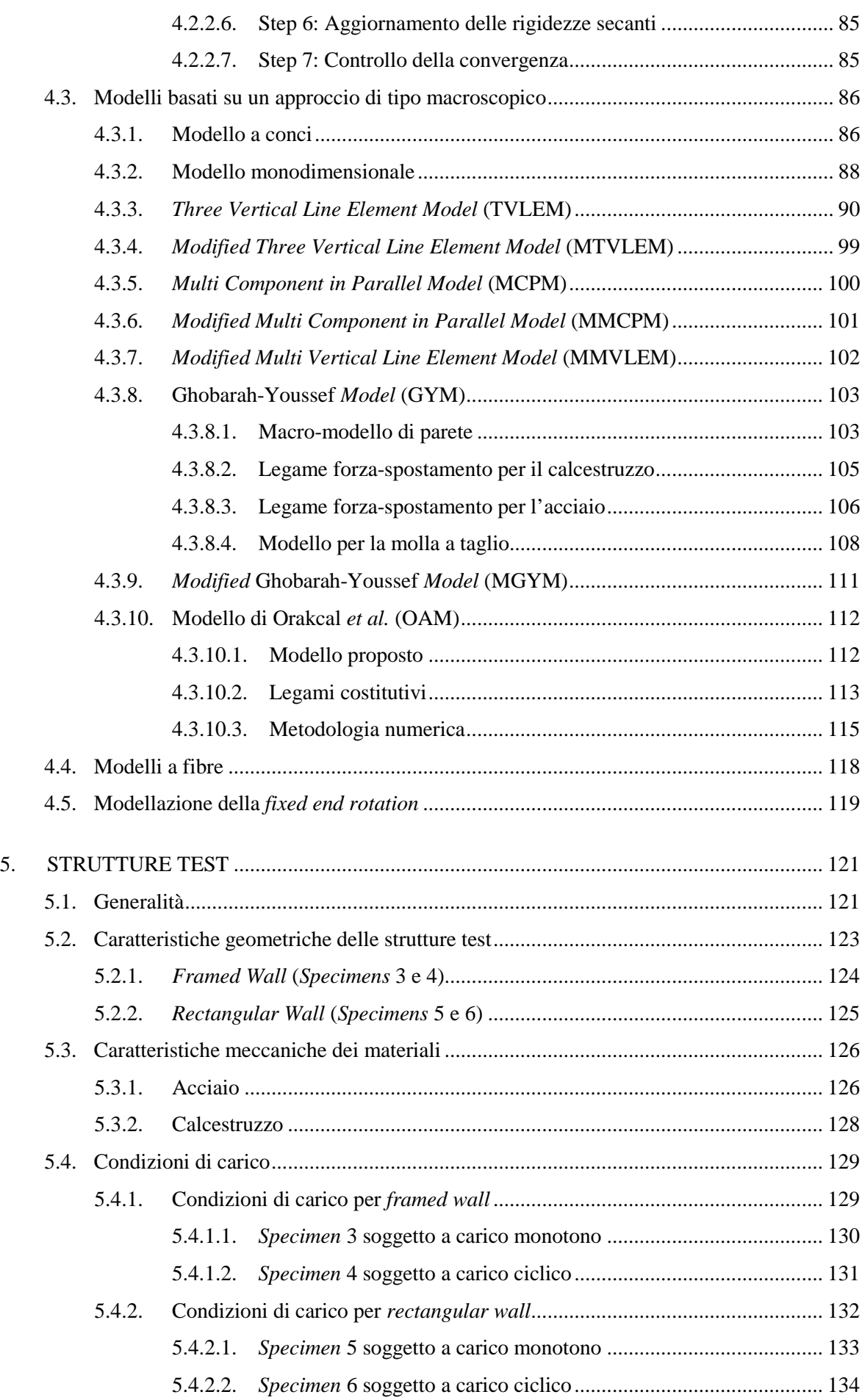

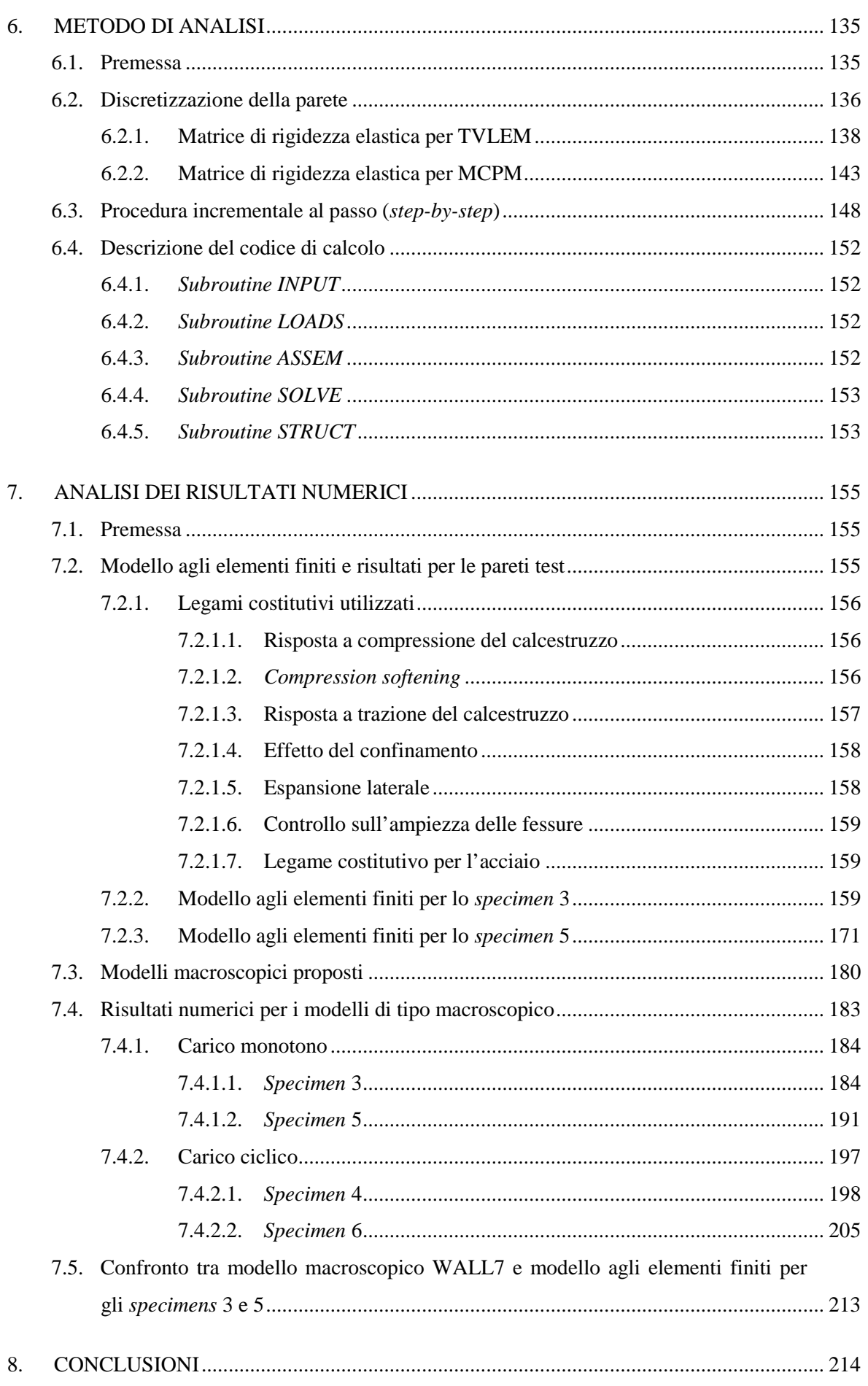

pag.

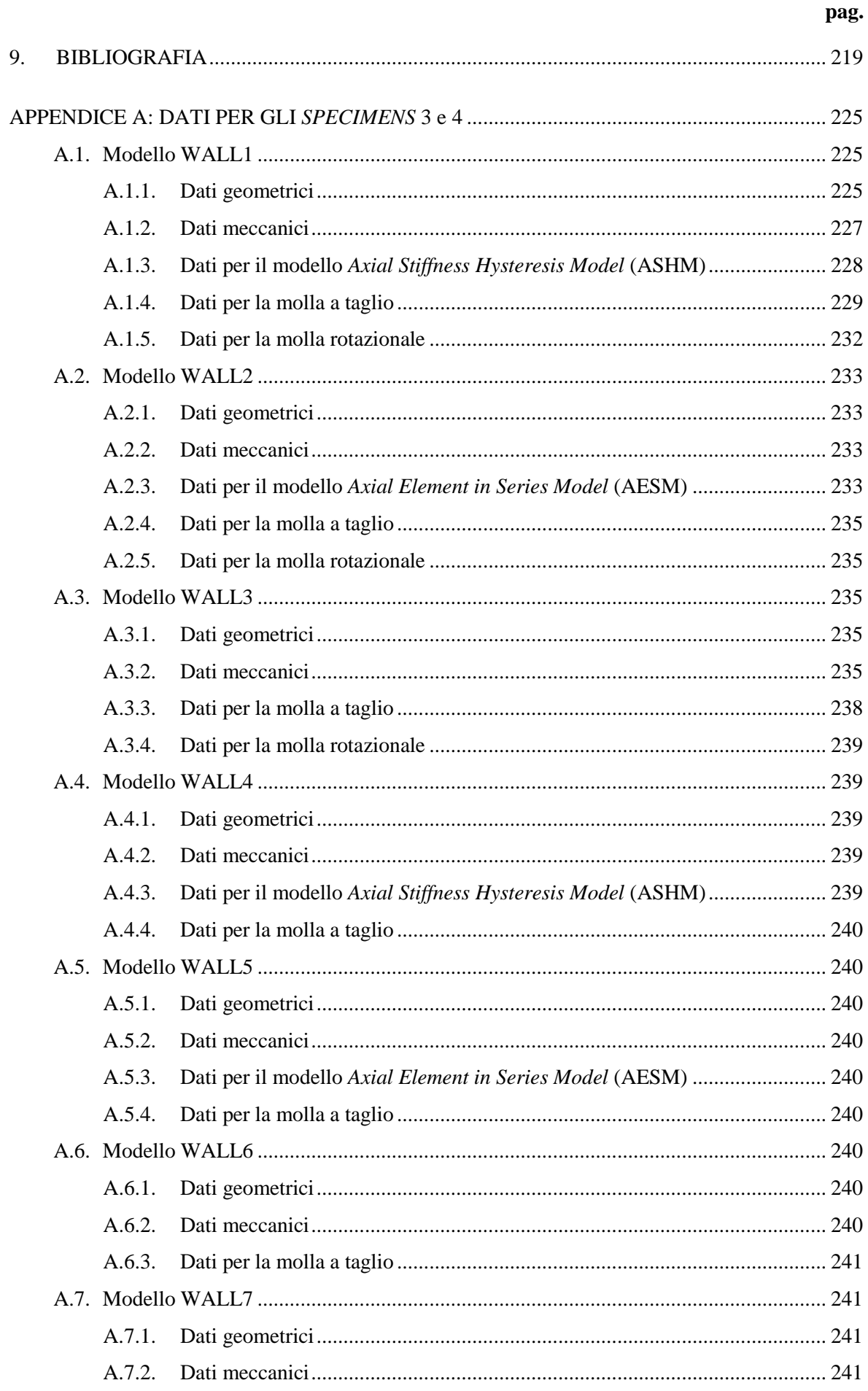

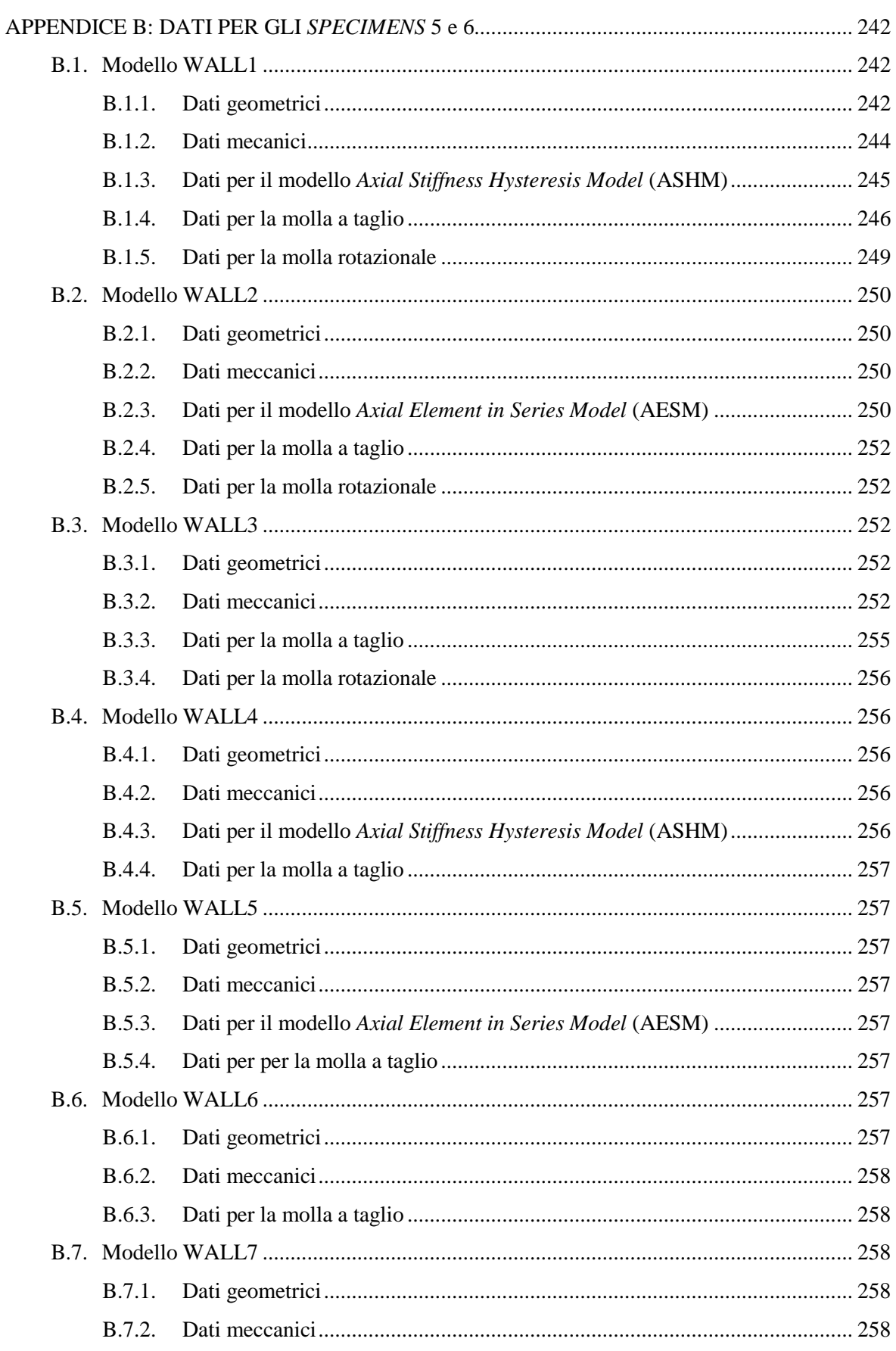

pag.

#### viii

### **1. INTRODUZIONE**

Gli effetti devastanti generati da terremoti occorsi in varie parti del mondo negli ultimi decenni, ha accresciuto l'attenzione nei riguardi dell'Ingegneria sismica. Questa branca dell'ingegneria strutturale ha per oggetto lo studio del comportamento delle strutture soggette ad un evento tellurico e sviluppa metodi progettuali finalizzati ad evitare il collasso o a limitare i danni delle costruzioni.

Negli edifici in cemento armato si può ricorrere all'inserimento di pareti strutturali, che, se disposte adeguatamente, possono rappresentare un efficace sistema resistente nei confronti delle azioni sismiche orizzontali. Infatti, grazie alla loro elevata rigidezza, le pareti consentono un buon controllo degli spostamenti relativi di piano durante un evento sismico.

La loro progettazione deve essere attentamente eseguita, al fine di fornire non solo adeguata resistenza, ma anche una sufficiente duttilità, per evitare il verificarsi di rotture fragili in caso di forti carichi laterali, quali quelli indotti da un sisma violento.

Da tutto ciò si evince la necessità di analizzare accuratamente la risposta sismica di pareti e di sistemi telaio-parete in cemento armato, ricorrendo ad opportuni modelli in grado di simulare il loro comportamento sotto l'azione di un terremoto.

Nella pratica progettuale, l'analisi dei sistemi anzidetti viene usualmente effettuata utilizzando modelli monodimensionali per la schematizzazione degli elementi strutturali. Detti elementi compongono le diverse ossature piane, che si suppongono collegate da impalcati perfettamente rigidi nel proprio piano. In questo caso, il generico elemento di parete viene considerato localizzato in corrispondenza del proprio asse baricentrico, mettendone in conto sia la deformabilità flessionale che quella tagliante.

Vari studi teorico-sperimentali hanno evidenziato, però, che tale tipo di modellazione porta ad una marcata sottostima dell'effettiva capacità portante dei suddetti sistemi strutturali. L'insoddisfacente correlazione fra la risposta ottenuta con l'analisi numerica e quella osservata sperimentalmente è principalmente dovuta all'eccessiva schematicità del modello monodimensionale, che, se da un lato

presenta il vantaggio di richiedere un limitato sforzo computazionale (in confronto, ad esempio, ad una schematizzazione in elementi finiti bidimensionali), d'altra parte non consente un'adeguata simulazione della risposta non lineare della parete, né permette di mettere in conto alcuni importanti effetti d'interazione spaziale. Infatti, per effetto di carichi laterali monotonicamente crescenti, nella generica sezione trasversale della parete l'asse neutro migra verso la fibra più compressa; di conseguenza, per tensioni sufficientemente elevate, la parete tende a ruotare intorno ad un asse prossimo al bordo compresso (*rocking effect*), piuttosto che intorno all'asse baricentrico, come per il modello monodimensionale. Inoltre, quando i carichi s'invertono, lo stato fessurativo e le deformazioni plastiche accumulate dalle armature nelle zone critiche, in aggiunta allo sfilamento delle barre tese all'attacco della parete con la fondazione per effetto della degradazione del legame di aderenza, provocano una rotazione concentrata alla base della parete stessa (*fixed end rotation*).

Tali fenomeni generano un insieme di effetti che incidono sensibilmente sul comportamento non lineare delle pareti in cemento armato. In particolare, a causa del *rocking effect*, gli spostamenti verticali dei bordi della parete non risultano uguali ed opposti, in quanto il bordo teso subisce uno spostamento verso l'alto notevolmente maggiore di quello che si osserva verso il basso in corrispondenza del bordo compresso. Ne consegue che le travi longitudinali e trasversali collegate in corrispondenza del bordo teso alla parete, esercitando un'azione di contrasto (*outriggering effect*), possono subire elevate sollecitazioni, ben maggiori di quelle che insorgono nelle travi afferenti al bordo compresso. D'altronde, per effetto degli sforzi di taglio trasmessi dalle travi alla parete, si verifica in quest'ultima un incremento dello sforzo di compressione generalmente non trascurabile, mentre nei pilastri, collegati alle travi afferenti al bordo teso della parete, si ha una significativa riduzione degli sforzi di compressione, potendosi sviluppare perfino sforzi di trazione. Le variazioni di sforzo assiale nella parete e nei pilastri possono modificare sensibilmente la resistenza e la duttilità di tali elementi strutturali e, quindi, il comportamento dell'intero complesso strutturale.

Per quanto detto, è evidente che la modellazione della parete è di fondamentale importanza ai fini di un'adeguata simulazione della risposta non lineare.

Negli ultimi anni, notevole è stato lo sviluppo e la diffusione di vari modelli, che possono essere raggruppati in due diverse categorie. In particolare, possiamo distinguere tra micro-modelli (ossia modelli basati su un approccio microscopico) e macro-modelli (ossia modelli basati su un approccio macroscopico).

I primi si fondano sul metodo agli elementi finiti, suddividendo l'elemento strutturale in un dato numero di elementi (monodimensionali, bidimensionali o tridimensionali), connessi in un numero finito di punti (nodi). La soluzione del problema di equilibrio viene approssimata analizzando la struttura in un dominio discreto anziché nel continuo ed il grado di accuratezza della soluzione può essere migliorato infittendo la discretizzazione. Tali modelli consentono di avere una descrizione dettagliata del comportamento, ma richiedono legami costitutivi di base molto affidabili sia per ridurre al minimo la propagazione di errori che per simulare accuratamente fenomeni locali come, ad esempio, l'evoluzione del quadro fessurativo, l'ingranamento degli inerti, l'instabilità delle armature. Ne consegue un notevole impegno computazionale, che rende tale tipo di approccio più idoneo per l'analisi di pareti isolate.

I modelli di tipo macroscopico permettono di simulare la risposta della parete con riferimento a parametri cinematici e meccanici di carattere globale, al fine di ottenere una drastica semplificazione senza, tuttavia, perdere in affidabilità. Consentono, dunque, notevoli vantaggi in termini di impegno computazionale, risultando più adatti per l'analisi di strutture complesse. Inoltre, infittendo opportunamente la discretizzazione nelle presumibili "regioni critiche" del macro-elemento, si può ottenere una maggiore accuratezza nella descrizione della risposta. Questo tipo di approccio richiede, però, un'opportuna taratura e permette di descrivere solo globalmente il comportamento dell'elemento strutturale.

Una modellazione intermedia tra quella di tipo microscopico e quella di tipo macroscopico è basata sull'adozione di modelli a fibre, in cui il generico elemento viene diviso, longitudinalmente, in un numero finito di conci delimitati da due sezioni trasversali, a loro volta discretizzate in aree elementari. I modelli a fibre offrono un buon compromesso fra semplicità di calcolo ed affidabilità, richiedendo, comunque, un forte impegno computazionale se adottati all'interno di schematizzazioni di strutture complesse.

Un'alternativa ai suddetti approcci consiste in una loro opportuna combinazione. Ad esempio, modelli semplificati (di tipo macroscopico) possono essere usati per schematizzare elementi strutturali per i quali si attendano limitate deformazioni plastiche mentre un'analisi preliminare, seguendo un approccio di tipo microscopico, potrebbe fornire utili informazioni sulla scelta dei legami atti a rappresentare il comportamento degli elementi costituenti il modello macroscopico.

Nel presente lavoro si intende simulare, attraverso modelli relativamente semplici ma sufficientemente accurati, la risposta in campo non lineare di pareti strutturali in cemento armato.

A tal fine, viene innanzitutto messo in evidenza, nel capitolo 2, come la capacità delle pareti di resistere alle sollecitazioni applicate dipenda da vari fattori (per es., configurazione geometrica, orientazione e disposizione in pianta, variazioni in elevazione), che possono influenzare anche notevolmente la risposta della singola parete e quella globale della struttura sotto l'azione di un evento sismico.

Vengono poi esaminati il comportamento sperimentale e le modalità di rottura nel caso di pareti isolate o di sistemi telaio-parete.

Viene successivamente descritto, nel capitolo 3, il comportamento dei materiali, focalizzando l'attenzione sui legami costitutivi presenti in letteratura per la definizione della risposta non lineare di calcestruzzo e acciaio, nonché su alcuni importanti aspetti, quali la perdita di aderenza ed il fenomeno del *tension stiffening*. Anche per quest'ultimo vengono indicati due diversi approcci, uno di tipo microscopico, ricorrendo a leggi costitutive modificate per i materiali, ed un altro di carattere macroscopico, mediante l'utilizzo di alcuni modelli che permettono di simulare il comportamento di elementi monodimensionali in cemento armato (*Axial Stiffness Hysteresis Model* di Kabeyasawa *et al.*, 1982; *Axial Element in Series Model* di Vulcano e Bertero, 1986; *Modified Axial Element in Series Model* di Vulcano, Bertero e Colotti, 1988).

Sono quindi presentati, nel capitolo 4, modelli numerici proposti in letteratura per la simulazione della risposta in campo non lineare delle pareti, distinguendo tra modelli microscopici e modelli macroscopici.

Per i primi, si fa riferimento alla *Modified Compression Field Theory*, sviluppata da Vecchio e Collins [1986] sulla base di numerosi risultati sperimentali. Tale teoria si fonda su un approccio del tipo *smeared rotating crack approach*, ovvero si assume che le fessure siano diffuse, si sviluppino in una direzione parallela a quella delle tensioni principali di compressione e ruotino con essa nel corso dell'intera storia di carico.

Nel descrivere i modelli macroscopici, si pone l'attenzione sugli elementi costituenti il macroelemento e sui legami adottati per simulare la risposta flessionale e tagliante, mettendo in evidenza sia i pregi che eventuali limitazioni.

È quindi messo a punto un codice di calcolo per l'analisi al passo di pareti in c.a. soggette ad una generica legge di carico. Nel capitolo 6 sono illustrate le procedure seguite. Quindi, nel capitolo 7, al fine di valutare l'affidabilità di alcuni modelli macroscopici, i risultati numerici sono messi a confronto con quelli sperimentali disponibili in letteratura e con quelli ottenuti attraverso una modellazione agli elementi finiti.

In particolare, le strutture test prese in considerazione consistono in due pareti strutturali in c.a. sottoposte a prove di carico monotono e ciclico presso l'*Earthquake Engineering Research Center* della *University of California* a Berkeley, i cui risultati sperimentali si ritrovano in Vallenas *et al*. [1979] e sono sinteticamente richiamati nel capitolo 5 del presente lavoro.

La tesi termina con un esame critico dei risultati ottenuti e con l'indicazione dei possibili accorgimenti da adottare per una migliore descrizione del comportamento strutturale.

4

### **2. PARETI STRUTTURALI**

#### **2.1. PREMESSA**

I vantaggi relativi all'inserimento delle pareti strutturali in edifici intelaiati in cemento armato sono ormai da tempo riconosciuti, data la loro efficacia nel fornire resistenza e rigidezza nei confronti di carichi laterali dovuti ad eventi sismici o all'azione del vento. Ciò determina, di conseguenza, una minore incidenza dell'effetto *P-*∆, ridotti danni agli elementi non strutturali ed un maggiore senso di sicurezza per gli occupanti; inoltre, la capacità portante nei confronti dei carichi verticali viene mantenuta anche in seguito al verificarsi di lesioni significative.

D'altra parte, la loro utilizzazione non è esente da alcuni inconvenienti, quali una ridotta duttilità per effetto dell'azione tagliante (per cui è necessario ricorrere ad adeguati dettagli costruttivi) e problemi di tipo architettonico relativi all'inserimento di aperture.

In questo capitolo esporremo alcuni importanti aspetti del comportamento dei sistemi strutturali in oggetto, focalizzando l'attenzione sulla risposta delle pareti all'azione sismica.

#### **2.2. CONFIGURAZIONI GEOMETRICHE DI PARETI**

Un elemento di parete può essere soggetto a spostamenti assiali, trasversali e torsionali; la sua capacità di resistere alle sollecitazioni applicate dipende da diverse condizioni, quali, ad esempio, configurazione geometrica, orientazione, disposizione in pianta e variazioni in elevazione che si possono frequentemente rilevare in edifici in c.a..

Nel presente paragrafo, analizzeremo tali diversi aspetti e metteremo in evidenza come essi possono influenzare la risposta della singola parete o quella globale della struttura sotto l'azione di un evento sismico.

#### **2.2.1. Sezioni trasversali tipiche di pareti in c.a.**

Le pareti strutturali possono presentare diverse sezioni trasversali, quali quelle rettangolari o dotate di bulbi laterali o di flange (Figura 2.1). In particolare, gli elementi di bordo, come negli esempi mostrati in Figura 2.1.b, Figura 2.1.c, Figura 2.1.d, consentono un opportuno collegamento alle travi trasversali e permettono un'adeguata disposizione delle armature a flessione.

Quando più pareti si incontrano perpendicolarmente, si creano sezioni flangiate (Figura 2.1.e - Figura 2.1.h), che resistono alle forze sismiche lungo entrambe le direzioni principali dell'edificio e, se le flange sono in compressione, presentano una buona duttilità. Nelle sezioni a T o a L in particolare, tale duttilità risulta però limitata nel caso in cui la flangia è tesa.

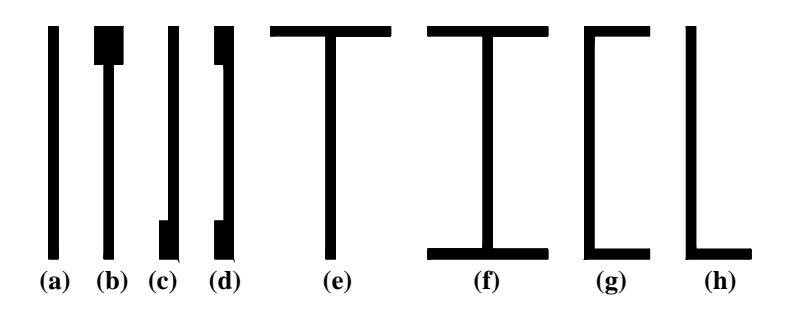

**Figura 2.1. Sezioni trasversali tipiche di pareti strutturali.** 

La risposta strutturale di un elemento di parete in fase post-elastica dipende non solo dalla forma della sezione trasversale, ma anche dalla distribuzione delle armature longitudinali e trasversali. Per mostrare quanto la forma della sezione trasversale influisca sulla duttilità dell'elemento, consideriamo due tipiche configurazioni, quella dotata di elementi di bordo (Figura 2.2.a) e quella rettangolare (Figura 2.2.b), utilizzate da Vallenas *et al*. [1979] per alcune prove sperimentali.

In entrambe le sezioni, sono presenti un pannello centrale, dotato di armatura incrociata in corrispondenza delle due facce laterali, e due elementi di bordo, di maggiore spessore per la sezione in Figura 2.2.a, che contengono l'armatura longitudinale principale.

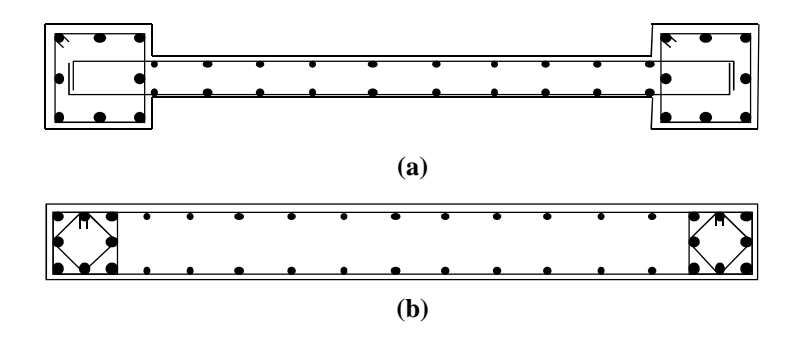

**Figura 2.2. Sezioni trasversali di pareti strutturali: (a) sezione con elementi di bordo; (b) sezione rettangolare.**

In seguito alle prove sperimentali effettuate, è stato osservato che la sezione mostrata in Figura 2.2.a presenta, a parità di quantitativo di calcestruzzo e di acciaio, una maggiore resistenza (intesa come taglio ultimo alla base) ed una maggiore duttilità disponibile rispetto a quelle fornite da una tipica sezione rettangolare come quella in Figura 2.2.b. Infatti, all'aumentare delle forze orizzontali, l'asse neutro tende ad avvicinarsi al bordo maggiormente compresso e la sezione dotata di elementi di bordo (Figura 2.2.a) presenta un momento resistente superiore a quello della sezione rettangolare (Figura 2.2.b), in quanto ha aree di calcestruzzo più centrifugate. Inoltre, la sezione con bulbi è anche più duttile, poiché possiede una maggiore rigidezza flessionale ed una minore rigidezza a taglio rispetto a quelle della sezione rettangolare.

Quanto detto è osservabile in Figura 2.3, dove con *V* si è indicato il taglio alla base e con  $\delta_3$  lo spostamento orizzontale in sommità.

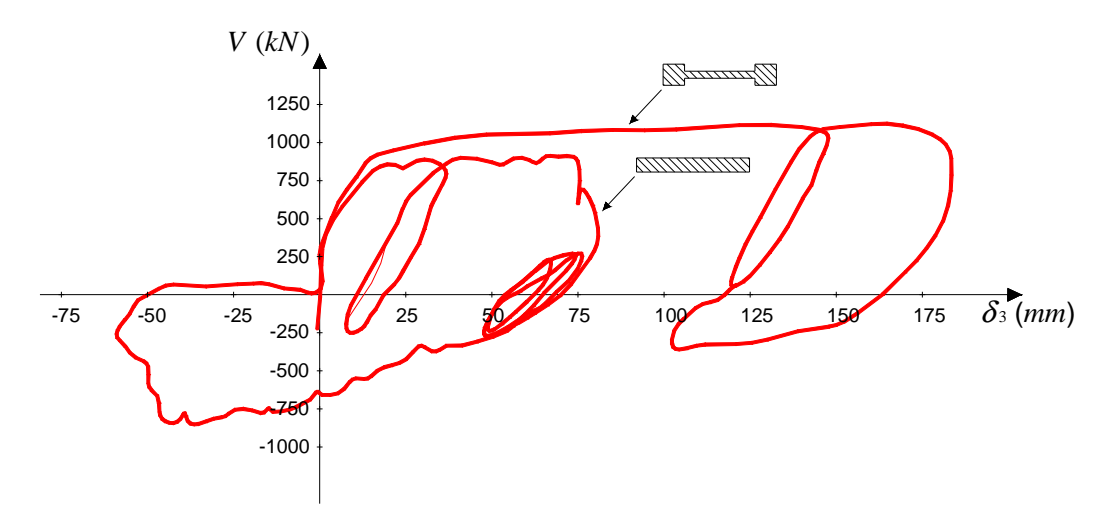

**Figura 2.3. Risposta di pareti strutturali in c.a. in funzione della diversa sezione trasversale [Vallenas** *et al***., 1979].**

La duttilità disponibile di una parete in cemento armato dipende anche dalla quantità di armatura longitudinale e dalla sua distribuzione all'interno della sezione e, in particolare, concentrando le barre di armatura in corrispondenza delle fibre estreme, si ottiene una maggiore duttilità ed una maggiore resistenza a flessione. Ciò è messo in evidenza nella Figura 2.4, dove, per una sezione trasversale rettangolare, sono rappresentati i legami momento *M*–curvatura χ in funzione del tipo di distribuzione delle barre longitudinali (diffuse o concentrate in corrispondenze delle fibre estreme) e della percentuale geometrica di armatura ρ*s=A<sup>s</sup> /A<sup>c</sup>* . A parità di quantità di armatura, la stessa sezione presenta maggiore duttilità e capacità di dissipare energia quando l'armatura è concentrata in prossimità dei lembi della sezione (zone alternativamente tese sotto l'azione di carichi trasversali ciclici).

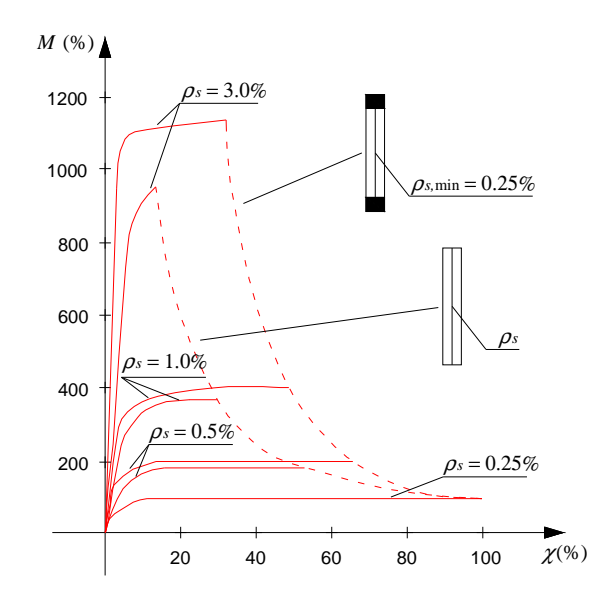

**Figura 2.4. Effetti della quantità e della distribuzione di armatura longitudinale sulla duttilità di sezioni di pareti rettangolari in c.a. [Park e Paulay, 1975].**

Per garantire un'adeguata duttilità della parete è necessario ,inoltre, il confinamento del calcestruzzo nella zona in cui risulta compresso, ovvero, per azioni cicliche, nelle zone di estremità. Queste considerazioni fanno preferire alla forma rettangolare sezioni costituite da un pannello centrale ed elementi di bordo (*boundary elements*), generalmente quadrati e di dimensione maggiore rispetto allo spessore del pannello, i quali contengono la maggior parte delle armature verticali resistenti a flessione collegate da una fitta staffatura, che ben confina il nucleo di calcestruzzo. A tali elementi è affidata la trasmissione dei carichi verticali e del momento flettente allo stato limite ultimo; essi svolgono, inoltre, un'azione di confinamento sul pannello centrale, rallentando lo sviluppo delle fessure diagonali da taglio. Invece, il pannello tra i due elementi di bordo resiste prevalentemente alle azioni tangenziali, trasmettendo la maggior parte dello sforzo tagliante che sollecita la parete.

#### **2.2.2. Disposizione in pianta**

La disposizione di sistemi di pareti in c.a. all'interno di un edificio ha una rilevante influenza sul comportamento globale della costruzione sotto sisma, essendo tali elementi strutturali dotati di notevole massa e rigidezza. Talvolta, interessi di tipo architettonico o richieste da parte della committenza, possono indurre a scelte progettuali, relative alla disposizione delle pareti, che sono indesiderabili per ciò che concerne la resistenza dell'edificio nei confronti delle forze laterali. La progettazione strutturale dovrebbe invece essere mirata a fornire alla costruzione simmetria nella distribuzione delle rigidezze e conseguente stabilità torsionale. Inoltre, la collocazione in pianta delle pareti strutturali dovrebbe consentire un'uniforme distribuzione delle deformazioni plastiche sull'intero piano dell'edificio, piuttosto che una loro concentrazione in poche pareti, poiché, in quest'ultimo caso, ciò porterebbe ad una sottoutilizzazione di alcune di esse mentre altre potrebbero essere soggette ad eccessive richieste di duttilità.

Generalmente, la scelta più opportuna nella dislocazione delle pareti strutturali è guidata dall'obiettivo di rendere il baricentro delle masse *GM* e quello delle rigidezze *GR* coincidenti o molto prossimi tra loro, al fine di avere piccole eccentricità e ridurre, di conseguenza, gli effetti torsionali quando sono applicate forze orizzontali di piano.

Esempi schematici di disposizioni in pianta sono riportati in Figura 2.5.

In particolare, la Figura 2.5.a mostra come la presenza di una parete rigida su un lato dell'edificio può determinare elevati spostamenti in corrispondenza del lato opposto, dove gli elementi portanti risultano dunque soggetti a notevoli deformazioni plastiche. Queste ultime possono produrre una significativa riduzione della rigidezza, che provoca un ulteriore spostamento del baricentro *GR* ed una conseguente amplificazione degli effetti torsionali. Invece, rendendo la struttura simmetrica (Figura 2.5.b), il baricentro delle masse tende a coincidere con quello delle rigidezze e si ha solamente una traslazione di piano con richiesta di duttilità simile sui vari elementi portanti. La collocazione delle pareti strutturali mostrata in Figura 2.5.c è soddisfacente per ciò che concerne la resistenza nei confronti delle forze laterali, ma l'elevata eccentricità tra *GM* e *GR* causa torsioni rilevanti quando le forze sismiche sono applicate nella direzione indicata. Disponendo almeno un elemento rigido in prossimità di ognuno dei lati dell'edificio (Figura 2.5.d), si riduce la distanza tra baricentro delle masse e quello delle rigidezze, ottenendo una disposizione in pianta preferibile alla precedente.

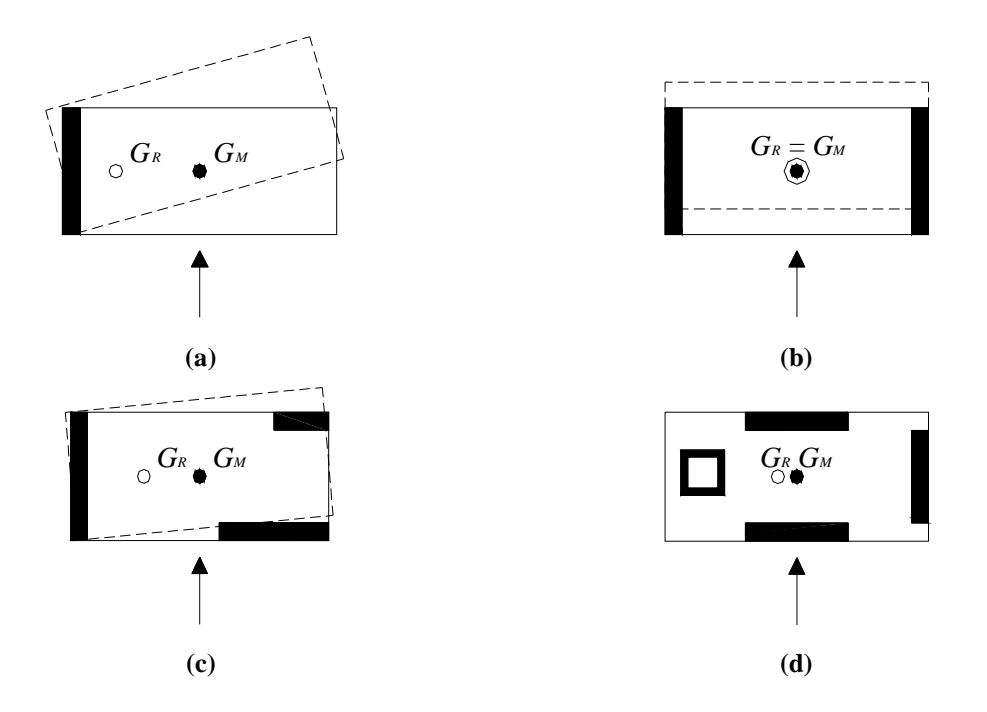

**Figura 2.5. Esempi di disposizione in pianta di pareti strutturali.**

#### **2.2.3. Variazione in elevazione**

In edifici di media altezza, le dimensioni trasversali delle pareti strutturali sono mantenute generalmente costanti. Nelle costruzioni più alte, invece, si osserva come la richiesta di resistenza, dovuta alle forze laterali agenti, tenda a diminuire man mano che ci si sposta verso i piani più elevati, per cui lo spessore delle pareti può essere convenientemente ridotto (Figura 2.6.a). In alcuni casi, anche la loro lunghezza può variare con l'altezza, portando alle configurazioni mostrate in Figura 2.6.b-Figura 2.6.e, con conseguenti cambiamenti di rigidezza che possono risultare strutturalmente indesiderabili, come negli esempi rappresentati nella Figura 2.6.c e nella Figura 2.6.e.

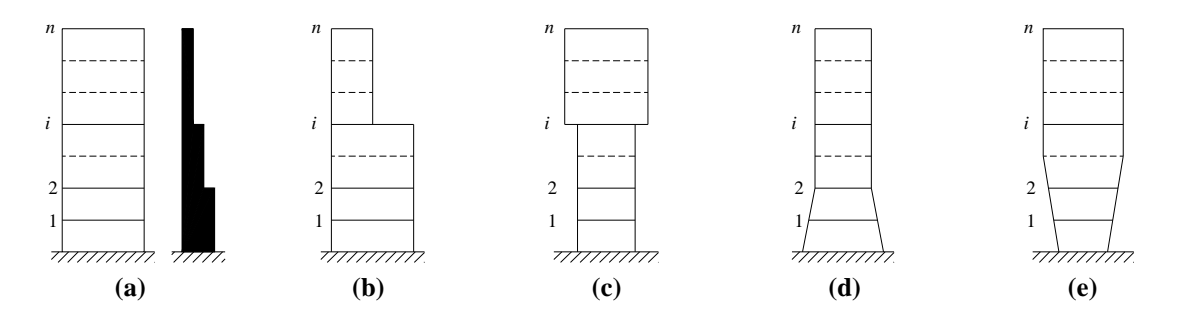

**Figura 2.6. Variazione in elevazione di pareti strutturali***.*

Altro aspetto da considerare è l'eventuale presenza di aperture; in tal caso, si dovrà valutare se porte e finestre sono abbastanza piccole da poter essere trascurate nei calcoli di progetto o se risultano sufficientemente ampie da influenzare il comportamento a taglio o a flessione della parete stessa.

Sistemi strutturali piuttosto efficienti, che consentono di ottenere una risposta duttile e una buona dissipazione di energia, sono quelli in cui le aperture vengono disposte in maniera regolare. Esempi di questo tipo sono rappresentati in Figura 2.7, dove due pareti di uguale (Figura 2.7.a) o di differente rigidezza (Figura 2.7.b) sono connesse mediante travi. Le pareti tendono a comportarsi come delle mensole, e, imponendo una sufficiente rotazione alle travi di collegamento, si determina la formazione di cerniere plastiche, creando così un sistema capace di dissipare energia lungo l'intera altezza della struttura.

Quando invece le travi risultano più forti delle pareti (Figura 2.7.c), si può avere una rottura a taglio e la risposta sismica sarà caratterizzata da duttilità limitata e bassa dissipazione di energia.

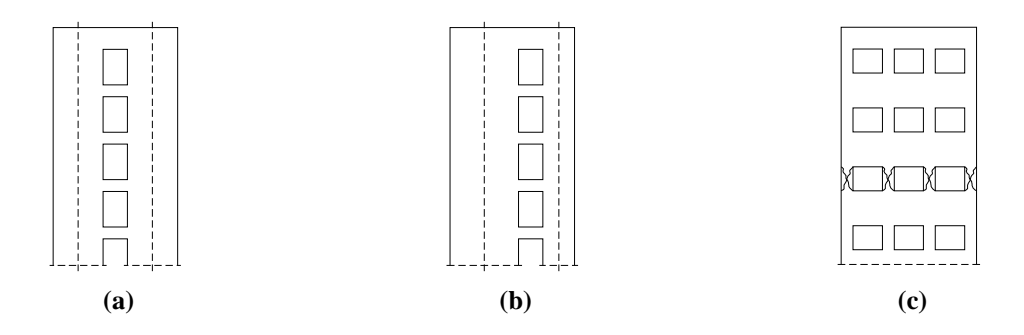

**Figura 2.7. Disposizioni di aperture in pareti strutturali.**

La resistenza e la duttilità dei traversi e, conseguentemente, dell'intera parete possono essere sensibilmente migliorate se si dispongono armature diagonali, fortemente staffate, nel modo schematicamente illustrato nella Figura 2.8. Un ulteriore esempio è riportato in Figura 2.9.

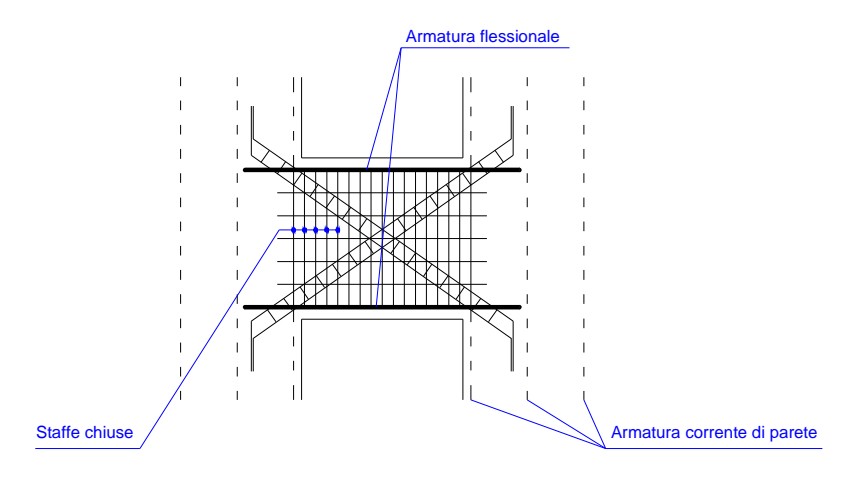

**Figura 2.8. Disposizioni di armature nei traversi di collegamento.**

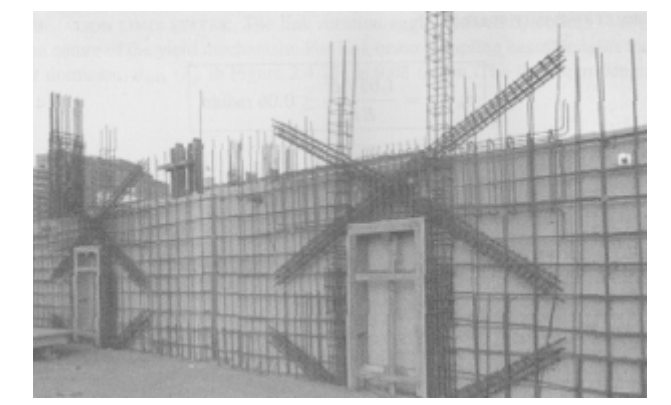

**Figura 2.9. Armatura ad X per travi di accoppiamento prima del getto.**

La Figura 2.10 mostra il diverso comportamento di due modelli di mensole forate di uguali dimensioni, con setti dotati di uguale armatura e sottoposti alle stesse vicende di carico, ma con i traversi armati in modo tradizionale (Figura 2.10.a) o con armature diagonali (Figura 2.10.b). La parete in Figura 2.10.a risulta sensibilmente deteriorata, mentre quella in Figura 2.10.b appare sostanzialmente integra.

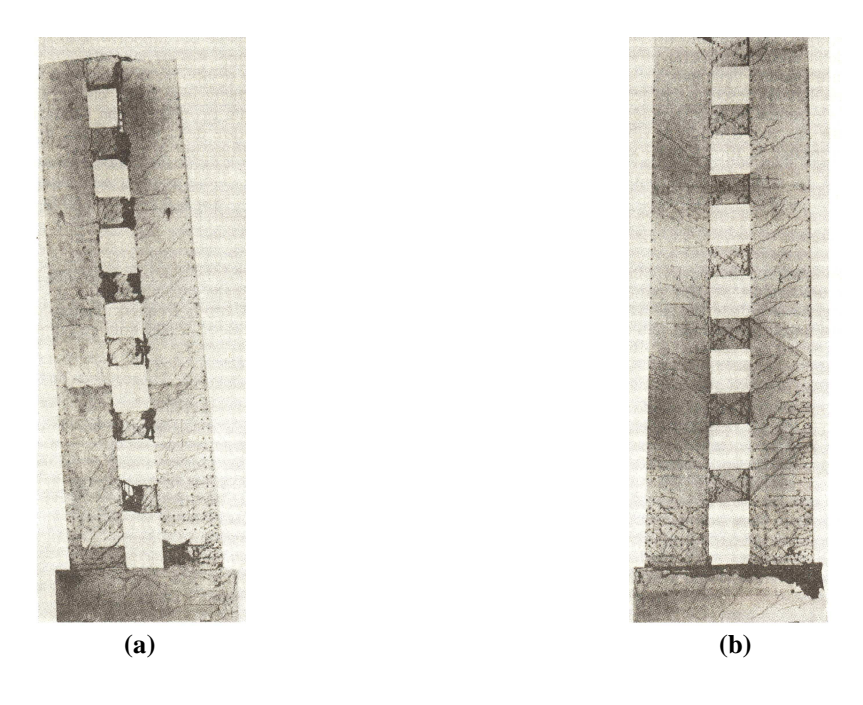

**Figura 2.10. Risultato di una prova sperimentale su pareti forate: (a) parete con traversi armati in modo tradizionale; (b) parete con traversi dotati di armature diagonali [Santhakumak, 1974].**

### **2.3. ASPETTI CARATTERISTICI DEL COMPORTAMENTO SPERIMENTALE DI PARETI STRUTTURALI IN C.A.**

L'azione di forze applicate staticamente o ciclicamente su pareti strutturali può dare origine a diversi fenomeni, che influenzano il comportamento e la risposta degli elementi in oggetto. Nel presente paragrafo, analizzeremo alcuni importanti effetti di azioni agenti ortogonalmente all'asse della parete e le possibili modalità di rottura.

#### **2.3.1. Effetti delle azioni laterali**

Nel caso di carichi laterali monotonicamente crescenti, l'asse neutro, in corrispondenza della generica sezione trasversale, migra verso la fibra maggiormente compressa e si può verificare il cosiddetto *rocking effect* (Figura 2.11), per il quale la parete tende a ruotare attorno ad un asse prossimo al bordo compresso. Con l'alternarsi del verso dell'azione esterna, tale migrazione dell'asse di rotazione produce un oscillamento (*rocking*) della sezione trasversale.

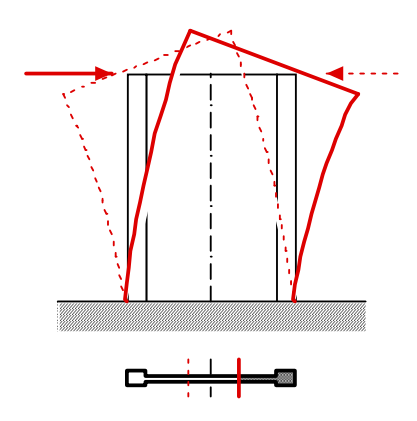

**Figura 2.11.** *Rocking Effect***.**

Lo spostamento dell'asse neutro determina, inoltre, un allungamento delle fibre tese più esterne e, soprattutto in presenza di carichi ciclici, si verifica un fenomeno di degradazione del legame di aderenza tra calcestruzzo e barre di acciaio, con conseguente sfilamento delle armature tese nella sezione di base, dove viene realizzato il collegamento tra parete e fondazione. Si osservano allora sensibili rotazioni alla base. Tale fenomeno va sotto il nome di *fixed end rotation* (Figura 2.12).

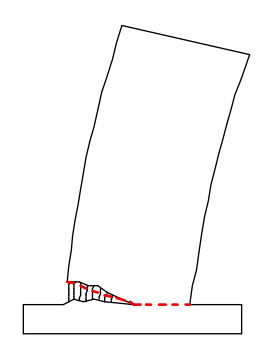

**Figura 2.12.** *Fixed End Rotation***.**

#### **2.3.2. Meccanismi di rottura**

La rottura di una parete in cemento armato può avvenire secondo varie modalità.

In particolare, quando l'armatura a taglio è sufficiente per la trasmissione degli sforzi corrispondenti ad elevati valori dell'azione flettente, si può verificare una rottura di tipo flessionale (Figura 2.13). In questo caso, dopo la formazione di fessure diagonali nel pannello centrale, si osserva un fenomeno di schiacciamento del calcestruzzo compresso in corrispondenza della sezione maggiormente sollecitata a flessione.

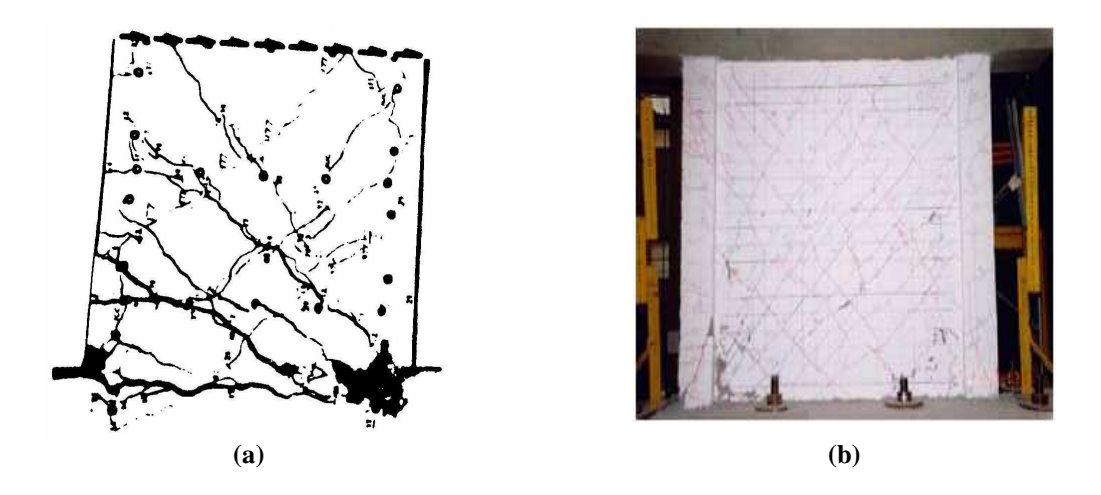

**Figura 2.13. Rottura di tipo flessionale: (a) schematizzazione grafica [Park e Paulay, 1975]; (b) risultato di una prova sperimentale di tipo monotono [Chiou** *et al***., 2006].**

Quando invece l'armatura a taglio non è in grado di trasferire le sollecitazioni corrispondenti alla capacità di resistenza a flessione dell'elemento, può avvenire una rottura a taglio (Figura 2.14), tipica delle pareti caratterizzate da un rapporto tra altezza e larghezza limitato (pareti tozze). Si vengono così a formare ampie fessure diagonali e si osserva il cedimento delle armature preposte alla trasmissione degli sforzi di taglio. È bene evitare questo tipo di rottura fragile, in quanto il comportamento post-elastico presenta un basso livello di duttilità ed inoltre non viene pienamente sfruttata la capacità di resistenza flessionale della sezione.

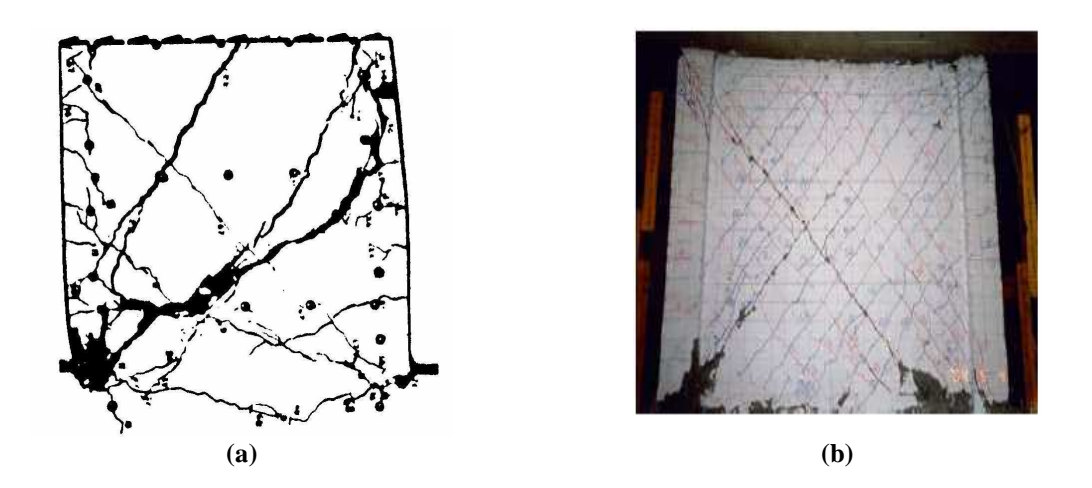

**Figura 2.14. Rottura a taglio: (a) schematizzazione grafica [Park e Paulay, 1975]; (b) risultato di una prova sperimentale di tipo ciclico [Chiou** *et al***., 2006].**

In presenza di un'adeguata armatura a taglio e per mancato raggiungimento della massima resistenza flessionale, si verifica la rottura del tipo *sliding shear* (Figura 2.15). Questa modalità di collasso è caratterizzata da un forte degrado del calcestruzzo, che si verifica sotto l'azione di carichi ciclici di forte intensità e nelle zone maggiormente sollecitate. Ne risulta che il conglomerato non è in grado di offrire un'adeguata resistenza a compressione, le barre di armatura tendono a rompersi per tranciamento e avviene uno scorrimento alla base con conseguente riduzione di rigidezza e di capacità dissipativa.

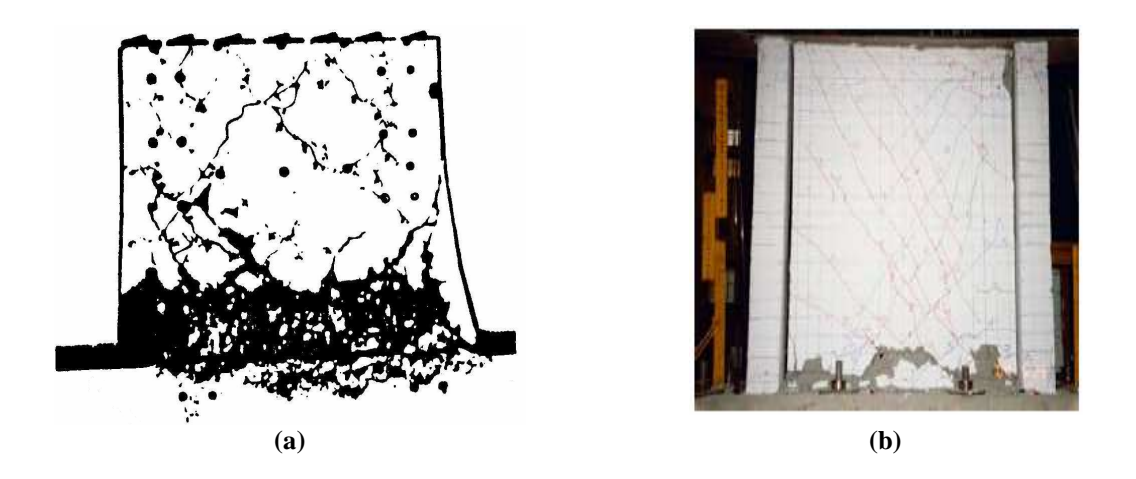

**Figura 2.15. Rottura di tipo** *sliding shear***: (a) schematizzazione grafica [Park e**  Paulay, 1975]; (b) risultato di prova sperimentale [Chiou *et al.*, 2006].

Le varie fasi di questo meccanismo sono illustrate in Figura 2.16. Nel primo ciclo di carico, si vengono a creare delle lesioni da flessione e, poiché nella zona compressa il calcestruzzo non è ancora fessurato, gli spostamenti orizzontali a taglio, lungo la sezione di base, sono trascurabili (Figura 2.16.a). Quando il verso delle forze agenti viene invertito, si creano delle lesioni nell'altra direzione, mentre le barre di armatura, precedentemente soggette a trazione e snervate, sono adesso sottoposte a tensioni di compressione e si viene a creare un'ampia e continua fessura alla base della parete (Figura 2.16.b), lungo la quale le forze taglianti saranno trasferite per effetto spinotto (*dowel action*) dalle armature verticali. In questa fase si verificano significativi spostamenti orizzontali, che si arrestano solo dopo che l'acciaio raggiunge lo snervamento a compressione e si tendono a chiudere le lesioni (Figura 2.16.c).

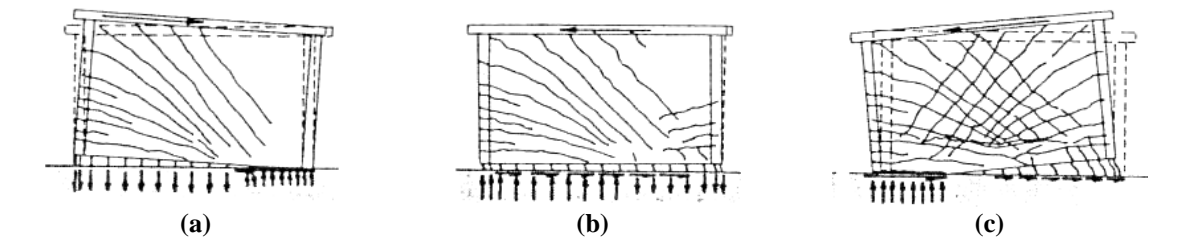

**Figura 2.16. Fasi della rottura di tipo** *sliding shear* **[Paulay e Priestley, 1992].**

Questa modalità di rottura non è riscontrabile nelle prove di carico monotone, rimanendo la zona compressa relativamente intatta.

#### **2.4. SISTEMA TELAIO-PARETE IN C.A.**

Nel caso di azioni sismiche di forte intensità, si ammette, per ragioni di ordine economico, che gli elementi strutturali delle costruzioni possano subire deformazioni plastiche, dissipando per isteresi parte dell'energia trasmessa dal terremoto ed evitando, in tal modo, il collasso dell'edificio. Inoltre, al fine di mantenere la funzionalità della costruzione stessa e di contenere i danni subiti dagli elementi non portanti, è necessario limitare la deformabilità della struttura.

Una soluzione progettuale adatta a contrastare l'effetto delle azioni sismiche è quella che si ottiene dalla combinazione di pareti strutturali e telai, ovvero il cosiddetto sistema telaio-parete (Figura 2.17).

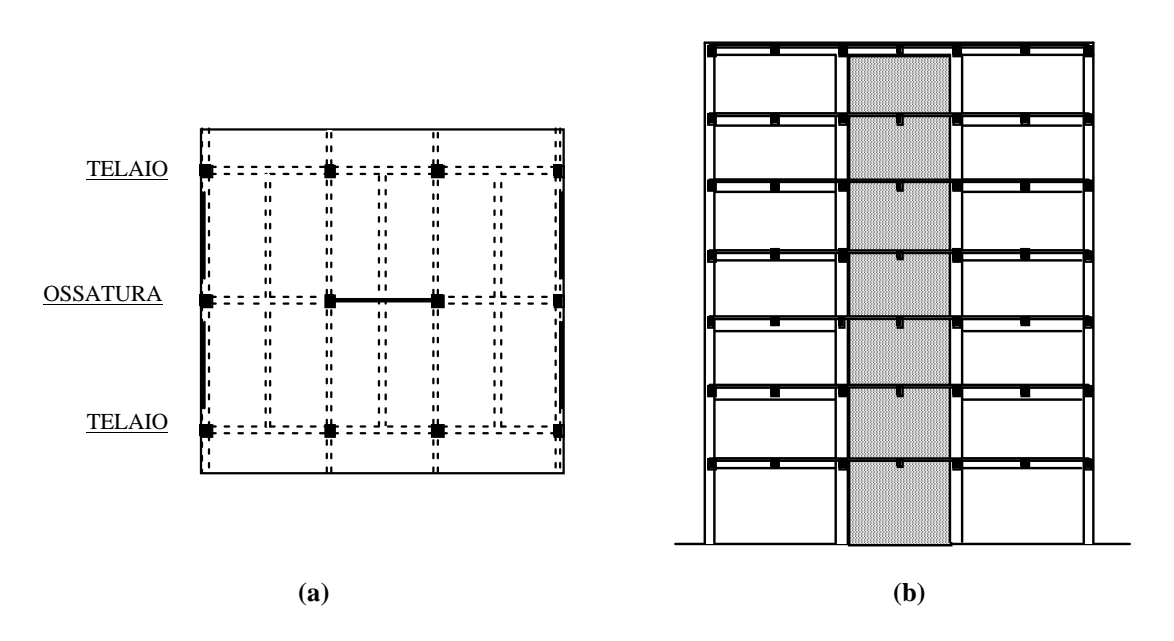

**Figura 2.17. Sistema telaio-parete: (a) pianta; (b) ossatura con parete.** 

In tali sistemi misti, vengono combinati gli aspetti positivi degli elementi costituenti. Infatti, i telai consentono un'elevata dissipazione di energia, in particolare in corrispondenza dei piani superiori degli edifici, mentre le pareti, grazie alla loro elevata rigidezza, permettono un buon controllo degli spostamenti di piano.

I fenomeni precedentemente descritti di *rocking effect* e *fixed end rotation* (Paragrafo 2.3.1) generano, fra l'altro, effetti d'interazione spaziale.

Infatti, sotto l'azione di carichi laterali, i bordi della parete non hanno spostamenti verticali uguali ed opposti, ma il lembo teso presenta uno spostamento verso l'alto maggiore di quello subito verso il basso dal bordo compresso (Figura 2.18).

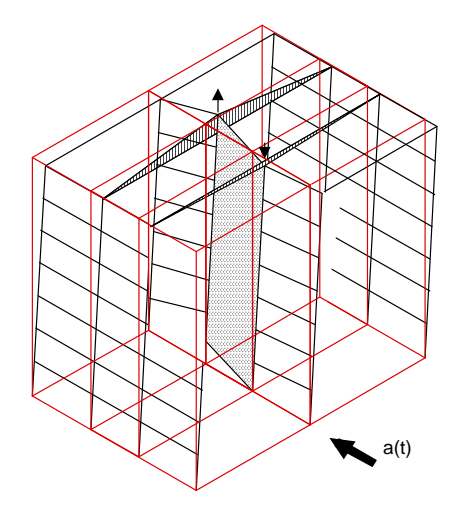

**Figura 2.18. Deformata di un sistema telaioparete per effetto di carichi laterali.** 

Le elevate deformazioni subite dalle fibre tese della sezione della parete vengono contrastate dagli elementi di collegamento; in particolare, le travi longitudinali e trasversali in corrispondenza del bordo teso esercitano un'azione di contrasto, definita *outriggering effect* (Figura 2.19), risultando soggette a sollecitazioni più elevate di quelle che insorgono nelle travi connesse al bordo compresso, meno deformabili. Bisogna aggiungere che gli sforzi di taglio trasmessi dalle travi alla parete determinano in quest'ultima un incremento dello sforzo di compressione, che si riduce invece sensibilmente nei pilastri collegati alle travi afferenti al bordo teso della parete stessa. I pilastri dei piani alti possono persino essere soggetti a sforzi di trazione, subendo una rilevante riduzione della resistenza flessionale e della capacità dissipativa. Inoltre, con l'alternarsi del verso delle azioni esterne, si ha una forte degradazione della resistenza, non solo nelle sezioni critiche della parete, ma anche in quelle degli elementi di collegamento e dei pilastri che subiscono le maggiori variazioni di sforzo normale. Tutto ciò modifica in maniera significativa il comportamento dell'intero complesso strutturale, per cui è necessario considerare anche gli effetti d'interazione spaziale in una adeguata modellazione di sistemi telaio-parete.

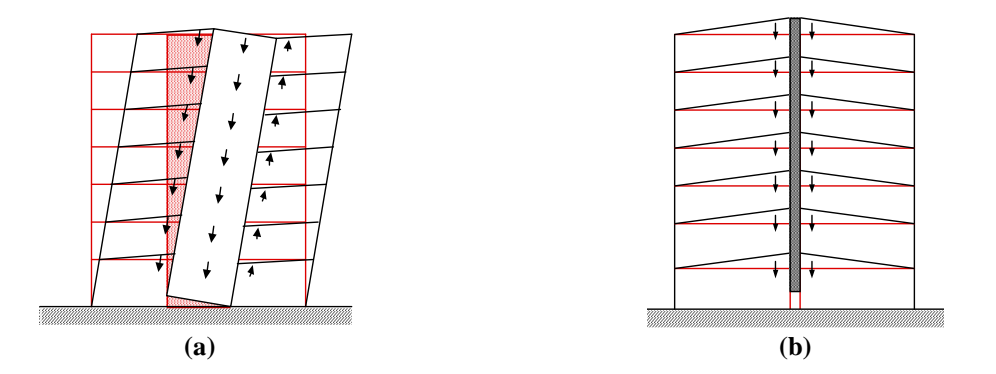

**Figura 2.19. Effetti d'interazione spaziale: (a) interazione con le travi longitudinali; (b) interazione con le travi trasversali.** 

### **3. COMPORTAMENTO DEI MATERIALI**

#### **3.1. PREMESSA**

Nella modellazione degli elementi strutturali in calcestruzzo armato, è necessario definire il legame costitutivo dei singoli materiali: acciaio e calcestruzzo.

Nel seguito si farà riferimento al caso di stati di sollecitazione monoassiali indotti da azioni cicliche, esulando dagli scopi del presente lavoro l'analisi di stati tensionali pluriassiali.

Quando il comportamento dell'acciaio e del calcestruzzo viene simulato considerando i due materiali separatamente (modelli agli elementi finiti, modelli a fibre ed alcuni modelli macroscopici del tipo *multi-spring*) si devono inserire ulteriori elementi atti a descrivere i fenomeni di interazione (degradazione del legame di aderenza, *tension stiffening*) a meno di ricorrere ad ipotesi semplificative (perfetta aderenza fra i due materiali, trascurabilità del contributo del calcestruzzo teso tra due fessure) oppure di modificare i legami costitutivi in modo da simulare i suddetti fenomeni.

Nel caso in cui non si abbia interesse ad evidenziare i contributi di ciascuno dei due materiali, si può ricorrere a legami costitutivi che schematizzino il comportamento di porzioni dell'elemento che li contengano entrambi (ad esempio nella maggioranza dei modelli *multi-spring*), come quelli proposti in letteratura per elementi in calcestruzzo armato soggetti a sforzo normale.

#### **3.2. LEGAME COSTITUTIVO DEL CALCESTRUZZO**

La modellazione del comportamento del calcestruzzo soggetto a storie di carico generiche presenta numerose difficoltà, soprattutto in presenza di stati tensionali pluriassiali.

La formulazione di un modello analitico in grado di contemplare le varie situazioni possibili implicherebbe l'introduzione di un gran numero di parametri, la cui esatta taratura, data la notevole dispersione statistica delle proprietà del calcestruzzo, risulterebbe molto difficile; inoltre, la presenza di armature principali o di confinamento può modificare sostanzialmente le proprietà stesse del conglomerato.

Il modello ideale di cui è opportuno disporre deve essere in grado di descrivere con sufficiente accuratezza i fenomeni legati al comportamento del materiale: degradazione delle caratteristiche meccaniche, dissipazione di energia per isteresi, apertura di fessure e loro eventuale chiusura con insorgenza delle tensioni di contatto.

Varie espressioni analitiche sono state proposte per simulare le curve sperimentali ottenute per provini di forma cubica sottoposti a carichi monoassiali di tipo monotono o ciclico, tenendo conto in alcuni casi dell'effetto del confinamento. Nel seguito, sono descritti alcuni tra i modelli forniti in letteratura per la definizione del legame tra tensione e deformazione del calcestruzzo.

#### **3.2.1. Modello di Bolong** *et al.*

Il modello proposto da Bolong *et al*. [1981] (Figura 3.1), sulla base di prove sperimentali effettuate su travi in c.a., si distingue da molti altri disponibili in letteratura, oltre che per le differenti espressioni analitiche, soprattutto per la possibilità di tenere conto dell'insorgenza delle tensioni da contatto dovute alla progressiva chiusura delle fessure. Va osservato, però, che detto modello è stato formulato riferendosi a cicli deformativi alternati di ampiezza non decrescente. Pertanto, l'estensione a storie di carico generiche non è da considerarsi immediata, richiedendo indagini sperimentali più estese.

Si riportano di seguito le equazioni delle curve modellanti i vari rami di carico:

a) curva d'inviluppo di primo carico

$$
f_c = \frac{2f'_c \varepsilon_c}{\varepsilon_c + \varepsilon_{c0}} \qquad \qquad \text{per } \varepsilon_c \leq \varepsilon_{c0} \qquad (3.1)
$$

$$
f_c = f'_c \{1 - [200 (\varepsilon_c - \varepsilon_{c0})]^2\}
$$
 per  $\varepsilon_{c0} \le \varepsilon_c \le \varepsilon_{cl}$  (3.2)  
per  $\varepsilon_{c1} \le \varepsilon_c \le \varepsilon_{cu}$  (3.3)

b) curve relative alla fase di scarico

$$
f_c = f_{c,\text{un}} \frac{\mathcal{E}_c - 0.2 \mathcal{E}_{c,\text{un}}}{1.8 \mathcal{E}_{c,\text{un}} - \mathcal{E}_c}
$$
 per  $\mathcal{E}_{c,\text{un}} \le \mathcal{E}_{c0}$  (3.4)

$$
f_c = f_{c,\mu n} \frac{2\mathcal{E}_c - \mathcal{E}_{c,\mu n}}{3\mathcal{E}_{c,\mu n} - 2\mathcal{E}_c}
$$
 per  $\mathcal{E}_{c,\mu n} > \mathcal{E}_{c0}$  (3.5)

c) curve relative alla fase di ricarico

$$
f_c = f_{cn} \left( 1 - \frac{2\varepsilon_c}{\varepsilon_c + \varepsilon_{cn}} \right) \qquad \text{per } \varepsilon_{cn} \le \varepsilon_c \le 0 \qquad (3.6)
$$

$$
f_c = f_{cn} \left( 1 - \frac{\mathcal{E}_c}{\mathcal{E}_{c0}} \right) + f'_{c} \frac{2\mathcal{E}_c}{\mathcal{E}_c + \mathcal{E}_{c0}} \qquad \text{per } \mathcal{E}_{c,un} \leq \mathcal{E}_{c0} \text{ e } 0 \leq \mathcal{E}_c \leq \mathcal{E}_{c0} \qquad (3.7)
$$

$$
f_c = f_{cn} \left( 1 - \frac{\varepsilon_c}{\varepsilon_{c,un}} \right) + f_{c,un} \frac{2\varepsilon_c}{\varepsilon_c + \varepsilon_{c,un}} \cdot \frac{2\varepsilon_{c0}}{\varepsilon_c + \varepsilon_{c,un}} \quad \text{per } \varepsilon_{c,un} \ge \varepsilon_{c0} \quad \text{e } 0 \le \varepsilon_c \le \varepsilon_{c0} \tag{3.8}
$$

Il significato dei simboli che compaiono nelle (3.1) - (3.8) è deducibile dalla Figura 3.1.

In particolare, con riferimento alle (3.6) - (3.8), la deformazione  $\varepsilon_{cn}$ , in corrispondenza della quale iniziano a manifestarsi gli effetti di contatto, e la tensione di contatto *fcn*, corrispondente ad  $\varepsilon_c$ =0, sono, rispettivamente, valutate attraverso le seguenti relazioni:

$$
\varepsilon_{cn} = -\left|\varepsilon_{ct}\right|_{\text{max}} \left(0.1 - \frac{0.9\varepsilon_{c0}}{\varepsilon_{c0} + \left|\varepsilon_{ct}\right|_{\text{max}}}\right)
$$
\n
$$
f_{cn} = 0.3f'\left[\left(2 + \frac{\left|\varepsilon_{cn}\right|}{\left|\varepsilon_{cn}\right|}\right] - 4\right]
$$
\n
$$
\varepsilon_{c0} \tag{3.10}
$$

avendo indicato con |<sup>ε</sup>*ct*|max il massimo allungamento percentuale.

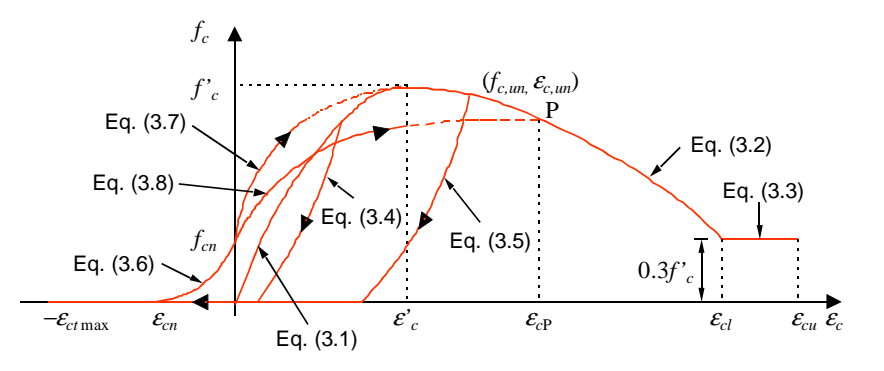

**Figura 3.1. Legame costitutivo per il calcestruzzo proposto da Bolong** *et al.* **[1981].** 

Si osservi che, in accordo con quanto rilevato sperimentalmente anche da altri autori (Morita *et al*., 1979), i valori di <sup>ε</sup>*cn* e *fcn* risultano crescenti con l'aumentare di |<sup>ε</sup>*ct*|max, anche se in misura sempre meno marcata.

È opportuno precisare che le deformazioni e le tensioni che compaiono nelle (3.1) - (3.10) sono da intendersi come grandezze medie per l'elemento di calcestruzzo che viene considerato.

Come risulta evidente dalla Figura 3.1, la curva di inviluppo di primo carico risulta costituita da tre diversi tratti (equazioni (3.1) - (3.3)).

Nella fase di scarico, il percorso segue la  $(3.4)$  o la  $(3.5)$ , a seconda che la deformazione  $\varepsilon_{c,un}$ corrispondente al punto d'inversione del carico risulti, rispettivamente, non maggiore o maggiore della deformazione  $\varepsilon'$ <sup>*c*</sup> corrispondente alla tensione massima  $f'$ <sub>*c*</sub>.

Nella fase di ricarico, dopo aver attinto il massimo allungamento percentuale |<sup>ε</sup>*ct*|max, gli effetti del contatto locale, dovuti alla progressiva chiusura delle fessure, vengono messi in conto a partire dal valore  $\varepsilon_{cn}$  (> - $|\varepsilon_{cr}|_{max}$ ) della deformazione (equazione (3.9)). Viene, quindi, seguito, sulla base della (3.6), un primo ramo di carico fino ad attingere, per  $\varepsilon_c = 0$ , il valore  $f_{cn}$  della tensione, fornito dalla (3.10). Proseguendo nella fase di ricarico, viene percorso uno dei due rami descritti dalle (3.7) e (3.8), a seconda che il valore <sup>ε</sup>*c,un*, relativo alla precedente fase di scarico, sia, rispettivamente, non maggiore o non minore di ε*'<sup>c</sup>* ; tali rami s'intendono limitati dalla curva di inviluppo di primo carico, alla quale ci si deve riferire per ulteriori incrementi di deformazione.

La (3.8), a differenza della (3.7) che descrive curve sempre tendenti verso il punto  $(f_c, \varepsilon_c)$ , è in grado di descrivere i fenomeni di degradazione di resistenza e di riduzione della capacità dissipativa isteretica anche per cicli deformativi alternati di ampiezza costante.

#### **3.2.2. Modello di Kent e Park modificato**

Un legame costitutivo descritto da leggi più semplici è il cosiddetto "modello di Kent e Park modificato" (Kent e Park, 1971; Scott *et al*., 1982). La curva di inviluppo monotono (Figura 3.2), rappresentativa del comportamento del calcestruzzo compresso, è descritta dalle relazioni:

$$
f_c = \begin{cases} \left(2\frac{\mathcal{E}_c}{\mathcal{E}_{c0}} - \frac{\mathcal{E}_c^2}{\mathcal{E}_{c0}^2}\right) f_{c0} & 0 \le \mathcal{E}_c \le \mathcal{E}_{c0} \\ \left[1 - \beta_c (\mathcal{E}_c - \mathcal{E}_{c0})\right] f_{c0} & \mathcal{E}_{c0} < \mathcal{E}_c < \mathcal{E}_{cl} \\ \alpha_c f_{c0} & \mathcal{E}_{cl} \le \mathcal{E}_c \le \mathcal{E}_{cu} \end{cases}
$$
(3.11)

dove

$$
f_{c0} = k f'_{c}
$$
 (3.12)

rappresenta la tensione massima, in corrispondenza della quale si ha una deformazione

$$
\varepsilon_{c0} = 0.002 \; k \tag{3.13}
$$

mentre la deformazione <sup>ε</sup>*cl* si ricava dall'uguaglianza

$$
f_{c0}\left[1-\beta_c\left(\varepsilon_{cl}-\varepsilon_{c0}\right)\right]=\omega f_{c0} \quad \Rightarrow \quad \varepsilon_{cl}=\varepsilon_{c0}+\frac{1-\alpha}{\beta_c} \tag{3.14}
$$

Nelle precedenti espressioni, *f'<sup>c</sup>* indica la resistenza cilindrica del calcestruzzo compresso e *k* è un fattore che tiene conto dell'incremento di resistenza dovuto all'effetto di confinamento dell'armatura trasversale, dato dalla seguente espressione:

$$
k = 1 + \frac{\rho_{sh} f_{\nu h}}{f_c}
$$
 (3.15)

dove ρ*sh* è il rapporto tra il volume di armatura di confinamento ed il volume del calcestruzzo confinato nel perimetro esterno della staffa, mentre *fyh* rappresenta la tensione di snervamento delle staffe.

La pendenza del ramo degradante della curva di inviluppo è definita attraverso l'espressione

$$
\beta_c = 0.5 \cdot \left(\frac{3 + 0.29 f_c'}{145 f_c - 1000} + 0.75 \rho_{sh} \sqrt{\frac{p}{\Delta_{sh}}} - 0.002 k\right)^{-1}
$$
\n(3.16)

in cui la tensione *f'<sup>c</sup>* è espressa in *MPa*, *p* indica la larghezza del nucleo di calcestruzzo confinato, misurata all'esterno della staffa, e <sup>∆</sup>*sh* è il passo longitudinale delle staffe.

In fase di scarico, si seguono dei rami rettilinei definiti dal punto iniziale appartenente alla curva di carico monotono (<sup>ε</sup>*c,un*, *fc,un*) e dal punto di ordinata nulla (<sup>ε</sup>*cp*, 0). L'ascissa <sup>ε</sup>*cp* di quest'ultimo è definita dalle relazioni:

$$
\varepsilon_{cp} = 0.145 \frac{\varepsilon_{c,um}^2}{\varepsilon_{c0}} + 0.13 \varepsilon_{c,un} \qquad \text{per } \varepsilon_{c,un} < 2 \varepsilon_{c0} \qquad (3.17)
$$

$$
\varepsilon_{cp} = 0.707 \ (\varepsilon_{c,un} - 2 \ \varepsilon_{c0}) + 0.834 \ \varepsilon_{c0} \qquad \text{per } \varepsilon_{c,un} \geq 2\varepsilon_{c0} \tag{3.18}
$$

Il legame a trazione si assume lineare e del tipo

$$
f_{ct}(\mathcal{E}_c) = \begin{cases} f_{ct} \frac{\mathcal{E}_c}{\mathcal{E}_{ct}} & \mathcal{E}_{ct} \le \mathcal{E}_c \le 0 \\ 0 & \mathcal{E}_c < \mathcal{E}_{ct} \end{cases}
$$
(3.19)

dove

$$
\varepsilon_{ct} = \frac{f_{ct}}{E_{ct}} \tag{3.20}
$$

e

$$
E_{ct} = E_{c0} = 2 \cdot \frac{f_{co}}{\varepsilon_{c0}}
$$
\n(3.21)

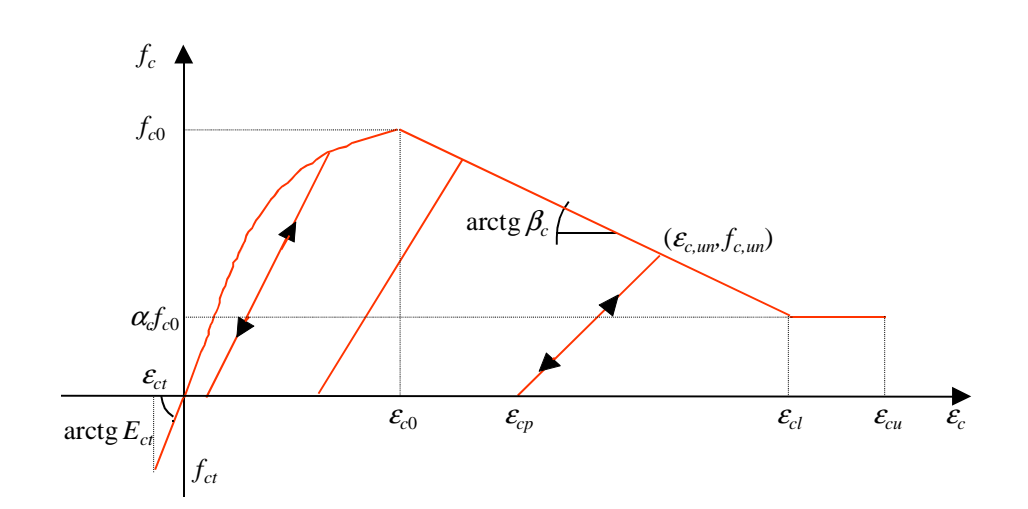

**Figura 3.2. Legame costitutivo modificato di Kent e Park per il calcestruzzo [Kent e Park, 1971; Scott** *et al.***, 1982].** 

#### **3.2.3. Modello di Mander** *et al***.**

Mander *et al.* [1988] hanno presentato un legame tensione-deformazione per il calcestruzzo confinato in elementi aventi sezione sia circolare che rettangolare, soggetti a carichi applicati sia monotonicamente che ciclicamente.

#### *3.2.3.1. Calcestruzzo confinato soggetto a carico monotono*

Il legame costitutivo per calcestruzzo compresso caricato monotonicamente è quello proposto da Mander *et al.* [1984] ed è basato su un'equazione suggerita da Popovics [1973] (Figura 3.3). La tensione a compressione del conglomerato è data da

$$
f_c = \frac{f'_{cc} x r}{r - 1 + x'}
$$
\n(3.22)

dove *f'cc* è la resistenza a compressione del calcestruzzo confinato (definita nel seguito),

$$
x = \frac{\varepsilon_c}{\varepsilon_{cc}}
$$
 (3.23)

$$
\varepsilon_{cc} = \varepsilon'_{c} \left[ 1 + 5 \left( \frac{f'_{cc}}{f'_{c}} - 1 \right) \right]
$$
 (3.24)

$$
r = \frac{E_c}{E_c - E_{\text{sec}}}
$$
\n(3.25)

$$
E_c = 5000 \sqrt{f'_c} \quad (MPa)
$$
\n(3.26)

$$
E_{c,\text{sec}} = \frac{f'_{cc}}{\varepsilon_{cc}} \tag{3.27}
$$

avendo indicato con *f'<sup>c</sup>* e ε*'<sup>c</sup>* la resistenza a compressione e la corrispondente deformazione del calcestruzzo non confinato.

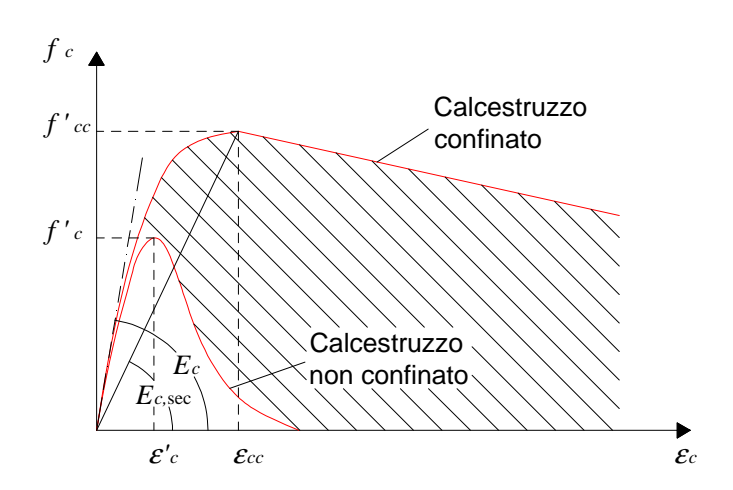

**Figura 3.3. Legame tensione-deformazione del calcestruzzo per carico monotono [Mander** *et al.***, 1988].** 

Per determinare la pressione laterale di confinamento sulla sezione di conglomerato, viene adottato un approccio simile a quello utilizzato da Sheikh e Uzumeri [1980].

La massima pressione esercitata dalle armature trasversali si ha soltanto sul nucleo di calcestruzzo dove le tensioni di confinamento sono pienamente sviluppate. Infatti, è noto che l'armatura trasversale, sollecitata a trazione per effetto della dilatazione trasversale del calcestruzzo compresso, esercita una compressione laterale e dunque un confinamento sul calcestruzzo stesso. Da un notevole numero di risultati sperimentali, è stato inoltre dimostrato che vi è una profonda differenza tra l'azione esercitata da staffe di forma rettangolare e quella dovuta a staffe circolari; queste ultime, infatti, risultano molto più efficaci. La ragione di tale differenza è evidente osservando la Figura 3.4, poiché, nel caso delle staffe rettangolari (Figura 3.4.b), l'azione di confinamento si presenta concentrata in corrispondenza delle barre longitudinali, mentre, per le staffe circolari o spirali (Figura 3.4.a), vi è un'azione uniformemente distribuita. Anche l'interasse dell'armatura trasversale influenza il confinamento, poiché esso è sempre minore via via che ci si allontana dalla zona cerchiata.

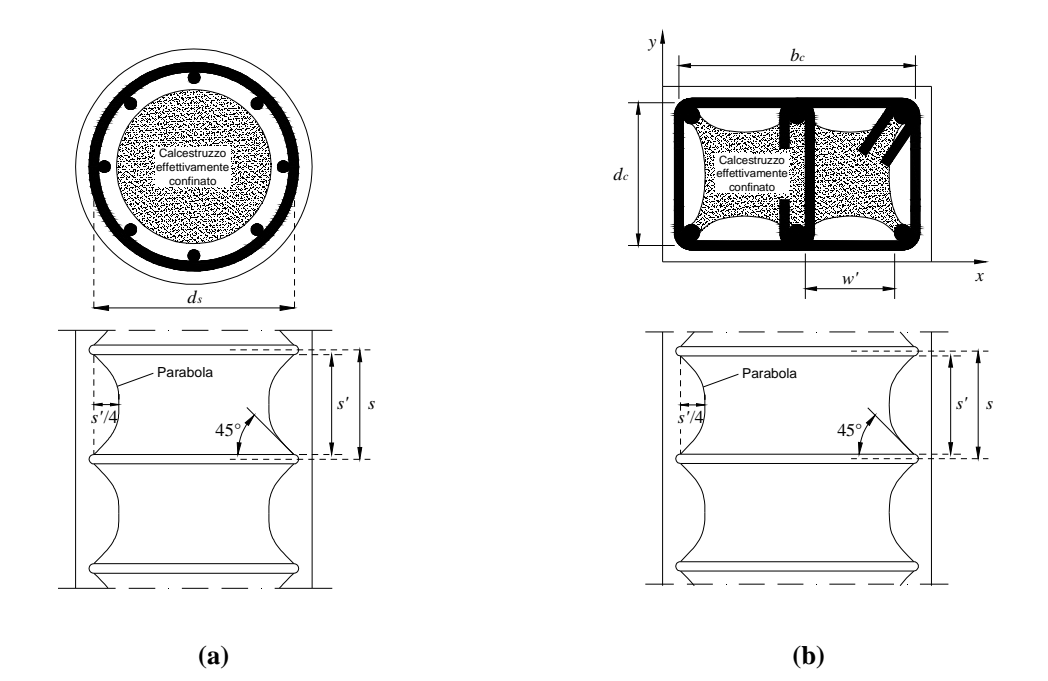

**Figura 3.4. Nucleo di calcestruzzo effettivamente confinato: (a) staffe circolari; (b) staffe rettangolari.** 

La pressione laterale effettiva di confinamento viene calcolata come

$$
f'_{\ell} = f_{\ell} k_e \tag{3.28}
$$

dove *f<sup>l</sup>* rappresenta la pressione laterale esercitata dall'armatura trasversale, assunta uniformemente distribuita sulla superficie del nucleo di calcestruzzo, e *k<sup>e</sup>* è il coefficiente effettivo di confinamento, dato da

$$
k_e = \frac{A_e}{A_{cc}}\tag{3.29}
$$

Nella precedente relazione, *A<sup>e</sup>* indica l'area di calcestruzzo effettivamente confinato, mentre

$$
A_{cc} = A'_{c} (1 - \rho_{cc}) \tag{3.30}
$$

con

 $\rho_{cc}$  = rapporto tra l'area di armatura longitudinale e l'area di calcestruzzo racchiusa dalle staffe *A'c* = area della sezione racchiusa dalle linee medie delle staffe. Nel caso di staffe circolari, si ha

$$
A_e = \frac{\pi}{4} \left( d_s - \frac{s'}{2} \right)^2 = \frac{\pi}{4} d_s^2 \left( 1 - \frac{s'}{2d_s} \right)^2 \tag{3.31}
$$

essendo

 $\overline{a}$ 

*s'* la distanza netta in verticale tra le armature trasversali *ds* il diametro delle staffe calcolato dalla linea media delle armature e

$$
A_{cc} = \frac{\pi}{4} d_s^2 (1 - \rho_{cc})
$$
\n(3.32)

Per cui, dall'equazione (3.29), si ottiene il coefficiente effettivo di confinamento per staffe circolari:

$$
k_e = \frac{\left(1 - \frac{s'}{2d_s}\right)^2}{1 - \rho_{cc}}
$$
\n(3.33)

In maniera analoga, si può dimostrare che, per spirali circolari, si ha

$$
k_e = \frac{1 - \frac{s'}{2d_s}}{1 - \rho_{cc}}
$$
(3.34)

Assumendo che la pressione laterale di confinamento sia tale da portare alla tensione di snervamento *fyh* le armature trasversali, per l'equilibrio deve aversi (Figura 3.5)

$$
2f_{\rm yh} \omega_{\rm sp} = f_l \, s \, d_s \tag{3.35}
$$

essendo <sup>ω</sup>*sp* l'area del tondino di armatura a spirale o di staffa circolare ed *s* l'interasse.

Se indichiamo con ρ*<sup>s</sup>* il rapporto tra il volume della staffa ed il volume del nucleo di calcestruzzo, si ha:

$$
\rho_s = \frac{\omega_{sp} \pi d_s}{\frac{\pi}{4} d_s^2 s} = \frac{4 \omega_{sp}}{d_s s} \tag{3.36}
$$

Sostituendo l'equazione (3.36) nella (3.35), si ottiene

$$
f_l = \frac{1}{2} \rho_s f_{yh} \tag{3.37}
$$

e, applicando la (3.28), si ricava la pressione laterale effettiva di confinamento per staffe circolari o spirali

$$
f'_{l} = \frac{1}{2} k_e \rho_s f_{yh}
$$
\n(3.38)

con *k<sup>e</sup>* fornito dall'equazione (3.33) o dalla (3.34).

La resistenza a compressione del calcestruzzo confinato è calcolata come

$$
f'_{cc} = f'_{c} \left( -1.254 + 2.254 \sqrt{1 + \frac{7.94 f_{l}'}{f_{c}}} - \frac{2 f_{l}'}{f_{c}} \right)
$$
 (3.39)

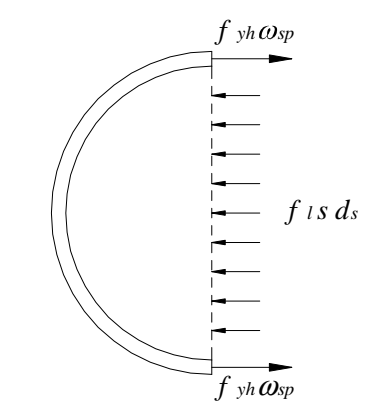

**Figura 3.5. Equilibrio tra tensione laterale uniforme sul nucleo di calcestruzzo e forze di snervamento nelle armature per staffe circolari o spirali.**
Nel caso di armatura trasversale di forma rettangolare, si assume ancora che la cosiddetta "azione ad arco" abbia la forma di una parabola, con pendenza iniziale di 45°, e si verifichi verticalmente tra due staffe ed orizzontalmente tra le barre longitudinali (Figura 3.4.b).

Indicando con *w'<sup>i</sup>* la distanza netta tra due armature longitudinali adiacenti ed essendo *n* il numero totale delle barre nella sezione, l'area di calcestruzzo non confinato, nel piano della staffa, è

$$
A_i = \sum_{i=1}^{n} \frac{w_i^2}{6}
$$
 (3.40)

Invece, l'area di calcestruzzo confinato, in corrispondenza del piano di mezzeria tra le staffe, è data da

$$
A_e = \left(b_c d_c - \sum_{i=1}^n \frac{(w_i^{\prime})^2}{6}\right) \left(1 - \frac{s'}{2b_c}\right) \left(1 - \frac{s'}{2d_c}\right) \tag{3.41}
$$

dove con  $b_c$  e  $d_c$  ( $b_c \geq d_c$ ) si sono indicate le dimensioni del nucleo di calcestruzzo misurate dagli assi delle barre.

Ricordando la (3.30), dalla (3.29) si ottiene

$$
k_e = \frac{\left(1 - \sum_{i=1}^{n} \frac{(w_i^{\prime})^2}{6b_c d_c}\right)\left(1 - \frac{s^{\prime}}{2b_c}\right)\left(1 - \frac{s^{\prime}}{2d_c}\right)}{(1 - \rho_{cc})}
$$
(3.42)

I rapporti di armatura nelle direzioni *x* e *y* si calcoleranno come

$$
\rho_{sx} = \frac{A_{sx}}{sd_c} \tag{3.43}
$$

$$
\rho_{sy} = \frac{A_{sy}}{sb_c} \tag{3.44}
$$

nelle quali *Asx* e *Asy* indicano rispettivamente l'area totale di armatura nelle direzioni *x* e *y*. Per il rispetto dell'equilibrio (Figura 3.6), deve aversi

$$
f_{lx} s d_c = A_{sx} f_{yh} \tag{3.45}
$$

$$
f_{ly}sd_c = A_{sy}f_{yh} \tag{3.46}
$$

da cui, ricordando le (3.43) e (3.44), si ottengono

$$
f_{lx} = \rho_{sx} f_{yh} \tag{3.47}
$$

$$
f_{ly} = \rho_{sy} f_{yh} \tag{3.48}
$$

Applicando l'equazione (3.28), le tensioni laterali effettive di confinamento, nelle direzioni *x* e *y*, sono

$$
f'_{lx} = k_e \rho_{sx} f_{yh} \tag{3.49}
$$

$$
f'_{ly} = k_e \rho_{sy} f_{yh} \tag{3.50}
$$

con *k<sup>e</sup>* fornita dalla (3.42).

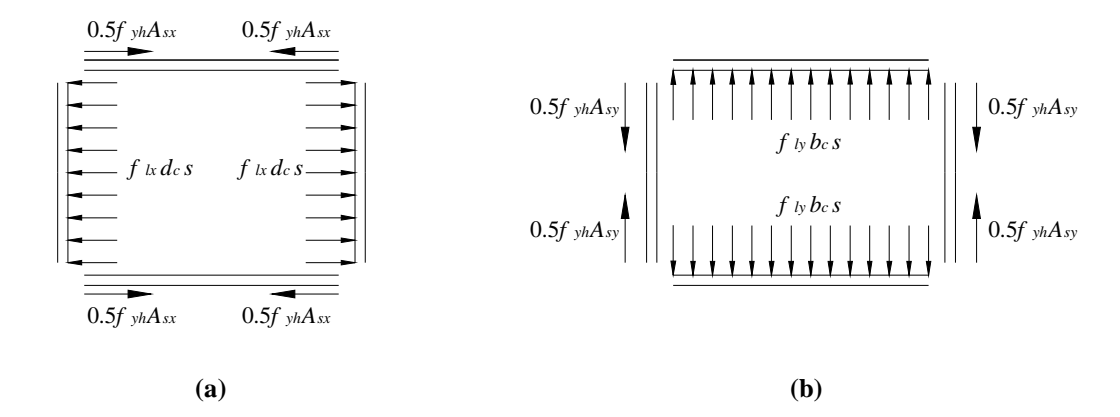

**Figura 3.6. Equilibrio tra tensione laterale uniforme sul nucleo di calcestruzzo e forze di snervamento nelle armature per staffe rettangolari: (a) nella direzione** *x***; (b) nella direzione** *y***.** 

La resistenza a compressione del calcestruzzo confinato *f'cc*, nel caso di staffe rettangolari viene ottenuta per via grafica, utilizzando le curve riportate in Figura 3.7.

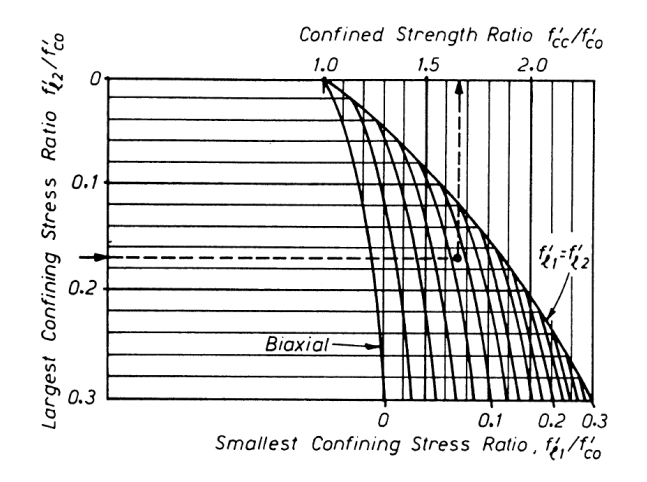

**Figura 3.7. Determinazione della resistenza a compressione del calcestruzzo confinato per sezioni rettangolari [Mander** *et al***. 1988].** 

Il legame tensione-deformazione a trazione si assume lineare e del tipo

$$
f_c(\mathcal{E}_c) = E_c \ \mathcal{E}_c \tag{3.51}
$$

# *3.2.3.2. Calcestruzzo confinato soggetto a carico ciclico*

Si assume che la curva monotona precedentemente descritta (paragrafo 3.2.3.1) costituisca l'inviluppo della risposta sotto carico ciclico.

Indicando con <sup>ε</sup>*c,un* e *fc,un*, rispettivamente, la deformazione e la tensione da cui comincia la fase di scarico (Figura 3.8), la deformazione plastica viene calcolata come

$$
\varepsilon_{cp} = \varepsilon_{c,\text{um}} - \frac{\left(\varepsilon_{c,\text{um}} + \varepsilon_a\right) f_{c,\text{um}}}{\left(f_{c,\text{um}} + E_c \varepsilon_a\right)}
$$
(3.52)

dove

$$
\varepsilon_a = a \sqrt{\varepsilon_{c,un} \varepsilon_{cc}}
$$
 (3.53)

in cui <sup>ε</sup>*cc* è data dalla (3.24) e

$$
a = \max \begin{cases} \frac{\varepsilon_{cc}}{\varepsilon_{cc} + \varepsilon_{c,\text{un}}} \\ 0.09 \varepsilon_{c,\text{un}} \\ \frac{\varepsilon_{cc}}{\varepsilon_{cc}} \end{cases} \tag{3.54}
$$

La curva di scarico, mostrata in Figura 3.8, è definita mediante una forma modificata dell'equazione (3.22):

$$
f_c = f_{c,un} - \frac{f_{c,un}xr}{r - 1 + x^r}
$$
\n(3.55)

in cui

$$
r = \frac{E_{c,\mu n}}{E_{c,\mu n} - E_{c,\text{sec}}}
$$
(3.56)

$$
E_{c,sec} = \frac{f_{c,um}}{\varepsilon_{c,um} - \varepsilon_{cp}}
$$
(3.57)

$$
x = \frac{\mathcal{E}_c - \mathcal{E}_{c,\mu n}}{\mathcal{E}_{cp} - \mathcal{E}_{c,\mu n}}
$$
(3.58)

Il modulo elastico iniziale allo scarico è pari a

 $E_{c,un} = b \ c \ E_c$  (3.59)

dove

$$
b = \frac{f_{c,un}}{f'_c} \ge 1\tag{3.60}
$$

$$
c = \left(\frac{\mathcal{E}_{cc}}{\mathcal{E}_{c,un}}\right)^{0.5} \le 1
$$
\n(3.61)

La valutazione dei coefficienti *a*, *b*, *c*, nelle equazioni (3.54), (3.60) e (3.61), è stata effettuata al fine di rendere la curva teorica (3.55) quanto più prossima a quelle sperimentali. Per queste ultime, gli autori hanno fatto riferimento ai lavori di Karson e Jirsa [1969] e di Sinha *et al.* [1964], per calcestruzzo non confinato, e di Mander *et al.* [1984], per calcestruzzo confinato.

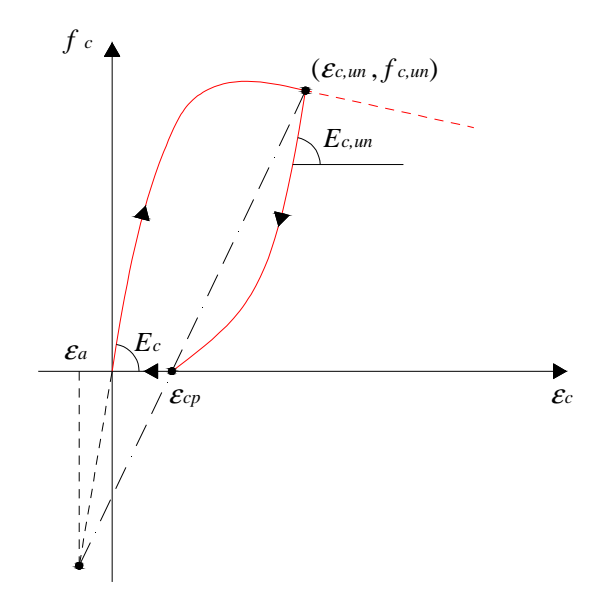

**Figura 3.8. Curva tensione-deformazione nella fase di scarico [Mander** *et al***. 1988].** 

Sulla base dei risultati sperimentali ottenuti da Morita e Kaku [1975], la degradazione della resistenza a trazione del calcestruzzo, per effetto di un precedente carico in compressione, è stata rappresentata mediante la curva riportata in Figura 3.9. Se, dunque, lo scarico continua in trazione, la tensione è data da

$$
f_c = f_{ct} \left( 1 - \frac{\mathcal{E}_{cp}}{\mathcal{E}_{cc}} \right) \tag{3.62}
$$

Se  $\epsilon_{cp} < \epsilon_{cc}$ , allora  $f_c = 0$ . Così, la relazione tensione-deformazione diventa

$$
f_c = E_{ct} \left( \varepsilon_c - \varepsilon_{cp} \right) \tag{3.63}
$$

dove

$$
E_{ct} = \frac{f_c}{\mathcal{E}_{ct}} \tag{3.64}
$$

## e, dalla (3.51) con  $\varepsilon_c = \varepsilon_{ct}$ ,

$$
\varepsilon_{ct} = \frac{f_{ct}}{E_c} \tag{3.65}
$$

Quando viene superata la deformazione corrispondente alla resistenza a trazione (ad esempio,  $\varepsilon_c$   $(\varepsilon_{ct} - \varepsilon_{cp})$ ), si aprono delle fessure e la resistenza a trazione del calcestruzzo, per tutti i carichi successivi, si assume nulla.

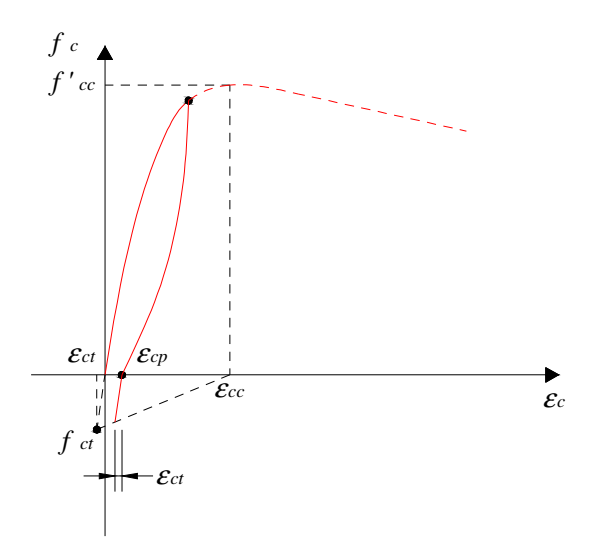

**Figura 3.9. Degradazione della resistenza a trazione del calcestruzzo per effetto del precedente carico in compressione [Mander** *et al***. 1988].** 

La Figura 3.10 mostra il legame tensione-deformazione comprendente rami di scarico e di successivo ricarico. Le coordinate del punto di ricarico (<sup>ε</sup>*c,ro*, *fc,ro*) possono trovarsi sia sulla curva di scarico che su quella relativa allo stato fessurato, in cui  $\varepsilon_{c,ro} = (\varepsilon_{cp} - \varepsilon_{ct}) e f_{c,ro} = 0$ . Il nuovo valore di tensione si ottiene come

$$
f_{c,new} = 0.92 f_{c,un} + 0.08 f_{c,ro}
$$
\n
$$
(3.66)
$$

calibrato sulla base dei risultati sperimentali di Karson e Jirsa [1969], di Sinha *et al.* [1964] e di Mander *et al.* [1984]. Tra i due punti di coordinate  $(\varepsilon_{c,ro}, f_{c,ro})$  e  $(\varepsilon_{c,un}, f_{c,new})$ , si assume una relazione di tipo lineare:

$$
f_c = f_{c,ro} + E_{c,r} \left( \mathcal{E}_c - \mathcal{E}_{c,ro} \right) \tag{3.67}
$$

dove

$$
E_{c,r} = \frac{f_{c,ro} - f_{c,new}}{\varepsilon_{c,ro} - \varepsilon_{c,un}}
$$
\n(3.68)

Una curva di transizione di tipo parabolico è usata per raggiungere il punto di ritorno sulla curva monotona (<sup>ε</sup>*c,re*, *fc,re*). L'equazione utilizzata è

$$
f_c = f_{c,re} + E_{c,re} x + A x^2
$$
\n(3.69)

dove

$$
x = \mathcal{E}_c - \mathcal{E}_{c,re} \tag{3.70}
$$

$$
\mathcal{E}_{c,re} = \mathcal{E}_{c,un} + \frac{f_{c,un} - f_{c,new}}{E_{c,r} \left(2 + \frac{f'_{cc}}{f_c}\right)}
$$
(3.71)

$$
A = \frac{E_{c,r} - E_{c,re}}{-4[(f_{c,new} - f_{c,re}) - E_{c,r}(\varepsilon_{c,un} - \varepsilon_{c,re})]}
$$
(3.72)

in cui *Ec,re* rappresenta il modulo tangente in corrispondenza del punto di ritorno sulla curva monotona, mentre la tensione  $f_{c,re}$  è calcolata mediante l'equazione (3.22) per  $\varepsilon_c = \varepsilon_{c,re}$ .

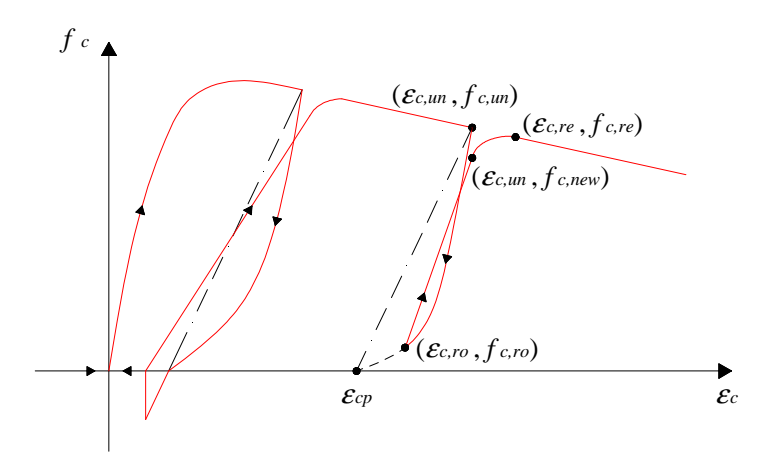

**Figura 3.10. Curva tensione-deformazione nella fase di ricarico [Mander** *et al***. 1988].** 

# **3.3. LEGAME COSTITUTIVO DELL'ACCIAIO**

La classificazione degli acciai da c.a. viene generalmente effettuata sulla base della loro resistenza a trazione, della curva caratteristica tensione-deformazione (*fs*-<sup>ε</sup>*s*) e della scabrezza della loro superficie.

Le proprietà meccaniche degli acciai si valutano, per la maggior parte, effettuando prove a trazione semplice sugli stessi tondini, dalle quali è possibile ottenere una misura di alcune grandezze caratteristiche, quali la tensione di rottura, quella di snervamento, l'allungamento a rottura, il modulo elastico. Risulta così possibile tracciare il diagramma  $f_s - \varepsilon_s$ , che caratterizza in maniera globale la qualità dell'acciaio sotto prova.

Nel seguito, verranno illustrati alcuni modelli, proposti in letteratura, per la definizione del legame costitutivo tra tensione e deformazione dell'acciaio.

### **3.3.1. Modello di Menegotto e Pinto**

Sulla base dei risultati presentati in alcuni studi (Capecchi *et al.*, 1980; Ciampi *et al.*, 1982; Filippou *et al.*, 1983) si può ritenere che tra i vari legami  $f_s - \varepsilon_s$  proposti per l'acciaio, quello formulato originariamente da Giuffrè e Pinto [1970] e successivamente modificato da Menegotto e Pinto [1973] offre un buon compromesso tra accuratezza ed efficienza numerica. Tale legame, rappresentato in Figura 3.11, è espresso mediante la legge

$$
\bar{f}_s = \beta_s \bar{\varepsilon}_s + \frac{\left(1 - \beta_s\right) \bar{\varepsilon}_s}{\left(1 + \left|\bar{\varepsilon}_s\right|^R\right)^{1/R}}
$$
\n(3.73)

in cui

$$
\bar{f}_s = \frac{f_s}{f_{sy}}\tag{3.74}
$$

$$
\bar{\varepsilon}_s = \frac{\varepsilon_s}{\varepsilon_{sy}} \tag{3.75}
$$

per la curva di primo carico, e

$$
\bar{f}_s = \frac{f_s - f_{si}}{f_{sy} - f_{si}}
$$
\n(3.76)

$$
\bar{\mathcal{E}}_s = \frac{\mathcal{E}_s - \mathcal{E}_{si}}{\mathcal{E}_{sy} - \mathcal{E}_{si}}
$$
\n(3.77)

per le curve di carico susseguenti alla prima inversione.

La (3.73) rappresenta la curva di transizione fra due asintoti, le cui direzioni sono individuate dalla schematizzazione bilineare della curva di primo carico.

Nelle precedenti relazioni

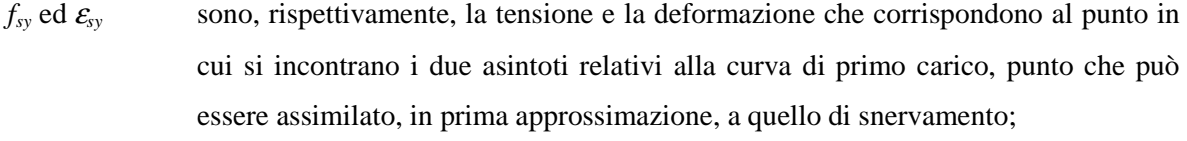

 $f_{si}$  ed  $\varepsilon_{si}$  sono le coordinate del più recente punto di inversione del carico;

 $\beta_{s}$ è il rapporto di incrudimento;

*R* è un parametro che, in funzione della precedente escursione in campo plastico, determina la forma della curva di transizione tra i due asintoti, consentendo una buona rappresentazione dell'effetto Bauschinger.

In particolare, *R* è valutato tramite l'espressione

$$
R = R_0 - \frac{a_1 \xi}{a_2 + \xi} \tag{3.78}
$$

in cui *R*0 è il valore del parametro *R* relativo alla curva di primo carico, da definire sperimentalmente insieme agli altri due parametri  $a_1$  e  $a_2$ .

I valori proposti da Menegotto e Pinto [1973] sono i seguenti

$$
R_0 = 20 \qquad \qquad a_1 = 18.5 \qquad \qquad a_2 = 0.15
$$

Il parametro ξ che compare nella (3.78) viene aggiornato per ciascun ramo di carico, calcolandolo come valore normalizzato della differenza fra le deformazioni plastiche residue in corrispondenza del punto corrente di inversione e del punto di massima o di minima deformazione, a seconda che la tensione relativa al punto di inversione immediatamente precedente a quello corrente sia, rispettivamente, positiva o negativa.

Le espressioni (3.73) - (3.78) risultano da sole sufficienti per descrivere cicli di carico piuttosto regolari (ad esempio, cicli di ampiezza crescente). Al contrario, nel caso di storie di carico irregolari, per ottenere una descrizione realistica del comportamento del materiale occorre introdurre una serie di regole aggiuntive. Come noto, per tener conto della precedente storia di carico, occorrerebbe memorizzare tutte le curve di ricarico rimaste incomplete, ovvero appartenenti a cicli non percorsi completamente. Una tale rappresentazione non è, però, praticabile in generale, anche perché non può essere definito a priori il numero di quantità da memorizzare, numero che dipende proprio dalla storia di carico.

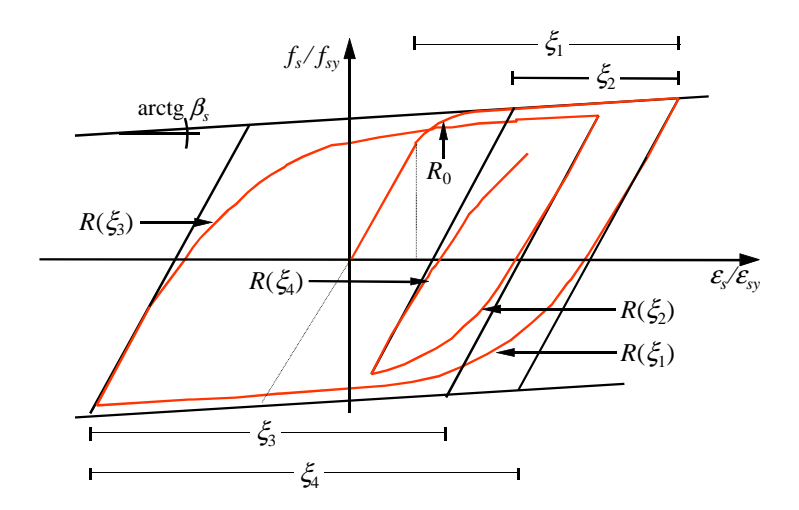

**Figura 3.11. Legame per l'acciaio [Menegotto e Pinto, 1973].** 

# **3.3.2. Modello di Capecchi** *et al***.**

Una rappresentazione semplificata che, comunque, non comporta una sensibile riduzione del grado di accuratezza è quella adottata da Capecchi *et al.* [1980], basata sulla memorizzazione dei parametri che definiscono le sole seguenti curve (Figura 3.12):

- (a) *skeleton curve* o curva di sviluppo monotono;
- (b) *upper curve*, ossia la curva ascendente, originata dal punto di inversione corrispondente al minimo valore di ε<sub>s</sub>;
- (c) *lower curve*, ossia la curva discendente, originata dal punto di inversione corrispondente al massimo valore di  $\varepsilon$ <sub>s</sub>;
- (d) *current curve*, originata dal più recente punto di inversione del carico.

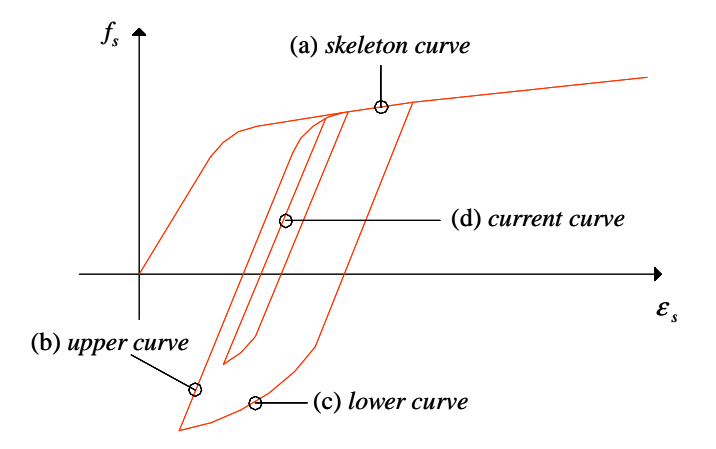

**Figura 3.12. Legame per l'acciaio [Capecchi** *et al.***, 1980].** 

Nella generica fase di ricarico, la curva corrente (d) è seguita fino al punto in cui essa interseca la curva (b). Quindi, si segue la curva (b) fino al punto di incontro con la curva (a) e successivamente viene percorsa quest'ultima.

Analogamente, nella generica fase di scarico, il percorso lungo la curva corrente (d) è limitato inferiormente dalle curve (c) ed (a).

Tale insieme di regole semplificate, a meno di casi particolari, riproduce con sufficiente accuratezza le curve "esatte" ottenibili mediante l'adozione di regole più numerose e complesse.

Il legame costitutivo, ora illustrato, descrive accuratamente i principali fenomeni osservati sperimentalmente (incrudimento ed effetto Bauschinger) ma richiede la memorizzazione di un cospicuo numero di informazioni per ogni elemento cui è riferito.

## **3.3.3. Legame semplificato di tipo elasto-plastico incrudente**

L'adozione di legami semplificati del tipo elasto-plastico incrudente (Figura 3.13), pur se meno accurata, rende più celere la procedura di calcolo, riducendo notevolmente l'onere computazionale, ma, sotto l'azione di carichi ciclici, può essere sovrastimata la capacità di dissipazione isteretica del materiale.

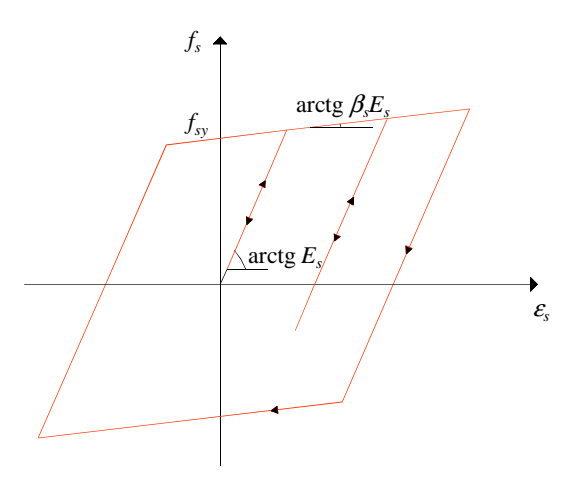

**Figura 3.13. Legame semplificato per l'acciaio di tipo elasto-plastico incrudente.** 

Il calcolo della tensione si effettua attraverso la sovrapposizione di due contributi (Figura 3.14): quello di una componente di tipo elastico, *fs*<sup>1</sup>, con modulo β*sE<sup>s</sup>* , e quello di una componente di tipo elasto-plastico perfetto,  $f_{s2}$ , con modulo elastico  $(1 - \beta_s)E_s$  e tensione di snervamento

$$
f_{s2y} = f_{sy} - \beta_s E_s \mathcal{E}_{sy} =
$$
  
=  $f_{sy} - \beta_s f_{sy} =$   
=  $(1 - \beta_s) f_{sy}$  (3.79)

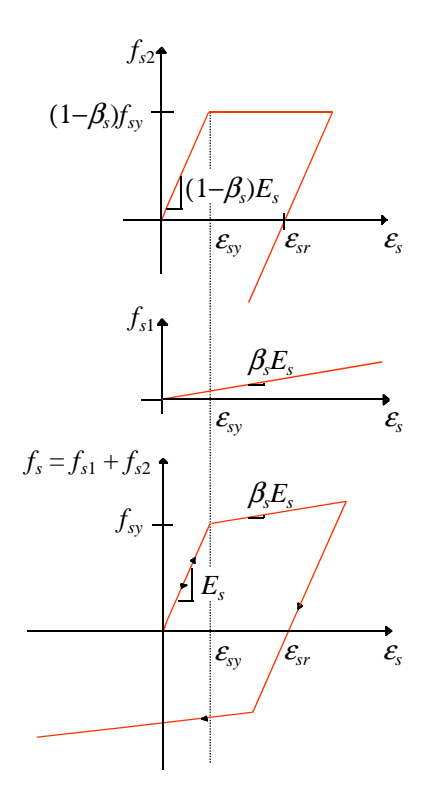

**Figura 3.14. Costruzione della legge costitutiva bilineare.** 

# **3.4. ADERENZA TRA ACCIAIO E CALCESTRUZZO**

Quando una barra di acciaio tende a scorrere rispetto al calcestruzzo che la circonda, si vengono a sviluppare, sulla superficie di contatto, delle tensioni tangenziali, cosiddette di aderenza, che tendono a contrastare tale scorrimento.

Proprio la trasmissione di queste tensioni rende possibile combinare la resistenza a compressione del conglomerato e quella a trazione dell'armatura nelle strutture in cemento armato.

L'aderenza si può considerare come il risultato di tre differenti meccanismi: adesione chimica, attrito, interazione meccanica tra le modanature o "denti" della barra ed il calcestruzzo circostante (Figura 3.15).

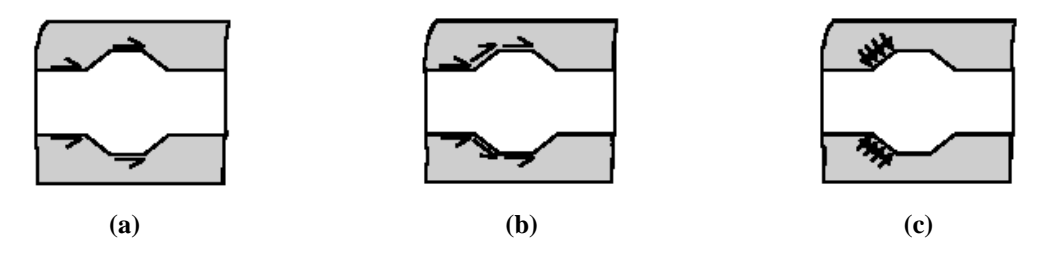

**Figura 3.15. Meccanismi di trasmissione delle tensioni di aderenza: (a) adesione chimica; (b) attrito; (c) interazione meccanica [da Lundgren, 1999].** 

L'effetto dell'adesione chimica è molto ridotto e si perde quasi immediatamente quando la barra comincia a scorrere rispetto al calcestruzzo.

Le forze inclinate, che derivano dal meccanismo di interazione meccanica tra l'armatura ed il conglomerato, generano delle azioni di aderenza, anch'esse inclinate, che possono essere divise in una componente longitudinale, rappresentante proprio la tensione tangenziale, ed una componente radiale, definita tensione normale o di *splitting* (Figura 3.16).

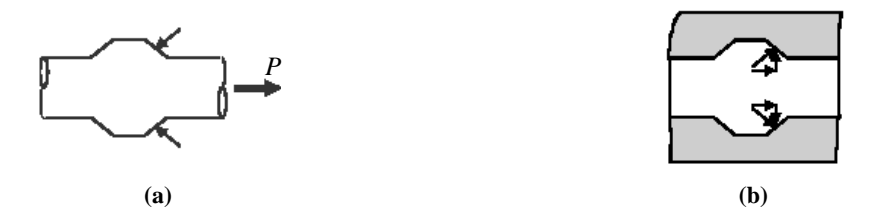

**Figura 3.16. Tensioni di aderenza e di** *splitting***: (a) tensioni sulla barra di armatura; (b) tensioni sul calcestruzzo e sue componenti [da Lundgren, 1999].** 

Queste forze inclinate sono equilibrate da tensioni di trazione anulari nel calcestruzzo circostante, le quali, se diventano abbastanza elevate, provocano la formazione di lesioni da *splitting* (Figura 3.17).

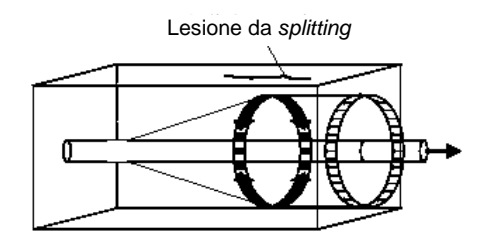

**Figura 3.17. Tensioni di trazione anulari nella zona di ancoraggio [da Lundgren, 1999].** 

Inoltre, per effetto di pressioni locali, possono anche originarsi, in corrispondenza delle modanature della barra, delle microfessure (Figura 3.18).

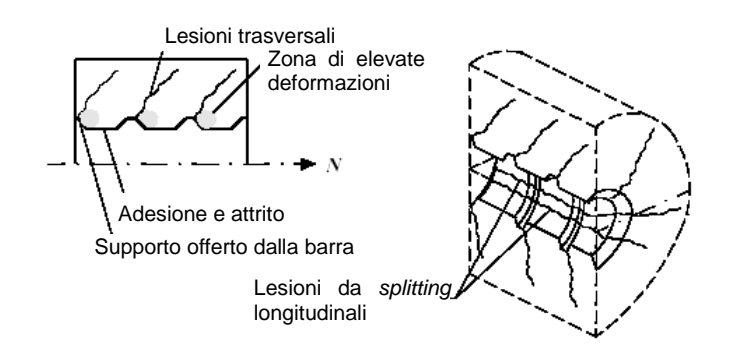

**Figura 3.18. Zone di deformazione e fessurazione [da Lundgren, 1999].** 

È da notarsi che, una volta che si è persa l'adesione chimica, la trasmissione dell'aderenza è garantita dalla presenza delle tensioni normali; se, dunque, il calcestruzzo intorno alla barra presenta delle lesioni longitudinali da *splitting* e se non vi è un'idonea armatura trasversale, le tensioni di aderenza non possono essere trasmesse. Si parla, in tal caso, di rottura per *splitting*. Quando invece il conglomerato è ben confinato, per cui può sopportare tensioni da *splitting*, si verifica una crisi per *pull-out*, ovvero lo sfilamento della barra di acciaio.

Di queste varie caratteristiche si tiene conto nel descrivere un opportuno legame, sotto carico monotono, tra la tensione di aderenza e lo scorrimento tra l'armatura ed il conglomerato circostante (Figura 3.19).

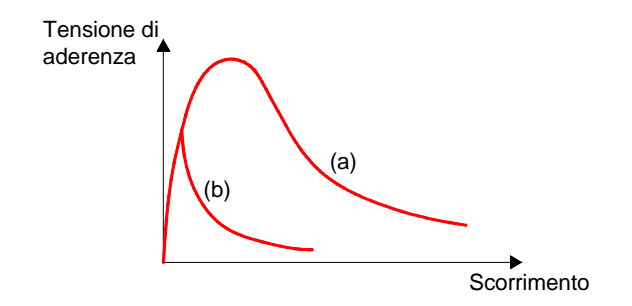

**Figura 3.19. Legame tra tensione di aderenza e scorrimento per carico monotono: (a) crisi di**  *pull-out***; (b) crisi di** *splitting* **[da Lundgren, 1999].** 

Un tipico legame di aderenza, sotto l'azione di carichi ciclici, è mostrato in Figura 3.20. Si osserva che la curva monotona è seguita, per il primo ciclo di carico, fino al punto A, a cui segue un tratto di scarico, a pendenza elevata, sino al punto B. Si ha poi un tratto a tensione costante fino a che non viene di nuovo raggiunta l'originaria curva monotona in C. I cicli di carico successivi sono caratterizzati da una diminuzione di resistenza e di rigidezza, tanto più attenuata quanto maggiore è la lunghezza di ancoraggio.

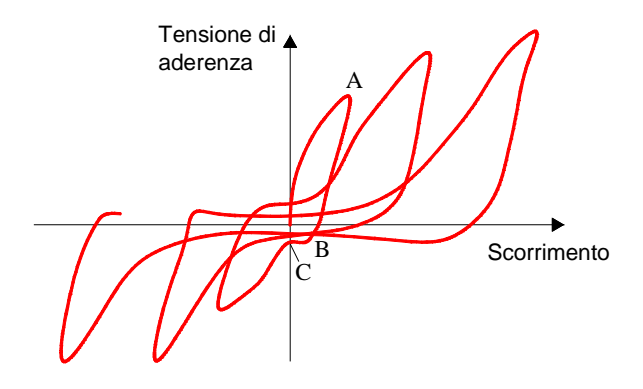

**Figura 3.20. Legame tra tensione di aderenza e scorrimento per carico ciclico [da Lundgren, 1999].** 

## **3.4.1. Esempi di elementi simulanti la perdita di aderenza (***bond-slip elements***)**

Nello studio dell'interazione acciaio-calcestruzzo, se le sollecitazioni sono di piccola entità, si ricorre all'ipotesi semplificativa di perfetta aderenza fra i due materiali. Quando però le azioni applicate, sia statiche che dinamiche, risultano di intensità notevole, è necessario tener conto del fenomeno di degradazione dell'aderenza.

A tale scopo, si possono inserire degli elementi di connessione tra i due differenti materiali (Figura 3.21), che sono caratterizzati da opportune relazioni costitutive per la rappresentazione del legame fra la tensione di aderenza e lo scorrimento, in modo da simulare direttamente gli effetti dell'interazione.

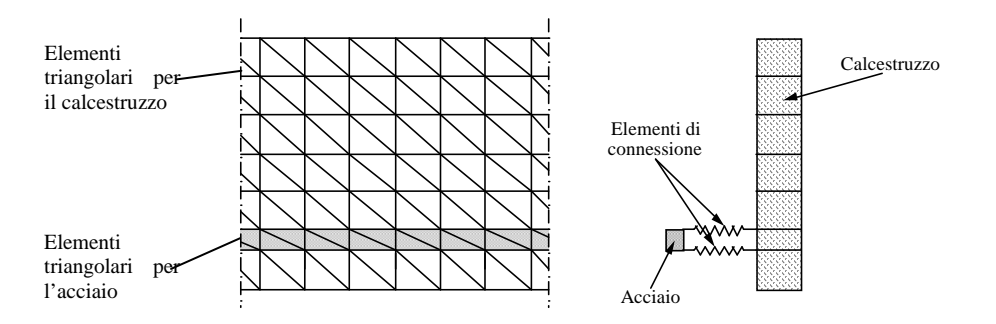

**Figura 3.21. Elementi di connessione per l'interazione acciaio-calcestruzzo.** 

In particolare, i *bond-slip elements* sono definiti mediante una coppia di nodi aventi le stesse coordinate: l'elemento in calcestruzzo è collegato ad uno dei due nodi e l'elemento di acciaio è connesso all'altro. L'incremento delle tensioni di aderenza è così accompagnato da uno scorrimento, che si manifesta attraverso uno spostamento relativo tra i due nodi.

## *3.4.1.1. Elemento di tipo bond-link*

Uno dei modelli utilizzati per simulare l'interazione acciaio-calcestruzzo è quello proposto da Ngo e Scordelis [1967], formato da due molle ortogonali e definito mediante una coppia di nodi, l'uno connesso alla barra di armatura (*steel node*) e l'altro all'elemento di calcestruzzo (*concrete node*). Tali nodi, prima che avvenga lo scorrimento, presentano le stesse coordinate (Figura 3.22). La molla disposta parallelamente all'asse dell'armatura simula il legame tra la tensione di aderenza e lo scorrimento tra il conglomerato e l'acciaio, mentre quella ortogonale simula l'effetto spinotto e risulta quindi importante nel caso di movimenti relativi tra le facce della fessura.

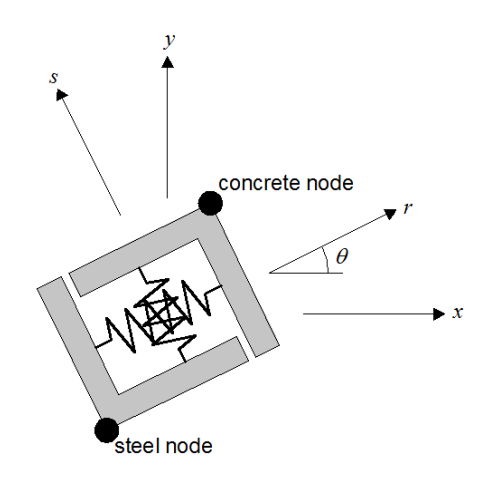

**Figura 3.22. Elemento di tipo** *bondlink* **[Ngo e Scordelis, 1967].** 

Con riferimento alla Figura 3.23, gli spostamenti nodali {*r*} degli elementi nel sistema di coordinate *x-y*, sono trasformati nelle deformazioni della molla tangenziale (*bond-slip*) <sup>∆</sup>*<sup>t</sup>* e della molla radiale <sup>∆</sup>*<sup>r</sup>* , attraverso la matrice di rotazione [*T*]:

$$
\{\varDelta\} = [T] \{r\} \tag{3.80}
$$

dove

$$
\{\varDelta\} = \{\varDelta_t, \varDelta_t\}^T \tag{3.81}
$$

$$
\{r\} = \{r_{ix}, r_{iy}, r_{jx}, r_{jy}\}^T
$$
\n(3.82)

$$
[T] = \begin{bmatrix} -\cos\theta & -\sin\theta & \cos\theta & \sin\theta \\ \sin\theta & -\cos\theta & -\sin\theta & \cos\theta \end{bmatrix}
$$
 (3.83)

La forza agente nella molla tangenziale, *F<sup>t</sup>* , si ottiene moltiplicando lo scorrimento di aderenza <sup>∆</sup>*<sup>t</sup>* per la rigidezza *k<sup>t</sup>* della molla (che si può ricavare da una curva di aderenza) e per l'area di influenza *A* del *bond-link element*. In maniera analoga, la forza nella molla radiale, *F<sup>r</sup>* , è data dalla deformazione <sup>∆</sup>*<sup>r</sup>* della molla stessa, moltiplicata per la sua rigidezza *k<sup>r</sup>* e per l'area *A*:

$$
\begin{Bmatrix} F_t \\ F_r \end{Bmatrix} = A \begin{bmatrix} k_t & 0 \\ 0 & k_r \end{bmatrix} \begin{Bmatrix} \Delta_t \\ \Delta_r \end{Bmatrix}
$$
 (3.84)

Le forze nodali, nel sistema di riferimento *x-y*, sono date da

$$
\begin{Bmatrix} F_{ix} \\ F_{iy} \\ F_{jx} \\ F_{jy} \end{Bmatrix} = [T]^T \begin{Bmatrix} F_t \\ F_r \end{Bmatrix}
$$
\n(3.85)

Ricordando le equazioni (3.84) e (3.80), la (3.85) diventa

$$
\{F\} = [K] \{r\} \tag{3.86}
$$

dove [*K*] rappresenta la matrice di rigidezza del *bond-link element* nel sistema di riferimento globale:

$$
[K] = [T]^T A \begin{bmatrix} k_t & 0 \\ 0 & k_r \end{bmatrix} [T]
$$
\n
$$
\begin{array}{c}\n\text{Element of } G \\ \text{cale set } UZZO \\
\text{disversional}\end{array}
$$
\n
$$
\begin{array}{c}\n\text{Function of } G \\ \text{calcimensional}\end{array}
$$
\n
$$
\begin{array}{c}\n\text{Function of } G \\ \text{addimensional}\end{array}
$$
\n
$$
\begin{array}{c}\n\text{Bond-fink Element} \\
\text{addimensional}\end{array}
$$
\n
$$
\begin{array}{c}\n\text{Bond-fink Element} \\
\text{and } \\
\text{amatura}\n\end{array}
$$
\n
$$
\begin{array}{c}\n\text{Bond-fink Element} \\
\text{and } \\
\text{and } \\
\text{and } \\
\text{and } \\
\end{array}
$$
\n
$$
\begin{array}{c}\n\text{Bond-fink Element} \\
\text{and } \\
\text{and } \\
\text{and } \\
\text{and } \\
\end{array}
$$
\n
$$
\begin{array}{c}\n\text{Bond-fink Element} \\
\text{and } \\
\text{and } \\
\text{and } \\
\text{and } \\
\end{array}
$$
\n
$$
\begin{array}{c}\n\text{Bond-fink Element} \\
\text{and } \\
\text{and } \\
\text{and } \\
\text{and } \\
\end{array}
$$
\n
$$
\begin{array}{c}\n\text{Bond-fink Element} \\
\text{and } \\
\text{and } \\
\text{and } \\
\text{and } \\
\end{array}
$$
\n
$$
\begin{array}{c}\n\text{Bond-fink Element} \\
\text{and } \\
\text{and } \\
\text{and } \\
\text{and } \\
\end{array}
$$
\n
$$
\begin{array}{c}\n\text{Bond-fink Element} \\
\text{and } \\
\text{and } \\
\text{and } \\
\text{and } \\
\end{array}
$$
\n
$$
\begin{array}{c}\n\text{Bond-fink Element} \\
\text{and } \\
\text{and } \\
\text{and } \\
\text{and } \\
\end{array}
$$
\n
$$
\begin{array}{c}\n\text{Bond-fink Element} \\
\text{and } \\
\text{and } \\
\text{and } \\
\text{and } \\
\text{and } \\
\end{array}
$$
\n
$$
\begin{array}{c}\n\text{Bond
$$

**Figura 3.23. Connessione tra l'elemento di calcestruzzo, di acciaio ed il** *bond-link element***.** 

# *3.4.1.2. Elemento di contatto (bond-zone element o contact element)*

Nel cosiddetto *bond-zone element* (Figura 3.24), proposto da de Groot *et al*. [1981], la superficie di contatto tra l'acciaio ed il conglomerato, posto nelle sue immediate vicinanze, è modellata mediante un'opportuna legge costitutiva, che descrive le proprietà della zona dove si sviluppa il fenomeno dell'aderenza. Più precisamente, l'elemento di contatto descrive il comportamento dello strato compreso tra la barra di armatura ed il calcestruzzo circostante, creando tra essi una connessione continua.

La tensione di aderenza si ottiene come somma della resistenza allo scorrimento e della tensione dovuta all'interazione meccanica tra le modanature dell'armatura ed il calcestruzzo circostante:

$$
\tau_b = \tau_0 + \tau_k = S \ \Delta u - k \ \sigma_r \tag{3.88}
$$

dove *S* è il modulo di scorrimento (*slip modulus*), ∆*u* è lo scorrimento relativo, *k* è un fattore che rappresenta l'effetto legato alla deformazione della barra e <sup>σ</sup>*<sup>r</sup>* è la tensione radiale.

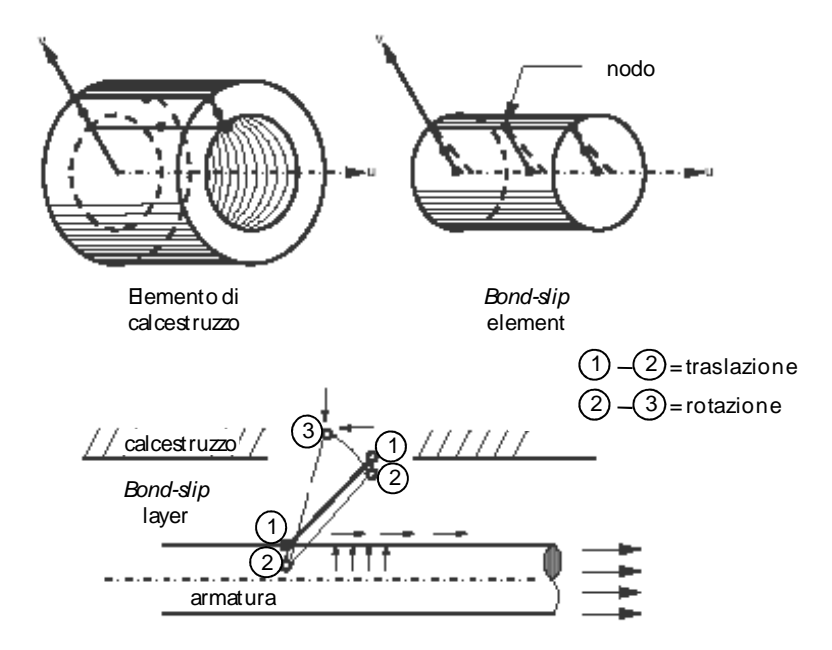

**Figura 3.24. Elemento di tipo** *bond-zone* **[Groot** *et al***., 1981].** 

Considerando la Figura 3.25, la tensione di aderenza  $\tau_b$  e quella radiale  $\sigma_r$  sono legate ai corrispondenti spostamenti mediante la seguente equazione:

$$
\begin{Bmatrix} \tau_b \\ \sigma_r \end{Bmatrix} = \begin{bmatrix} k_t & 0 \\ 0 & k_r \end{bmatrix} \begin{Bmatrix} \varDelta_t \\ \varDelta_r \end{Bmatrix}
$$
 (3.89)

mentre la relazione di equilibrio tra le forze nodali {*F*} e gli spostamenti {*r*} nel sistema di riferimento *x-y* è

$$
\{F\} = [K] \{r\} \tag{3.90}
$$

dove

$$
\{F\} = \{F_{ix}, F_{iy}, F_{jx}, F_{jy}, F_{mx}, F_{my}, F_{nx}, F_{ny}\}^T
$$
\n(3.91)

$$
\{r\} = \{r_{ix}, r_{iy}, r_{jx}, r_{jy}, r_{mx}, r_{ny}, r_{nx}, r_{ny}\}^T
$$
\n(3.92)

La matrice di rigidezza [*K*] dell'elemento di contatto nel sistema di riferimento globale si ottiene come

$$
[K] = [T]^T [K'] [T]
$$
\n
$$
(3.93)
$$

essendo [*K'*] la matrice di rigidezza nel sistema di coordinate locali

$$
\begin{bmatrix}\n2k_{t} & 0 & -2k_{t} & 0 & k_{t} & 0 & -k_{t} & 0 \\
0 & 2k_{r} & 0 & -2k_{r} & 0 & k_{r} & 0 & -k_{r} \\
-2k_{t} & 0 & 2k_{t} & 0 & -k_{t} & 0 & k_{t} & 0 \\
0 & -2k_{r} & 0 & 2k_{r} & 0 & -k_{r} & 0 & k_{r} \\
k_{t} & 0 & -k_{t} & 0 & 2k_{t} & 0 & -2k_{t} & 0 \\
0 & k_{r} & 0 & -k_{r} & 0 & 2k_{r} & 0 & -2k_{r} \\
-k_{t} & 0 & k_{t} & 0 & -2k_{t} & 0 & 2k_{t} & 0 \\
0 & -k_{r} & 0 & k_{r} & 0 & -2k_{r} & 0 & 2k_{r}\n\end{bmatrix}
$$
\n(3.94)

[*T*] la matrice di rotazione

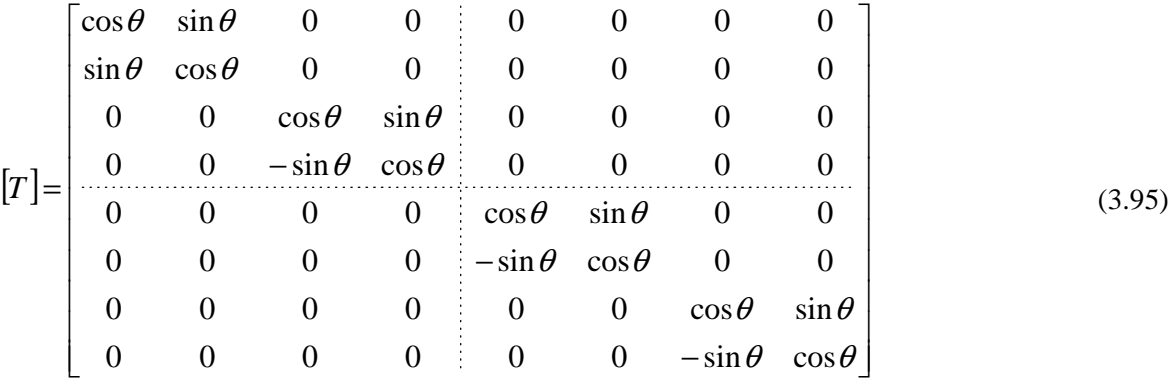

ed *A* l'area di competenza del *contact element*.

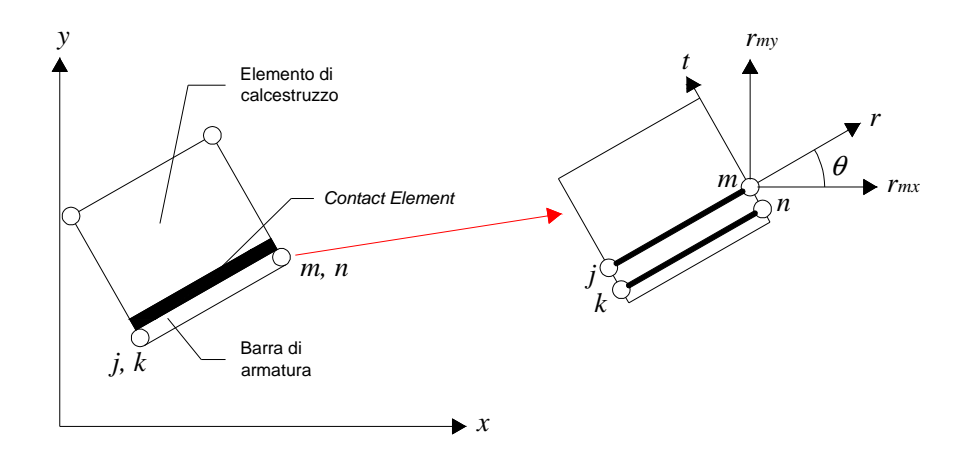

**Figura 3.25. Connessione tra l'elemento di calcestruzzo, di acciaio ed il** *bond-zone element***.** 

### **3.4.2. Esempi di modelli simulanti il fenomeno di** *bond-slip*

La tensione di aderenza è legata alla variazione di forza nell'armatura di acciaio lungo una tratto di lunghezza pari, generalmente, a cinque volte il diametro della barra. Non è quindi possibile trovare una relazione tra la tensione di aderenza locale e lo scorrimento, poiché i valori misurati nei test sperimentali danno un andamento medio di tale legame. Inoltre, esso dipende dalla posizione assunta dall'armatura nell'elemento in cemento armato, dalla superficie della barra, dal tipo di carico, dalle condizioni al contorno e dalla lunghezza di ancoraggio.

Nonostante tutte queste difficoltà, varie relazioni empirico-sperimentali sono state proposte, distinguendo tra crisi per *pull-out* ( $\tau_{b,p}$ - $\Delta_{b,p}$ ) e crisi per *splitting* ( $\tau_{b,s}$ - $\Delta_{b,s}$ ). Il modello effettivo  $\tau_{b,sp}$ -<sup>∆</sup>*b,sp* si può ottenere ricorrendo ad un fattore di pressione di confinamento β*conf* positivo, dato da

$$
\beta_{\text{conf}} = \frac{\sigma_{\text{conf}}}{7.5} \le 1\tag{3.96}
$$

essendo <sup>σ</sup>*conf* la pressione di confinamento in *MPa*. β*conf* = 0 corrisponde alla crisi per *splitting*, mentre β*conf* = 1 è relativo alla crisi di *pull-out*.

Per tenere conto dell'influenza delle caratteristiche dell'armatura, le relazioni proposte dipendono tra l'altro anche dal minimo *c* tra copriferro e metà dell'interasse tra le armature, dall'interasse *S<sup>m</sup>* e dall'altezza *H<sup>m</sup>* delle modanature, nonché dal diametro della barra *db*.

### *3.4.2.1. Modello di Eligehausen*

Il modello di Eligehausen *et al*. [1983] (Figura 3.26) presenta due curve di inviluppo monotono, una a trazione ed una a compressione (curve a e b), definite da un primo tratto non lineare crescente, a cui segue un ramo a tensione di aderenza <sup>τ</sup>*<sup>b</sup>* costante al crescere dello scorrimento <sup>∆</sup>*b*. Si ha poi una fase degradante, fino al raggiungimento della tensione di puro attrito fra i due

materiali <sup>τ</sup>*bf*. Infine, viene percorso un altro tratto orizzontale, lungo il quale il valore della tensione risulta pari proprio a <sup>τ</sup>*bf*.

Per crisi di *pull-out* (in presenza di confinamento), le relazioni applicate sono:

$$
\tau_{b} = \begin{cases}\n\tau_{b,p1} \left( \frac{A_{b}}{A_{b,p1}} \right)^{\alpha} & A_{b} \leq A_{b,p1} \\
\tau_{b,p1} & A_{b,p1} < A_{b} \leq A_{b,p2} \\
\tau_{b,p1} - \left[ \frac{A_{b} - A_{b,p2}}{A_{b,p3} - A_{b,p2}} \left( \tau_{b,p2} - \tau_{b,pf} \right) \right] & A_{b,p2} < A_{b} \leq A_{b,p3} \\
\tau_{b,p1} & A_{b,p3} < A_{b} & A_{b,p4} < A_{b} \\
\tau_{b,p2} & A_{b} \leq A_{b} & A_{b} \\
\tau_{b,p3} & A_{b} \end{cases}
$$
\n(3.97)

dove

$$
\tau_{b,p1} = \left(20 - \frac{d_b}{4}\right) \sqrt{\frac{f'_c}{30}}\tag{3.98}
$$

$$
\tau_{b,pf} = \left(5.5 - 0.07 \frac{S_m}{H_m}\right) \sqrt{\frac{f'_c}{27.6}}
$$
\n(3.99)

$$
\Delta_{b,p1} = \sqrt{\frac{f'}{30}}\tag{3.100}
$$

$$
\Delta_{b,p2} = 3.0 \; mm \tag{3.101}
$$

$$
\Delta_{b,p3} = S_m \tag{3.102}
$$

$$
\alpha = 0.4\tag{3.103}
$$

Per crisi di *splitting*, valgono le seguenti espressioni:

$$
\tau_{b} = \begin{cases}\n\tau_{b,s1} \left( \frac{A_{b}}{A_{b,s1}} \right)^{\alpha} & A_{b} \leq A_{b,s1} \\
\tau_{b,s1} & A_{b,s1} < A_{b} \leq A_{b,s2} \\
\tau_{b,s1} - \left[ \frac{A_{b} - A_{b,s2}}{A_{b,s3} - A_{b,s2}} \left( \tau_{b,s2} - \tau_{b,sf} \right) \right] & A_{b,s2} < A_{b} \leq A_{b,s3} \\
\tau_{b,sf} & A_{b,s3} < A_{b}\n\end{cases}
$$
\n(3.104)

dove

$$
\tau_{b,s1} = 0.748 \sqrt{\frac{f'_{c} \cdot c}{d_b}} \le \tau_{b,p1}
$$
\n(3.105)

$$
\tau_{b,sf} = 0.234 \sqrt{\frac{f'_{c} \cdot c}{d_b}} \le \tau_{b,pf}
$$
\n(3.106)

$$
\Delta_{b,s1} = \Delta_{b,p1} \exp\left[\frac{1}{\alpha} \ln\left(\frac{\tau_{b,s1}}{\tau_{b,p1}}\right)\right]
$$
\n(3.107)

$$
\Delta_{b,s2} = \Delta_{b,p2} \tag{3.108}
$$

$$
\Delta_{b,s3} = \Delta_{b,p3} \tag{3.109}
$$

Per un dato fattore di pressione di confinamento β*conf*, invece si ha

$$
\tau_{b} = \begin{cases}\n\tau_{sp1} \left( \frac{\Delta_{b}}{\Delta_{sp1}} \right)^{\alpha} & \Delta_{b} \leq \Delta_{sp1} \\
\tau_{sp1} - \left[ \frac{\Delta_{b} - \Delta_{sp2}}{\Delta_{sp3} - \Delta_{sp2}} (\tau_{sp2} - \tau_{spf}) \right] & \Delta_{sp1} < \Delta_{b} \leq \Delta_{sp2} \\
\tau_{sp2} - \left[ \frac{\Delta_{b} - \Delta_{sp2}}{\Delta_{sp3} - \Delta_{sp2}} (\tau_{sp2} - \tau_{spf}) \right] & \Delta_{sp2} < \Delta_{b} \leq \Delta_{sp3} \\
\tau_{spf} & \Delta_{sp3} < \Delta_{b}\n\end{cases}
$$
\n(3.110)

dove

$$
\tau_{\text{spl}} = \tau_{s1} + \beta_{conf}(\tau_{p1} - \tau_{s1}) \tag{3.111}
$$

$$
\tau_{sp2} = \tau_{sp1} \tag{3.112}
$$

$$
\tau_{\text{spf}} = \tau_{s1} + \beta_{\text{conf}} (\tau_{\text{pf}} - \tau_{\text{sf}}) \tag{3.113}
$$

$$
\Delta_{sp1} = \Delta_{s1} + \beta_{conf} (\Delta_{p1} - \Delta_{s1}) \ge \Delta_{s1} \tag{3.114}
$$

$$
\Delta_{sp2} = \Delta_{p2} \tag{3.115}
$$

$$
\Delta_{sp3} = \Delta_{p3} \tag{3.116}
$$

Nel caso di carichi ciclici, si osserva che, nelle fasi di scarico (curva c), vengono seguiti tratti rettilinei, fino al raggiungimento di curve affini a quella di inviluppo monotono, che sono però caratterizzate da valori ridotti della resistenza in funzione dei massimi o minimi scorrimenti verificatisi prima dell'inversione del carico. La curva di ricarico (curva d) è rappresentata da un'equazione polinomiale di quarto grado; essa parte dalla tensione di puro attrito τ<sub>*bf*</sub> per raggiungere la curva di inviluppo ridotta e la precedente curva di scarico. Se nessuno scorrimento è

stato precedentemente imposto nella stessa direzione di carico, si segue un ramo orizzontale (curva f) fino a che non viene raggiunta la curva di inviluppo ridotta.

Le curve di inviluppo monotone (curva e) vengono aggiornate riducendo i valori <sup>τ</sup>*b*<sup>1</sup> e <sup>τ</sup> *b*<sup>3</sup> della tensione di aderenza mediante un parametro di danno *d*

$$
\tau_{b1} \left( N \right) = \tau_{b1} \left( 1-d \right) \tag{3.117}
$$

dove <sup>τ</sup>*b*<sup>1</sup>è la tensione corrispondente alla curva di inviluppo originaria, <sup>τ</sup>*b*<sup>1</sup> (*N*) quello dopo *N* cicli e

$$
d = 1 - e^{1.2(E/E_0)^{1.1}}
$$
\n(3.118)

essendo *E* l'energia totale dissipata, mentre *E*0 rappresenta l'energia assorbita durante un incremento monotono dello scorrimento fino a  $\Delta_{b3}$ .

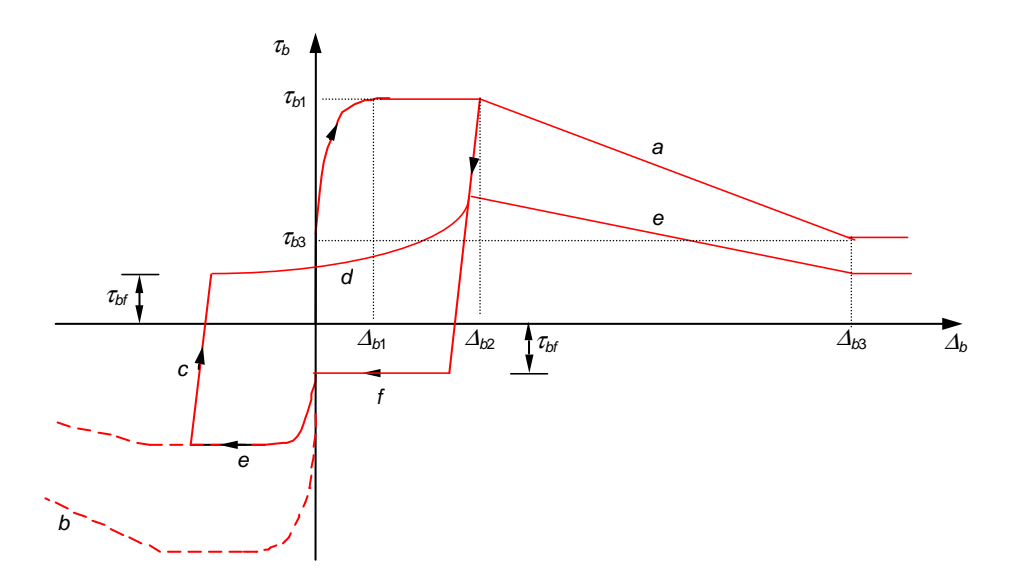

**Figura 3.26. Modello di Eligehausen** *et al.* **[1983].** 

#### *3.4.2.2. Modello di Harajli e Mukaddam*

Nel modello proposto da Harajli e Mukaddam [1988] (Figura 3.27), la relazione tensione di aderenza-scorrimento (<sup>τ</sup>*b*-<sup>∆</sup>*b*) è caratterizzata, per crisi di *pull-out*, da una curva non lineare crescente, seguita da un tratto a tensione costante. Successivamente, la τ<sub>b</sub> decresce con andamento lineare all'aumentare di <sup>∆</sup>*b* e, infine, rimane una tensione residua pari a quella di puro attrito <sup>τ</sup>*bf*. Le relazioni adottate per crisi di *pull-out* sono espresse dalla (3.97), dove

$$
\tau_{b,p1} = 2.575\sqrt{f'_c} \tag{3.119}
$$

$$
\tau_{b,pf} = 0.35 \, \tau_{b,p1} \tag{3.120}
$$

$$
\Delta_{b,p1} = 0.75 (0.189 S_m + 0.18)
$$
\n
$$
\Delta_{b,p2} = 1.75 (0.189 S_m + 0.18)
$$
\n
$$
\Delta_{b,p3} = S_m
$$
\n(3.122)\n(3.123)

$$
\alpha = 0.3\tag{3.124}
$$

Per crisi di *splitting*, sono applicate le seguenti espressioni:

$$
\tau_b = \begin{cases} \tau_{b,s} \left( \frac{\Delta_b}{\Delta_{b,s1}} \right)^{\alpha} & \Delta_b \leq \Delta_{b,s1} \\ 0 & \Delta_{b,s1} < \Delta_b \end{cases}
$$
\n(3.125)

dove

$$
\tau_{b,s1} = \left(0.249 + 0.291 \frac{c}{d_b}\right) \sqrt{f'_c} \le \tau_{b,p1} \tag{3.126}
$$

$$
\Delta_{b,s1} = \Delta_{b,p1} \exp\left[\frac{1}{\alpha} \ln\left(\frac{\tau_{b,s1}}{\tau_{b,p1}}\right)\right]
$$
\n(3.127)

Dato un fattore di pressione di confinamento  $\beta_{\text{conf}}$ , il legame  $\tau_b$ - $\Delta_b$  è espresso tramite la (3.110), dove

$$
\tau_{b,sp1} = \tau_{b,s1} + \beta_{conf} (\tau_{b,p1} - \tau_{b,s1})
$$
\n(3.128)

$$
\tau_{b,sp2} = \beta_{conf} \tau_{b,sp1} \tag{3.129}
$$

$$
\tau_{b,spf} = \beta_{conf} \tau_{b,pf} \tag{3.130}
$$

$$
\Delta_{b,sp1} = \Delta_{b,s1} + \beta_{conf} (\Delta_{b,p1} - \Delta_{b,s1}) \ge \Delta_{b,s1}
$$
\n(3.131)

$$
\Delta_{b,sp2} = \begin{cases}\n3.0 \, \text{mm} & \beta_{\text{conf}} = 0 \\
\Delta_{b,p2} & \beta_{\text{conf}} > 0\n\end{cases} \tag{3.132}
$$

$$
\Delta_{b,sp3} = \begin{cases}\n3.0 \, \text{mm} & \beta_{\text{conf}} = 0 \\
\Delta_{b,p3} & \beta_{\text{conf}} > 0\n\end{cases} \tag{3.133}
$$

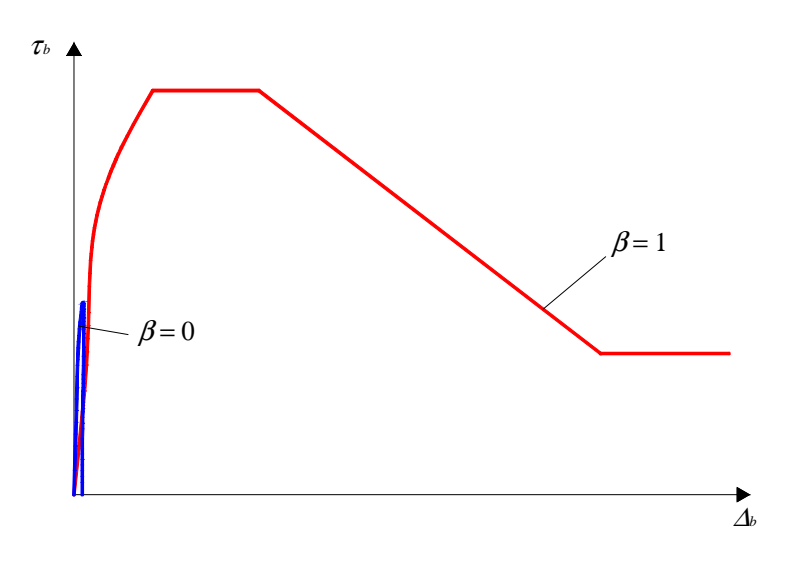

**Figura 3.27. Modello di Harajli e Mukaddam [1988].** 

# *3.4.2.3. Modello di Gan*

Il modello di Gan [2000] (Figura 3.28) segue, per crisi di *pull-out*, la curva di Eligehausen *et al.* [1983], descritta dalle equazioni (3.97) - (3.103).

Per crisi di *splitting*, il legame <sup>τ</sup>*b*-<sup>∆</sup> *b* presenta una curva crescente non lineare, seguita da un tratto decrescente lineare e da un ramo a tensione costante, secondo le seguenti equazioni:

$$
\tau_{b} = \begin{cases}\n\tau_{b,s1} \left( \frac{A_{b}}{A_{b,s1}} \right)^{\alpha} & A_{b} \leq A_{b,s1} \\
\tau_{b,s1} - \left[ \frac{A_{b} - A_{b,s1}}{A_{b,s2} - A_{b,s1}} \left( \tau_{b,s1} - \tau_{b,sf} \right) \right] & A_{b,s1} < A_{b} \leq A_{b,s2} \\
\tau_{b,sf} & A_{b,s2} < A_{b}\n\end{cases} \tag{3.134}
$$

dove

$$
\tau_{b,s1} = 0.748 \sqrt{\frac{f'_{c} \cdot c}{d_b}} \le \tau_{b,p1}
$$
\n(3.135)

$$
\tau_{b,s2} = 0.15 \, \tau_{b,s1} \tag{3.136}
$$

$$
\tau_{b,sf} = \tau_{b,s2} \tag{3.137}
$$

$$
\Delta_{b,s1} = \Delta_{b,p1} \exp\left[\frac{1}{\alpha} \ln\left(\frac{\tau_{b,s1}}{\tau_{b,p1}}\right)\right]
$$
\n(3.138)

$$
\Delta_{b,s2} = 2.0 \; mm \tag{3.139}
$$

$$
\Delta_{b,s3} = \Delta_{b,p3} \tag{3.140}
$$

Dato un fattore di pressione di confinamento β*conf*, la relazione <sup>τ</sup>*b*-<sup>∆</sup>*b* è definita dall'equazione (3.110), dove

$$
\tau_{b,sp1} = \tau_{b,s1} + \beta_{conf} (\tau_{b,p1} - \tau_{b,s1})
$$
\n(3.14)

$$
\tau_{b,sp2} = \tau_{b,s2} + \beta_{conf} (\tau_{b,p2} - \tau_{b,s2})
$$
\n(3.142)

$$
\tau_{b,spf} = \tau_{b,sf} + \beta_{conf} (\tau_{b,pf} - \tau_{b,sf}) \tag{3.143}
$$

$$
\Delta_{b,sp1} = \Delta_{b,s1} + \beta_{conf} (\Delta_{b,p1} - \Delta_{b,s1}) \ge \Delta_{b,s1}
$$
\n(3.144)

$$
\Delta_{b,sp2} = \begin{cases}\n2.0 \text{ mm} & \beta_{conf} = 0 \\
\Delta_{b,p2} & \beta_{conf} > 0\n\end{cases}
$$
\n(3.145)

$$
\Delta_{b,sp3} = \begin{cases} 2.0 \text{ mm} & \beta_{conf} = 0 \\ \Delta_{b,ps} & \beta_{conf} > 0 \end{cases}
$$
 (3.146)

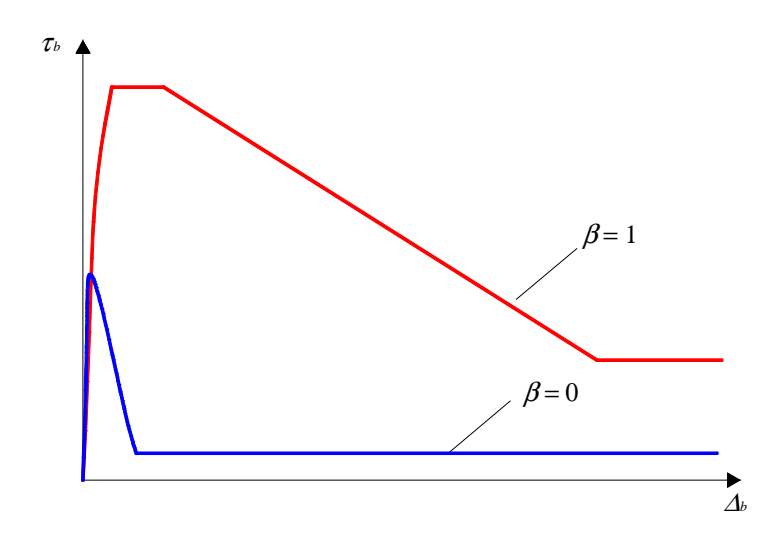

**Figura 3.28. Modello di Gan [2000].** 

# **3.5. FENOMENO DEL** *TENSION STIFFENING*

Con il termine di *tension stiffening* si intende il contributo alla resistenza a trazione offerto dal calcestruzzo teso, interagente con l'armatura, compreso fra due fessure adiacenti. È pertanto un fenomeno la cui entità dipende dal quadro fessurativo (in particolare, dalla localizzazione, distanza ed ampiezza delle lesioni nel conglomerato) e la cui descrizione richiede un'accurata rappresentazione dello sviluppo e della propagazione delle fessure.

La simulazione numerica degli effetti del *tension stiffening* può essere effettuata modificando opportunamente la legge costitutiva del calcestruzzo o dell'acciaio oppure adottando modelli macroscopici che descrivano unitamente il comportamento dei due materiali.

### **3.5.1. Leggi costitutive modificate**

Per rappresentare gli effetti dell'interazione tra acciaio e calcestruzzo, quindi anche il fenomeno del *tension stiffening*, si può ricorrere a legami tensione-deformazione modificati per uno dei due materiali. Questo approccio può essere seguito sia nel caso di modellazione discreta che diffusa dell'armatura.

### *3.5.1.1. Modello di Scanlon*

Fra i modelli esistenti in letteratura, quello di Scanlon [1971] propone un'approssimazione lineare a tratti del diagramma tensione-deformazione per il calcestruzzo teso compreso tra due fessure adiacenti, per tener conto dell'effetto di *tension stiffening* e della riduzione di tale effetto al progredire della fessurazione (Figura 3.29).

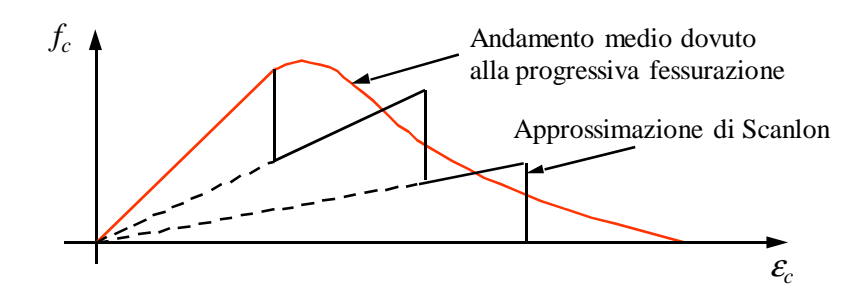

**Figura 3.29. Modello di Scalon [1971] per il calcestruzzo teso.**

#### *3.5.1.2. Modello di Lin e Scordelis*

Un modello simile a quello di Scanlon è stato proposto da Lin e Scordelis [1975] nell'analisi agli elementi finiti di lastre in calcestruzzo armato (Figura 3.30), utilizzando un'approssimazione lineare a tratti del diagramma tensione-deformazione per il calcestruzzo teso.

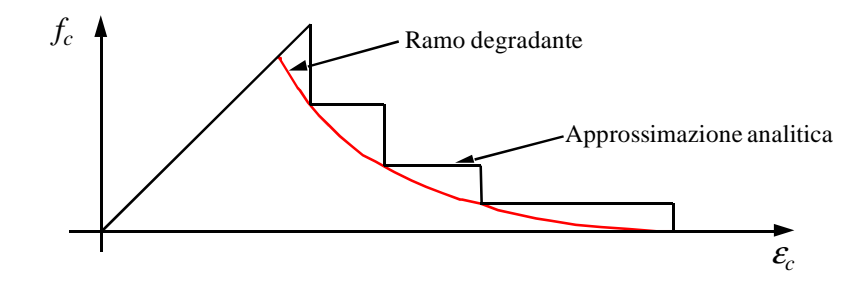

**Figura 3.30. Modello di Lin e Scordelis [1975] per il calcestruzzo teso.**

### *3.5.1.3. Modello di Gilbert e Warner*

Un legame tensione-deformazione modificato per l'acciaio, al fine di tenere conto dell'effetto di *tension stiffening*, è stato proposto da Gilbert e Warner [1978], i quali hanno messo in evidenza, tramite simulazione numerica, che i risultati ottenuti sono attendibili quanto quelli ricavati modificando la legge costitutiva del calcestruzzo teso. In Figura 3.31, è riportato un diagramma relativo al caso in cui le armature sono ortogonali alle fessure.

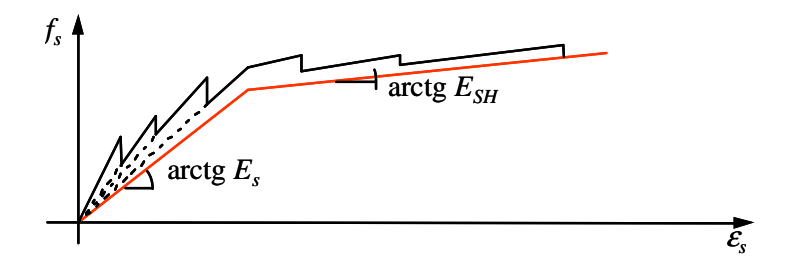

**Figura 3.31. Modello di Gilbert e Warner [1978] per l'acciaio.**

## **3.5.2. Modelli macroscopici (asta in c.a. soggetta ad azione assiale ciclica)**

Quando, per la definizione di parti strutturali, si ricorre a modelli di tipo macroscopico o modelli a fibre, la risposta assiale di elementi monodimensionali può essere simulata mediante opportuni legami forza-spostamento (*F*-*d*), ottenuti dall'osservazione del comportamento sperimentale di un'asta in calcestruzzo armato soggetta a carichi assiali ciclici.

Un esempio è illustrato in Figura 3.32, dove si può osservare che, lungo il tratto OA, il comportamento è praticamente elastico-lineare e corrisponde alla situazione di calcestruzzo integro e perfettamente aderente all'armatura. In corrispondenza del punto A, iniziano a formarsi le prime lesioni, poiché il calcestruzzo attinge il suo limite di resistenza a trazione.

Spostandosi da A verso B, la fessurazione tende ad estendersi su tutto l'elemento, fino a stabilizzarsi, ed il legame di aderenza subisce una progressiva degradazione al crescere dell'intensità del carico. Quando si verifica lo snervamento dell'acciaio (punto B), la capacità d'assorbimento della forza di trazione da parte del calcestruzzo diventa trascurabile e l'effettiva rigidezza estensionale dell'asta risulta praticamente pari a quella della sola armatura metallica. Oltre il punto B, le risorse di aderenza tendono ad esaurirsi definitivamente a causa dell'incremento di sforzo prodotto dall'incrudimento dell'acciaio.

Il diagramma relativo alla sola armatura, considerata isolata dal calcestruzzo e soggetta a sforzo di trazione, è definito dal segmento OB, mentre l'area compresa tra quest'ultimo e la linea OAB rappresenta il contributo all'assorbimento della forza esterna di trazione fornito dai tratti di calcestruzzo non fessurato compresi tra due lesioni consecutive (effetto di *tension stiffening*).

In Figura 3.32 sono riportati anche alcuni cicli di carico. Per il ciclo 1-2-1, di minore ampiezza, il fenomeno di isteresi è essenzialmente legato al comportamento del solo calcestruzzo, poiché l'acciaio risulta in campo elastico. In particolare, nella fase di scarico, si verifica la chiusura progressiva delle fessure con insorgenza delle tensioni di contatto e conseguente incremento di rigidezza, mentre, nella fase di ricarico, il ramo OA1 di primo carico non viene più percorso, in quanto il calcestruzzo ha già subito fessurazioni ed il legame di aderenza risulta degradato. Nei cicli 3-4-3 e 5-6-5, di ampiezza sempre maggiore, il comportamento isteretico dipende da una serie di fenomeni relativi ad entrambi i materiali e che diventano sempre più marcati al crescere delle deformazioni: degradazione di resistenza del calcestruzzo, insorgenza di tensioni di contatto per il richiudersi delle fessure, incrudimento ed effetto Bauschinger per l'acciaio.

In presenza di sforzi di trazione, la curva *F-d* è caratterizzata essenzialmente dal solo comportamento dell'acciaio, essendo ormai in fase avanzata i fenomeni di fessurazione del calcestruzzo e di degradazione del legame di aderenza.

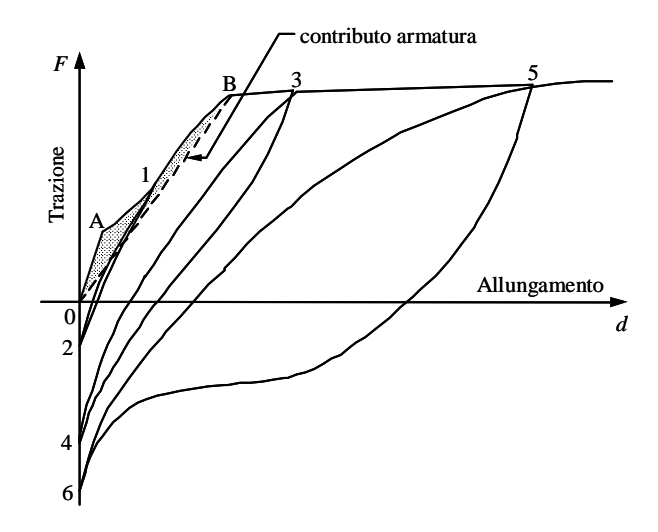

**Figura 3.32. Risposta assiale di un'asta in c.a. soggetta a carichi ciclici.** 

## *3.5.2.1. Axial Stiffness Hysteresis Model (ASHM)*

Sulla base di risultati sperimentali, Kabeyasawa *et al.* [1982] hanno proposto un modello isteretico per la simulazione del comportamento di un elemento monodimensionale in c.a. soggetto a carichi assiali ciclici (Figura 3.33).

Per carichi monotoni, il legame forza-spostamento è caratterizzato da un andamento lineare a compressione e bilineare a trazione. Il limite elastico a trazione (punto Y in Figura 3.33) è fissato in base alla tensione di snervamento dell'acciaio *fsy*

$$
F_y = A_s f_{sy} \tag{3.147}
$$

essendo *A<sup>s</sup>* l'area complessiva dell'armatura longitudinale.

La rigidezza iniziale a trazione viene posta, forfettariamente, pari al 90% di quella a compressione:

$$
K_t = 0.9 K_c \tag{3.148}
$$

dove *K<sup>c</sup>* rappresenta la rigidezza elastica assiale a compressione dell'elemento ed è pari a

$$
K_c = \frac{E_c A_c + E_s A_s}{h} \tag{3.149}
$$

nella quale *A<sup>c</sup>* è l'area della sezione netta di calcestruzzo ed *h* la lunghezza dell'elemento. Anche la rigidezza del ramo "incrudente" a trazione viene assunta pari ad una percentuale di quella a compressione, secondo la relazione

$$
K_h = p K_c \tag{3.150}
$$

In base a tali assunzioni, vengono definiti i punti Y ed Y' del diagramma, rispettivamente di coordinate  $(D_{vt}, F_{y})$  e  $(-D_{vc}, -F_{y})$ , dove

$$
D_{yt} = \frac{F_y}{K_t} \tag{3.151}
$$

$$
D_{yc} = \frac{F_y}{K_c} \tag{3.152}
$$

Per carichi ciclici con valori compresi nell'intervallo  $[-F_y, +F_y]$ , la risposta segue una legge isteretica bilineare; invertendo il carico, viene seguita una retta con pendenza pari all'arcotangente della rigidezza a compressione iniziale (rigidezza di scarico pari a *Kc*).

Se lo scarico avviene a partire da un punto M, di coordinate ( $F_{\text{max}}$ ,  $D_{\text{max}}$ ), posto sul ramo incrudente, continuano a valere le regole dell'isteresi bilineare, ma fra gli estremi M ed Y'. La rigidezza di scarico è definita, in tal caso, dalla relazione

$$
K_r = K_c \left(\frac{D_{\rm yr}}{D_{\rm max}}\right)^{\alpha} \tag{3.153}
$$

essendo  $\alpha$  un parametro di degradazione.

Aumentando la compressione lungo il ramo XY' del diagramma, la risposta tende al punto Y'', di coordinate (-2*Dyc*, -2*Fy*), a partire da un punto P cui corrisponde lo spostamento

$$
D_P = -D_{yc} + \beta (D_X + D_{yc})
$$
\n(3.154)

dove β è un parametro che caratterizza il punto P di incrudimento della rigidezza e *DX* è lo spostamento relativo al punto X del diagramma, dato da

$$
D_{X} = D_{\text{max}} - \frac{F_{y}}{K_{r}} \tag{3.155}
$$

I punti Y' ed Y'' rimangono fissi per qualsiasi ciclo di carico.

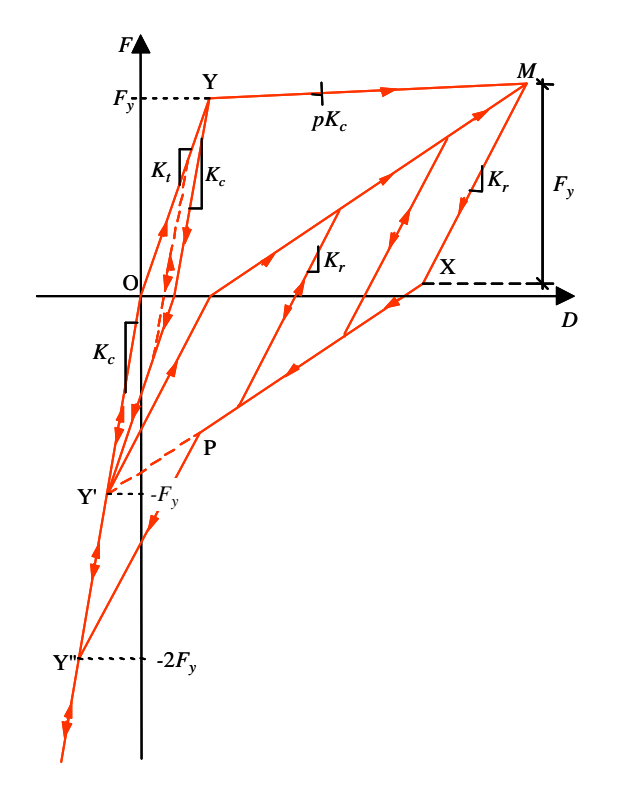

**Figura 3.33. Legame** *Axial Stiffness Hysteresis Model* **(ASHM) per un elemento monoassiale in c.a. soggetto a carichi assiali ciclici [Kabeyasawa** *et al.***, 1982].** 

Molti aspetti del comportamento sperimentale vengono simulati dal modello ora esaminato, quali l'effetto di *tension stiffening* (attraverso una rigidezza iniziale a trazione incrementata rispetto a quella della sola armatura), la degradazione della rigidezza del calcestruzzo, l'irrigidimento dovuto alla richiusura delle fessure.

Non viene proposta, però, alcuna interpretazione fisica del legame, né vengono considerati gli aspetti caratteristici del comportamento dell'acciaio (effetto Bauschinger, accentuata non linearità per successivi cicli di carico).

La critica più forte da muovere al modello è, comunque, quella relativa alle numerose assunzioni empiriche, ovvero alla scelta dei parametri  $\alpha$ ,  $\beta$ ,  $p$  e del valore della rigidezza iniziale a trazione  $K_t$ , soprattutto perché i valori proposti per i parametri suddetti potrebbero portare ad una schematizzazione non realistica del comportamento dell'elemento.

Infatti, al crescere del fattore di duttilità a trazione

$$
\mu_t = \frac{D_{\text{max}}}{D_{\text{yt}}} \tag{3.156}
$$

la rigidezza di scarico *K<sub>r</sub>* diminuisce fino ad attingere il valore limite *K*<sub>lim</sub>, cui corrisponde la condizione  $K_r = K_1$  (Figura 3.34), essendo  $K_1$  la rigidezza che caratterizza il ramo XY'.

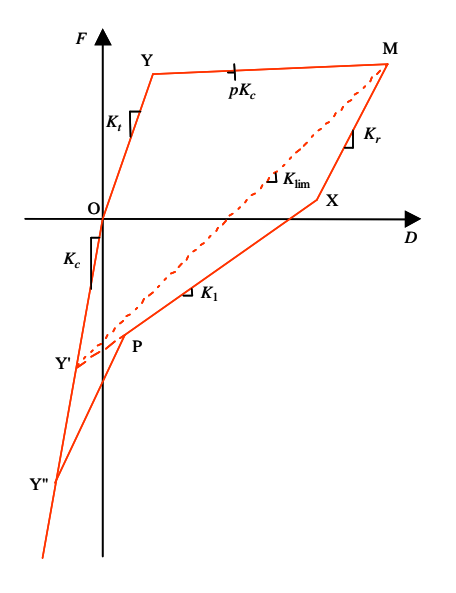

**Figura 3.34. Individuazione di** *K***lim.** 

Per i valori dei parametri assunti dagli autori ( $\alpha$  = 0.9,  $\beta$  = 0.2,  $K_t$  = 0.9 $K_c$ ,  $p$  = 0.001), la rigidezza di scarico *K<sup>r</sup>* risulta inferiore a *K*1, configurando una schematizzazione irrealistica del comportamento dell'elemento (Figura 3.35).

Il valore limite della rigidezza di scarico può essere espresso in funzione della duttilità a trazione, secondo l'espressione

$$
K_{\lim} = \frac{F_{\max} + F_y}{D_{\max} + D_{yc}} = K_c \frac{2\frac{K_t}{K_c} + \frac{K_h}{K_c}(\mu_t - 1)}{\frac{K_t}{K_c} + \mu_t}
$$
(3.157)

Imponendo l'uguaglianza fra la rigidezza di scarico *K<sup>r</sup>*

$$
K_r = K_c \left(\frac{D_{\text{max}}}{D_{\text{yt}}}\right)^{-\alpha} = K_c \left(\frac{1}{\mu_t}\right)^{\alpha} \tag{3.158}
$$

e quella limite *K*lim, si ottiene l'espressione

$$
\alpha_{\lim} = \frac{\log \left( \frac{2\frac{K_t}{K_c} + \frac{K_h}{K_c}(\mu_t - 1)}{\frac{K_t}{K_c} + \mu_t} \right)}{\log \left( \frac{1}{\mu_t} \right)}
$$
(3.159)

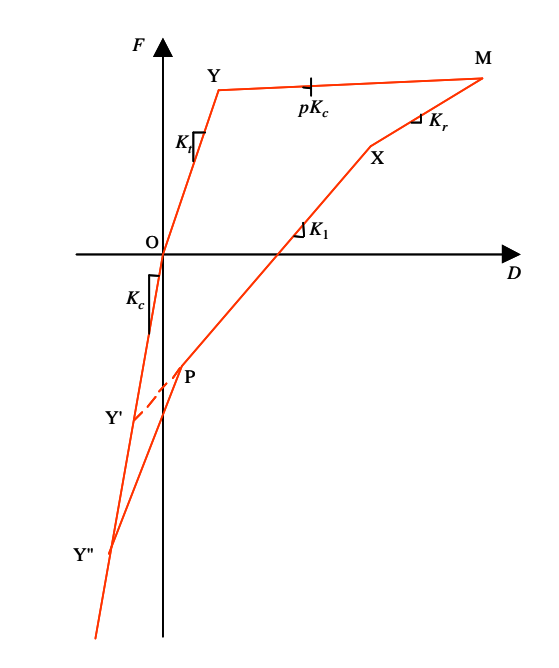

**Figura 3.35. Schematizzazione irrealistica.** 

In Figura 3.36 sono riportate le curve  $\alpha_{\text{lim}} = \alpha_{\text{lim}}(\mu)$  per differenti valori del rapporto  $K/K_c$ . Tutte le curve, il cui andamento risulta poco sensibile alla scelta della percentuale di incrudimento

$$
p = \frac{K_h}{K_c} \tag{3.160}
$$

si riferiscono ad un valore di *p* pari a 0.001.

Fissato il rapporto  $K/N_c$ , per un assegnato valore della duttilità  $\overline{\mu}_t$ , si può determinare il valore corrispondente di  $\overline{\alpha}_{\lim}$  per cui risulta  $K_i = K_{\lim}$ . Per valori di  $\alpha$  superiori a quello limite ( $\alpha > \alpha_{\lim}$ ), si realizzano schematizzazioni inverosimili, risultando  $K_r < K_{\text{lim}}$ .

Al contrario, per  $\alpha < \alpha_{\text{lim}}$  risulta  $K_r > K_{\text{lim}}$  conformemente a quanto rilevato sperimentalmente.

Affinché il modello interpreti in maniera realistica il comportamento sperimentale dell'elemento, è necessario assumere un valore del parametro  $\alpha$  inferiore o uguale al minore degli  $\alpha_{\text{lim}}$ 

corrispondenti ai differenti livelli di duttilità µ*<sup>t</sup>* raggiunti durante il processo di carico. È conveniente, allora, assumere un valore inferiore o pari al minimo della curva  $\alpha_{\text{lim}} = \alpha_{\text{lim}}(\mu_t)$  che si sta considerando, in modo da evitare che possano esistere valori di  $\mu_t$  per cui risulti  $K_r < K_{\text{lim}}$ .

Si osservi che, per i valori assunti dagli autori ( $K_t/K_c = 0.9$ ,  $p = 0.001$ ), il valore minimo di  $\alpha_{\text{lim}}$  è risultato essere pari a 0.68725. Pertanto, la scelta del parametro  $\alpha$  operata dagli stessi autori ( $\alpha$  = 0.9), può produrre schematizzazioni irrealistiche.

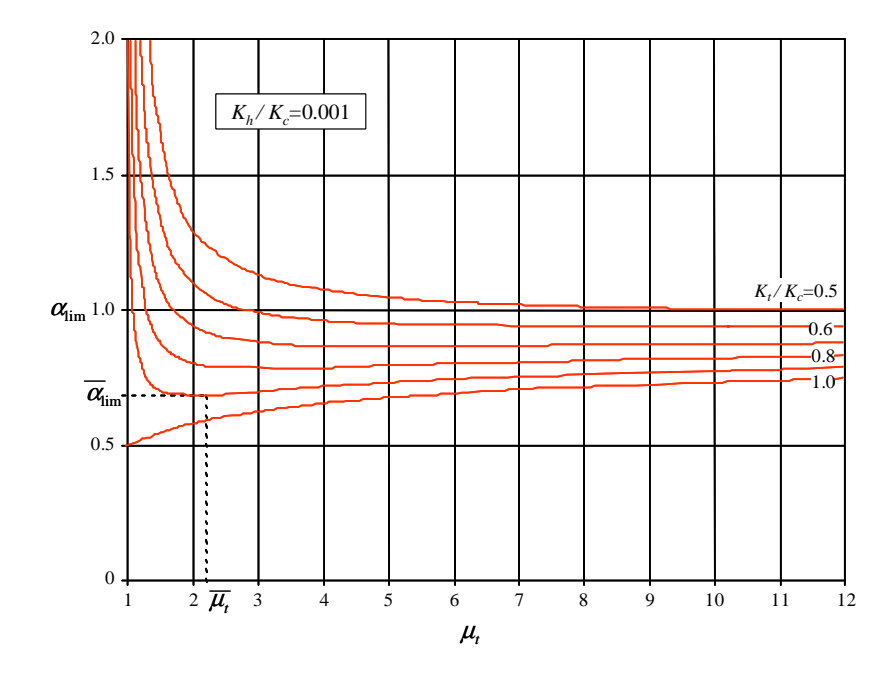

**Figura 3.36. Andamenti di α<sub>lim</sub>.** 

## *3.5.2.2. Axial Element in Series Model (AESM)*

Un modello macroscopico, caratterizzato da una drastica riduzione delle assunzioni empiriche e da un buon accordo con i dati rilevati sperimentalmente, è quello proposto da Vulcano e Bertero [1986] (Figura 3.37), che consente di simulare le principali caratteristiche del comportamento isteretico dei materiali e dell'interazione tra essi (snervamento ed incrudimento dell'acciaio, fessurazione del calcestruzzo, chiusura delle fessure, degradazione del legame di aderenza, ecc.). In tale modello sono presenti tre molle.

La prima, con rigidezza

$$
K_{sp}^{(1)} = \frac{E_s \cdot A_s}{\lambda \cdot h} \tag{3.161}
$$

è rappresentativa del comportamento dell'acciaio nel tratto di lunghezza λ . *h* privo di aderenza con il calcestruzzo; in parallelo a questa è la seconda molla, rappresentativa del comportamento del

tratto di calcestruzzo non aderente all'acciaio, avente rigidezza nulla se  $\delta > 0$ , cioè a fessura aperta, oppure pari a

$$
K_{sp}^{(2)} = \frac{E_c \cdot A_c}{\lambda \cdot h} \tag{3.162}
$$

se δ*c*<0, cioè a fessura chiusa. La terza molla, avente rigidezza

$$
K_{sp}^{(3)} = \frac{E_c \cdot A_c + E_s \cdot A_s}{\left(1 - \lambda\right) \cdot h} \tag{3.163}
$$

rappresenta il comportamento dell'insieme acciaio-calcestruzzo integro.

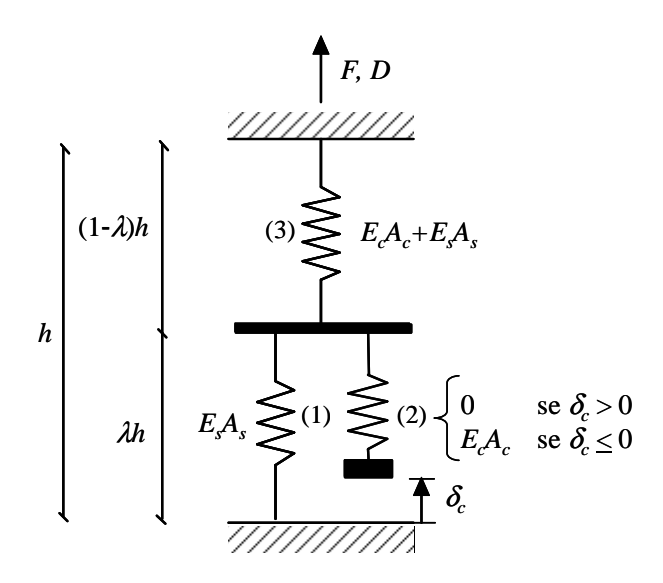

**Figura 3.37. Modello** *Axial Element in Series Model* **(AESM) [Vulcano e Bertero, 1986].** 

Il corrispondente legame forza-spostamento è riportato in Figura 3.38. Percorrendo il tratto inziale in trazione con rigidezza *K<sup>t</sup>* , si perviene ad un punto Y in cui si verifica la plasticizzazione dell'acciaio (molla 1). Scaricando, poi, da un punto M, si percorre una retta con rigidezza *Kr*<*K<sup>t</sup>* (essendo  $K_r = K_t$  se  $\lambda = \text{cost}$ .) fino a che non si verifica la plasticizzazione dell'acciaio in compressione (punto  $Y_c$ ). Da qui, si ha una diminuzione di rigidezza che porta verso un punto N, cui corrisponde la chiusura della fessura (δ*c*=0). Ciò determina un brusco aumento della rigidezza  $K'$ <sup>*c*</sup> che risulta comunque minore di  $K_c$ , in quanto l'acciaio nel tratto  $\lambda h$  risulta plasticizzato in compressione. La retta con  $K_c$  si ricongiunge poi con quella relativa a  $K_c$  se ci si spinge verso sforzi di compressione più elevati.

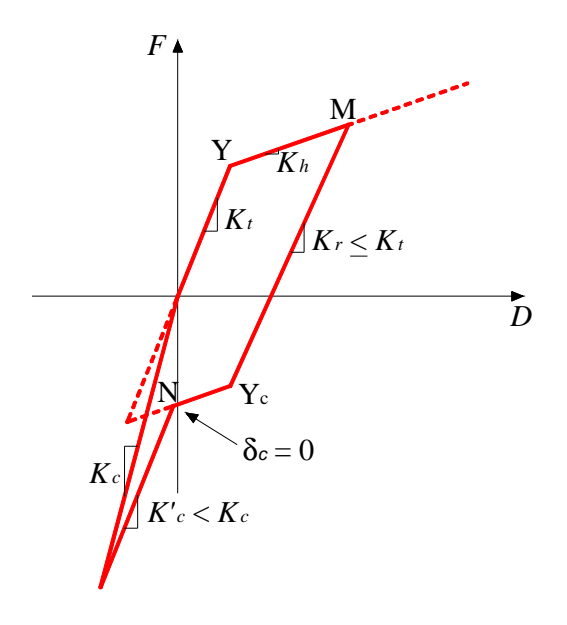

**Figura 3.38. Legame forza-spostamento per il modello** *Axial Element in Series Model* **(AESM) [Vulcano e Bertero, 1986].** 

Si passano ora in rassegna i legami isteretici delle varie molle. La molla (1) è rappresentata mediante un legame bilineare (Figura 3.39.a) con la rigidezza *K* <sub>SH</sub><sup>(1)</sup> che rappresenta l'incrudimento dell'acciaio del tratto λ . *h*.

$$
K_{SH}^{(1)} = r K_{sp}^{(1)} \tag{3.164}
$$

La molla (2) è costituita da due rami: il primo a compressione di tipo elastico, il secondo a trazione a risposta nulla per ogni spostamento considerato (Figura 3.39.b). Infine, la molla (3) ha un semplice legame elastico (Figura 3.39.c).

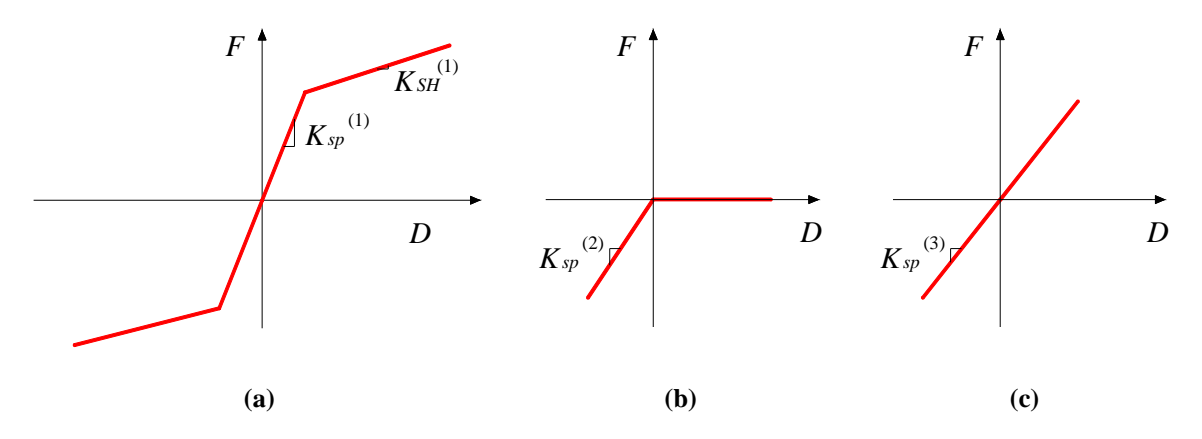

**Figura 3.39. Legami isteretici delle molle nel modello** *Axial Element in Series Model* **(AESM) [Vulcano e Bertero, 1986].**
La rigidezza a trazione  $K_t$  viene determinata mediante il modello in Figura 3.37 semplificato dall'assenza della molla (2) relativa al calcestruzzo, che non è resistente a trazione. Le due molle in serie forniscono

$$
\frac{1}{K_t} = \frac{1}{K_{sp}^{(1)}} + \frac{1}{K_{sp}^{(3)}} \Rightarrow K_t = \frac{1}{\frac{\lambda h}{E_s A_s} + \frac{(1-\lambda)h}{E_c A_c + E_s A_s}}
$$
(3.165)

Moltiplicando e dividendo la (3.165) per la rigidezza a compressione *K<sup>c</sup>* , data dalla (3.149), si ricava

$$
K_t = \frac{K_c}{1 + \lambda \frac{E_c A_c}{E_s A_s}}
$$
(3.166)

Si è, pertanto, pervenuti ad una relazione che, a differenza di quella empirica  $K<sub>i</sub>=0.9K<sub>c</sub>$  di Kabeyasawa *et al*. [1982], tiene conto della percentuale di armatura *A<sup>s</sup>* /*A<sup>c</sup>* , del rapporto *E<sup>s</sup>* /*E<sup>c</sup>* fra i moduli elastici dell'acciaio e del calcestruzzo, oltre che del deterioramento del legame di aderenza acciaio-calcestruzzo tramite il parametro adimensionale λ.

La rigidezza a trazione dopo lo snervamento si può esprimere come segue:

$$
\frac{1}{K_h} = \frac{1}{K_{SH}^{(1)}} + \frac{1}{K_{sp}^{(3)}} \Rightarrow K_h = \frac{1}{\frac{\lambda h}{rE_s A_s} + \frac{(1-\lambda)h}{E_c A_c + E_s A_s}}
$$
(3.167)

Dividendo la precedente espressione per  $K_c$  e risolvendola rispetto a  $r$ , si ottiene

$$
r = \frac{1 + \frac{E_c A_c}{E_s A_s}}{1 + \left(\frac{K_c}{K_h} - 1\right) \cdot \frac{1}{\lambda}}
$$
(3.168)

Quindi, una volta fissata la rigidezza a compressione *K<sup>c</sup>* , si possono assumere opportuni valori per  $\lambda$  e *r* al fine di ottenere  $K_t$  (dalla (3.166)) e  $K_h$  (dalla (3.167)) tali da simulare il comportamento sperimentale.

# *3.5.2.3. Modified Axial Element in Series Model (MAESM)*

Una successiva modifica al modello AESM è stata apportata da Vulcano, Bertero e Colotti [1988], considerando ancora due elementi in serie (Figura 3.40), globalmente rappresentativi dei tratti in cui il calcestruzzo risulta praticamente integro ed aderente alle armature (elemento 1) e di quelli in cui le armature scambiano tensioni di aderenza trascurabili con il calcestruzzo abbondantemente fessurato (elemento 2). Ciascun elemento, a sua volta, è composto da due molle, S e C, in parallelo che simulano, rispettivamente, il comportamento medio dell'acciaio e del calcestruzzo nei tratti suddetti.

Si osservi che l'aver imposto la congruenza fra le molle S e C relative all'elemento 1 corrisponde ad assumere valida, unitamente all'ipotesi di perfetta aderenza, quella di conservazione delle sezioni piane, anche in presenza di sforzi di trazione. Sebbene tali ipotesi nella realtà non siano sempre rigorosamente soddisfatte, esse possono essere ritenute praticamente accettabili se risultano trascurabili gli scorrimenti relativi tra armatura e calcestruzzo circostante (come, ad esempio, per valori della tensione d'aderenza sufficientemente contenuti), nonché le differenze fra le deformazioni relative alle fibre di una stessa sezione (per es., nel caso di una sezione con armatura molto diffusa).

Un'opportuna legge di variazione della lunghezza dei due elementi in serie, definita dal parametro λ, consente di descrivere l'effetto di *tension stiffening*; per  $\lambda = 0$  o  $\lambda = 1$ , il modello si particolarizza, rispettivamente, nell'elemento 1 o nell'elemento 2.

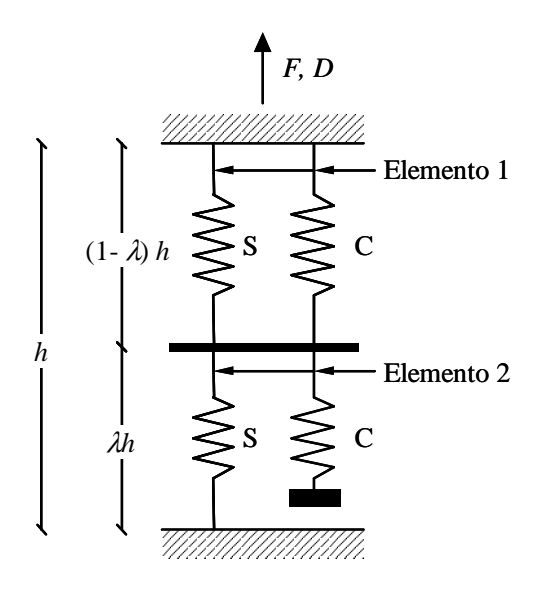

**Figura 3.40. Modello** *Axial Element in Series Model* **(AESM) [Vulcano e Bertero, 1986; Vulcano, Bertero e Colotti, 1988].** 

Per conseguire una maggiore accuratezza nei risultati, vengono assunte leggi più raffinate per descrivere il comportamento dei due materiali e del legame di aderenza.

Per rappresentare la risposta della molla C, che fa capo all'elemento 2 (molla rappresentativa del calcestruzzo fessurato), viene utilizzato il legame proposto da Bolong *et al.* [1981] e descritto nel precedente paragrafo 3.2.1.

Per la molla relativa all'elemento 1, coerentemente con l'ipotesi di calcestruzzo praticamente integro ed aderente alle armature (calcestruzzo non fessurato), viene adottato il legame riportato in Figura 3.41 e proposto da Colotti e Vulcano [1987].

Tale legame si differenzia da quello di Bolong *et al.* [1981] soprattutto per l'introduzione, relativamente alle fasi di carico e scarico in trazione, di rami lineari caratterizzati da un modulo elastico *Ect* assunto pari a quello iniziale in compressione *E<sup>c</sup>* ; inoltre, per la fase di ricarico in compressione, vengono assunti rami lineari convergenti verso il precedente punto d'inversione (*fc,un*, <sup>ε</sup>*c,un*), ritenendo gli autori che l'assunzione dei suddetti rami lineari non comporta errori apprezzabili, in quanto il contributo alla risposta del modello da parte dell'elemento 1 tende a smorzarsi al crescere dell'allungamento percentuale.

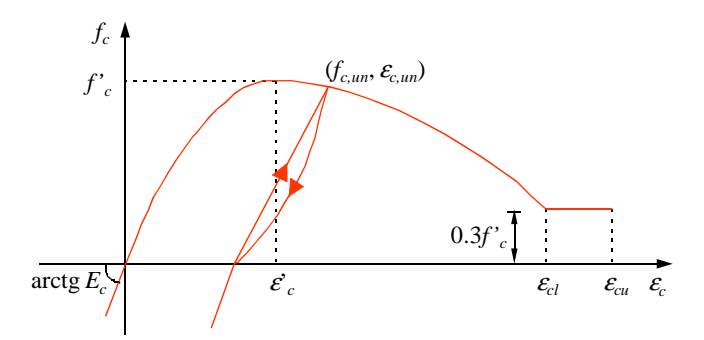

**Figura 3.41. Legame per il calcestruzzo non fessurato [Colotti e Vulcano, 1987].** 

Il comportamento dell'acciaio viene descritto in base al legame formulato da Menegotto e Pinto [1973], presentato nel paragrafo 3.3.1.

Per la valutazione dell'effetto di *tension stiffening*, viene utilizzata l'espressione adottata da Rizkalla e Hwang [1984], che hanno modificato quella originariamente proposta da Beeby [1979]. Tale espressione viene riscritta nella forma

$$
\mathcal{E}_m = \mathcal{E}_s \left[ 1 - \frac{f_{ct} f_{sf}(f_{sy} - f_s)}{\rho_s f_s^2 (f_{sy} - f_{sf})} \right]
$$
 per  $\mathcal{E}_{sf} \le \mathcal{E}_s \le \mathcal{E}_{sy}$  (3.169)

dove

<sup>ε</sup>*m* è il valore della deformazione media dell'asta;

*fct* è la resistenza a trazione del calcestruzzo;

- $\mathcal{E}_s$  e  $f_s$  sono, rispettivamente, la deformazione e la tensione relative all'acciaio, calcolate supponendo che il carico sia assorbito dalla sola armatura (come accade effettivamente nelle sezioni fessurate);
- $\epsilon_{sf} \epsilon_{sf} f_{sf}$  sono grandezze analoghe ad  $\epsilon_{sf} \epsilon_{sf}$ , rispettivamente, ma calcolate per il carico di prima fessurazione, e date da

$$
\mathcal{E}_{sf} = \frac{f_{sf}}{E_s} \tag{3.170}
$$

$$
f_{sf} = f_{ct}\left(n' + \frac{1}{\rho_s}\right) \tag{3.171}
$$

*n'* è il rapporto fra il modulo elastico dell'acciaio *E<sup>s</sup>* e quello del calcestruzzo teso  $E_{ct} = E_c$ , ossia

$$
n' = \frac{E_s}{E_{ct}} \tag{3.172}
$$

<sup>ρ</sup>*<sup>s</sup>* è il rapporto d'armatura, pari a

$$
\rho_s = \frac{A_s}{A_c} \tag{3.173}
$$

 $\epsilon_{sv}$  e  $f_{sv}$  sono, rispettivamente, la deformazione e la tensione di snervamento dell'acciaio. Si osservi che per la (3.169), se  $f_s = f_s$ , risulta  $\varepsilon_m = \varepsilon_s$ , ossia l'effetto di *tension stiffening* viene trascurato non appena viene attinta la tensione di snervamento nell'acciaio.

Per tener conto dell'effetto di *tension stiffening* nella descrizione della risposta del modello dell'asta, si opera sul parametro  $\lambda$ . In particolare,  $\lambda$  varia in modo da soddisfare l'uguaglianza fra la rigidezza del sistema di molle costituenti il modello e la rigidezza dell'elemento in c.a., calcolata incrementando la rigidezza dell'armatura per tener conto del contributo del calcestruzzo:

$$
\frac{1}{\frac{(1-\lambda)h}{E_{c1}A_c + E_sA_s} + \frac{\lambda h}{E_sA_s}} = \frac{E_sA_s}{h} \cdot \frac{\varepsilon_s}{\varepsilon_m}
$$
\n(3.174)

in cui il rapporto <sup>ε</sup>*<sup>s</sup> /*<sup>ε</sup>*m* può essere espresso mediante la (3.169), limitatamente al campo di validità della stessa.

Risolvendo la  $(3.174)$  rispetto a  $\lambda$  ed osservando che, in corrispondenza degli stati in cui il calcestruzzo non è ancora fessurato oppure l'acciaio risulta plasticizzato, il modello si particolarizza, rispettivamente, nell'elemento 1 o nell'elemento 2, si può assumere

$$
\lambda = \frac{\mathcal{E}_m}{\mathcal{E}_s} \left( 1 + n' \rho_s \right) - n' \rho_s \qquad \text{per } \mathcal{E}_s \leq \mathcal{E}_s \leq \mathcal{E}_{sy} \qquad (3.175)
$$

$$
\lambda = 0 \qquad \qquad \text{per } \varepsilon_s < \varepsilon_{sf} \qquad \qquad (3.176)
$$

$$
\lambda = 1 \qquad \qquad \text{per } \varepsilon_{s} \geq \varepsilon_{sy} \qquad \qquad (3.177)
$$

In Figura 3.42 è riportato, per diversi valori del rapporto d'armatura ρ*<sup>s</sup>* , l'andamento del parametro λ in funzione del rapporto <sup>ε</sup>*<sup>s</sup> /*<sup>ε</sup>*sy*.

Come si può vedere, dopo che è stata attinta la deformazione  $\varepsilon_{sf}$  corrispondente alla prima fessurazione,  $\lambda$  cresce molto rapidamente in una prima fase per poi tendere, con sempre maggiore gradualità, al valore unitario per  $\varepsilon$ <sub>s</sub> tendente ad  $\varepsilon_{sy}$ . Tali caratteristiche dell'andamento di  $\lambda$  risultano tanto più marcate quanto maggiore è ρ*<sup>s</sup>* .

Si osservi che il tipo di rappresentazione adottato in Figura 3.42 mette in evidenza il fatto che, a parità di carico (ossia per lo stesso valore di <sup>ε</sup>*s*), la riduzione dell'effetto di *tension stiffening* è tanto maggiore quanto maggiore è ρ*<sup>s</sup>* .

Quanto detto precedentemente si riferisce alla curva di primo carico a trazione.

Nel caso di carichi ciclici, una volta che si opera uno scarico a partire da un generico sforzo di trazione, il valore di  $\lambda$  viene supposto costante, ed in particolare pari a quello assunto in corrispondenza della massima deformazione attinta precedentemente in trazione. Quando tale deformazione viene superata in un successivo ricarico, il valore di  $\lambda$  viene aggiornato sulla base delle (3.169) e delle (3.175) - (3.177).

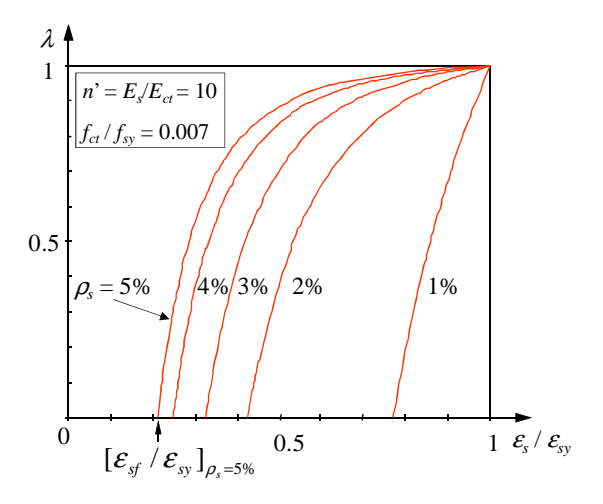

**Figura 3.42. Legame** λ*-*<sup>ε</sup>*<sup>s</sup>*  **per differenti valori della percentuale di armatura** ρ*<sup>s</sup>* .

Il modello ora illustrato, pur consentendo un'adeguata descrizione della risposta di elementi in c.a. soggetti ad azioni assiali cicliche, richiede, soprattutto nell'analisi di sistemi complessi, uno sforzo computazionale maggiore rispetto a schematizzazioni meno dettagliate, come quella proposta da Kabeyasawa ed altri autori.

Gli stessi autori del modello hanno dimostrato, però, che l'adozione di legami costitutivi più schematici per i materiali (preferibili nell'analisi di sistemi complessi) conduce ad una descrizione della risposta dell'elemento strutturale piuttosto diversa da quella ottenuta adottando modelli più raffinati solo laddove i legami schematici non contengono le informazioni di tipo qualitativo sul comportamento isteretico dei singoli materiali (degradazione di rigidezza e/o resistenza, evoluzione del quadro fessurativo, ecc.) che sono, invece, contenute nei legami più raffinati.

# **4. MODELLAZIONE DI PARETI STRUTTURALI**

# **4.1. PREMESSA**

Vari modelli per l'analisi del comportamento delle pareti strutturali in c.a. sono stati sviluppati negli ultimi decenni. Essi possono essere classificati in due differenti categorie, distinguendo tra micro-modelli (o modelli di tipo microscopico) e macro-modelli (o modelli di tipo macroscopico).

I primi si fondano sul metodo agli elementi finiti e richiedono una fitta discretizzazione, comportando un onere computazionale molto elevato.

I modelli macroscopici mirano, invece, ad una drastica semplificazione senza, tuttavia, perdere in affidabilità, e permettono così notevoli vantaggi in termini di impegno computazionale, risultando più adatti per l'analisi di strutture complesse. Inoltre, infittendo opportunamente la discretizzazione nelle presumibili "regioni critiche" del macro-elemento, si può ottenere una risposta più dettagliata. Un approccio intermedio tra quello microscopico e quello macroscopico è basato sull'adozione di modelli a fibre, in cui il generico elemento viene diviso, longitudinalmente, in un numero finito di conci delimitati da due sezioni trasversali, a loro volta discretizzate in aree elementari. I modelli a fibre offrono un buon compromesso fra semplicità di calcolo ed affidabilità, richiedendo, comunque, un forte impegno computazionale se adottati all'interno di schematizzazioni di strutture complesse.

Un'alternativa ai suddetti approcci consiste in una loro opportuna combinazione. Ad esempio, modelli semplificati possono essere usati per schematizzare elementi strutturali per i quali si attendano limitate deformazioni plastiche, mentre un'analisi preliminare mediante approccio di tipo microscopico potrebbe fornire utili informazioni sulla scelta dei legami atti a rappresentare il comportamento degli elementi costituenti il modello macroscopico.

# **4.2. MODELLI BASATI SU UN APPROCCIO DI TIPO MICROSCOPICO**

Il metodo agli elementi finiti non lineari rappresenta un potente strumento per la risoluzione di problemi ingegneristici ed è usato molto spesso per prevedere il comportamento di strutture in cemento armato soggette ad azioni sismiche. L'elemento strutturale è suddiviso in un numero finito di elementi (monodimensionali, bidimensionali o tridimensionali), connessi in un numero finito di punti (nodi).

In Figura 4.1 è illustrato un esempio di discretizzazione di una parete in calcestruzzo armato con elementi finiti bidimensionali; le fasce di elementi con dimensione verticale minore corrispondono alla zona di connessione della parete agli impalcati.

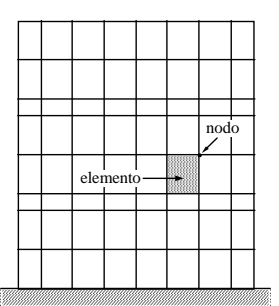

**Figura 4.1. Discretizzazione ad elementi finiti bidimensionali di una parete in c.a..**

 La soluzione del problema di equilibrio viene approssimata analizzando la struttura in un dominio discreto, anziché nel continuo ed il grado di accuratezza della soluzione può essere migliorato infittendo la discretizzazione.

Tali modelli consentono di avere una descrizione dettagliata del comportamento, ma risultano essere alquanto complessi e richiedono legami costitutivi di base molto affidabili, per ridurre al minimo la propagazione di errori. Ne consegue un notevole impegno computazionale, per cui, tale tipo di approccio risulta più idoneo per analisi di pareti isolate.

# **4.2.1.** *Modified Compression Field Theory* **(MCFT)**

Vecchio e Collins [1986], sulla base di numerosi risultati sperimentali, hanno presentato un modello per la descrizione del legame carico-deformazione di pannelli in cemento armato soggetti a tensioni normali e tangenziali nel piano.

Nel loro studio, le equazioni di equilibrio, di compatibilità ed i legami costitutivi sono espressi in termini di tensioni e deformazioni medie, tenendo in considerazione la resistenza a trazione del calcestruzzo compreso tra due lesioni successive.

Si fa riferimento ad un elemento membrana (Figura 4.2), rappresentante una parte di una struttura in cemento armato, e si assume che esso abbia spessore costante e dimensioni relativamente piccole, con assi longitudinali *x* e trasversali *y* coincidenti con le direzioni dell'armatura. Lungo i bordi dell'elemento sono applicate tensioni uniformi assiali  $f_x$  e  $f_y$  e tangenziali  $v_{xy}$  che producono, rispettivamente, le deformazioni normali  $\varepsilon_x$  e  $\varepsilon_y$  e lo scorrimento  $\chi_y$ .

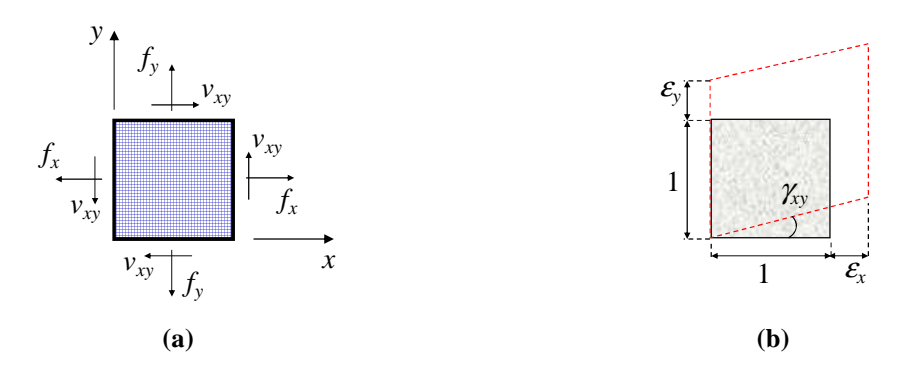

**Figura 4.2. Elemento membrana: (a) carichi applicati; (b) deformazione [Vecchio e Collins, 1986].** 

Per definire i legami esistenti tra le tensioni applicate e le corrispondenti deformazioni, vengono fatte alcune assunzioni:

- l'armatura si considera uniformemente distribuita;
- le fessure sono sempre normali alla direzione della deformazione principale di trazione e ruotano con essa, supponendo che quelle presenti si chiudono mentre si formano le nuove (*rotating smeared crack approach*);
- per ogni stato di deformazione si ammette che esista solamente un corrispondente stato di tensione;
- facendo riferimento ad aree o distanze abbastanza ampie da includere varie fessure, tensioni e deformazioni possono essere espresse in termini di valori medi;
- gli assi principali di deformazione dell'elemento coincidono con gli assi principali di tensione del calcestruzzo;
- il calcestruzzo e l'armatura sono soggetti alle stesse deformazioni medie (ipotesi di perfetta aderenza);
- le armature possono resistere solo a tensioni assiali (viene trascurato l'effetto spinotto);
- il pannello si deforma in modo che i bordi paralleli e rettilinei tra loro nello stato indeformato restino tali anche dopo la deformazione.

Le tensioni di trazione e le dilatazioni si assumono positive (mentre le tensioni di compressione e le contrazioni si assumono negative).

# *4.2.1.1. Condizioni di compatibilità*

Avendo assunto perfetta aderenza tra l'armatura ed il conglomerato che la circonda, ne consegue che i due materiali devono presentare uguali deformazioni, ovvero

$$
\varepsilon_{xx} = \varepsilon_{cx} = \varepsilon_x \tag{4.1}
$$

$$
\varepsilon_{\rm{sy}} = \varepsilon_{\rm{cy}} = \varepsilon_{\rm{y}} \tag{4.2}
$$

Se le tre componenti di deformazione  $\varepsilon_x$ ,  $\varepsilon_y$ ,  $\gamma_{xy}$  sono note, ricorrendo alla teoria di Mohr (Figura 4.3), possiamo calcolare le  $\varepsilon$  in qualsiasi direzione.

In particolare, le deformazioni principali di trazione  $\varepsilon_{c1}$  e di compressione  $\varepsilon_{c2}$  nel calcestruzzo saranno

$$
\varepsilon_{c1} = \frac{\varepsilon_x + \varepsilon_y}{2} + \frac{\sqrt{(\varepsilon_x - \varepsilon_y)^2 + \gamma_{xy}^2}}{2}
$$
\n(4.3)

$$
\varepsilon_{c2} = \frac{\varepsilon_x + \varepsilon_y}{2} - \frac{\sqrt{(\varepsilon_x - \varepsilon_y)^2 + \gamma_{xy}^2}}{2}
$$
\n(4.4)

mentre l'angolo di inclinazione delle isostatiche di compressione è dato da

$$
\theta = \arctan\left(2 \cdot \frac{\mathcal{E}_x - \mathcal{E}_{c2}}{\gamma_{xy}}\right)
$$
\n(4.5)

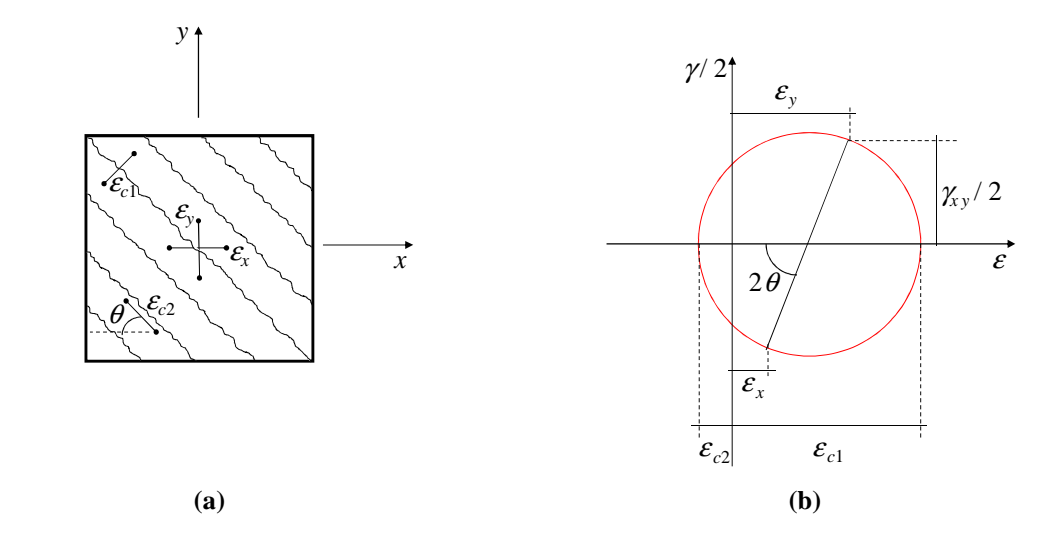

**Figura 4.3. Condizioni di compatibilità per un elemento fessurato: (a) deformazioni medie; (b) cerchio di Mohr relativo alle deformazioni medie [Vecchio e Collins, 1986].** 

# *4.2.1.2. Condizioni di equilibrio*

Le forze applicate all'elemento in cemento armato sono sopportate dal calcestruzzo e dalle barre di acciaio. Con riferimento alla Figura 4.4, affinché la risultante delle forze sia nulla nella direzione *x*, deve essere

$$
\int_{A} f_x dA = \int_{A_c} f_{cx} dA_c + \int_{A_s} f_{sx} dA_s
$$
\n(4.6)

Trascurando la riduzione nell'area di calcestruzzo *A<sup>c</sup>* dovuta alla presenza delle barre di armatura e ponendo dunque

$$
A \approx A_c \tag{4.7}
$$

l'equazione (4.6) diventa

$$
f_x = f_{cx} + \rho_{sx} \cdot f_{sx} \tag{4.8}
$$

dove

$$
\rho_{sx} = \frac{A_s}{A} \tag{4.9}
$$

In modo analogo, possiamo scrivere

$$
f_{y} = f_{cy} + \rho_{sy} \cdot f_{sy} \tag{4.10}
$$

mentre, per le tensioni tangenziali, si avrà

$$
v_{xy} = v_{cx} + \rho_{sx} \cdot v_{sx} \tag{4.11}
$$

$$
v_{xy} = v_{cy} + \rho_{sy} \cdot v_{sy} \tag{4.12}
$$

Avendo inoltre trascurato l'effetto spinotto nelle armature, ne consegue che

$$
v_{sx} = v_{sy} = 0 \tag{4.13}
$$

per cui

$$
v_{cx} = v_{cy} = v_{xy} = v_{xy} \tag{4.14}
$$

Noti dunque *fcx*, *fcy* e *vxy*, è possibile definire completamente lo stato tensionale nel conglomerato.

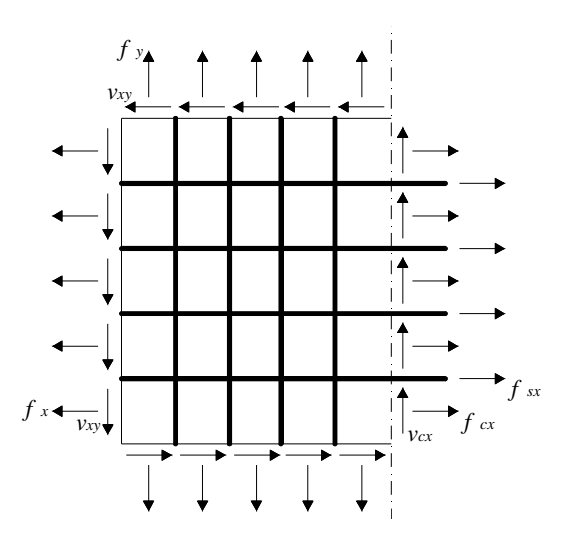

**Figura 4.4. Tensioni sul calcestruzzo e nell'acciaio [Vecchio e Collins, 1986].** 

Tramite il cerchio di Mohr delle tensioni nel calcestruzzo (Figura 4.5), vengono determinate le relazioni tra le tensioni medie nel conglomerato nelle direzioni *x* e *y* e quelle nelle direzioni principali di trazione e di compressione

$$
f_{cx} = f_{c1} \cdot \sin^2 \theta + f_{c2} \cdot \cos^2 \theta \tag{4.15}
$$

$$
f_{cy} = f_{c1} \cdot \cos^2 \theta + f_{c2} \cdot \sin^2 \theta \tag{4.16}
$$

$$
v_{xy} = (f_{c1} - f_{c2}) \cdot \sin \theta \cdot \cos \theta \tag{4.17}
$$

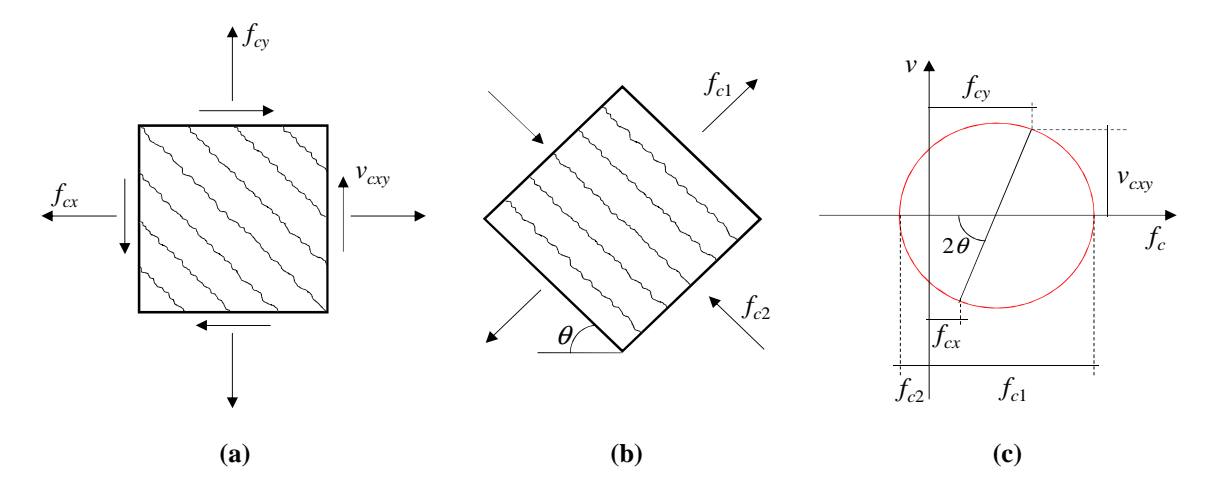

**Figura 4.5. Tensioni nel calcestruzzo fessurato: (a) tensioni medie; (b) tensioni principali; (c) cerchio di Mohr delle tensioni medie [Vecchio e Collins, 1986].** 

#### *4.2.1.3. Legami tensione-deformazione*

I legami costitutivi adottati per l'acciaio sono del tipo elastico-perfettamente plastico (Figura 4.6) e, inoltre, si assume che la tensione assiale nell'armatura dipenda solo dalla deformazione e che la barra non sopporti tensioni tangenziali agenti sul piano ad essa normale.

Le relazioni adottate sono dunque

$$
f_{sx} = E_{sx} \cdot \varepsilon_x \leq f_{yx} \tag{4.18}
$$

$$
f_{sy} = E_{sy} \cdot \varepsilon_{y} \leq f_{yy} \tag{4.19}
$$

$$
v_{sx} = v_{sy} = 0 \tag{4.20}
$$

avendo indicato con  $E_{sx}$  e con  $E_{sy}$  i moduli di Young per l'acciaio e con  $f_{yx}$  e  $f_{yy}$  le tensioni di snervamento dell'armatura lungo le direzioni *x* e *y* rispettivamente.

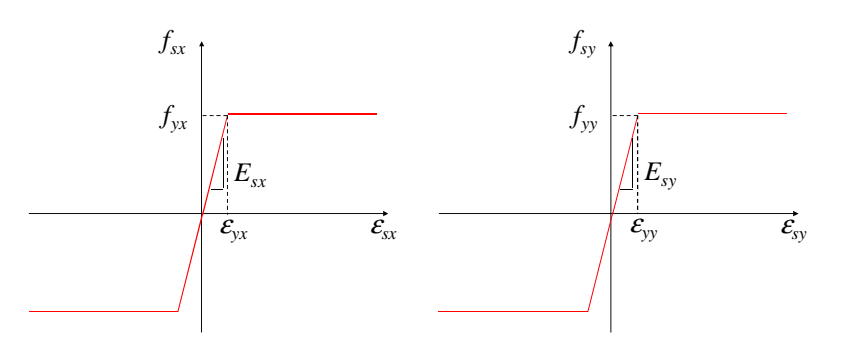

**Figura 4.6. Legame costitutivo tensione-deformazione per l'acciaio [Vecchio e Collins, 1986].** 

Le relazioni costitutive utilizzate per il calcestruzzo fessurato (Figura 4.7), sia in trazione che in compressione, sono state sviluppate sulla base dei risultati di una campagna sperimentale, eseguita presso l'Università di Toronto, nel corso della quale sono stati sottoposti a condizioni di tensione piana trenta pannelli in cemento armato di dimensioni 890x890x70 *mm*.

In particolare, la tensione principale di compressione *fc*<sup>2</sup> risulta essere dipendente da entrambe le deformazioni principali <sup>ε</sup>*c*<sup>1</sup> e <sup>ε</sup>*c*<sup>2</sup>. Infatti, dai test sperimentali si osserva che la resistenza e la rigidezza a compressione diminuiscono al crescere della deformazione principale di trazione <sup>ε</sup>*c*<sup>1</sup> (fenomeno di *compression softening*). Dunque, la resistenza del conglomerato fessurato, soggetto ad elevate deformazioni di trazione nella direzione ortogonale a quella di compressione, risulta inferiore a quella che si otterrebbe sottoponendo dei provini cilindrici di calcestruzzo ad una prova monoassiale (Figura 4.7.a).

La relazione utilizzata è

$$
f_{c2} = f_{c2\max} \cdot \left[ 2 \left( \frac{\mathcal{E}_{c2}}{\mathcal{E}'_c} \right) - \left( \frac{\mathcal{E}_{c2}}{\mathcal{E}'_c} \right)^2 \right]
$$
(4.21)

dove ε*'<sup>c</sup>* , di solito posto uguale a –0.002, rappresenta la deformazione corrispondente alla massima resistenza cilindrica  $f'$ <sup>*c*</sup> offerta dal calcestruzzo compresso e  $f_{c2max}$  si ottiene da:

$$
\frac{f_{c2\max}}{f'_c} = \frac{1}{0.8 - 0.34 \frac{\mathcal{E}_{c1}}{\mathcal{E}'_c}} \le 1.0
$$
\n(4.22)

Per quanto riguarda il comportamento del calcestruzzo a trazione, si assume un legame lineare tra tensioni e deformazioni per valori di  $ε<sub>c1</sub>$  inferiori a quello di fessurazione  $ε<sub>cr</sub>$ :

$$
f_{c1} = E_c \cdot \mathcal{E}_{c1} \tag{4.23}
$$

nella quale il modulo elastico *E<sup>c</sup>* si pone pari a

$$
E_c = 2 \frac{f'_c}{\varepsilon'_c} \tag{4.24}
$$

Una volta formatesi le lesioni, continua ad aversi il contributo alla resistenza a trazione offerto dal calcestruzzo teso, interagente con l'armatura, compreso fra due fessure adiacenti (fenomeno di *tension stiffening*). La tensione principale di trazione *fc*<sup>1</sup> tende a diminuire all'aumentare della deformazione  $ε<sub>c1</sub>$ , secondo la relazione

$$
f_{c1} = \frac{f_{ct}}{1 + \sqrt{200 \varepsilon_{c1}}} \tag{4.25}
$$

essendo *fct* la massima resistenza a trazione data da

$$
f_{ct} = 0.33\sqrt{f'_c} \qquad (MPa)
$$
\n
$$
(4.26)
$$

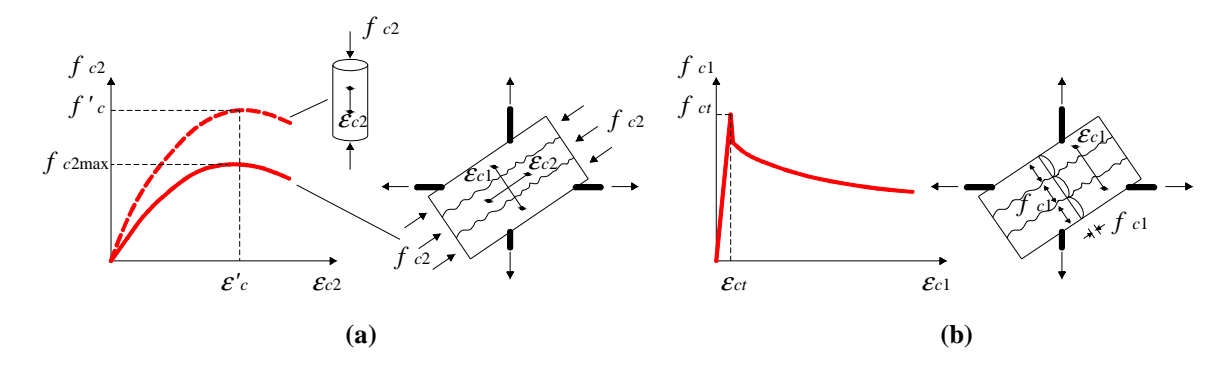

**Figura 4.7. Legami costitutivi tensione-deformazione per il calcestruzzo fessurato: (a) a compressione; (b) a trazione [Vecchio e Collins, 1986].** 

### *4.2.1.4. Trasmissione delle forze attraverso le fessure*

Le relazioni tra tensione e deformazione prima descritte, riguardano i valori medi, ma non danno informazioni relative alle variazioni locali.

La Figura 4.8 paragona le tensioni medie calcolate (piano 1) con quelle effettive locali che si verificano in corrispondenza di una fessura (piano 2), la cui direzione si assume normale a quella delle deformazioni principali di trazione.

Le tensioni tangenziali medie calcolate sul piano 1 sono nulle, in quanto è un piano principale, ma vi potrebbero essere tensioni locali di taglio *vci* sul piano 2, insieme a limitate tensioni locali di compressione *fci* che attraversano la lesione.

Per l'equivalenza statica nella direzione *x*, deve risultare

$$
\rho_{sx} f_{sx} \sin \theta + f_{c1} \sin \theta = \rho_{sx} f_{sxcr} \sin \theta - f_{ci} \sin \theta - v_{ci} \cos \theta \tag{4.27}
$$

e, analogamente, nella direzione *y* si ha

$$
\rho_{\rm sy} f_{\rm sy} \cos \theta + f_{\rm c1} \cos \theta = \rho_{\rm sy} f_{\rm sycr} \cos \theta - f_{\rm ci} \cos \theta + v_{\rm ci} \sin \theta \tag{4.28}
$$

dove *fsxcr* e *fsycr* rappresentano rispettivamente le tensioni nelle armature disposte lungo *x* e lungo *y* in corrispondenza di una superficie fessurata.

Le equazioni di equilibrio (4.27) e (4.28) possono essere soddisfatte per tensioni tangenziali *vci* e di compressione *fci* nulle in corrispondenza della lesione solo se

$$
\rho_{sx}(f_{s\times cr} - f_{sx}) = \rho_{sy}(f_{s\times cr} - f_{sy}) = f_{c1}
$$
\n(4.29)

Deve però risultare

$$
f_{\text{excr}} \le f_{\text{yx}} \tag{4.30}
$$

$$
f_{sycr} \leq f_{yy} \tag{4.31}
$$

Pertanto, se la tensione media calcolata in entrambe le armature è elevata, l'equazione (4.29) non può essere soddisfatta e, per l'equilibrio, insorgeranno delle tensioni tangenziali lungo la fessura.

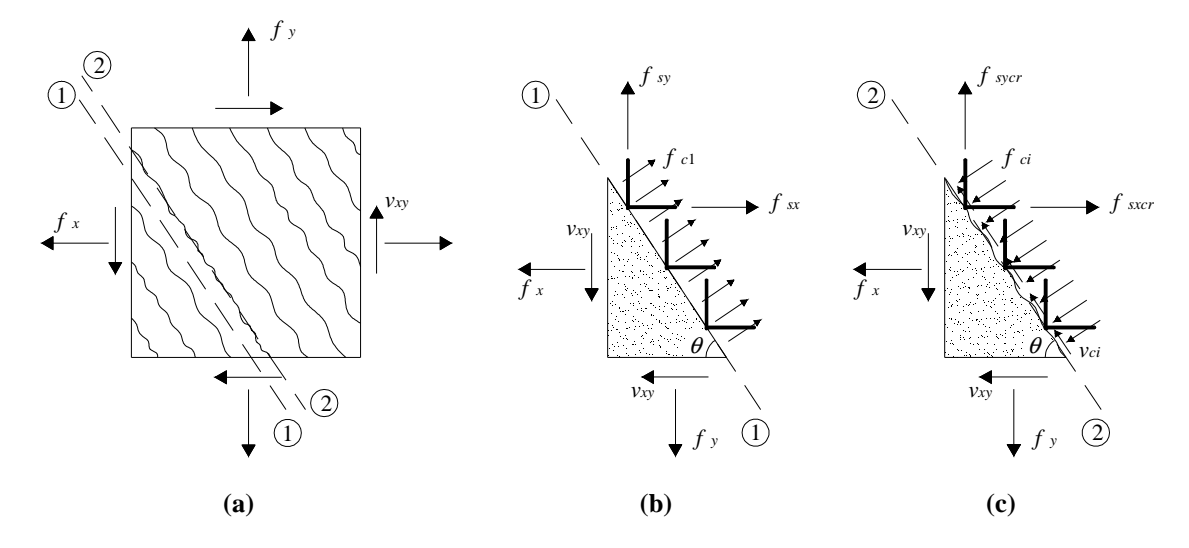

**Figura 4.8. Confronto tra le tensioni locali in corrispondenza di una fessura e le tensioni medie calcolate: (a) tensioni applicate all'elemento fessurato; (b) tensioni medie calcolate; (c) tensioni effettive locali sulla superficie fessurata [Vecchio e Collins, 1986].** 

Parte del taglio è trasferito per ingranamento degli inerti (Figura 4.9). Tale contributo decresce all'aumentare dell'ampiezza della fessura *w* e al diminuire della dimensione massima dell'aggregato *a*. La relazione esistente tra la tensione tangenziale *vci* in corrispondenza della lesione e la tensione di compressione *fci* è la seguente (Walraven, 1981):

$$
v_{ci} = 0.18v_{ci\,\text{max}} + 1.64f_{ci} - 0.82\frac{f_{ci}^2}{v_{ci\,\text{max}}}
$$
\n(4.32)

in cui

$$
v_{cimax} = \frac{\sqrt{-f'_c}}{0.31 + 24 \frac{w}{a+16}}
$$
(4.33)

Nella precedente relazione, le tensioni sono espresse in *MPa* e

 $w = \mathcal{E}_{c1}$ <sup>.</sup>  $s_{\theta}$  (4.34) essendo  $\varepsilon_{c1}$  la deformazione principale di trazione e  $s_{\theta}$  la distanza tra due lesioni successive inclinate di un angolo θ. Quest'ultima è espressa come

$$
s_{\theta} = \frac{1}{\frac{\sin \theta}{s_{mx}} + \frac{\cos \theta}{s_{my}}}
$$
(4.35)

nella quale *smx* e *smy* rappresentano le distanze tra due fessure, definite lungo le direzioni *x* e *y*.

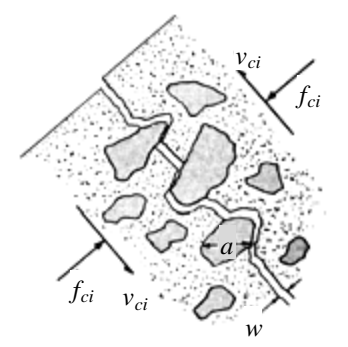

**Figura 4.9. Tensioni tangenziali trasferite attraverso una fessura per ingranamento degli inerti [Vecchio e Collins, 1986].** 

# **4.2.2. Implementazione della** *Modified Compression Field Theory* **(MCFT) mediante la**  *Secant Stiffness Formulation* **(SSF)**

Per analisi non lineari agli elementi finiti, la MCFT è stata implementata seguendo una formulazione basata sulle rigidezze secanti (*Secant Stiffness Formulation*). Tale procedura (Vecchio, 1989 e 1990) permette di valutare la convergenza confrontando i valori assunti dalle rigidezze secanti tra due *loops* successivi, anziché attraverso il controllo dell'equilibrio lungo due direzioni ortogonali (*x*, *y*) e consente di migliorare l'efficienza numerica (in termini di convergenza della soluzione). Inoltre, le armature si considerano uniformemente distribuite lungo direzioni generiche (non necessariamente nelle due direzioni ortogonali).

Si faccia dunque riferimento ad un pannello in cemento armato nel sistema di riferimento globale X-Y e siano invece *x* e *y* gli assi di riferimento dell'elemento; la direzione delle armature è definita attraverso il sistema *x'i-y'<sup>i</sup>* (Figura 4.10). La procedura iterativa si compone dei seguenti passi.

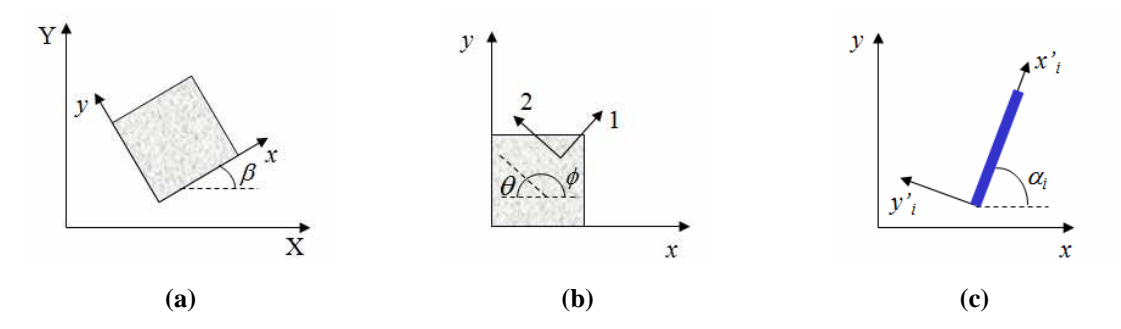

**Figura 4.10. Sistemi di riferimento: (a) sistema di riferimento globale; (b) elemento di calcestruzzo; (c) elemento di acciaio [Vecchio, 1989 e 1990].** 

# *4.2.2.1. Step 1: Dati di input*

Vengono fornite le caratteristiche meccaniche dei materiali:

- $f'_{c}$  = resistenza a compressione del calcestruzzo  $\left(\langle 0 \rangle\right)$
- $\varepsilon$ <sup>'</sup><sub>c</sub> = deformazione corrispondente a  $f'_{c}$  (<0)
- $f_{yi}$  = tensione di snervamento dell'armatura posta nella direzione  $x_i$ <sup>*'i*</sup>
- $E_{si}$  = modulo elastico dell'acciaio nella direzione *x*<sup>*'i*</sup>

 $\beta_{si}$  = rapporto di incrudimento dell'acciaio nella direzione *x*<sup>*'*</sup>*i* 

sulla base delle quali possono essere calcolate la resistenza a trazione del calcestruzzo *fct* (equazione (4.26)), il modulo elastico *Ec* (equazione (4.24)), la deformazione a fessurazione

$$
\varepsilon_{ct} = \frac{f_{ct}}{E_c} > 0\tag{4.36}
$$

e la deformazione di snervamento dell'acciaio nella direzione *x'<sup>i</sup>*

$$
\varepsilon_{yi} = \frac{f_{yi}}{E_{si}} \tag{4.37}
$$

Sono inoltre date le seguenti caratteristiche geometriche:

 $\omega_i =$ = area della barra di armatura in direzione *x'<sup>i</sup>*

 $p_i =$ = passo tra le barre in direzione *x'<sup>i</sup>*

 $\rho_{si}$  = rapporto geometrico di armatura in direzione  $x_i$ <sup>*i*</sup>

# *4.2.2.2. Step 2: Stato di deformazione*

Noti lo scorrimento  $\chi_y$ , la deformazione  $\varepsilon_y$  e la tensione applicata  $f_x$ , ed assegnando un valore di primo tentativo a <sup>ε</sup>*<sup>x</sup>* , vengono calcolate, ricorrendo alla teoria di Mohr (Figura 4.3), le deformazioni principali di trazione  $\varepsilon_{c1}$  (equazione (4.3)) e di compressione  $\varepsilon_{c2}$  (equazione (4.4)) nel calcestruzzo e l'angolo di inclinazione  $\theta$  delle isostatiche di compressione (equazione (4.5)).

#### *4.2.2.3. Step 3: Stato di tensione*

Conoscendo le deformazioni principali di trazione  $\varepsilon_{c1}$  e di compressione  $\varepsilon_{c2}$ , si procede al calcolo delle tensioni nel calcestruzzo ricorrendo ai legami costitutivi utilizzati nella MCFT; in particolare, la tensione principale di compressione *fc*<sup>2</sup> è determinata attraverso l'equazione (4.21) e quella di trazione  $f_c$ 1 si ottiene mediante le equazioni (4.23) e (4.25).

Sulla base del cerchio di Mohr delle deformazioni, è possibile definire la deformazione

$$
\mathcal{E}_{si}=\mathcal{E}_i \tag{4.38}
$$

nella barra di armatura inclinata di un angolo  $\alpha_i$  rispetto all'asse *x* (Figura 4.11).

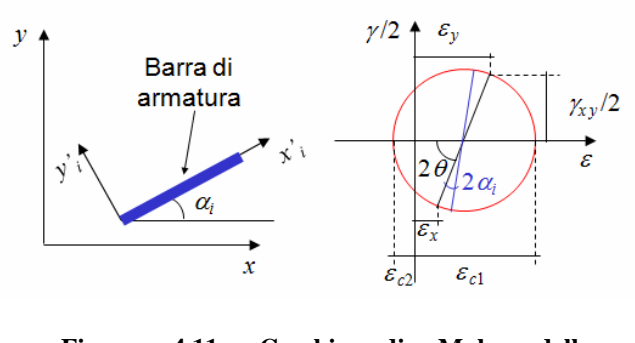

**Figura 4.11. Cerchio di Mohr delle deformazioni per la definizione della deformazione assiale nelle barre di armatura.** 

Ricorrendo al legame costitutivo elasto-plastico incrudente per l'acciaio (paragrafo 3.3.3), viene calcolata la tensione *fsi* nell'armatura.

## *4.2.2.4. Step 4: Rigidezze secanti*

Una volta note le tensioni e le deformazioni nei materiali, vengono definite le rigidezze secanti per l'acciaio nella direzione *x'<sup>i</sup>* (Figura 4.12.a)

$$
\overline{E}_{si} = \begin{cases} E_{si} & \varepsilon_{si} = 0 \\ \frac{f_{si}}{\varepsilon_{si}} & \varepsilon_{si} \neq 0 \end{cases} \tag{4.39}
$$

e, per il calcestruzzo, nella direzione principale di trazione (Figura 4.12.b)

$$
\overline{E}_{c1} = \begin{cases}\nE_c & \varepsilon_{c1} = 0 \\
\frac{f_{c1}}{\varepsilon_{c1}} & \varepsilon_{c1} \neq 0\n\end{cases}
$$
\n(4.40)

e di compressione (Figura 4.12.c)

$$
\overline{E}_{c2} = \begin{cases}\nE_c & \varepsilon_{c2} = 0 \\
\frac{f_{c2}}{\varepsilon_{c2}} & \varepsilon_{c2} \neq 0\n\end{cases}
$$
\n(4.41)

Il modulo di elasticità tangenziale è invece pari a

$$
\overline{G}_c = \frac{\overline{E}_{c1} \cdot \overline{E}_{c2}}{\overline{E}_{c1} + \overline{E}_{c2}} \tag{4.42}
$$

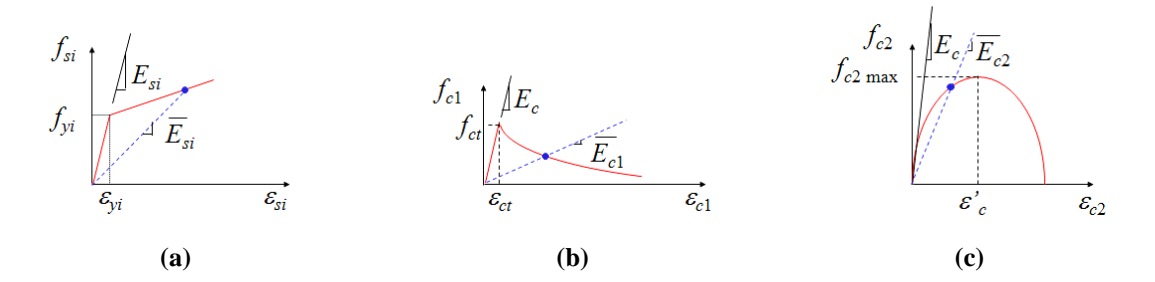

**Figura 4.12. Rigidezze secanti: (a) per l'acciaio nella direzione** *x'i***; (b) per il calcestruzzo nella direzione principale di trazione; (c) per il calcestruzzo nella direzione principale di compressione.** 

# *4.2.2.5. Step 5: Matrice di rigidezza*

La matrice di rigidezza totale [*D*] lega il vettore delle tensioni

$$
\{f\} = \begin{cases} f_x \\ f_y \\ v_{xy} \end{cases}
$$
\n(4.43)

con quello delle deformazioni

$$
\{\mathcal{E}\} = \begin{Bmatrix} \mathcal{E}_x \\ \mathcal{E}_y \\ \gamma_{xy} \end{Bmatrix}
$$
 (4.44)

tramite la relazione

$$
\{f\} = [D] \{\varepsilon\} \tag{4.45}
$$

Per un materiale elastico-lineare isotropo, in condizioni piane di tensione, si ha

$$
[D] = \frac{E}{1 - v^2} \begin{bmatrix} 1 & v & 0 \\ v & 1 & 0 \\ 0 & 0 & \frac{(1 - v)}{2} \end{bmatrix}
$$
 (4.46)

dove ν è il coefficiente di Poisson. Essendo però il cemento armato un materiale a comportamento non lineare, la matrice [*D*] deve essere modificata.

Secondo la MCFT, il calcestruzzo fessurato può essere considerato come un materiale ortotropo con assi principali corrispondenti alle direzioni delle deformazioni principali di trazione e di compressione. Dopo la fessurazione, l'effetto Poisson può essere trascurato, per cui la matrice di rigidezza del calcestruzzo, nel sistema di assi principali 1-2 (Figura 4.10.b), è

$$
\begin{bmatrix} D_c \end{bmatrix} = \begin{bmatrix} \overline{E}_{c2} & 0 & 0 \\ 0 & \overline{E}_{c1} & 0 \\ 0 & 0 & \overline{G}_c \end{bmatrix}
$$
 (4.47)

Per ogni componente di armatura, è definita una matrice di rigidezza

$$
[D_{si}] = \begin{bmatrix} \rho_{si} \overline{E}_{si} & 0 & 0 \\ 0 & 0 & 0 \\ 0 & 0 & 0 \end{bmatrix}
$$
 (4.48)

trascurando, dunque, l'effetto spinotto.

Vengono quindi valutate le matrici di rotazione, assumendo il pedice *m* = *c*, *si*:

$$
[T_m] = \begin{bmatrix} \cos^2 \psi_m & \sin^2 \psi_m & \cos \psi_m \sin \psi_m \\ \sin^2 \psi_m & \cos^2 \psi_m & -\cos \psi_m \sin \psi_m \\ -2\cos \psi_m \sin \psi_m & 2\cos \psi_m \sin \psi_m & \cos^2 \psi_m -\sin^2 \psi_m \end{bmatrix}
$$
(4.49)

In particolare, la matrice [*Tc*] per il calcestruzzo si calcolerà ponendo

$$
\psi_m = \psi_c = \phi + \beta = 180 - \theta + \beta \tag{4.50}
$$

mentre, per definire la matrice [*Tsi*] dell'acciaio, sarà

$$
\psi_m = \psi_{si} = \alpha_i + \beta \tag{4.51}
$$

in cui gli angoli  $\phi$ ,  $\beta$ ,  $\theta$ , e  $\alpha$ <sub>i</sub> sono indicati in Figura 4.10. La matrice di rigidezza totale [*D*], nel sistema di riferimento globale X-Y, è data da

$$
[D] = [T_c]^T [D_c][T_c] + \sum_i [T_{si}]^T [D_{si}][T_{si}]
$$
\n
$$
(4.52)
$$

# *4.2.2.6. Step 6: Aggiornamento delle rigidezze secanti*

Note le deformazioni  $\varepsilon_y$ ,  $\gamma_x$  e la tensione  $f_x$ , dall'equazione (4.45) vengono calcolati  $f_y$ ,  $v_{xy}$  ed un nuovo valore di  $\varepsilon_x$ .

Si aggiorna, quindi, lo stato di deformazione, determinando, mediante la teoria di Mohr, nuovi valori delle deformazioni principali e dell'angolo di inclinazione delle isostatiche di compressione (paragrafo 4.2.2.2).

Utilizzando i legami costitutivi, vengono calcolati i valori aggiornati delle tensioni (paragrafo 4.2.2.3) ed è dunque possibile ottenere le nuove rigidezze secanti  $\bar{E}_{c}$ <sup>'</sup>,  $\bar{E}_{c}$ <sup>'</sup>,  $\bar{E}_{s}$ <sup>'</sup> (paragrafo 4.2.2.4).

# *4.2.2.7. Step 7: Controllo della convergenza*

Se i valori aggiornati delle rigidezze secanti sono prossimi a quelli ottenuti nell'iterazione precedente, ossia

$$
\overline{E'}_{c1} \approx \overline{E}_{c1}
$$
\n
$$
\overline{E'}_{c2} \approx \overline{E}_{c2}
$$
\n
$$
\overline{E'}_{si} \approx \overline{E}_{si}
$$
\n(4.53)

la tensione tangenziale *vxy* corrispondente allo scorrimento dato γ*xy* è pari a quella calcolata nello step 6 (paragrafo 4.2.2.6) dalla risoluzione dell'equazione (4.45), altrimenti si dovrà tornare allo step 5 (paragrafo 4.2.2.5) e determinare nuovamente la matrice di rigidezza [*D*] utilizzando i valori aggiornati delle rigidezze secanti.

# **4.3. MODELLI BASATI SU UN APPROCCIO DI TIPO MACROSCOPICO**

I modelli macroscopici permettono una rappresentazione della parete mediante un insieme di elementi a comportamento non lineare, connessi opportunamente fra loro. Il comportamento dei macro-elementi strutturali viene simulato con riferimento a parametri cinematici e meccanici di carattere globale, adottando semplificazioni che comportano notevoli vantaggi in termini di impegno computazionale e quindi risultano più adatti per l'analisi di strutture complesse. Questo tipo di approccio richiede, però, un'opportuna taratura e permette di descrivere solo globalmente il comportamento dell'elemento strutturale.

#### **4.3.1. Modello a conci**

Takayanagi e Schnobrich [1979] hanno proposto un modello per la schematizzazione di pareti strutturali col quale il generico elemento viene suddiviso in un numero discreto di conci (Figura 4.13).

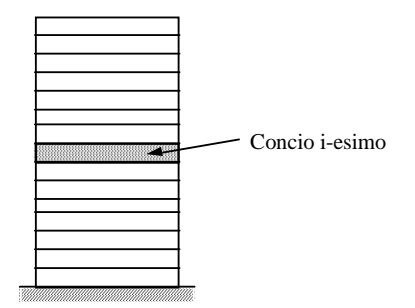

**Figura 4.13. Modello a conci [Takayanagi e Schnobrich, 1979].** 

La risposta di ciascun concio viene descritta in funzione delle sollecitazioni e degli spostamenti relativi alla sezione di mezzeria del concio stesso.

Si assume che il momento flettente *M* della sezione di mezzeria sia funzione della curvatura χ e dello sforzo normale *N* agente sul concio. Quest'ultimo è funzione della stessa curvatura χ e della deformazione assiale  $\varepsilon$ , valutata in corrispondenza di una fibra prefissata (ad esempio, quella baricentrica).

Si hanno, pertanto, le seguenti relazioni:

$$
M = M(\chi, N)
$$
\n
$$
N = N(\chi, \varepsilon)
$$
\n
$$
(4.54)
$$
\n
$$
(4.55)
$$

che, in forma incrementale, diventano

$$
\Delta M = \frac{\partial M}{\partial \chi} \Delta \chi + \frac{\partial M}{\partial N} \Delta N \tag{4.56}
$$

$$
\Delta N = \frac{\partial N}{\partial \chi} \Delta \chi + \frac{\partial N}{\partial \varepsilon} \Delta \varepsilon \tag{4.57}
$$

Sostituendo nell'espressione di ∆*M* la relazione differenziale di ∆*N* ed esprimendo il tutto in termini matriciali, si ottiene

$$
\begin{Bmatrix}\n\Delta N \\
\Delta M\n\end{Bmatrix} = \begin{bmatrix}\n\frac{\partial M}{\partial x} + \frac{\partial M}{\partial y} \cdot \frac{\partial N}{\partial x} & \frac{\partial M}{\partial x} \cdot \frac{\partial N}{\partial \varepsilon} \\
\frac{\partial N}{\partial x} & \frac{\partial N}{\partial \varepsilon}\n\end{bmatrix} \cdot \begin{Bmatrix}\n\Delta \chi \\
\Delta \varepsilon\n\end{Bmatrix}
$$
\n(4.58)

La matrice di rigidezza ottenuta appare dunque non simmetrica, ma la si può rendere tale attraverso opportune manipolazioni algebriche:

$$
\begin{bmatrix}\n\Delta N \\
\Delta M\n\end{bmatrix} = \begin{bmatrix}\n\frac{\partial M}{\partial \chi} \left(1 - \frac{\partial M}{\partial N} \cdot \frac{\Delta N}{\Delta M}\right) & 0 \\
0 & \frac{\partial N}{\partial \varepsilon} \left[1 - \left(\frac{\frac{\partial N}{\partial \chi}}{\frac{\partial M}{\partial \chi}}\right) \left(\frac{\Delta M}{\Delta N} - \frac{\partial M}{\partial N}\right)\right]^{-1}\n\end{bmatrix} \cdot \begin{bmatrix}\n\Delta \chi \\
\Delta \varepsilon\n\end{bmatrix}
$$
\n(4.59)

rendendo però necessaria una procedura iterativa all'interno del singolo passo dell'analisi, a meno di ricorrere all'ipotesi semplificativa di costanza del rapporto ∆*M*/∆*N* durante il generico passo dell'analisi.

Nelle espressioni precedenti, il temine ∂*M*/∂<sup>χ</sup> rappresenta la rigidezza flessionale della sezione valutata con riferimento alla curva *M-*χ corrispondente al valore corrente dello sforzo normale, mentre il termine [1-(∂*M*/∂*N*)(∆*N*/∆*M*)]-1 tiene conto del contributo della variazione di sforzo normale sulla rigidezza flessionale in base ad un assegnato legame *M-N*. Il termine ∂*N*/∂<sup>ε</sup> rappresenta, infine, la rigidezza assiale dell'elemento valutata sulla curva corrente del legame sforzo normale-deformazione assiale, individuata dalla curvatura assegnata.

I legami isteretici *M-*χ ed *N-*ε sono scelti arbitrariamente (ad esempio, si può usare il legame proposto da Takeda). Ottenuta la matrice di rigidezza per la sezione intermedia di ciascun concio, la matrice dell'intero elemento viene calcolata per integrazione.

## **4.3.2. Modello monodimensionale**

Nella pratica progettuale, l'analisi di pareti strutturali viene effettuata utilizzando modelli monodimensionali (Figura 4.14), costituiti da un elemento centrale elastico, localizzato in corrispondenza dell'asse baricentrico della parete stessa, con molle inelastiche alle estremità.

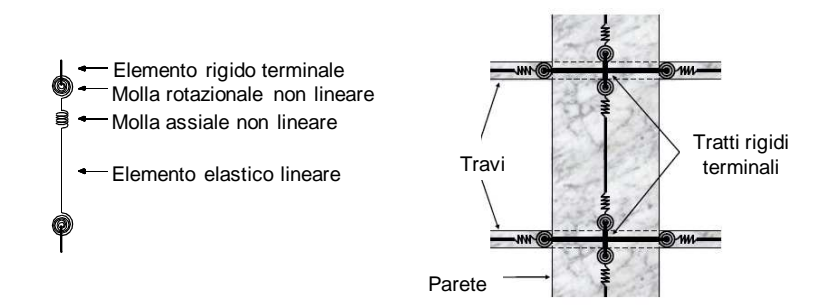

**Figura 4.14. Modello monodimensionale.** 

Il comportamento isteretico delle molle rotazionali d'estremità viene descritto da un legame momento-curvatura, simile a quello proposto da Takeda, in cui ciascuna curva corrisponde ad un differente livello di sforzo normale (Figura 4.15). La rigidezza flessionale delle molle inelastiche viene aggiornata, alla fine di ogni passo, in funzione del valore corrente dello sforzo normale nell'elemento. Se, durante l'analisi, si verifica una variazione dello sforzo normale nell'elemento, la curva di riferimento sul diagramma *M-*χ cambia.

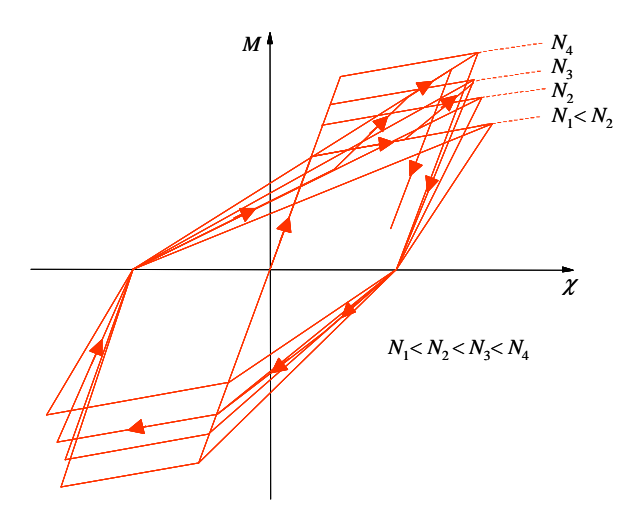

**Figura 4.15. Influenza dello sforzo normale sul legame** *M-*χ**.** 

Considerato un generico passo del programma di carico in cui lo sforzo normale subisce una variazione

 $\Delta N = N_j - N_i$  (4.60)

passando dal valore  $N_i$  al valore  $N_j$ , viene seguito il segmento congiungente il punto rappresentativo dello stato iniziale (*M<sup>i</sup>* , χ*i*), giacente sulla curva caratterizzata dal valore *N<sup>i</sup>* , con un punto appartenente alla curva relativa al nuovo valore dello sforzo normale *N<sup>j</sup>* , determinato in funzione dei nuovi valori di momento flettente e rotazione.

La rigidezza flessionale è data dalla pendenza della suddetta retta di passaggio fra le due curve caratterizzate da differenti valori dello sforzo normale: un incremento di sforzo normale in compressione comporta un aumento della rigidezza, mentre ad una riduzione della compressione corrisponde una riduzione della stessa rigidezza.

Vari studi teorico-sperimentali hanno però evidenziato che tale tipo di modellazione, per l'eccessiva schematicità che la caratterizza, porta ad una marcata sottostima dell'effettiva capacità portante dei suddetti sistemi strutturali, perché, se da una parte presenta il vantaggio di richiedere un limitato sforzo computazionale, dall'altra non consente un'adeguata simulazione della risposta non lineare della parete. In particolare, una forte limitazione consiste nell'assumere che le rotazioni delle sezioni trasversali avvengano attorno a punti giacenti sull'asse geometrico della parete (Figura 4.16). Pertanto, vengono trascurate, o valutate erroneamente, importanti caratteristiche del comportamento osservato sperimentalmente, quali la migrazione dell'asse neutro della sezione trasversale della parete, l'effetto di *rocking* e i conseguenti effetti di interazione con gli altri elementi strutturali (*outriggering effect*). Inoltre, non è descritto adeguatamente il meccanismo di rottura del tipo *sliding shear*.

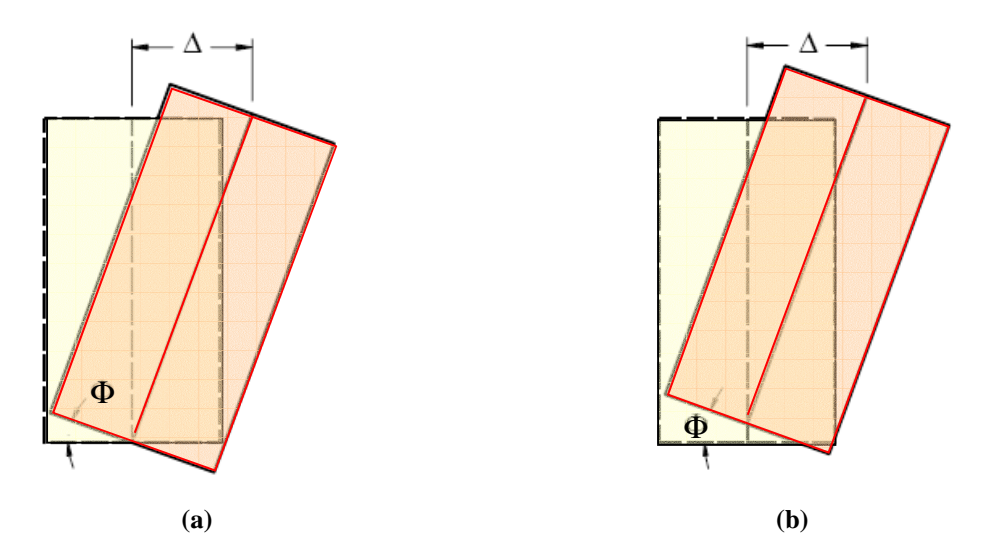

**Figura 4.16. Deformata della parete: (a) modello monodimensionale; (b) comportamento sperimentale.** 

#### **4.3.3.** *Three Vertical Line Element Model* **(TVLEM)**

Il modello *Three Vertical Line Element Model*, proposto da Kabeyasawa *et al*. [1982 e 1984] sulla base di osservazioni sperimentali scaturite a seguito di prove di carico pseudo-dinamiche su un edificio in c.a. di 7 piani con sistema strutturale telaio-parete, simula il comportamento di una parete realizzata mediante la combinazione di due elementi esterni (*boundary columns*), fortemente armati e ben staffati, con un pannello centrale a doppia armatura incrociata.

I due elementi di bordo della parete sono schematizzati da pendoli di rigidezza  $K_1$  e  $K_2$ , mentre la risposta del pannello centrale è simulata da tre molle: una orizzontale (*KH*), per la descrizione del comportamento a taglio, una verticale  $(K_V)$ , per simulare la risposta assiale, ed una rotazionale  $(K_{\omega})$ , per la schematizzazione del comportamento flessionale. In corrispondenza dei livelli di piano, si suppongono presenti due travi rigide (Figura 4.17).

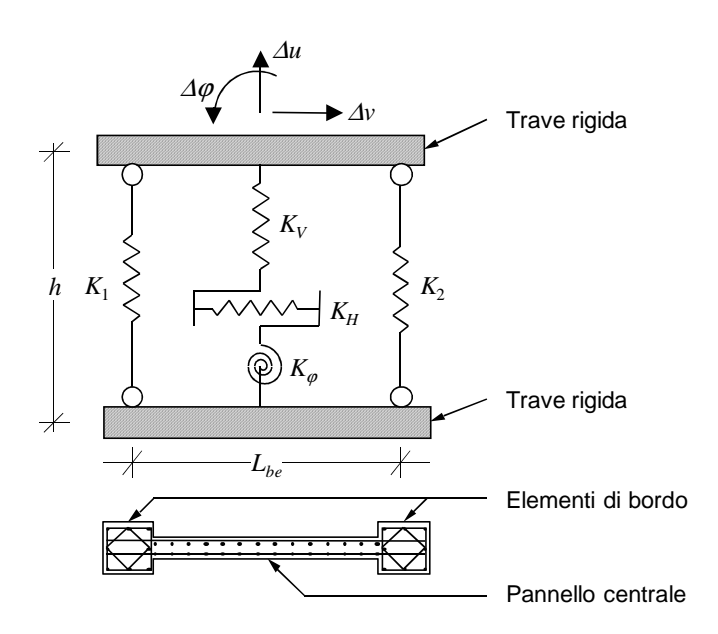

**Figura 4.17.** *Three Vertical Line Element Model* **(TVLEM) [Kabeyasawa** *et al***., 1982].** 

Il comportamento isteretico delle molle assiali viene descritto attraverso il legame *Axial Stiffness Hysteresis Model* (ASHM), presentato nel paragrafo 3.5.2.1 e proposto dagli stessi autori del modello. Si è già discusso, nello stesso paragrafo, dell'arbitrarietà e dell'inadeguatezza di alcune assunzioni riguardanti i valori dei parametri caratteristici del legame, soprattutto per la scelta del valore assegnato al parametro di degradazione della rigidezza ( $\alpha = 0.9$ ), che può portare a schematizzazioni irrealistiche.

Per quanto riguarda le molle rotazionale ed orizzontale, gli autori propongono un legame isteretico orientato all'origine (*Origin Oriented Hysteresis Model*, OOHM), rappresentato in Figura 4.18. Tale legame è descritto da una curva di inviluppo monotono trilineare, in entrambe le direzioni di carico, con i punti C ed Y corrispondenti, rispettivamente, alla prima fessurazione del calcestruzzo ed alla plasticizzazione dell'acciaio.

Valgono le seguenti regole:

- da qualsiasi punto si inverta il carico (ad esempio, i punti 1, 2, 1', 2'), la risposta muove sempre verso l'origine 0; non rimane di conseguenza alcuna deformazione all'annullarsi dello sforzo;
- una volta percorsa, in qualsiasi direzione di carico, una parte della curva di carico monotono, essa viene sostituita, per i cicli di carico successivi, dal segmento avente come estremi l'origine degli assi ed il punto corrispondente al massimo sforzo attinto nella direzione considerata (per esempio, i tratti 0-1, 0-2, 0-1', 0-2' vengono percorsi nei due sensi);
- se, per effetto di un successivo ricarico, è superato il massimo sforzo precedentemente attinto, viene seguita la parte della curva di carico monotono non percorsa in precedenza e, quindi, viene aggiornato il punto di massimo sforzo nella direzione considerata.

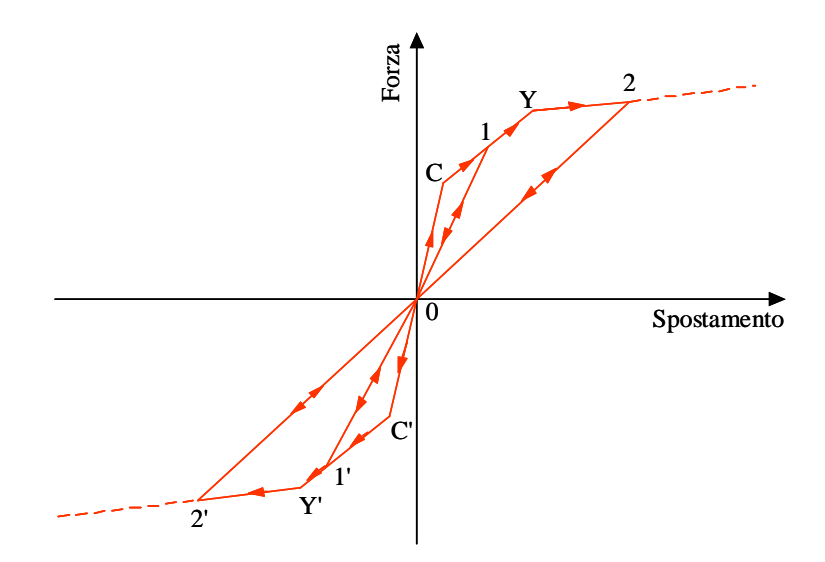

**Figura 4.18. Legame isteretico orientato all'origine (***Origin Oriented Hysteresis Model***, OOHM).** 

Da un punto di vista computazionale, il ciclo in esame può essere visto come la somma di tre componenti in parallelo, due di tipo elasto-plastico perfetto e la terza di tipo elastico (Figura 4.19).

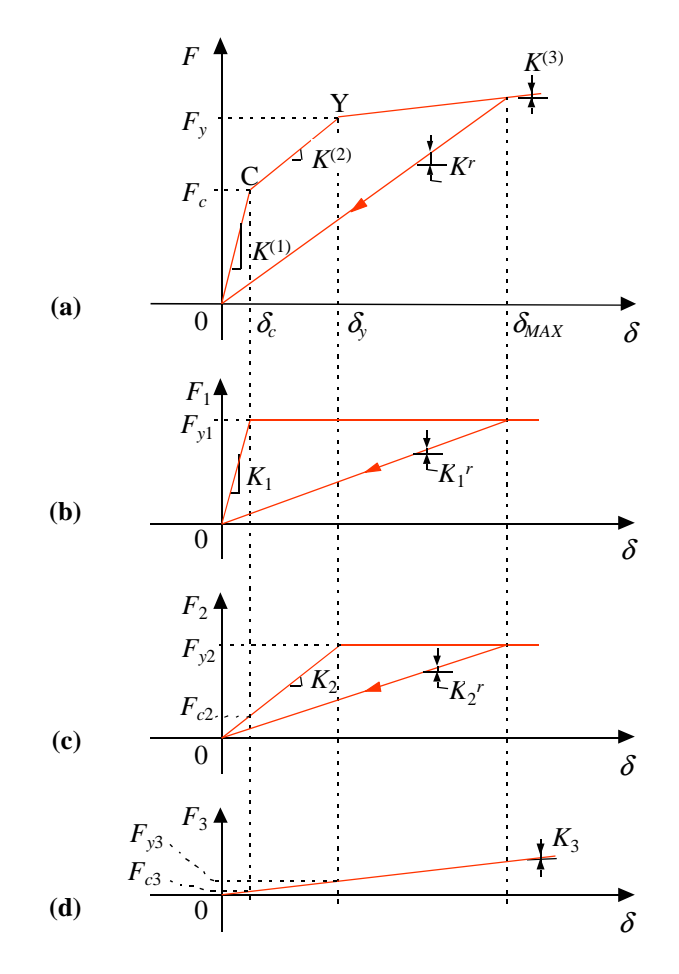

**Figura 4.19. Scomposizione del legame isteretico (a) orientato all'origine in tre componenti (b, c, d).** 

Le relazioni che collegano le singole componenti in Figura 4.19 al legame isteretico complessivo sono

$$
K^{(1)} = K_1 + K_2 + K_3
$$
\n
$$
K^{(2)} = K_2 + K_3
$$
\n
$$
(4.61)
$$
\n
$$
(4.62)
$$

$$
K^{(2)} = K_2 + K_3 \tag{4.62}
$$
\n
$$
K^{(3)} = K_3 \tag{4.63}
$$

$$
F_c = F_{y1} + F_{c2} + F_{c3} \tag{4.64}
$$

$$
F_y = F_{y1} + F_{y2} + F_{y3} \tag{4.65}
$$

Una volta attinto il limite plastico, la rigidezza delle componenti non elastiche viene calcolata in funzione dello spostamento massimo raggiunto

$$
K_i^r = \frac{F_{yi}}{\delta_{MAX}} \tag{4.66}
$$

Per la molla orizzontale, il legame che rappresenta la relazione fra lo sforzo di taglio *V* che sollecita l'elemento e lo spostamento orizzontale relativo ∆*v* fra i due estremi è mostrato in Figura 4.20.

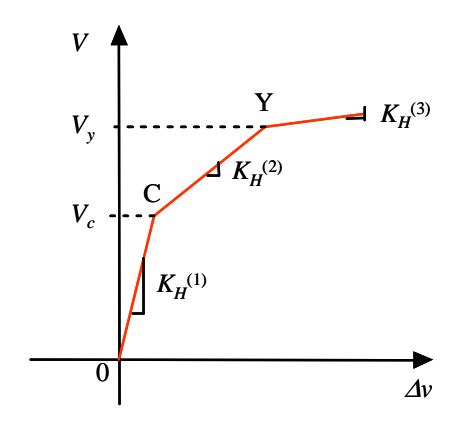

**Figura 4.20. Legame per la descrizione della risposta a taglio della parete.** 

La rigidezza elastica iniziale  $K_H^{(1)}$  e le rigidezze  $K_H^{(2)}$  e  $K_H^{(3)}$ , rispettivamente caratterizzanti il secondo ed il terzo ramo della curva di carico monotono, sono calcolate mediante le seguenti relazioni

$$
K_H^{(1)} = \frac{GA_w}{\chi_V h} \tag{4.67}
$$

$$
K_H^{(2)} = \left(0.14 + 0.46 \frac{\rho_{wh} f_{wh}}{f'_c}\right) K_H^{(1)}
$$
(4.68)

$$
K_H^{(3)} = 0.001 \ K_H^{(1)} \tag{4.69}
$$

nelle quali

- *G* è il modulo di elasticità trasversale;
- *Aw* è la parte dell'area della sezione della parete interessata dal taglio (Figura 4.21);
- *h* è l'altezza d'interpiano;
- $\chi_{\scriptscriptstyle V}$ è il fattore di forma per la deformabilità a taglio, dato da

$$
\chi_{V} = \frac{3(1+u)[1-u^{2}(1-v)]}{4[1-u^{3}(1-v)]}
$$
\n(4.70)

*u* e *v* sono parametri geometrici (Figura 4.21);

*be* è la larghezza della sezione rettangolare equivalente in area alla sezione trasversale della parete;

- <sup>ρ</sup>*wh* è il rapporto geometrico dell'armatura orizzontale del pannello centrale della parete, calcolato con riferimento alla sezione verticale (*b<sup>e</sup>* x *h*) di una parete ideale avente sezione rettangolare (*b<sub>e</sub>* **x** *L*) equivalente a quella effettiva;
- *fwh* è il valore limite elastico della tensione per l'armatura orizzontale del pannello di parete;
- *f'c* è la resistenza cilindrica a compressione del calcestruzzo.

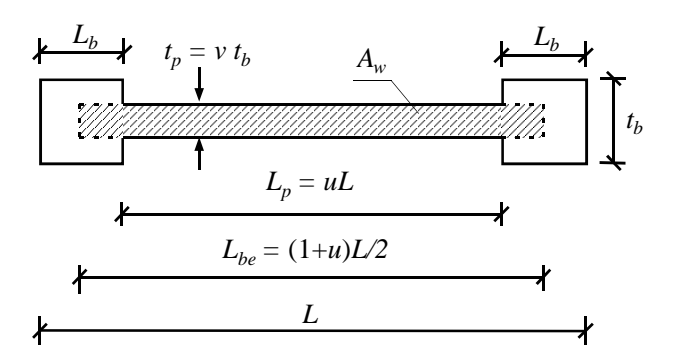

**Figura 4.21. Parametri geometrici della sezione trasversale della parete.** 

Mediante la (4.69) si tiene conto, in misura empirica, dell'incrudimento. La risposta della molla orizzontale, da valutare sulla base del legame isteretico orientato all'origine di Figura 4.18, è, quindi, completamente definita una volta che vengono calcolati anche il valore del taglio di prima fessurazione  $V_c$  ed il valore del taglio di plasticizzazione delle armature  $V_y$ .

Per il calcolo di questi valori vengono adottate le seguenti espressioni empiriche, la seconda delle quali è dovuta ad Hirosawa [1975]:

$$
V_c = 0.438 A_w \sqrt{f'}_c
$$
\n
$$
V_u = \frac{7}{8} \left( L - \frac{L_b}{2} \right) b_e \left[ \frac{0.0679 \left( f'_{c} + 17.6 \right) \rho_t^{0.23}}{\sqrt{0.12 + \frac{M}{VL}}} + 0.845 \sqrt{f_{wh} \rho_{wh}} + 0.1 \sigma_0 \right]
$$
\n(4.72)

nelle quali le lunghezze *L*,  $L_b$ ,  $b_e$  sono espresse in *mm*, l'area  $A_w$  è espressa in  $mm^2$  e le tensioni  $f'_c$ ,  $f_{wh}$ ,  $\sigma_0$  sono espresse in *MPa*, mentre

$$
\rho_t = 100 \cdot \frac{A_{sb}}{\left(L - \frac{L_b}{2}\right)b_e} \tag{4.73}
$$

rappresenta il rapporto d'armatura efficace in trazione espresso in termini di percentuale, avendo indicato con *Asb* l'area dell'armatura longitudinale relativa all'elemento di bordo in trazione della parete. Inoltre, *M* e *V* sono rispettivamente il momento flettente ed il taglio in corrispondenza della sezione di base della parete, dove viene calcolata la tensione media di compressione  $\sigma_0$ , assunta come quella critica.

Ai fini applicativi, il valore  $V_y$  del taglio in corrispondenza dei punti Y ed Y', di cui al legame isteretico in Figura 4.18, è assunto praticamente uguale al valore *Vu* del taglio ultimo calcolato mediante la (4.72).

Il legame isteretico così definito, oltre ad essere fondato su relazioni empiriche non generalizzabili (come accade per il legame proposto per le molle assiali), si può discostare anche sensibilmente dalla risposta a taglio della parete. Infatti, vari risultati sperimentali hanno messo in evidenza un effetto di riduzione della capacità dissipativa (*pinching effect*) meno accentuato di quello schematizzato dal legame isteretico orientato all'origine. Inoltre, la risposta tagliante risulta indipendente della sforzo normale e dal momento applicati.

Per quanto concerne la molla rotazionale, che schematizza la risposta flessionale del pannello centrale della parete, i valori caratteristici del legame isteretico orientato all'origine (Figura 4.22) vengono determinati dagli autori supponendo il pannello centrale sconnesso dagli elementi di bordo. Questa assunzione porta, ovviamente, alla violazione delle condizioni di congruenza tra gli spostamenti del pannello centrale e quelli degli elementi di bordo.

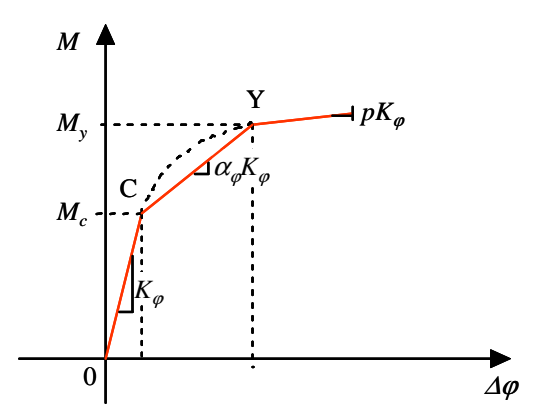

**Figura 4.22. Legame per la descrizione della risposta flessionale del pannello centrale della parete.** 

Il momento di prima fessurazione  $M_c$  viene determinato supponendo che la fessurazione si verifichi quando la tensione nelle fibre tese del pannello centrale diventa nulla (Figura 4.23):

$$
\sigma = \frac{M_c}{W_p} - \frac{N_p}{A_{gp}} = 0 \quad \Rightarrow \quad M_c = \frac{N_p}{A_{gp}} \cdot W_p \tag{4.74}
$$

essendo *Agp* e *Wp* rispettivamente l'area ed il modulo di resistenza a flessione della sezione geometrica di calcestruzzo del pannello centrale

$$
A_{gp} = L_p \cdot t_p \tag{4.75}
$$

$$
W_p = \frac{t_p L_p^3}{12} \cdot \frac{2}{L_p} = \frac{t_p L_p^2}{6}
$$
\n(4.76)

mentre *Np* rappresenta lo sforzo normale dovuto ai soli carichi permanenti, relativo al pannello centrale. Indicando con *N* lo sforzo normale totale, con

$$
A_{sb} = L_b \cdot t_b \tag{4.77}
$$

l'area della sezione geometrica di calcestruzzo dell'elemento di bordo e con

$$
A_g = A_{gp} + 2 \cdot A_{gb} \tag{4.78}
$$

quella della sezione trasversale dell'intera parete, si ha

$$
N_p = N \cdot \frac{A_{gp}}{A_g} \tag{4.79}
$$

Sostituendo la (4.75) e la (4.76) nella (4.74) e facendo riferimento alla Figura 4.21, si ottiene

$$
M_c = \frac{N_p \cdot uL}{6} \tag{4.80}
$$

Il momento di plasticizzazione *M<sup>y</sup>* è calcolato come somma del momento di prima fessurazione *M<sup>c</sup>* e del momento generato dalla coppia di forze dovute alla completa plasticizzazione delle armature verticali del pannello (Figura 4.23)

$$
M_y = M_c + \frac{A_{sp}}{2} \cdot f_{sy} \cdot \frac{L_p}{2}
$$
\n
$$
(4.81)
$$

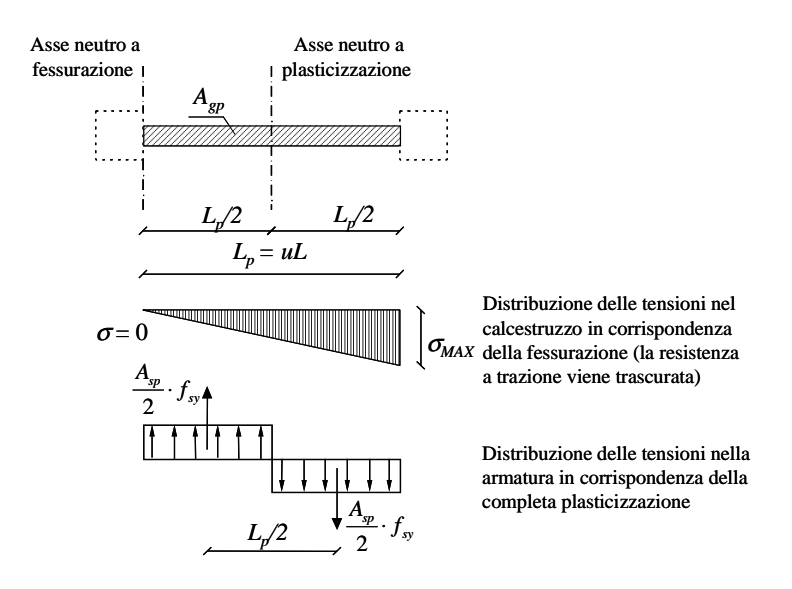

**Figura 4.23. Schemi di calcolo dei momenti** *M<sup>c</sup>*  **ed** *M<sup>y</sup>* **.** 

In sostanza, si ipotizza un comportamento perfettamente plastico, come se la sezione fosse costituita interamente da materiale metallico; l'asse neutro, infatti si suppone posizionato in corrispondenza della fibra baricentrica della sezione.

La condizione supposta corrisponderebbe, però, ad una situazione irrealistica: il calcestruzzo compresso, superata la deformazione limite a schiacciamento, non risulterebbe più reagente, né potrebbe offrire azione di confinamento sull'armatura. Conseguentemente, potrebbero insorgere fenomeni di instabilità della stessa armatura, che ne limiterebbero drasticamente la capacità portante.

Le procedure di calcolo della rigidezza dei vari tratti del legame isteretico non sono esplicitamente riportate dagli autori. Il coefficiente di incrudimento *p* viene assunto pari a 0.001.

Dall'esame dei dati riportati dagli stessi autori, si possono dedurre le seguenti posizioni:

- la rigidezza  $K_{\varphi}$  del tratto elastico, antecedente la fessurazione, è calcolata con riferimento all'inerzia della sezione geometrica di calcestruzzo *J<sup>c</sup>* ;
- il coefficiente di riduzione della rigidezza  $\alpha_{\varphi}$  è definito dal rapporto fra la media dei momenti di inerzia *J<sup>c</sup>* e *J<sup>y</sup>* e lo stesso momento d'inerzia geometrico *J<sup>c</sup>*

$$
\alpha_{\varphi} = \frac{J_c + J_y}{J_c} = \frac{1}{2} \left( 1 + \frac{J_y}{J_c} \right)
$$
\n(4.82)

Calcolando i momenti di inerzia in base alle assunzioni fatte dagli autori (Figura 4.24), si ottiene

$$
\alpha_{\varphi} = 0.75 \tag{4.83}
$$

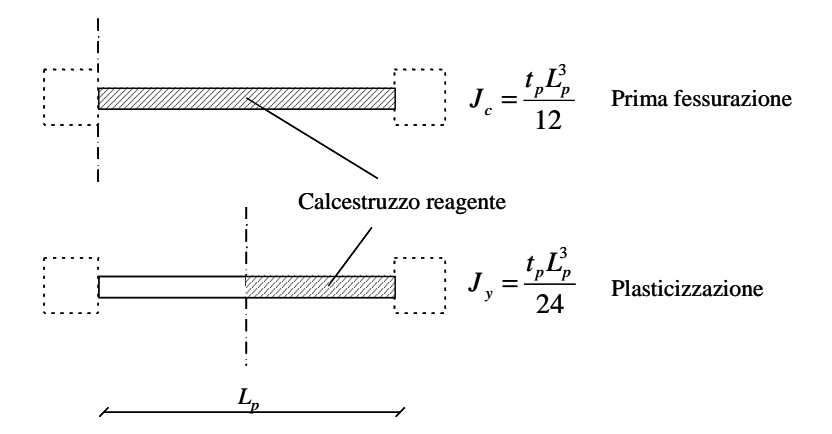

**Figura 4.24. Calcolo dei momenti di inerzia per la sezione trasversale del pannello centrale.** 

Il modello TVLEM ora descritto, a differenza di un modello monodimensionale, consente di tener conto della migrazione dell'asse neutro per la sezione critica di ogni interpiano. È, pertanto, possibile descrivere il cosiddetto *rocking effect* della parete.

I limiti di questo modello, come mostrato da Vulcano e Bertero [1987], sono legati ad una serie di incertezze dovute soprattutto all'assunzione di leggi empiriche per descrivere la risposta degli elementi costituenti il modello. Inoltre, il legame isteretico orientato all'origine porta ad una eccessiva schematizzazione della risposta a taglio della parete, mentre la risposta flessionale del pannello centrale viene, in pratica, descritta senza tener conto dell'influenza dello sforzo normale, oltre che ipotizzando situazioni talvolta irrealistiche. Infine, va evidenziata l'ipotesi degli autori sulla distribuzione del momento flettente lungo il generico elemento di parete. Il centro di rotazione relativa fra le due sezioni di estremità dell'elemento si suppone giacente in corrispondenza del baricentro geometrico della sezione che delimita inferiormente lo stesso elemento (Figura 4.25).

Quest'ultima ipotesi corrisponde a considerare un diagramma delle curvature con baricentro coincidente con l'estremità inferiore dell'elemento, ovvero, si ipotizza una plasticizzazione concentrata nella sezione estrema inferiore dell'elemento.

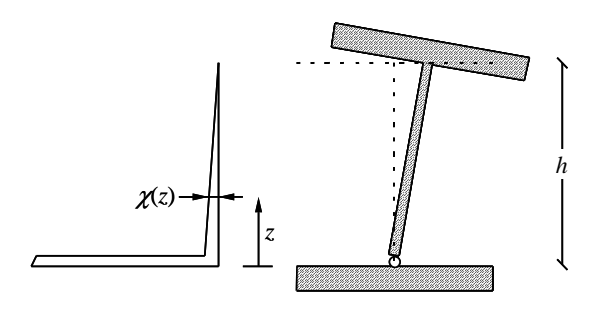

**Figura 4.25. Posizione del centro di rotazione relativa nel modello TVLEM.** 

Infatti, il centro di rotazione relativa coincide col baricentro del diagramma delle curvature e risulterebbe posizionato al centro dell'asse dell'elemento, per una distribuzione costante del momento, o ad un terzo dell'altezza dell'elemento dall'estremità inferiore, per una distribuzione lineare delle curvature (Figura 4.26).

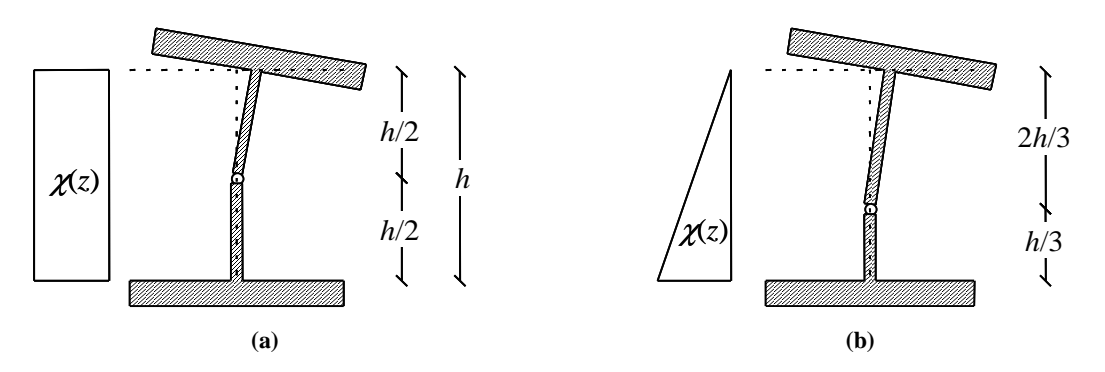

**Figura 4.26. Posizione del centro di rotazione relativa per differenti distribuzioni della curvatura: (a) curvatura costante; (b) curvatura lineare.** 

Quando il diagramma dei momenti presenta valori estremi discordi in segno, il centro di rotazione relativa potrebbe ricadere all'esterno dell'asse dell'elemento; in partcolare, se i momenti all'estremità dell'elemento fossero uguali ed opposti, il centro di rotazione relativa tenderebbe all'infinito e la rotazione relativa sarebbe nulla ( $\Delta\varphi$ =0).

# **4.3.4.** *Modified Three Vertical Line Element Model* **(MTVLEM)**

Una prima proposta di miglioramento nella modellazione secondo il TVLEM ha riguardato il legame atto a descrivere la risposta degli elementi monoassiali verticali, portando al modello macroscopico proposto da Vulcano e Bertero [1986], che risulta caratterizzato da una drastica riduzione delle assunzioni empiriche e da un buon accordo con i dati rilevati sperimentalmente. Più precisamente, i sudetti autori hanno modificato il TVLEM sostituendo il legame ASHM per le molle verticali (paragrafo 3.5.2.1) con il modello *Axial Element in Series Model* (AESM), descritto nel paragrafo 3.5.2.2. Quest'ultimo consente di simulare le principali caratteristiche del comportamento isteretico dei materiali e dell'interazione tra essi (snervamento ed incrudimento dell'acciaio, fessurazione del calcestruzzo, tensioni di contatto per chiusura di fessure, degradazione del legame di aderenza).

Permangono, però i limiti già esposti per il modello TVLEM. Infatti, il legame OOHM non risulta adatto a descrivere la risposta tagliante, e viene trascurata l'interazione tra il momento flettente e il taglio stesso. Infine, nella descrizione della risposta flessionale del pannello centrale, non viene considerata l'influenza dello sforzo normale e risultano ancora violate le condizioni di congruenza tra gli spostamenti del pannello e quelli degli elementi di bordo.
### **4.3.5.** *Multi Component in Parallel Model* **(MCPM)**

Per superare le limitazioni dei modelli TVLEM e MTVLEM è stato proposto da Vulcano *et al.* [1988] un modello in grado di descrivere con sufficiente affidabilità i fenomeni messi in evidenza dalla sperimentazione sul comportamento delle pareti, consentendo una sensibile riduzione delle assunzioni empiriche.

Con questo modello, definito *Multi Component in Parallel Model* (MCPM), il generico concio di parete si suppone costituito da un insieme di elementi monoassiali verticali che, collegati in testa e al piede da travi rigide, simulano la risposta flessionale ed assiale dell'elemento di parete e da una molla orizzontale che simula la risposta a taglio (Figura 4.27).

Gli elementi di bordo sono schematizzati dalle molle estreme di rigidezza *K*1 e *K*2, mentre la risposta assiale e flessionale del pannello centrale è simulata dalle (*nsp*-2) molle centrali. La rotazione relativa fra due livelli consecutivi si suppone che avvenga intorno al punto posto ad altezza *ch* sull'asse del concio, essendo *c* (0 < *c* < 1) un parametro adimensionale il cui valore viene assunto in funzione dell'andamento atteso per il momento flettente (e, quindi, per le curvature) lungo il concio stesso.

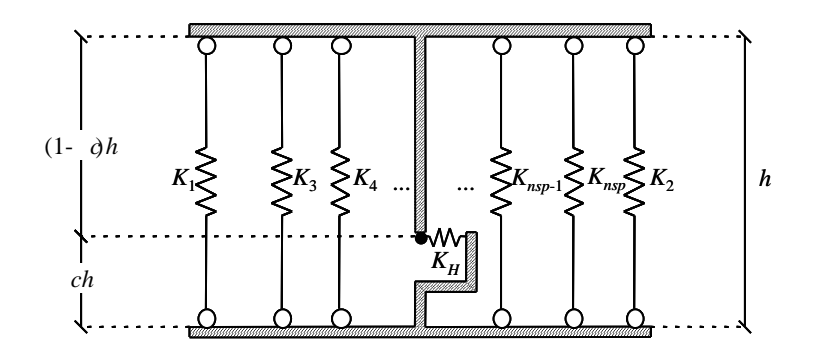

**Figura 4.27.** *Multi Component in Parallel model* **(MCPM) [Vulcano** *et al.***, 1988].** 

Per gli elementi monodimensionali verticali, viene adottato il modello *Modified Axial Element in Series Model* (MAESM) presentato nel paragrafo 3.5.2.3, mentre, per la molla orizzontale, viene ancora utilizzato il legame isteretico orientato all'origine OOHM proposto da Kabeyasawa *et al.* [1982] (Figura 4.18).

Il modello MCPM con MAESM richiede, soprattutto nell'analisi di sistemi complessi, uno sforzo computazionale maggiore rispetto a schematizzazioni meno dettagliate. Inoltre, l'uso del legame OOHM fornisce un'eccessiva schematizzazione della risposta a taglio della parete; in particolare, nella definizione della risposta a taglio non si tiene conto dell'influenza del momento flettente e l'assunzione di un valore opportuno per il parametro *c* presenta delle incertezze.

### **4.3.6.** *Modified Multi Component in Parallel Model* **(MMCPM)**

Diversi autori hanno utilizzato i modelli TVLEM e MCPM proponendo variazioni dei legami isteretici degli elementi.

Fischinger *et al.* [1992], ad esempio, utilizzano il modello MCPM considerando un legame isteretico semplificato per gli elementi verticali ed un legame meno schematico di quello orientato all'origine per la molla orizzontale (Figura 4.28).

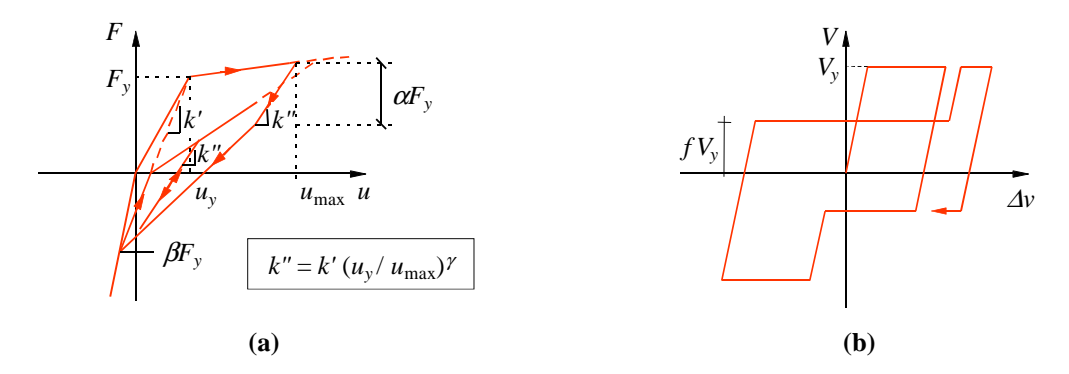

**Figura 4.28. Legami isteretici utilizzati da Fischinger** *et al.* **[1992]: (a) legame per gli elementi verticali; (b) legame per la molla orizzontale.** 

In particolare, il legame adottato per gli elementi verticali è quello proposto da Kabeyasawa *et al*. [1982] (paragrafo 3.5.2.1), che viene semplificato escludendo il ramo che tiene conto dell'incrudimento in compressione per effetto della richiusura delle fessure.

Per evitare le incertezze correlate alla scelta del parametro *c*, viene, inoltre, proposta una discretizzazione in conci del generico elemento di parete compreso fra due impalcati (Figura 4.29). Ciascun concio viene schematizzato utilizzando il modello MCPM, con *c* = 0.3. Ne consegue un maggiore impegno computazionale nel determinare la risposta della struttura.

Numerose risultano poi le assunzioni empiriche per la scelta dei parametri che definiscono i legami isteretici delle molle verticali e orizzontale (α, β, γ, *f*).

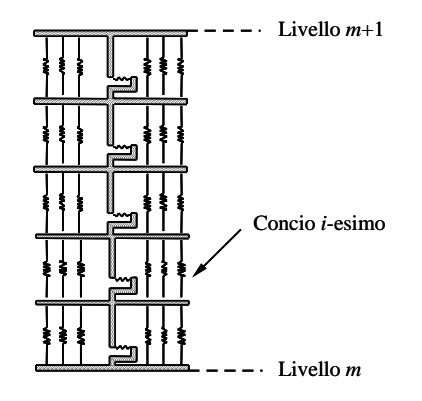

**Figura 4.29. Discretizzazione in conci proposta da Fischinger** *et al.* **[1992].** 

### **4.3.7.** *Modified Multi Vertical Line Element Model* **(MMVLEM)**

Un'ulteriore modifica all'MCPM è stata apportata da Colotti [1993], sostituendo il modello AESM con uno più semplice a due componenti in parallelo per gli elementi verticali (Figura 4.30), in cui le molle C ed S sono rappresentative del comportamento meccanico rispettivamente del calcestruzzo e dell'acciaio. La scelta di opportuni legami costitutivi per i materiali permette di tenere in conto molti fenomeni osservati sperimentalmente, quali la fessurazione e la degradazione di resistenza del conglomerato, il progressivo snervamento ed incrudimento dell'acciaio, l'effetto di confinamento delle armature trasversali, il *tension stiffening*.

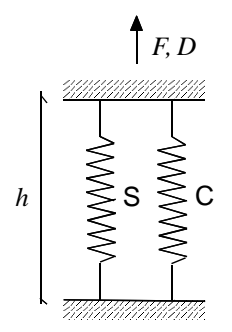

**Figura 4.30. Modello a due componenti in parallelo per gli elementi verticali (S: acciaio; C: calcestruzzo).** 

Per descrivere la risposta a taglio del pannello, si ricorre alla MCFT (paragrafo 4.2.1), consentendo dunque di tenere in conto l'interazione tra sforzo assiale e taglio. In pratica, per la definizione del legame taglio-spostamento tagliante (*V*-δ*shear*), si considera un unico elemento per il pannello centrale; in tal modo, lo stato tensionale nella direzione verticale è assunto uniforme e relativo al valore della deformazione verticale in corrispondenza dell'asse centrale del pannello. Questa approssimazione può considerarsi accettabile nella pratica, particolarmente nel campo di risposta post-elastica della parete, quando l'asse neutro si trova in prossimità del bordo compresso ed il pannello centrale è quasi interamente soggetto a trazione nella direzione verticale.

Nella Figura 4.31viene riportata la procedura iterativa utilizzata per la definizione del legame tra la tensione tangenziale *vxy* e lo scorrimento γ*xy*, nell'ipotesi in cui l'elemento sia soggetto a tensioni normali assegnate nelle direzioni *x* e *y*.

Una volta noti *vxy* e γ*xy*, lo sforzo tagliante viene ottenuto moltiplicando la tensione tangenziale per l'area efficace a taglio, di spessore pari a quello del pannello centrale e lunghezza corrispondente all'interasse tra gli elementi di bordo, mentre la componente tagliante dello spostamento è calcolata moltiplicando lo scorrimento γ*xy* per la quota *ch* a cui è posta la molla a taglio.

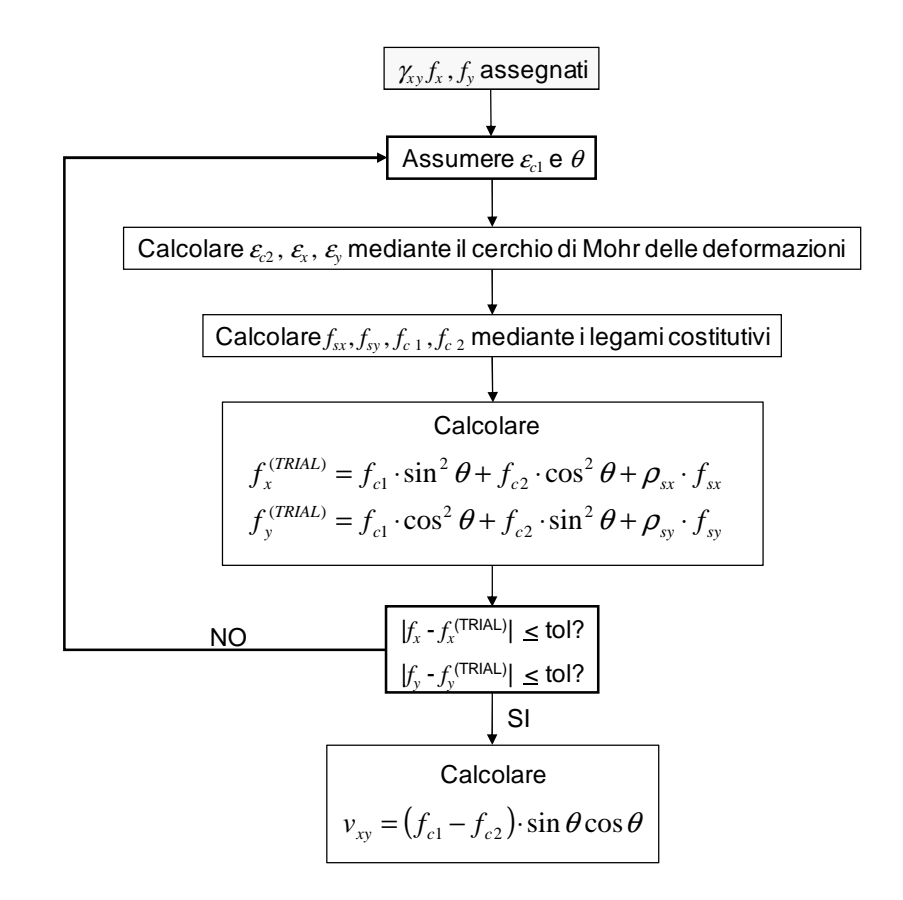

**Figura 4.31.** *Flow-Chart* **per la definizione del legame tra la tensione tangenziale** *vxy* **e lo scorrimento** γ*xy* **sulla base della MCFT.** 

In generale, i risultati ottenuti mediante il modello ora descritto sono maggiormente accurati rispetto a quelli determinati attraverso macro-modelli che utilizzano legami forza di tagliospostamento tagliante predefiniti.

Il modello non permette però di considerare l'interazione tra taglio e flessione, ma solo quella tra taglio e sforzo assiale e trascura il fenomeno della *fixed end rotation.* 

Consente, inoltre, di effettuare analisi solo per carico monotono.

### **4.3.8. Ghobarah-Youssef** *Model* **(GYM)**

Un ulteriore macro-modello per la simulazione del comportamento di pareti in c.a. è quello proposto da Ghobarah e Youssef [1999], nel quale si tiene conto degli effetti della forza assiale sul comportamento a taglio. Anche in questo modello sono introdotte delle molle non lineari, capaci di descrivere le caratteristiche isteretiche degli elementi in cemento armato.

#### *4.3.8.1. Macro-modello di parete*

Il macro-modello di parete proposto (Figura 4.32) si compone di travi rigide orizzontali collegate da due pendoli elastici, che rappresentano l'area degli elementi di bordo e, in corrispondenza dell'asse della parete, da un elemento di trave elastica. L'inerzia delle sezioni trasversali della trave elastica e dei due pendoli è equivalente a quella della parete.

Quattro molle relative all'acciaio e quattro riferite al calcestruzzo definiscono la regione della cerniera plastica. In particolare, le due più esterne rappresentano gli elementi di bordo, mentre quelle interne simulano la rimanente sezione della parete. Le due molle esterne sono disposte in corrispondenza dell'asse verticale dei *boundary elements*, mentre la posizione delle due molle interne è scelta in modo tale che il momento d'inerzia elastico della parete sia uguale a quello del gruppo di molle, calcolato come somma dell'area equivalente di ogni molla moltiplicata per la sua distanza dall'asse della parete stessa. Se sono utilizzate solo tre molle, il comportamento flessionale del pannello sarà valutato in maniera non accurata, poiché dipenderà solo dagli elementi di bordo. D'altra parte, l'incremento del numero di molle non genera un particolare miglioramento nella risposta.

Una molla a taglio orizzontale è introdotta ad 1/3 dell'altezza.

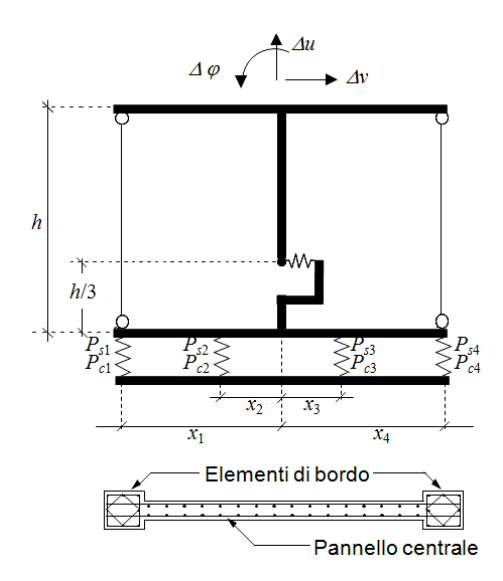

**Figura 4.32. Macro-modello per parete in c.a. [Ghobarah e Youssef, 1999].** 

L'effetto dello sforzo normale sulla risposta della molla a taglio è tenuto in considerazione mediante l'applicazione della MCFT. Inoltre, adottando opportuni legami costitutivi, vengono simulati gli effetti sulla risposta globale della successiva apertura e chiusura delle fessure e della perdita di aderenza tra calcestruzzo e acciaio.

La forza assiale totale *N*, si calcola come

$$
N = \sum_{i=1}^{4} P_{si} + \sum_{i=1}^{4} P_{ci}
$$
 (4.84)

essendo *Psi* e *Pci* le forze agenti nell'*i*-esima molla di acciaio e nell'*i*-esima molla di calcestruzzo, mentre il momento *M* è dato da

$$
M = \sum_{i=1}^{4} P_{si} x_i + \sum_{i=1}^{4} P_{ci} x_i
$$
\n(4.85)

dove *x<sup>i</sup>* è la distanza dell'*i*-esima molla dall'asse baricentrico della parete.

Assumendo lo scorrimento costante lungo l'altezza *h*, lo spostamento della molla a taglio si ottiene moltiplicando lo scorrimento stesso per *h*/3.

### *4.3.8.2. Legame forza-spostamento per il calcestruzzo*

La principale funzione delle molle di calcestruzzo è quella di simulare l'apertura e la chiusura delle fessure. Il legame costitutivo utilizzato (Figura 4.33) comprende una curva di inviluppo a trazione ed una a compressione. In particolare, la curva monotona di compressione è rappresentata da una legge bilineare, nella quale la forza al limite elastico *Pcy* è definita come

$$
P_{cy} = 0.85 f'_{c} A_{ci} \tag{4.86}
$$

dove *Aci* è l'area di calcestruzzo rappresentata dalla molla e *f'<sup>c</sup>* è la resistenza a compressione del conglomerato. Si assume che lo spostamento *dcy*, corrispondente alla forza *Pcy*, sia uguale allo spostamento di snervamento della molla di acciaio. Nel tratto plastico, la rigidezza presenta un valore pari allo 0.01 di quella iniziale.

A trazione, il legame forza-spostamento presenta un tratto lineare fino al raggiungimento del carico di fessurazione *Pty*, pari a

$$
P_{ty} = 0.1 \ P_{cy} \tag{4.87}
$$

seguito poi da una curva decrescente, data dalla seguente relazione

$$
P_t = P_{ty} \left[ 0.95 \cdot e^{-1000 \left( d - d_{ty} \right)} + 0.05 \right] \tag{4.88}
$$

essendo *d* lo spostamento totale e *dty* quello corrispondente a *Pty*.

Nel ciclo isteretico mostrato in Figura 4.33, il carico è applicato nella direzione positiva, fino a raggiungere la forza di fessurazione, per poi seguire il tratto di *post cracking*. Il carico è quindi invertito nella direzione negativa, con conseguente chiusura delle fessure, evento, questo, caratterizzato da un improvviso cambio del valore della rigidezza, che da molto basso passa a quello iniziale, e ciò può causare fenomeni di instabilità numerica. Per tale motivo, è introdotta una

"curva di transizione", che consente una graduale variazione della rigidezza e che viene percorsa fin quando non è raggiunto l'inviluppo. Se il carico continua ad essere applicato nella stessa direzione, dopo aver assunto il valore *Pcy*, viene seguito il tratto plastico. Nella fase di scarico, viene percorsa una retta con rigidezza pari a quella iniziale, fino al valore nullo di forza applicata, e quindi un tratto a rigidezza nulla, dallo spostamento negativo di compressione a quello positivo di trazione. Il ricarico porta al punto della curva di post-fessurazione dove era cominciato lo scarico nel ciclo precedente. Se il carico viene nuovamente invertito, la curva di transizione è ancora percorsa sino a quella di inviluppo monotono e poi la linea di carico porta al punto di scarico sul tratto plastico del ciclo precedente.

Il legame descritto richiede alcune assunzioni empiriche necessarie a definire i parametri che lo caratterizzano.

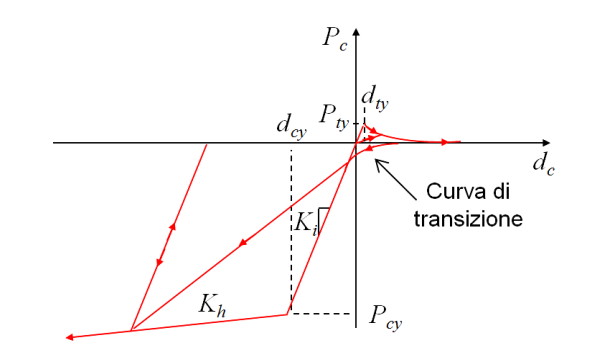

**Figura 4.33. Legame forza-spostamento per la molla di calcestruzzo [Ghobarah e Youssef, 1999].** 

#### *4.3.8.3. Legame forza-spostamento per l'acciaio*

Il legame forza-spostamento per l'acciaio è formato da una curva di inviluppo bilineare sia a trazione che a compressione (Figura 4.34), in cui la forza di snervamento è

$$
P_{sy} = f_{sy} A_{si} \tag{4.89}
$$

essendo *Asi* l'area dell'armatura rappresentata dalla molla e *fsy* la tensione di snervamento. La rigidezza elastica *K*1 è calcolata mediante la relazione suggerita da Lai *et al.* [1984]

$$
K_1 = \frac{2P_{sy}E_s}{l_d f_y} \tag{4.90}
$$

dove *E<sup>s</sup>* è il modulo elastico dell'acciaio e *ld* è la lunghezza di ancoraggio. La rigidezza del tratto incrudente  $K_2$  è posta pari a

$$
K_2 = (0.05 \div 0.1) \, K_1 \tag{4.91}
$$

Come mostrato in Figura 4.34, il carico viene applicato nella direzione positiva con rigidezza *K*1, fino a che non viene raggiunto il valore di snervamento *Psy* e si percorre il tratto incrudente con rigidezza *K*2. Lo scarico avviene seguendo una retta avente rigidezza pari a quella iniziale e, raggiunto il valore nullo della forza, si percorre un ramo che porta al punto di snervamento, nel primo ciclo, o al precedente punto di scarico nella curva di inviluppo negativa. Il successivo scarico avverrà con rigidezza *K*1, fino alla forza nulla ed infine si avrà un altro ciclo di carico con rigidezza *K*0. Il ramo successivo avrà pendenza

$$
K = K_2 \cdot \frac{K_0}{K_1} \tag{4.92}
$$

Per tenere conto della degradazione di resistenza, si moltiplica il massimo carico raggiunto nel ciclo precedente per il fattore di riduzione

$$
f = 1.0 - \lambda \frac{d_1}{d_{sy}} \tag{4.93}
$$

dove  $\lambda$  è il parametro di degradazione della resistenza (pari a 0 se non si ha degradazione, a 0.0001 per elementi progettati secondo la normativa vigente e 0.01 per quelli progettati sulla base della precedente normativa),  $d_1$  è il massimo spostamento nel precedente ciclo corrispondente al carico *P*1, mentre *dsy* rappresenta lo spostamento relativo alla forza di snervamento *Psy*. Una volta calcolata la resistenza ridotta *fP*1, è possibile determinare la rigidezza del ciclo successivo.

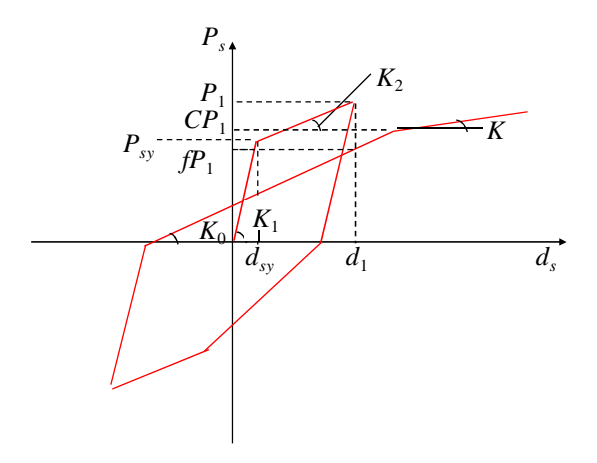

**Figura 4.34. Legame forza-deformazione per la molla di acciaio [Ghobarah e Youssef, 1999].** 

Per simulare l'effetto di *strength softening* dovuto alla perdita di aderenza, si ricorre ad un modello semplificato. In particolare, si assume che tale fenomeno inizi dopo un preciso valore di duttilità µ*<sup>s</sup>* a cui corrisponde la resistenza ultima di aderenza, ovvero quando

$$
d_1 > \mu_s d_{sy} \tag{4.94}
$$

ed è rappresentato dalla funzione *C* in Figura 4.34, data da

$$
C = \frac{1 + \alpha(\mu_i - \mu_s)^2}{1 + \alpha(\mu_{i+1} - \mu_s)^2}
$$
(4.95)

dove  $\mu_i$  e  $\mu_{i+1}$  indicano le duttilità relative ai cicli *i* e *i*+1 ed  $\alpha$  è compreso tra 0 e 1. Anche il legame ora descritto è dunque caratterizzato da numerose assunzioni empiriche.

### *4.3.8.4. Modello per la molla a taglio*

Per la descrizione della risposta a taglio dell'elemento, viene proposto un nuovo modello isteretico, la cui curva di inviluppo è definita mediante l'applicazione della *Modified Compression Field Theory* (paragrafo 4.2.1). Durante ogni ciclo del processo di iterazione, la forza di taglio corrispondente ad una data deformazione tangenziale, calcolata tenendo conto delle deformazioni del modello di parete, viene determinata utilizzando le equazioni di compatibilità, di equilibrio ed i legami costitutivi dei materiali (Figura 4.35).

Si assume che la deformazione tangenziale sia costante lungo l'altezza della parete. Pertanto, la componente tagliante dello spostamento δ*shear* si ottiene moltiplicando lo scorrimento γ*xy* per 1/3 dell'altezza *h* del pannello.

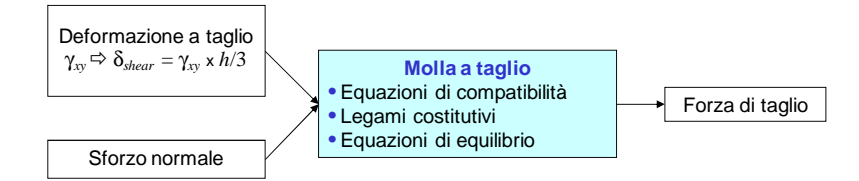

**Figura 4.35. Modello per la molla a taglio [Ghobarah e Youssef, 1999].** 

Il processo iterativo procede incrementando la tensione principale media di trazione  $\varepsilon_{c1}$  e viene ripetuto finché, per un certo valore di <sup>ε</sup>*c*<sup>1</sup>, la forza assiale che si ottiene equilibra quella agente sulla parete. Tale strategia di soluzione consente di tracciare la curva di inviluppo monotono.

Il taglio *V* viene calcolato osservando che la componente verticale della risultante dovuta a *fc*<sup>1</sup>, sommata alla forza nelle armature disposte lungo l'asse *y*, deve equilibrare la risultante delle tensioni tangenziali *vxy* agenti sul lato verticale dell'elemento (Figura 4.36):

$$
V = \frac{\omega_y f_{sy} L}{\tan \theta} + f_{c1} L t
$$
\n(4.96)

dove con *fc*<sup>1</sup> si indica la tensione principale di trazione, <sup>ω</sup>*<sup>y</sup>* e *fsy* rappresentano rispettivamente l'area e la tensione dell'armatura verticale del pannello, *L* e *t* sono la larghezza e la profondità efficaci della sezione e *p<sup>y</sup>* è l'interasse dell'armatura d'anima.

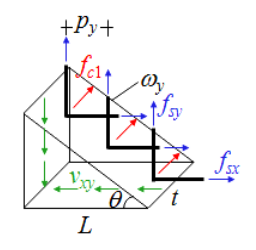

**Figura 4.36. Schema per la definizione del taglio** *V***.** 

La tensione tangenziale *vxy* è data da

$$
v_{xy} = \frac{V}{Lt} \tag{4.97}
$$

Affinché sia soddisfatto l'equilibrio, deve risultare:

$$
error = f_{c2} + f_{c1} - \left(\tan \theta + \frac{1}{\tan \theta}\right) \frac{V}{L} \approx 0
$$
\n(4.98)

In Figura 4.37 è riportata la procedura iterativa utilizzata per la definizione del legame tra il taglio *V* e lo spostamento  $\delta_{shear}$ .

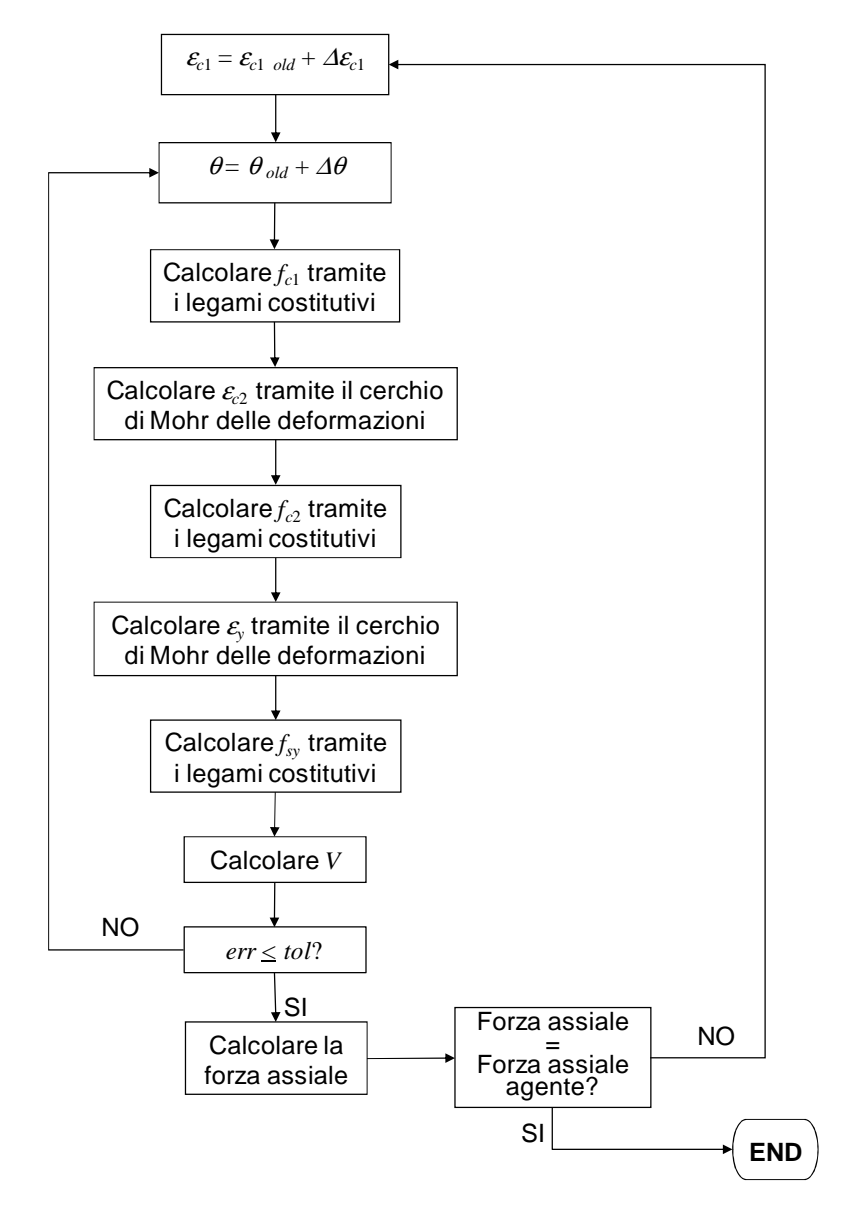

**Figura 4.37.** *Flow-Chart* **per la definizione del legame tra il taglio** *V* **e lo spostamento** δ*shear* **sulla base della MCFT.** 

Per carico ciclico, viene adottato il legame isteretico riportato in Figura 4.38.

Il ciclo di carico inizia nella direzione positiva e segue la curva monotona; in corrispondenza del punto 1, comincia la fase di scarico, che prosegue fino al punto 2, corrispondente ad uno spostamento pari all'85% di quello del punto di scarico. La forza agente viene incrementata nella direzione negativa, lungo un tratto caratterizzato da una significativa riduzione della rigidezza, rappresentante l'effetto di *pinching*. Se si prosegue nella stessa direzione, viene raggiunta la curva di inviluppo al punto 3, che è percorsa fino al punto 4, dove il carico viene invertito per arrivare al punto 5. Quindi, si segue un ramo a rigidezza ridotta fino al punto 6 dove si ripercorre il tratto di scarico precedente nella direzione positiva per arrivare alla curva di inviluppo.

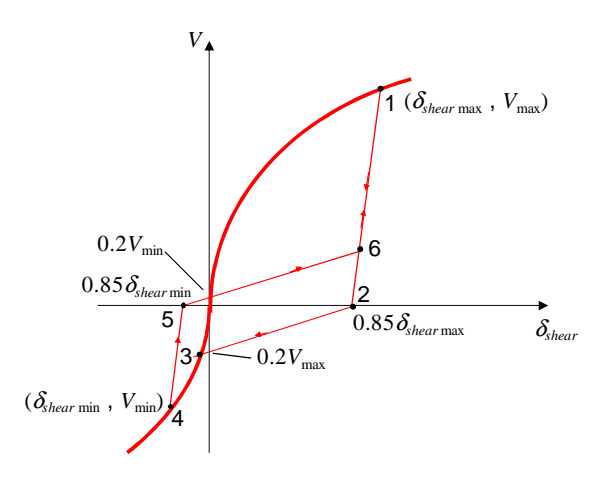

**Figura 4.38. Modello isteretico per la molla a taglio [Ghobarah e Youssef, 1999].** 

Tale legame isteretico consente di descrivere il cosiddetto *pinching effect*. Inoltre, è caratterizzato da estrema semplicità e, dunque, permette un notevole risparmio in termini di impegno computazionale, essendo definito mediante semplici equazioni per i rami di scarico e di successivo ricarico. Esso però non presenta carattere di generalità, poiché, pur avendo ottenuto la curva di inviluppo mediante la MCFT, i tratti di scarico e di successivo ricarico sono fissati sulla base di osservazioni puramente empiriche. Infine, non tiene conto dell'interazione tra taglio e flessione, ma solo di quella tra taglio e sforzo assiale.

### **4.3.9.** *Modified* **Ghobarah-Youssef** *Model* **(MGYM)**

Gli stessi autori hanno sviluppato in un successivo lavoro (Youssef e Ghobarah, 2001) un macromodello di parete modificato, in cui due molle diagonali descrivono la risposta a taglio dell'elemento (Figura 4.39).

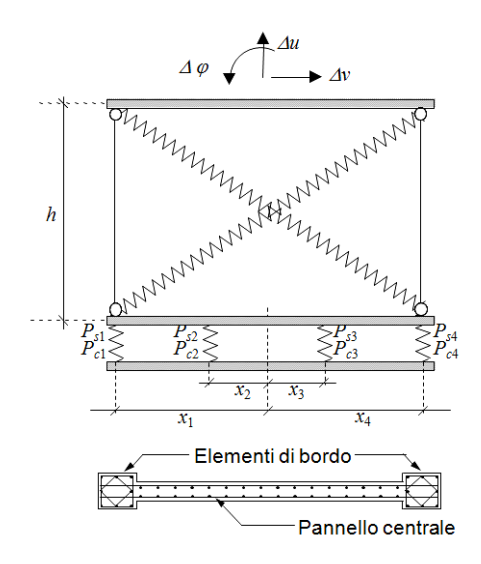

**Figura 4.39. Macro-modello per parete in c.a. [Youssef e Ghobarah, 2001].** 

 $\hat{E}$  inoltre considerato un diverso legame forza-spostamento ( $P_c$ -*d<sub>c</sub>*) per le molle di calcestruzzo, in modo da descrivere anche un tratto di *softening* a compressione (Figura 4.40).

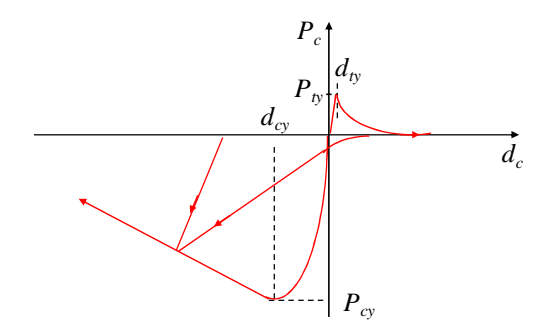

**Figura 4.40. Legame forza-spostamento per la molla di calcestruzzo [Youssef e Ghobarah, 2001].** 

Non vengono però risolti i numerosi limiti del modello precedente (paragrafo 4.3.8), messi già in evidenza.

### **4.3.10. Modello di Orakcal** *et al.* **(OAM)**

Sulla base del *Multiple Component in Parallel Model* (paragrafo 4.3.5), Orakcal *et al.* [2006] hanno sviluppato un macro-modello che consente di tenere conto dell'interazione tra taglio, flessione e sforzo normale.

### *4.3.10.1. Modello proposto*

Il modello proposto consiste in una modifica dell'MCPM, assegnando una molla a taglio ad ogni elemento monoassiale (Figura 4.41). Ognuno di questi viene allora trattato come un elemento bidimensionale, soggetto a tensioni normali e tangenziali uniformi applicate nel piano. Viene così tenuto in considerazione l'effetto dell'interazione tra taglio - sforzo normale - flessione. Per descrivere il comportamento del pannello, viene seguito un approccio di tipo *rotating angle modeling approach* sulla base del *Rotating Angle Softened Truss Model* (RA-STM, Pang e Hsu, 1995), ma con l'implementazione di un diverso legame costitutivo per il calcestruzzo compresso. Si assume, inoltre, che le direzioni principali di tensione e di deformazione coincidano tra loro (come suggerito da Vecchio e Collins, 1986; Pang e Hsu, 1995), che le deformazioni tangenziali siano uniformi lungo la sezione e che siano valide le ipotesi di conservazione delle sezioni piane e di perfetta aderenza tra acciaio e calcestruzzo. Infine, si fa l'ipotesi di armatura uniformemente distribuita nelle direzioni verticale ed orizzontale.

Tale modello permette però analisi solo per carico monotono ed inoltre richiede un maggiore onere computazionale per la presenza di più molle orizzontali.

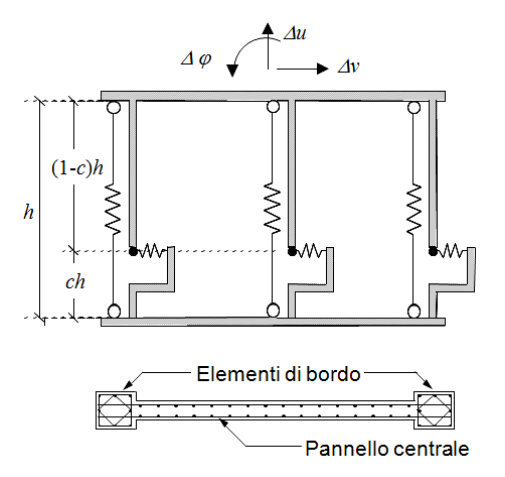

**Figura 4.41. Macro-modello per parete in c.a. [Orakcal** *et al.***, 2006].** 

### *4.3.10.2. Legami costitutivi*

Per definire il comportamento dei materiali, vengono utilizzati opportuni legami costitutivi. In particolare, la relazione tensione-deformazione per l'acciaio è quella proposta da Menegotto e Pinto [1973], descritta nel paragrafo 3.3.1.

Il legame relativo al calcestruzzo teso è quello implementato da Belarbi e Hsu [1994] (Figura 4.42.a), che consente di tenere conto dell'effetto di *tension stiffening*. Le relazioni utilizzate sono

$$
f_{c1} = \begin{cases} E_c \varepsilon_{c1} & \varepsilon_{c1} \le \varepsilon_{ct} \\ f_{ct} \cdot \left(\frac{\varepsilon_{ct}}{\varepsilon_{c1}}\right)^{0.4} & \varepsilon_{c1} > \varepsilon_{ct} \end{cases}
$$
(4.99)

dove

 $\varepsilon_{ct} = 0.00008$  (4.100)

$$
f_{ct} = 0.313 \sqrt{f'}_{c} (MPa)
$$
\n(4.101)

$$
E_c = 3917 \sqrt{f'_c (MPa)} \tag{4.102}
$$

Il comportamento del calcestruzzo compresso è descritto mediante la relazione suggerita da Thorenfeldt *et al.* [1987], che viene calibrata mediante l'utilizzo di parametri suggeriti da Collins e Porasz [1989], Wee *et al.* [1996] e Carreira e Kuang-Han [1985] e modificata attraverso l'introduzione di un parametro di *compression softening* proposto da Vecchio e Collins [1993] (Figura 4.42.b). La tensione è dunque ottenuta tramite l'equazione

$$
f_{c2} = \beta f'_{c} \frac{n\left(\frac{\varepsilon_c}{\varepsilon_c}\right)}{n-1 + \left(\frac{\varepsilon_c}{\varepsilon_c}\right)^{nk}}
$$
(4.103)

essendo *f'<sup>c</sup>* la resistenza cilindrica a compressione e ε*'<sup>c</sup>* la corrispondente deformazione per calcestruzzo compresso non confinato. Quest'ultima è calcolata mediante la relazione proposta da Wee *et al.* [1996]:

$$
\varepsilon'_{c} = 0.00078 \cdot (f'_{c} (MPa))^{1/4} \tag{4.104}
$$

Per calcestruzzo ad alta resistenza, i parametri *n* e *k* sono definiti utilizzando le espressioni suggerite da Collins e Porasz [1989]:

$$
n = 0.8 + \frac{f'(MPa)}{17}
$$
\n(4.105)

$$
k = \begin{cases} 1 & 0 \le \varepsilon_{c2} \le \varepsilon'_{c} \\ 0.67 + \frac{f'_{c}(MPa)}{62} & \varepsilon_{c2} \ge \varepsilon'_{c} \end{cases}
$$
(4.106)

mentre, per *f'<sup>c</sup>* < 20 *MPa*, si ricorre alle relazioni proposte da Carreira e Kuang-Han [1985]:

$$
n = 1.55 + \left(\frac{f'(MPa)}{32.4}\right)^3\tag{4.107}
$$

$$
k = 1 \tag{4.108}
$$

Il fattore di riduzione della resistenza di picco  $\beta$  è invece ottenuto mediante la seguente espressione:

$$
\beta = \frac{1}{0.9 + 0.27 \cdot \frac{\varepsilon_{c1}}{\varepsilon'_{c}}}
$$
\n(4.109)

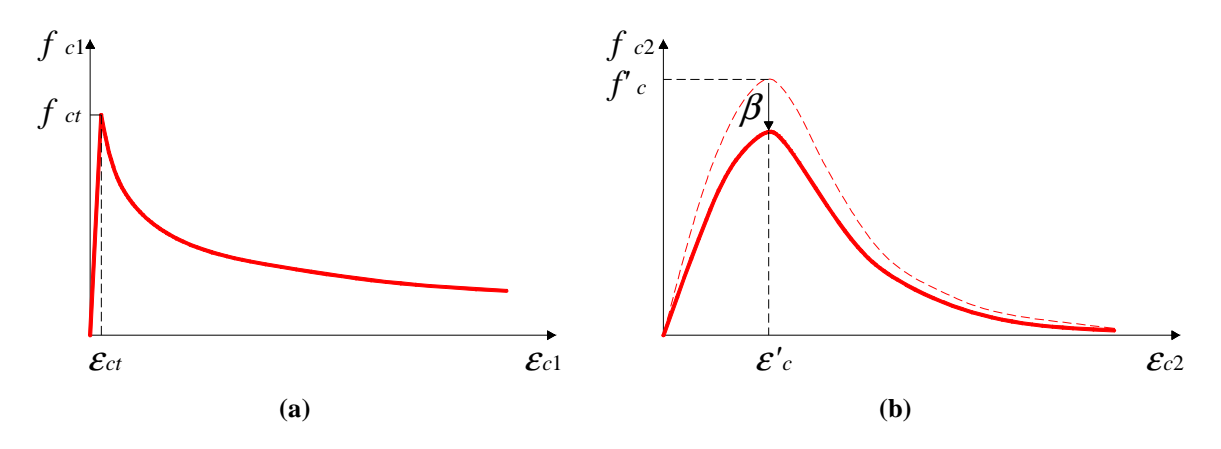

**Figura 4.42. Legami costitutivi per il calcestruzzo: (a) calcestruzzo in trazione [Belarbi e Hsu, 1994]; (b) calcestruzzo in compressione [Orakcal** *et al.***, 2006].** 

#### *4.3.10.3. Metodologia numerica*

L'elemento parete presenta sei gradi di libertà, cioè spostamenti assiali *u*, trasversali *v* e rotazioni ϕ ad entrambe le estremità (Figura 4.41). Assumendo che lo scorrimento a taglio sia uniforme lungo l'altezza e considerando valido il principio di conservazione delle sezioni piane, la deformazione assiale  $\varepsilon$ <sub>y</sub> e la deformazione tangenziale  $\chi$ <sub>y</sub> nelle fibre verticali possono essere determinate in funzione dei prescritti gradi di libertà selezionati nel corrente passo dell'analisi. Alla deformazione trasversale <sup>ε</sup>*<sup>x</sup>* viene dato un valore iniziale di tentativo per poter definire il campo di deformazioni e calcolare le tensioni, sulla base dei legami costitutivi adottati, e le forze agenti in ciascuna fibra, in funzione delle proprietà geometriche (dimensioni ed area di armatura). Le variabili in uscita, legate alle deformazioni di *input*  $\varepsilon_x$  e  $\chi_y$ , sono la tensione assiale  $f_y$  e quella tangenziale  $v_{xy}$  per ogni elemento monoassiale (Figura 4.43).

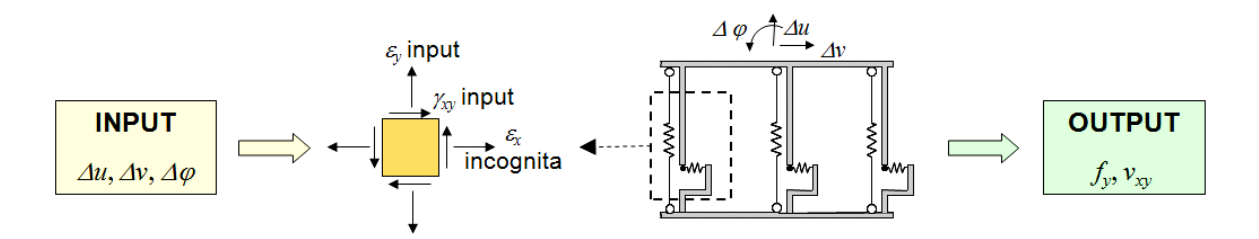

**Figura 4.43. Variabili di** *input* **ed di** *output* **nel modello OAM [Orakcal** *et al.***, 2006].** 

Si procede iterativamente modificando la deformazione  $\varepsilon_x$ , fino a che non risulta soddisfatto l'equilibrio nella direzione orizzontale all'interno di ogni elemento monoassiale.

Per un valore di tentativo di  $\varepsilon_x$  (con le prescritte deformazioni  $\varepsilon_y$  e  $\chi_y$ ), viene definito il campo di deformazione per ogni elemento monoassiale attraverso l'angolo  $\theta$  (equazione (4.5)) e le deformazioni principali  $\varepsilon_{c1}$  (equazione (4.3)) e  $\varepsilon_{c2}$  (equazione (4.4)) (Figura 4.44).

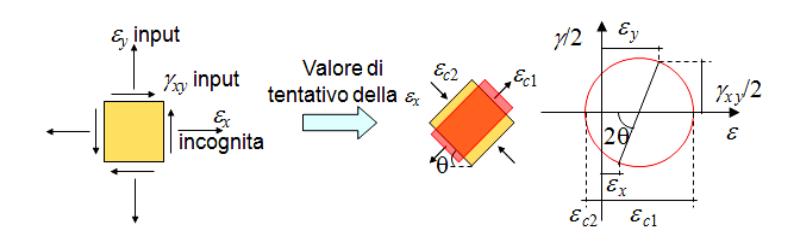

**Figura 4.44. Stato di deformazione di tentativo in un elemento monoassiale [Orakcal** *et al.***, 2006].** 

Si assume che le direzioni principali di tensione e di deformazione coincidano, per cui, utilizzando i legami costitutivi precedentemente descritti (paragrafo 4.3.10.2) ed assumendo perfetta aderenza, si possono determinare le tensioni nel calcestruzzo lungo le direzioni principali e le tensioni nelle armature nelle direzioni orizzontale e verticale (Figura 4.45).

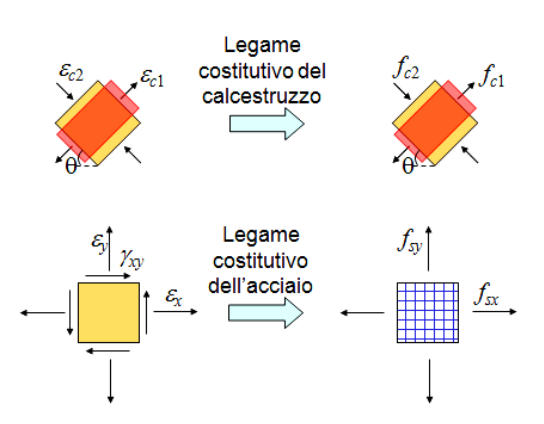

**Figura 4.45. Stato di tensione di tentativo in un elemento monoassiale [Orakcal** *et al.***, 2006].** 

Le tensioni nel calcestruzzo sono poi trasformate, riportandole dalle direzioni principali al sistema di coordinate di riferimento *x-y* (equazioni (4.15) e (4.16)) (Figura 4.46).

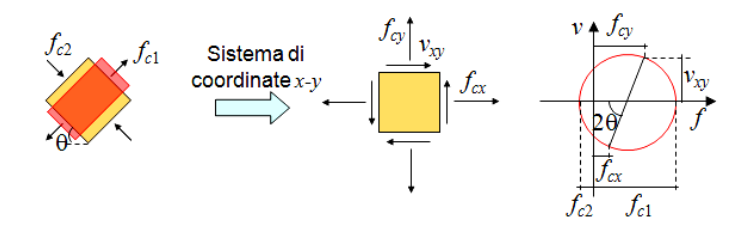

**Figura 4.46. Stato di tensione di tentativo per il calcestruzzo in un elemento monoassiale nel sistema di riferimento** *x-y* **[Orakcal** *et al.***, 2006].** 

Sommando le tensioni nel conglomerato con quelle nell'armatura (equazioni (4.8) e (4.10)), si ottengono le tensioni medie normali e tangenziali in ogni elemento monoassiale (Figura 4.47). La tensione tangenziale *vxy* è infine calcolata tramite la (4.17).

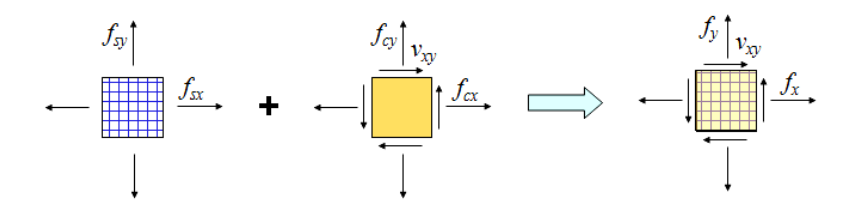

**Figura 4.47. Stato di tensione risultante di tentativo in un elemento monoassiale nel sistema di riferimento** *x-y* **[Orakcal** *et al.***, 2006].** 

 Si procede, quindi, al controllo dell'equilibrio nella direzione orizzontale e, quando questo risulta soddisfatto, è possibile determinare lo sforzo assiale ed il momento flettente agenti dalle  $f<sub>y</sub>$  di ogni elemento monoassiale, mentre il taglio viene calcolato considerando la tensione tangenziale *vxy* di ogni elemento. Viene eseguito poi un controllo dell'equilibrio globale, confrontando le forze applicate con quelle resistenti calcolate con la procedura descritta (Figura 4.48).

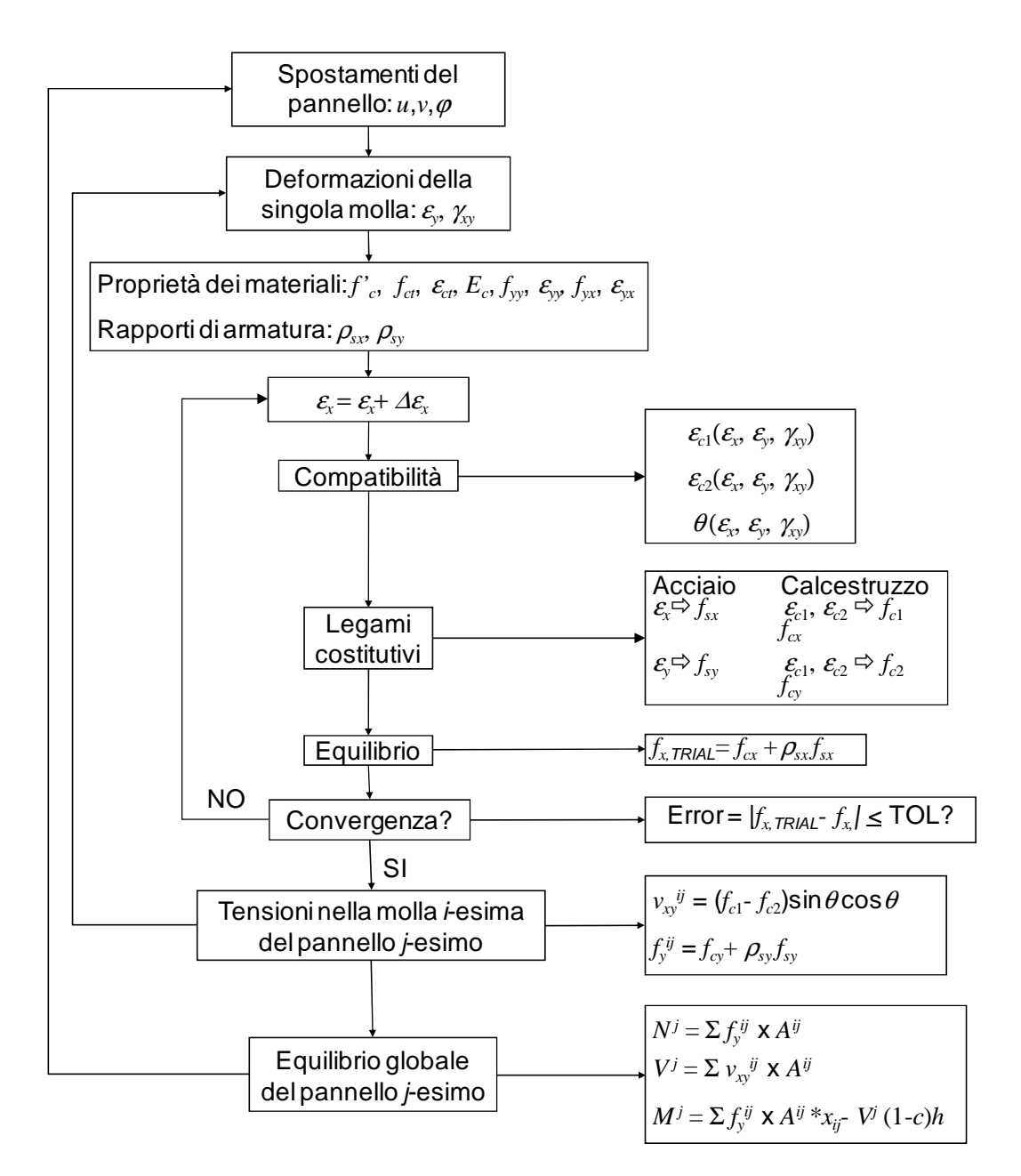

**Figura 4.48.** *Flow-Chart* **della metodologia numerica adottata [Orakcal** *et al.***, 2006].** 

### **4.4. MODELLI A FIBRE**

Il generico elemento in calcestruzzo armato viene suddiviso, in senso longitudinale, in un numero discreto di conci, ciascuno dei quali è delimitato da due sezioni trasversali (Figura 4.49). Le sezioni di estremità dei conci sono, a loro volta, discretizzate in aree elementari o, quando sia presente una sollecitazione di flessione o pressoflessione retta, in strisce ortogonali all'eventuale asse di simmetria della sezione stessa.

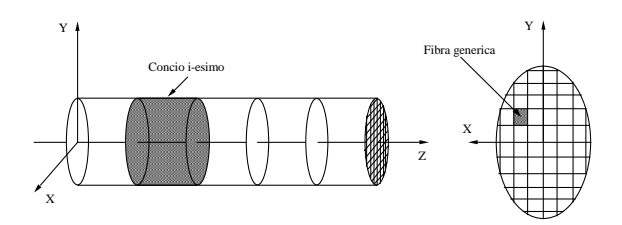

**Figura 4.49. Discretizzazione dell'elemento strutturale per modelli a fibre.** 

Il comportamento dell'intero elemento strutturale, a differenza di quanto accade per i modelli macroscopici, non è simulato attraverso legami globali assegnati esplicitamente, ma viene definito mediante integrazione del legame sollecitazione-deformazione, ottenuto per ogni singolo concio in base ai legami tensione-deformazione che caratterizzano le fibre costituenti le sezioni di estremità.

I modelli a fibre possono classificarsi in due categorie, compatibili ed equilibrati, in base all'approccio scelto per la soluzione del problema di equilibrio.

Con i modelli appartenenti alla prima categoria, gli spostamenti relativi alla generica sezione dell'elemento vengono determinati, attraverso opportune funzioni di interpolazione, in funzione degli spostamenti delle sezioni di estremità. I modelli equilibrati, dualmente, sono basati sulla scelta di funzioni di interpolazione per le componenti di sollecitazione.

Per entrambi i tipi di modelli, è necessario introdurre dei legami costitutivi per i materiali e procedere ad integrazioni di funzioni generalmente complesse, ricorrendo a procedure di integrazione numerica.

Il numero elevato di variabili in gioco, comunque notevolmente inferiore a quello che caratterizza i modelli microscopici, e la necessità di ricorrere a procedure di integrazione in ciascun passo dell'analisi rendono i modelli a fibre di uso poco agevole nella simulazione numerica della risposta di strutture complesse.

### **4.5. MODELLAZIONE DELLA** *FIXED END ROTATION*

Per concludere il discorso sulla modellazione delle pareti strutturali, va affrontato il problema della simulazione della *fixed end rotation*. Una corretta schematizzazione di questo fenomeno richiederebbe l'introduzione di elementi microscopici, in corrispondenza della giunzione della parete con la struttura di fondazione, e la descrizione dettagliata del legame d'interazione fra calcestruzzo ed armatura. Molti ricercatori si sono occupati dei fenomeni correlati alla degradazione del legame di aderenza fra acciaio e calcestruzzo, mettendo in evidenza l'influenza dei dettagli costruttivi (lunghezza di ancoraggio e curvatura dell'estremità delle barre di armatura, forma e dimensioni delle modanature sulla superficie delle barre, grandezza degli inerti, costipamento e qualità del calcestruzzo, numero e distribuzione delle legature delle armature). Una

schematizzazione dettagliata comporterebbe, però, un notevole incremento dell'onere di calcolo, oltre che la memorizzazione di un considerevole numero di variabili e parametri.

Alcuni autori hanno proposto l'uso di modelli che schematizzano il fenomeno con riferimento a caratteristiche globali della sezione: viene inserito un elemento fittizio alla base della parete, descrivendone la risposta a mezzo di opportuni legami isteretici.

Linde [1989] propone, per l'analisi di pareti isolate, un modello a due componenti basato sulla trasformazione delle azioni esterne in una coppia di forze (Figura 4.50.a), ciascuna delle quali è assorbita da una componente dell'elemento fittizio (Figura 4.50.b). Quest'ultimo si suppone di altezza infinitesima e viene adottato un legame bilineare per la risposta delle componenti (Figura 4.50.c).

Il modello potrebbe essere generalizzato per pareti inserite in un sistema strutturale, determinando la coppia di forze agenti sulle componenti dell'elemento fittizio in funzione delle sollecitazioni presenti alla base della parete, ma, come evidenziato dallo stesso autore, la simulazione degli effetti della *fixed end rotation* non è facilmente realizzabile con modelli macroscopici basati sul comportamento fisico e sarebbe, dunque, necessaria un'analisi più dettagliata per la taratura dei parametri che caratterizzano il legame isteretico dell'elemento fittizio.

Né è possibile adottare modelli isteretici come quelli proposti per la schematizzazione di fenomeni analoghi che si riscontrano nelle giunzioni trave-pilastro, perché la presenza di armature diffuse nel pannello centrale della parete influenza in maniera determinante i meccanismi di apertura e chiusura delle fessure e gli slittamenti delle armature dovuti alla degradazione dell'aderenza. Ne consegue che la distribuzione delle tensioni di aderenza è più difficilmente correlabile alle sollecitazioni globali della sezione, in confronto al caso in cui le armature sono concentrate in prossimità delle fibre più esterne della sezione, come, generalmente, accade per i pilastri e le travi. Anche volendo ricorrere a modelli a più di due componenti, si rende necessaria un'analisi dettagliata e la disponibilità di numerosi risultati sperimentali per definire i legami isteretici delle componenti.

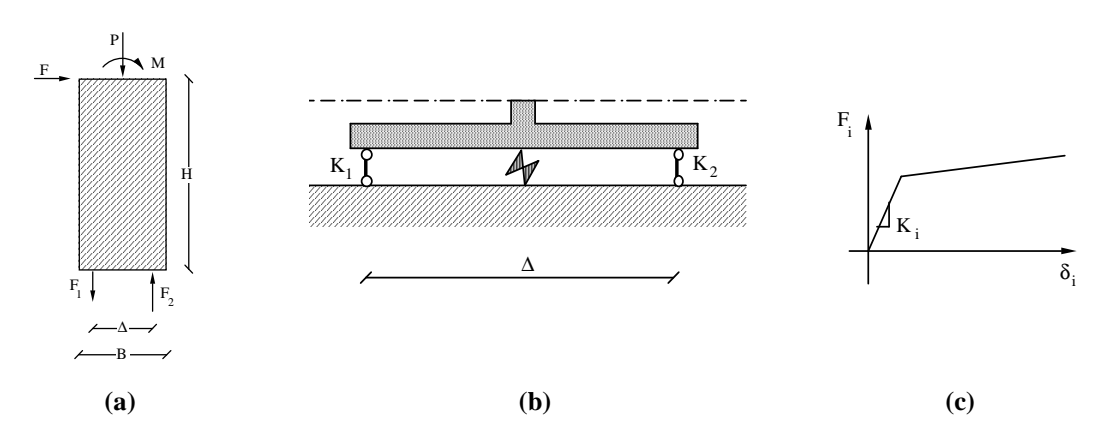

**Figura 4.50. Modello per la schematizzazione della** *fixed end rotation* **[Linde, 1989]: (a) trasformazione delle azioni esterne in reazioni delle componenti; (b) elemento fittizio; (c) legame bilineare per le componenti.** 

# **5. STRUTTURE TEST**

# **5.1. GENERALITÀ**

Le strutture test prese in considerazione consistono in due pareti strutturali in c.a. sottoposte a prove di carico monotono e ciclico, presso l'*Earthquake Engineering Research Center* della *University of California* a Berkeley, i cui risultati sperimentali sono riportati in Vallenas *et al*. [1979].

In particolare, si fa riferimento ad una parete dotata di ringrossi alle estremità, *framed wall*  (*Specimens* 3 e 4), appartenente ad una struttura prototipo di dieci piani (Figura 5.1), e ad una parete avente sezione rettangolare, *rectangular wall* (*Specimens* 5 e 6), progettata per un edificio di sette piani (Figura 5.2). Le loro dimensioni corrispondono ad 1/3 di quelle del prototipo.

I due fabbricati presentano le stesse dimensioni in pianta, sono simmetrici nelle due direzioni, in modo da rendere minimi gli effetti torsionali delle forze sismiche, e presentano quattro pareti nella direzione longitudinale (in pianta) e due lungo la direzione trasversale.

Il progetto degli edifici è stato eseguito sulla base di quanto prescritto dall'UCB *Uniform Code Building* [1973], assumendo che le costruzioni vengano realizzate in zona sismica numero 3.

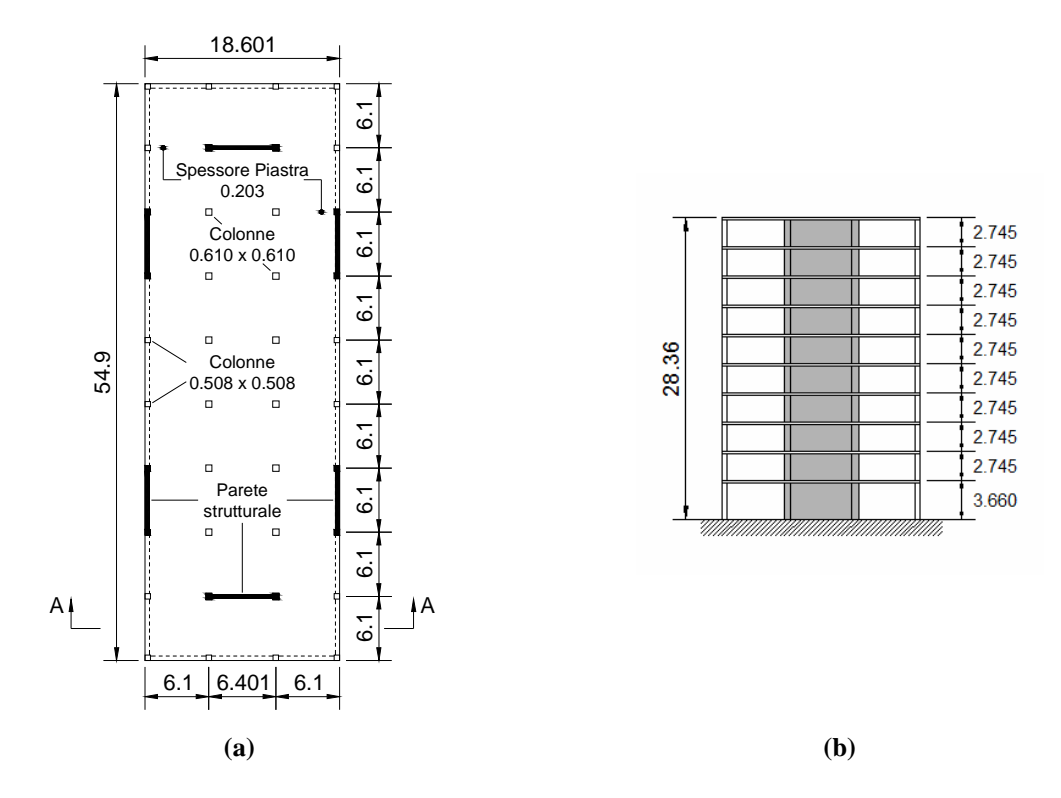

**Figura 5.1. Struttura prototipo di dieci piani (quote in metri): (a) pianta piano tipo; (b) sezione A-A.** 

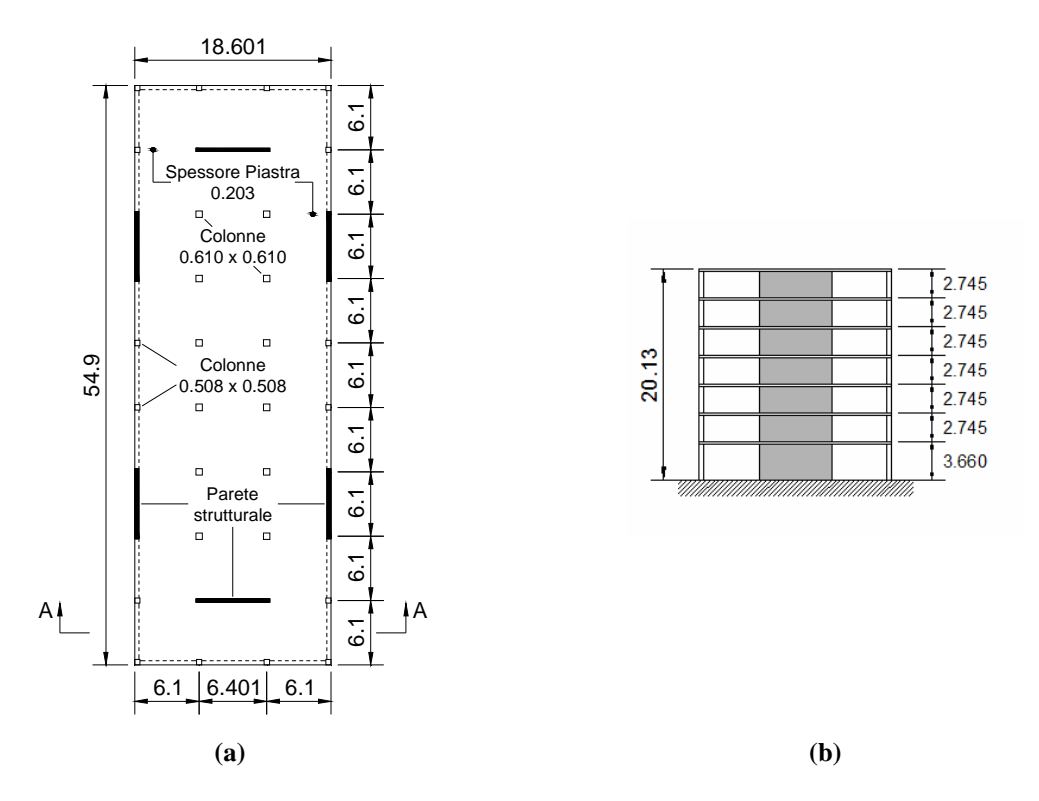

**Figura 5.2. Struttura prototipo di sette piani (quote in metri): (a) pianta piano tipo; (b) sezione A-A.** 

# **5.2. CARATTERISTICHE GEOMETRICHE DELLE STRUTTURE TEST**

Le due pareti strutturali considerate rappresentano solo i primi tre piani degli edifici prototipo.

La costruzione è stata effettuata procedendo piano per piano, cosicché le discontinuità dei getti corrispondono alla superficie superiore degli impalcati.

In Figura 5.3 sono rappresentate le pareti con elementi di bordo durante la costruzione,

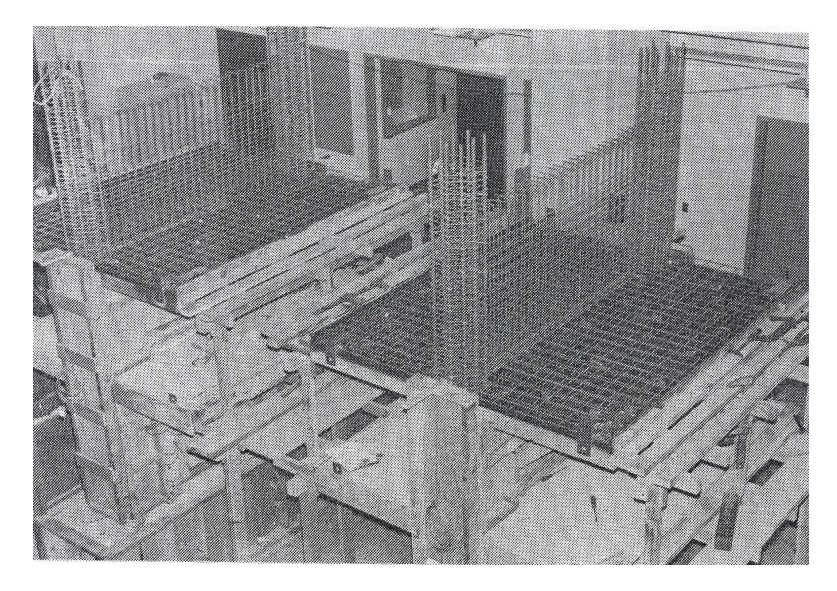

**Figura 5.3.** *Framed walls* **durante la costruzione.** 

mentre la Figura 5.4 mostra dettagli dell'armatura del pannello centrale e dei *boundary elements* del *rectangular wall*.

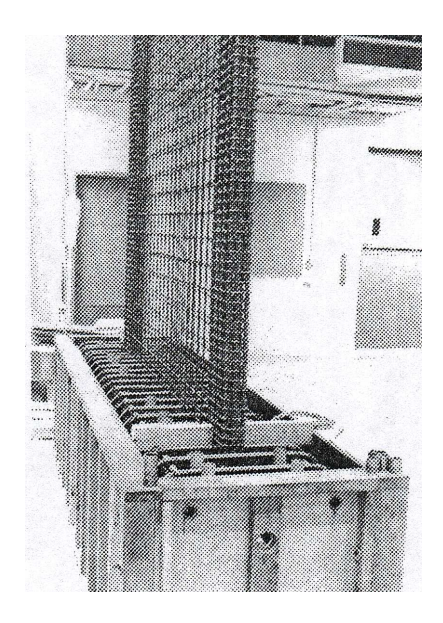

**Figura 5.4. Armatura del pannello centrale e degli elementi di bordo del** *rectangular wall***.** 

### **5.2.1.** *Framed Wall* **(***Specimens* **3 e 4)**

Con riferimento alla Figura 5.5, si osserva che la parete presenta una fondazione di altezza pari a 0.8 *m* ed un'altezza totale  $H = 3.009$  *m*, ottenuta sommando l'altezza del primo piano ( $h_1 = 1.181$ *m*) e quella dei due piani sovrastanti ( $h_2 = h_3 = 0.914$  *m*).

In corrispondenza di ogni piano, vi sono piastre orizzontali che si estendono per tutta la lunghezza della parete (2.388 *m*) e per una profondità di 1.016 *m* da entrambe le facce. Hanno uno spessore costante di 0.076 *m*, tranne quella dell'ultimo piano che, per una profondità di 0.406 *m*, presenta uno spessore di 0.152 *m*.

Gli elementi di bordo hanno sezione quadrata, di lato pari a 0.254 *m* e presentano un'armatura longitudinale costituita da 8 barre #6. Il confinamento è realizzato mediante staffe di tipo "gage no. 7", poste ad un passo di 0.034 *m*.

Il pannello centrale ha uno spessore di 0.102 *m* ed una lunghezza di 1.880 *m* ed è armato mediante barre orizzontali e verticali di tipo #2, poste ad un passo di 0.076 *m*, in corrispondenza delle due facce esterne.

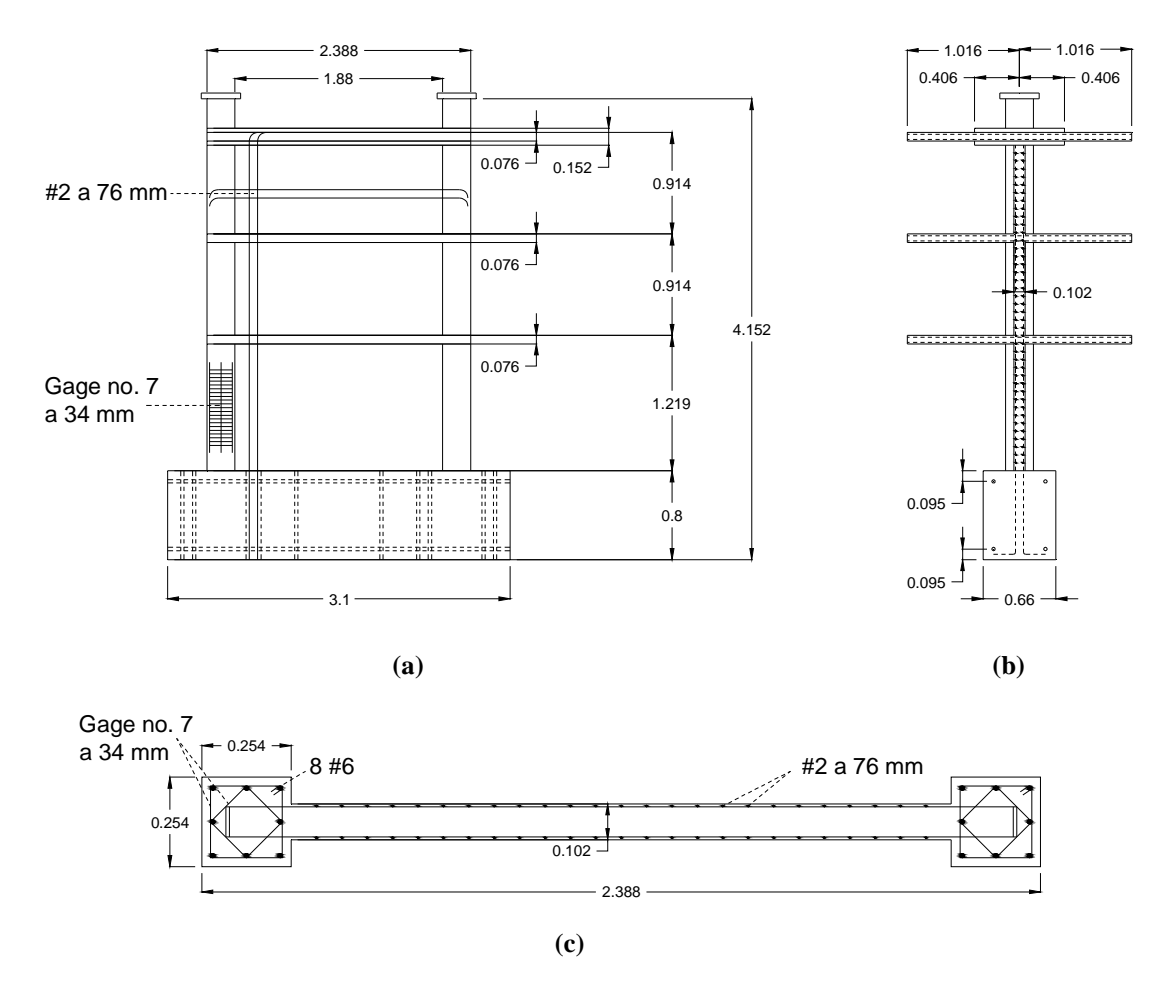

**Figura 5.5. Caratteristiche geometriche degli** *specimens* **3 e 4: (a) prospetto; (b) sezione verticale; (c) sezione orizzontale (quote in metri).** 

### **5.2.2.** *Rectangular Wall* **(***Specimens* **5 e 6)**

Considerando la Figura 5.6, è possibile osservare che l'altezza della fondazione, l'altezza di piano, gli spessori e le profondità delle piastre orizzontali della parete sono uguali a quelle del *framed wall* (paragrafo 5.2.1), mentre la lunghezza complessiva è pari a 2.142 *m*.

Gli elementi di bordo hanno sezione rettangolare, di dimensione 0.254 *m* x 0.114 *m*, e presentano un'armatura longitudinale costituita da 9 barre #5, con staffe costituite da "gage no. 7" poste ad un passo di 0.034 *m*.

Il pannello centrale ha uno spessore di 0.114 *m* ed una lunghezza di 1.854 *m* ed è armato mediante barre orizzontali e verticali di tipo #2, poste ad un passo di 0.102 *m*, in corrispondenza delle due facce esterne.

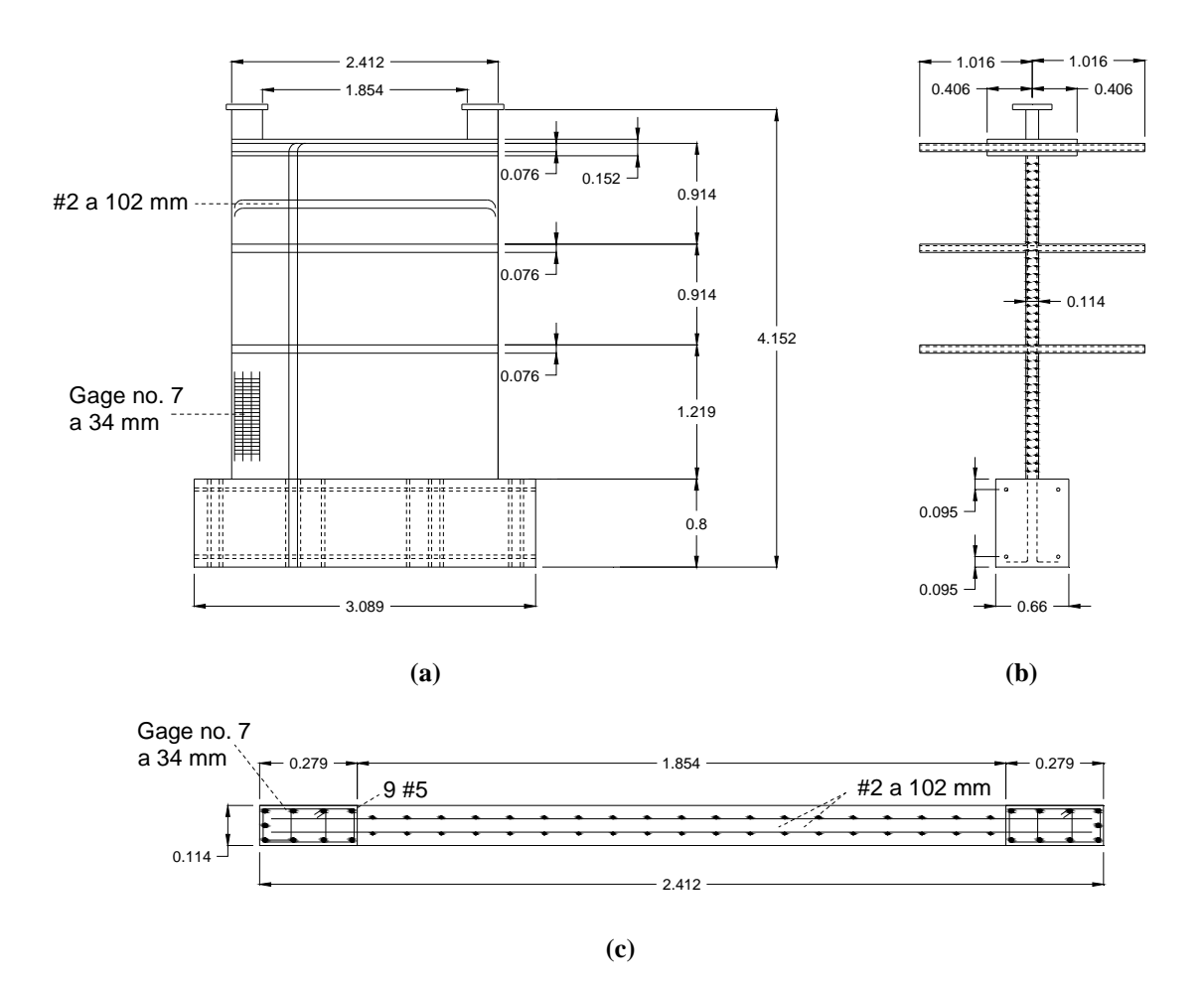

**Figura 5.6. Caratteristiche geometriche degli** *specimens* **5 e 6: (a) prospetto; (b) sezione verticale; (c) sezione orizzontale (quote in metri).** 

# **5.3. CARATTERISTICHE MECCANICHE DEI MATERIALI**

# **5.3.1. Acciaio**

Le caratteristiche meccaniche dell'acciaio utilizzato per le barre di armatura sono riportate nella Tabella 5.1. In particolare, vengono indicati i valori dei seguenti parametri:

- area del tondino di armatura
- tensione di snervamento *fsy*
- tensione a rottura  $f_{su}$
- deformazione di snervamento  $\epsilon_{\rm sy}$
- $\bullet$  deformazione  $\varepsilon_{SH}$  relativa all'inizio della fase di incrudimento
- deformazione a rottura <sup>ε</sup>*su*
- modulo di elasticità *E<sup>s</sup>*
- modulo di elasticità tangente  $E_{SH}$  relativo all'inizio della fase di incrudimento

| <b>Specimens</b> | <b>Armatura</b>      |                                        | Area<br>$(mm^2)$ | $f_{sy}$<br>(MPa) | $f_{su}$<br>(MPa) | $\boldsymbol{\mathcal{E}}_{\! \scriptscriptstyle \mathrm{sy}}$ | $\boldsymbol{\mathcal{E}_{\!SH}}$ | $\mathbf{E}_{\scriptscriptstyle SI}$ | $E_{s}$<br>(MPa) | $E_{SH}$<br>(MPa) |
|------------------|----------------------|----------------------------------------|------------------|-------------------|-------------------|----------------------------------------------------------------|-----------------------------------|--------------------------------------|------------------|-------------------|
| 3 e 4            | <b>Elementi</b>      | Longitudinale<br>(#6)                  | 281              | 444               | 639               | 0.0021                                                         | 0.012                             | 0.15                                 | 211400           | 4660              |
|                  | di bordo             | <b>Trasversale</b><br>(Gage No.7 wire) | 16.28            | 440               | 479               | 0.0045                                                         |                                   | 0.18                                 | 190000           |                   |
|                  | Pannello<br>centrale | Orizzontale e<br>verticale $(\#2)$     | 31.67            | 507               | 730               | 0.0024                                                         | 0.01                              | 0.12                                 | 211000           | 5700              |
| 5 e 6            | <b>Elementi</b>      | Longitudinale<br>(#5)                  | 198              | 482               | 687               | 0.00223                                                        | 0.013                             | 0.148                                | 216000           | 4300              |
|                  | di bordo             | <b>Trasversale</b><br>(Gage No.7 wire) | 16.28            | 440               | 479               | 0.0045                                                         |                                   | 0.18                                 | 190000           |                   |
|                  | Pannello<br>centrale | Orizzontale e<br>verticale $(\#2)$     | 31.67            | 507               | 730               | 0.0024                                                         | 0.01                              | 0.12                                 | 211000           | 5700              |

**Tabella 5.1. Caratteristiche meccaniche dell'acciaio.** 

Per una migliore individuazione dei suddetti parametri, nella Figura 5.7 è riportata la forma della relazione tensione-deformazione per l'acciaio.

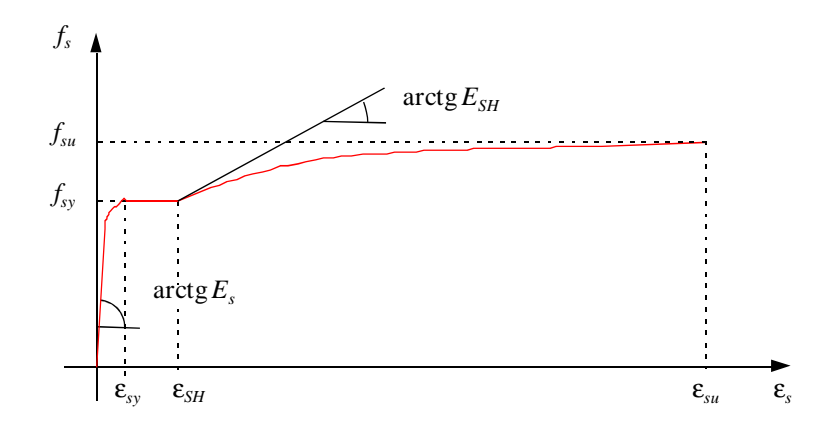

**Figura 5.7. Forma della relazione tensione-deformazione per l'acciaio.** 

In Figura 5.8 sono invece rappresentati i legami costitutivi ottenuti sottoponendo a test le barre di armatura usate nel modello.

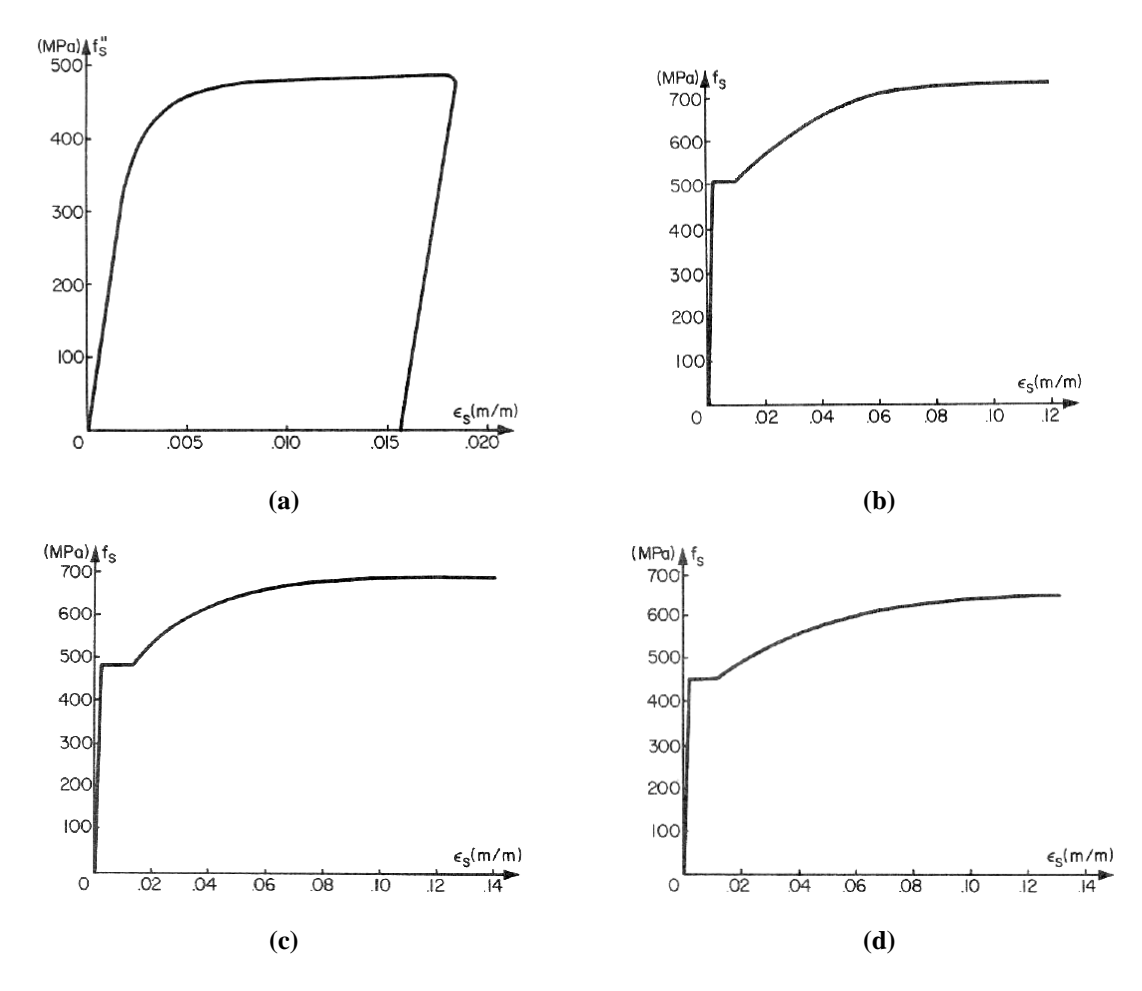

**Figura 5.8. Diagrammi tensione-deformazione per l'acciaio: (a) armatura di tipo "gage no.7 wire"; (b) armatura di tipo #2; (c) armatura di tipo #5; (d) armatura di tipo #6 [da Vallenas** *et al.***, 1979].** 

### **5.3.2. Calcestruzzo**

Per quanto concerne il calcestruzzo, la definizione della resistenza a compressione e di quella a trazione è stata effettuata mediante prove di schiacciamento, di *splitting* e di tipo flessionale.

Per la presenza della staffatura, si osserva un incremento di resistenza e duttilità del conglomerato confinato negli elementi di bordo.

Le caratteristiche meccaniche sono riportate nella Tabella 5.2. In particolare, sono indicate le seguenti quantità:

- massima tensione a compressione  $f'$ <sub>c</sub> del calcestruzzo non confinato
- deformazione  $\varepsilon'$ <sub>c</sub> corrispondente alla massima tensione  $f'$ <sub>c</sub>
- deformazione ultima  $\varepsilon'_{cu}$  del calcestruzzo non confinato
- parametro *k* di incremento di resistenza
- deformazione  $\varepsilon_{3k}$  relativa alla fine del tratto di *softening* del calcestruzzo confinato
- deformazione ultima <sup>ε</sup>*cu* del calcestruzzo confinato
- resistenza a trazione del calcestruzzo *fct*

|                                         |                 | Specimen 3 | Specimen 4 | Specimen 5 | Specimen 6 |  |
|-----------------------------------------|-----------------|------------|------------|------------|------------|--|
| $f_c(MPa)$                              | Piano $1^\circ$ | 35.2       | 35.1       | 34.5       | 34.7       |  |
|                                         | Piano $2^\circ$ | 35.4       | 35.4       | 33.5       | 34.5       |  |
|                                         | Piano 3°        | 33.8       | 37.3       | 32.4       | 34.5       |  |
| $\boldsymbol{\varepsilon}^{\prime}_{c}$ |                 | 0.003      | 0.003      | 0.003      | 0.003      |  |
| $\varepsilon_{cu}$                      |                 | 0.01       | 0.01       | 0.01       | 0.01       |  |
| $\boldsymbol{k}$                        |                 | 1.2        | 1.2        | 1.2        | 1.2        |  |
| $\mathbfcalE}_{.3k}$                    |                 | 0.053      | 0.053      | 0.053      | 0.053      |  |
| $\mathcal{E}_{cu}$                      |                 | 0.065      | 0.065      | 0.065      | 0.065      |  |
| $f_{ct}(MPa)$                           | splitting       | 3.3        | 3.4        | 3.25       | 3.2        |  |
|                                         | flessionale     | 3.7        | 3.7        | 3.5        | 3.6        |  |

**Tabella 5.2. Caratteristiche meccaniche del calcestruzzo.**

Per una migliore individuazione dei suddetti parametri, nella Figura 5.9 è riportata la forma della relazione tensione-deformazione per il calcestruzzo.

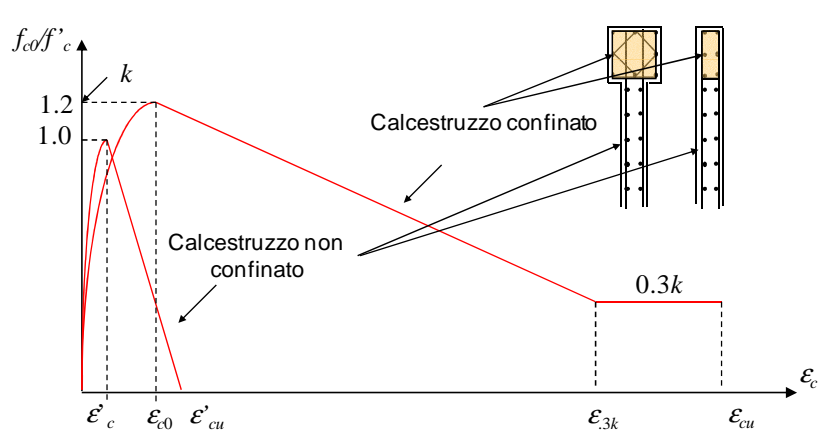

**Figura 5.9. Forma della relazione tensione-deformazione per il calcestruzzo.** 

## **5.4. CONDIZIONI DI CARICO**

Le condizioni di carico, a cui sono state sottoposte le pareti esaminate, sono caratterizzate da un rapporto *M*/*V* tra momento *M* e taglio *V* costante, così come la forza assiale applicata, che non varia nel tempo. Gli *specimens* 3 e 5 sono stati soggetti a prove di carico monotono, facendo crescere il taglio applicato *V*, mentre prove di carico ciclico sono state effettuate sugli *specimens* 4 e 6, aventi caratteristiche analoghe a quelle degli *specimens* 3 e 5, rispettivamente.

### **5.4.1. Condizioni di carico per** *framed wall*

Lo schema riportato in Figura 5.10 rappresenta le condizioni di carico applicate sugli *specimens* 3 e 4. In particolare, lo *specimen* 3 è stato soggetto ad una prova di carico monotona, mentre una prova ciclica è stata eseguita sullo *specimen* 4.

Un carico gravitazionale di 434 *kN* è stato applicato su ogni elemento di bordo, mentre in sommità è stata fatta agire una forza orizzontale *V* variabile nel tempo. Per simulare la presenza di un momento flettente dovuto all'interazione con il telaio nella struttura originaria, due sforzi assiali, l'uno di trazione e l'altro di compressione, sono stati applicati sui *boundary elements*, con intensità pari ad un'aliquota del taglio *V*.

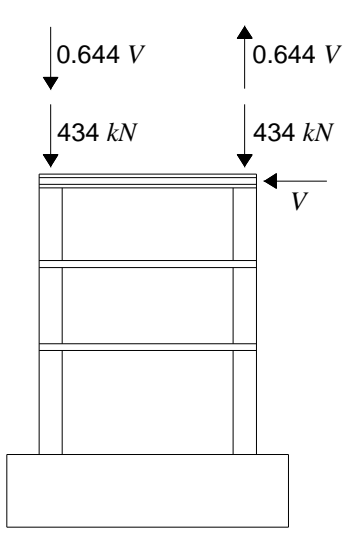

**Figura 5.10. Condizioni di carico per gli** *specimens* **3 e 4.** 

### *5.4.1.1. Specimen 3 soggetto a carico monotono*

La prova sperimentale di tipo monotono è stata condotta caricando la parete come indicato nella Figura 5.10.

Per *V* = 222 *kN*, si formavano le prime lesioni nell'elemento di bordo a destra (Figura 5.10) e lo spostamento in sommità  $\delta_3$  risultava pari a 2.3 *mm*. All'azione di un carico di 311 kN, apparivano fessure diagonali sul pannello, mentre per  $V = 800$  kN, a cui corrispondeva  $\delta_3 = 13.5$  mm, le deformazioni nella barra di armatura più esterna raggiungevano il valore di snervamento <sup>ε</sup>*sy*. Nel diagramma taglio globale alla base-spostamento in sommità  $(V-\delta_3)$ , si osserva che, per tale valore della forza orizzontale, si ha un cambiamento nella pendenza (Punto A in Figura 5.11), mentre il completo snervamento si ha solo per *V* = 898 *kN* (Punto B in Figura 5.11) con uno spostamento  $\delta$ di 18 *mm*. Ad una forza laterale di 996 kN, con  $\delta_3 = 54$  mm, il calcestruzzo alla base dell'elemento di bordo a sinistra (Figura 5.10) cominciava a frantumarsi (*spalling*) (Punto C in Figura 5.11) e si formavano fessure, ad un interasse di circa 36 *mm* e di ampiezza pari a 0.8 *mm*, nel *boundary element* in trazione. Il carico aumentava fino ad un valore di 1090 *kN*, e, una volta raggiunto uno spostamento di 147 *mm*, veniva rimossa la forza orizzontale (Punto D in Figura 5.11). Lo *specimen* era poi nuovamente caricato fino al collasso (Punto E in Figura 5.11), in corrispondenza del quale si osservavano l'espulsione del calcestruzzo di ricoprimento e lo svergolamento (*buckling*) delle armature longitudinali nell'elemento di bordo a sinistra, compresso, e la rottura delle staffe alla base di quello a destra. La forza applicata veniva dunque ridotta fino ad un'intensità nulla e poi invertita, per caricare la parete in direzione sinistra-destra. Ad un valore di *V* pari a -365.6 *kN*, le armature nel *boundary element* a sud subivano un fenomeno di *buckling* (Punto F in Figura 5.11) ed il test veniva interrotto.

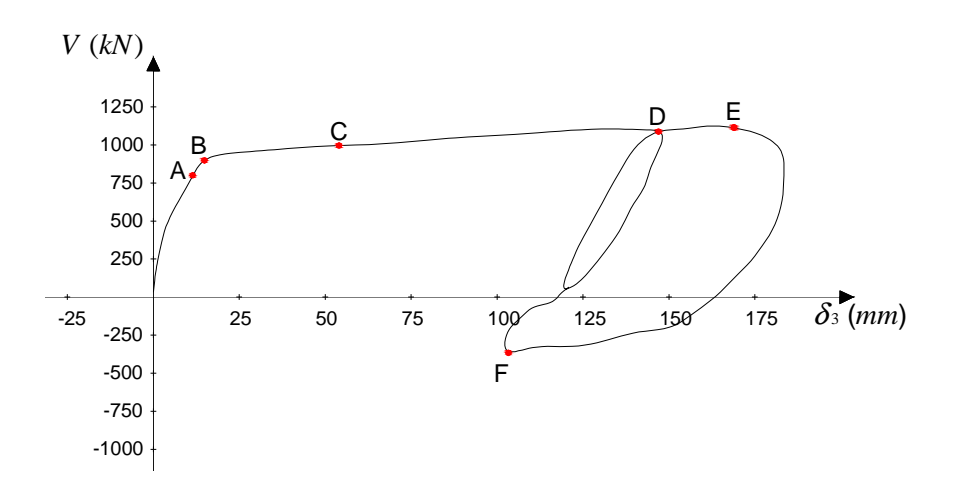

**Figura 5.11. Diagramma sperimentale taglio globale alla base**spostamento in sommità  $(V - \delta_3)$  per prova di carico monotono sullo *specimen* **3 [Vallenas** *et al.***, 1979].** 

#### *5.4.1.2. Specimen 4 soggetto a carico ciclico*

Il diagramma taglio globale alla base-spostamento in sommità  $(V-\delta_3)$  ottenuto dalla prova sperimentale ciclica condotta sullo *specimen* 4, è riportato in Figura 5.12.

Ad un carico di 355 *kN*, lo *specimen* 4 presentava lesioni diagonali, con interasse di 86 *mm*, nella zona tesa del pannello centrale; nel *boundary element* in trazione, si aprivano fessure a distanza reciproca compresa tra 36 e 78 *mm*. Quando il carico veniva invertito, nuove fessure si venivano a formare in maniera simmetrica. Applicando spostamenti di ampiezza pari a ± 18 *mm* (spostamento δ*y* , paragrafo 5.4.1.1), l'acciaio delle armature longitudinali negli elementi di bordo raggiungeva lo snervamento e si osservava un fenomeno di diffusione delle lesioni. Durante i cicli di carico caratterizzati da una duttilità µ = 3, si apriva una fessura, tra la parete e la fondazione, di 1.5 *mm* di ampiezza, con conseguente scorrimento di 3 *mm*. Nel corso di cicli di carico di 970 *kN*, a cui corrispondeva uno spostamento di 71 *mm* (µ circa pari a 4), le armature orizzontali alla base del pannello centrale subivano un fenomeno di svergolamento, causando l'espulsione del calcestruzzo. Seguiva lo schiacciamento del conglomerato nella regione compressa del pannello, con conseguente riduzione del carico laterale, fino a che, per  $V = 205 kN$  e  $\delta_1 = 91$  mm, si aveva lo svergolamento delle armature degli elementi di bordo ed il test veniva concluso.

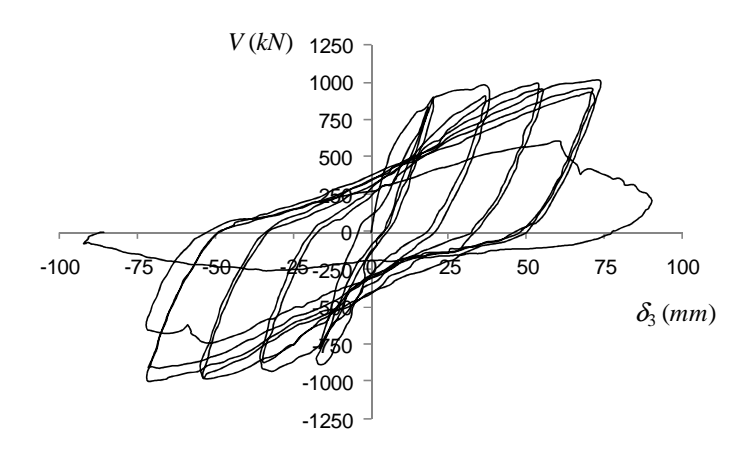

**Figura 5.12. Diagramma sperimentale taglio globale alla base**   $V$ **-spostamento in sommità**  $\delta_3$  **per prova di carico ciclico sullo** *specimen* **4 [Vallenas** *et al.***, 1979].** 

## **5.4.2. Condizioni di carico per** *rectangular wall*

Lo schema riportato in Figura 5.13 rappresenta le condizioni di carico applicate sugli *specimens* 5 e 6. In particolare, lo *specimen* 5 è stato soggetto ad una prova di carico monotona, mentre una prova ciclica è stata eseguita sullo *specimen* 6.

Un carico gravitazionale di 299 *kN* è stato applicato su ogni elemento di bordo, mentre in corrispondenza di ogni impalcato sono state applicate delle forze orizzontali variabili nel tempo e di intensità pari a 0.097*V* al primo piano, 0.104*V* al secondo piano e 0.799*V* al terzo piano. Per simulare la presenza di un momento flettente dovuto all'interazione con il telaio nella struttura originaria, due sforzi assiali, l'uno di trazione e l'altro di compressione, sono stati applicati sui *boundary elements*, con intensità pari a 0.522*V*.

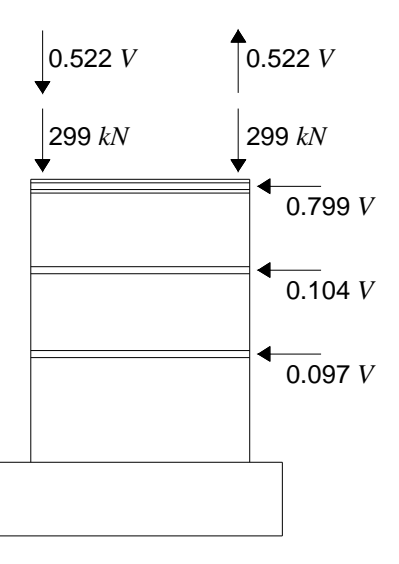

**Figura 5.13. Condizioni di carico per gli** *specimens* **5 e 6.** 

### *5.4.2.1. Specimen 5 soggetto a carico monotono*

Per *V* = 613 *kN*, in direzione destra-sinistra (Figura 5.13), si formavano lesioni diagonali, ad interasse di 100-140 *mm*, nel pannello centrale. All'azione di un carico di 709 *kN*, a cui corrispondeva  $\delta_3 = 12$  mm, le deformazioni nella barra di armatura più esterna dell'elemento di bordo teso raggiungevano il valore di snervamento <sup>ε</sup>*sy*. Nel diagramma taglio globale alla basespostamento in sommità  $(V-\delta_3)$ , si osserva il completo snervamento per  $V = 788$  kN (Punto A in Figura 5.14) con uno spostamento  $\delta_y$  di 12.7 *mm*. Una volta raggiunto uno spostamento in sommità di 37 *mm* (Punto B in Figura 5.14), il carico veniva diminuito fino ad un valore nullo. La parete era quindi nuovamente caricata e, ad una forza laterale di 840 *kN* (Punto C in Figura 5.14), il calcestruzzo alla base dell'elemento di bordo in compressione veniva espulso (*spalling*) e nella zona compressa del pannello centrale si verificava un fenomeno di schiacciamento. Il carico aumentava fino ad un valore di picco di 916 *kN*, con uno spostamento di 74.8 *mm* (Punto D in Figura 5.14), a cui corrispondeva la rottura delle staffe alla base dell'elemento di bordo compresso, con conseguente *buckling* delle armature longitudinali. Per evitare il collasso, l'intensità della forza *V* veniva diminuita fino ad un valore nullo e, dopo avere effettuato alcuni cicli di carico di servizio, si invertiva la direzione della forza applicata, che veniva quindi fatta agire in direzione sinistradestra (Figura 5.13).

Per *V* = -378 *kN*, si osservavano piccole deformazioni fuori piano del pannello e, a *V* = -847 *kN*  (Punto E in Figura 5.14), si aveva lo schiacciamento del calcestruzzo nella zona compressa dell'intero *specimen*. Seguiva una diminuzione del carico applicato fino all'interruzione della prova.

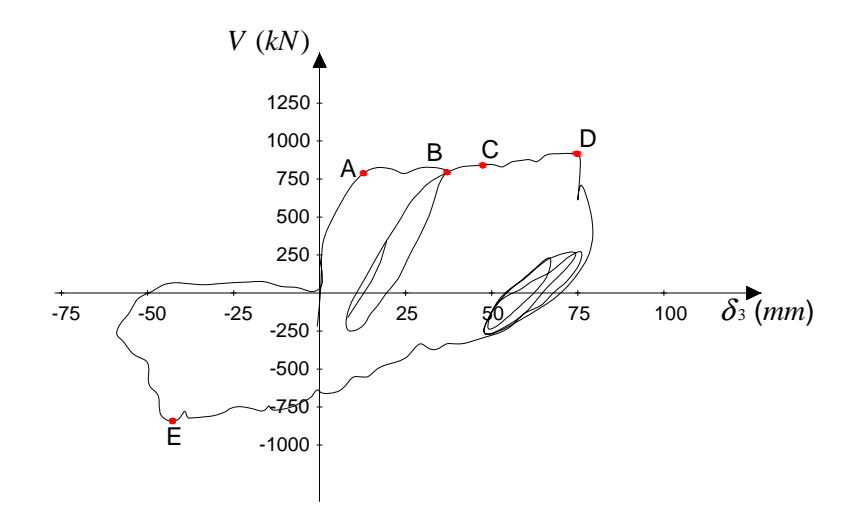

**Figura 5.14. Diagramma sperimentale taglio globale alla base**spostamento in sommità  $(V - \delta)$  per prova di carico monotono sullo *specimen* **5 [Vallenas** *et al.***, 1979].** 

### *5.4.2.2. Specimen 6 soggetto a carico ciclico*

Il diagramma taglio globale alla base-spostamento in sommità (*V*-δ3) ottenuto dalla prova sperimentale ciclica condotta sullo *specimen* 6, è riportato in Figura 5.15.

Durante cicli di carico a *V* = 279 *kN*, la struttura test presentava lesioni diagonali e lo spostamento complessivo risultava pari a 5.1 *mm*. Si passava quindi ad un controllo di spostamento, applicando dei cicli a duttilità  $\mu$  unitaria, in seguito ai quali si formavano lesioni di tipo flessionale in entrambi gli elementi di bordo e lungo il pannello centrale. In successivi cicli di carico con  $\mu = 2$ , il calcestruzzo di ricoprimento, nella zona compressa della parete, veniva espulso e lesioni di tipo flessione-taglio si aprivano nella regione in trazione. Per cicli a duttilità  $\mu$  pari a 3, nuove fessure tendevano a formarsi e lo spostamento complessivo risultava uguale a circa 25.8 *mm*. Nei cicli seguenti a  $\mu = 4$ , si propagava una fessura tra la sezione di base della parete e la fondazione, le armature longitudinali negli elementi di bordo subivano un fenomeno di *buckling* e la capacità di carico laterale dello *specimen* si riduceva fino a circa 256 *kN*. Il test si considerava a questo punto completato.

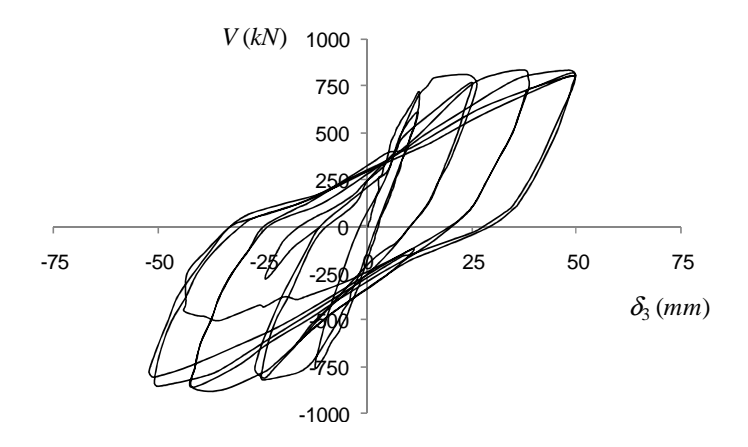

**Figura 5.15. Diagramma sperimentale taglio globale**  alla base-spostamento in sommità  $(V - \delta)$  per prova di **carico ciclico sullo** *specimen* **6 [Vallenas** *et al.***, 1979].** 

# **6. METODO DI ANALISI**

### **6.1. PREMESSA**

Per valutare il grado di affidabilità conseguibile nella simulazione della risposta non lineare di pareti in calcestruzzo armato attraverso modelli di tipo macroscopico, i risultati sperimentali disponibili (Vallenas *et al*., 1979), già illustrati nel capitolo 5, sono stati confrontati con quelli ottenuti da un'analisi numerica.

A tal fine, è stato messo a punto un codice di calcolo per l'analisi al passo di pareti in c.a. soggette ad una generica legge di carico.

È da osservare che l'approccio al continuo produce equazioni difficili da risolvere nel caso generale, pur permettendo una formulazione matematicamente coerente e meccanicamente ben posta del problema stesso. Anche nell'ambito di validità dell'ipotesi di piccoli spostamenti, soluzioni di problemi concreti sono disponibili solo per un limitato numero di casi, per lo più riferiti a comportamento elastico-lineare del materiale.

L'analisi di una struttura in campo non lineare è quindi solitamente condotta per via numerica ed è svolta con un processo di tipo incrementale (*step by step*), riducendo la soluzione del sistema di equazioni differenziali non lineari ad una successione di operazioni iterative con riferimento a sistemi lineari.

Le fasi dell'analisi agli elementi finiti sono, in generale, le seguenti (si veda, per es., Corradi Dell'Acqua,1993) :

- *Discretizzazione della struttura continua.* In generale, la struttura continua non si presenta naturalmente come assemblaggio di costituenti elementari; occorre, quindi, una suddivisione in elementi finiti che fornisce lo schema oggetto del calcolo.
- *Definizione delle proprietà dell'elemento*. Il comportamento del modello è espresso in funzione dei valori assunti dagli spostamenti locali nei nodi. A tali valori di spostamento nodale {*u*} corrispondono, tramite un'equivalenza dettata dal principio dei lavori virtuali,
le forze nodali {*p*}. Il comportamento dell'elemento è descritto da un legame tra queste quantità, fornito dalle leggi costitutive dei materiali.

- *Descrizione dei legami costitutivi dei materiali*.
- *Assemblaggio*. L'operazione ricostruisce la continuità della struttura. I vari elementi vengono tra loro collegati imponendo che gli spostamenti dei nodi in comune assumano lo stesso valore. L'assemblaggio comprende l'eliminazione degli spostamenti impediti dai vincoli.
- *Soluzione del problema*. Una volta assemblate le strutture matriciali e vettoriali del problema, la soluzione, iterativa in campo non lineare, comporta la scelta e l'ottimizzazione del processo iterativo nel passo.

Queste fasi sono state seguite nella redazione del codice di calcolo attraverso il quale si è svolta l'analisi.

# **6.2. DISCRETIZZAZIONE DELLA PARETE**

Le equazioni di equilibrio, formulate al continuo come equazioni differenziali, devono essere riscritte al discreto in modo da pervenire ad un sistema di equazioni algebriche. Per ottenere tale semplificazione, si effettua la discretizzazione della struttura continua in elementi finiti. I parametri cinematici assunti come variabili sono gli spostamenti nodali nel piano

$$
\{u_e\}^T = \{v_i, u_i, \varphi_i, v_j, u_j, \varphi_j\}
$$
\n
$$
(6.1)
$$

avendo indicato con i pedici *i* e *j* i nodi estremi di ciascun elemento ed essendo *u* lo spostamento assiale,  $\nu$  quello trasversale e  $\varphi$  la rotazione.

La soluzione  $\{u(x)\}^T = \{v(x), u(x), \phi(x)\}$ , all'interno dell'elemento, viene approssimata per mezzo di funzioni di forma  $\phi(x)$  raccolte nella matrice  $[\phi(x)]$ :

$$
\{u(x)\} = [\boldsymbol{\varPhi}(x)] \{u_e\} \tag{6.2}
$$

Il vettore delle deformazioni  $\{\varepsilon(x)\}^{T} = \{\chi(x), \chi(x), \chi(x)\}\$ , può allora essere espresso nella forma

$$
\{\mathcal{E}(x)\} = [L] \{u(x)\} = [L] \left[\Phi(x)\right] \{u_e\} = [B(x)] \{u_e\} \tag{6.3}
$$

dove [*L*] è l'operatore differenziale che correla le deformazioni agli spostamenti e

$$
[B] = [L] [\Phi]
$$
\n
$$
(6.4)
$$

Se con [*D*] si indica la matrice che esprime il legame costitutivo elastico fra tensioni e deformazioni, si ha

$$
\{f(x)\} = [D] \{\varepsilon(x)\} \tag{6.5}
$$

e la matrice di rigidezza elastica [*KEe*] del singolo elemento può essere definita in base all'uguaglianza dei lavori virtuali

$$
\{\delta u_e\}^T \left[K_{E} \left[\{u_e\right\} = \int_0^l {\delta \mathcal{E}(x)}^T \left[D\right] \left\{\mathcal{E}(x)\right\} dx = \int_0^l {\delta u_e}^T \left[B\right]^T \left[D\right] \left[B\right] \left\{\mu_e\right\} dx \tag{6.6}
$$

ottenendo

$$
[K_{E_e}] = \int_0^l [B(x)]^T [D] [B(x)] dx \tag{6.7}
$$

La matrice [*KEe*], calcolata rispetto al sistema di coordinate locali *x*-*y*, deve essere trasformata, per poter esprimere le variabili nel sistema di riferimento globale *X*-*Y*, attraverso la relazione

$$
\left[K_{\,E_e}^g\right] = \left[T_e\right]^T \left[K_{E_e}\right] \left[T_e\right] \tag{6.8}
$$

essendo [*Te*] la matrice di trasformazione, che consente di passare dal vettore degli spostamenti nodali nel riferimento globale  $\{u_{e}^{g}\}\$ al vettore degli spostamenti nodali nel riferimento locale  $\{u_{e}\}\$ 

$$
\{u_e\} = [T_e] \{u_e^g\} \tag{6.9}
$$

L'assemblaggio delle matrici di rigidezza [*KE*] per l'intera struttura si opera sommando i contributi dei diversi elementi, nel rispetto dell'ordine assunto per le variabili generali (spostamenti dei nodi della struttura) che sono raccolte nel vettore {*u*}.

La condizione di equilibrio elastico viene, allora, espressa nella forma

$$
[K_E] \{u\} = \{p\} \tag{6.10}
$$

dove {*p*} è il vettore in cui sono raccolti i contributi

$$
\{p^g_e\} = [T_e]^T \{p_e\} \tag{6.11}
$$

relativi ai carichi nodali dei singoli elementi.

I modelli proposti per l'analisi prevedono due livelli di discretizzazione per la parete.

La struttura è inizialmente suddivisa in elementi discreti, secondo lo spirito classico degli elementi finiti, considerando l'asse longitudinale dei pannelli e collocando i nodi a delimitare i singoli elementi. In altre parole, le pareti, sottoposte a prove sperimentali da Vallenas *et al.* [1979] e descritte nel capitolo 5, sono discretizzate in un numero finito di conci, pari al numero dei piani, per ognuno dei quali viene adottato un opportuno modello atto a simulare la loro risposta.

Oltre a tale discretizzazione longitudinale, se ne prevede un'altra operata sulla sezione retta dell'elemento, al fine di introdurre nel processo di analisi il contributo delle singole fibre. Il numero di queste ultime, in cui viene suddivisa la sezione, è variabile e dipende dall'accuratezza che si intende ottenere nell'analisi.

In particolare, si fa riferimento ai seguenti modelli di parete:

- *Three Vertical Line Element Model* (TVLEM), descritto nel paragrafo 4.3.3;
- *Multi Component in Parallel Model* (MCPM), descritto nel paragrafo 4.3.5.

#### **6.2.1. Matrice di rigidezza elastica per TVLEM**

Ogni piano della parete è schematizzato mediante un modello TVLEM (paragrafo 4.3.3), i cui pendoli hanno lunghezza pari all'altezza di piano *h<sup>k</sup>* e la distanza tra le molle verticali più esterne, rappresentanti gli elementi di bordo, è uguale all'interasse *Lbe* tra i *boundary elements*; la molla a taglio orizzontale è posta ad una distanza *ch<sup>k</sup>* (con *k* = 1, 2, 3) dal nodo inferiore (Figura 6.1).

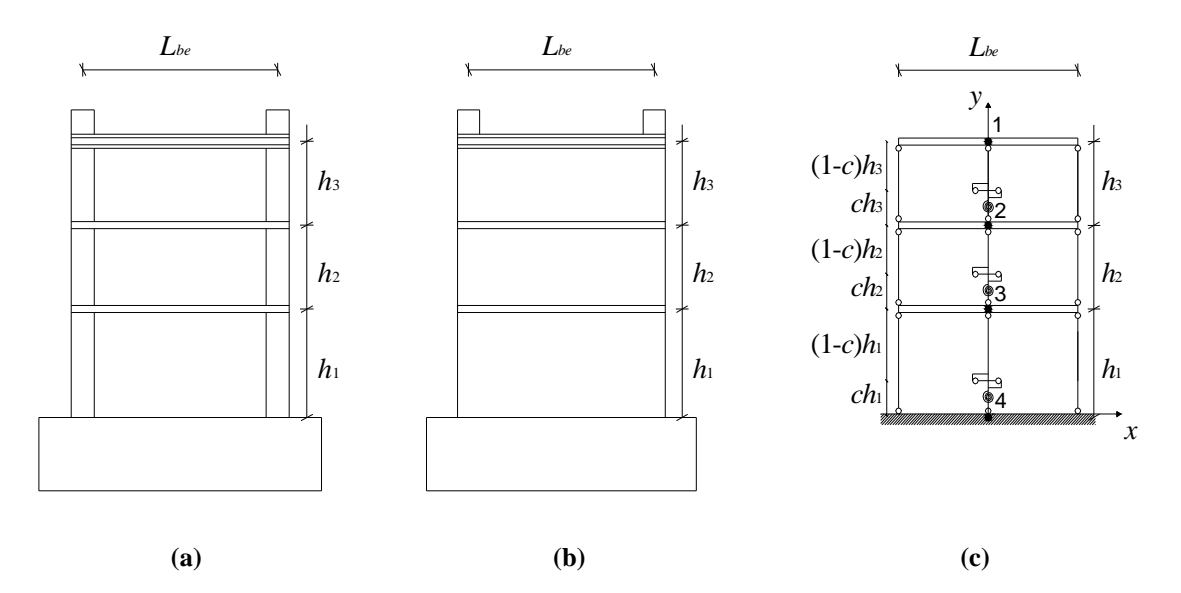

**Figura 6.1. Discretizzazione della parete mediante TVLEM: (a)** *specimens* **3 e 4; (b)** *specimens* **5 e 6; (c) Modellazione degli specimens mediante TVLEM.** 

Le rigidezze  $K_1$  e  $K_2$  dei pendoli simulanti gli elementi di bordo, si determinano in funzione delle loro aree di calcestruzzo  $A_{cb}$  e di armatura  $A_{sb}$  (usualmente uguale per i due elementi):

$$
K_i = \frac{E_{cb}A_{cbi} + E_{sb}A_{sbi}}{h_k} \qquad i = 1, 2
$$
\n(6.12)

mentre la rigidezza *KV* viene determinata con riferimento alle aree di calcestruzzo *Acp* e di armatura *Asp* del pannello centrale

$$
K_{V} = \frac{E_{cp}A_{cp} + E_{sp}A_{sp}}{h_{k}}
$$
(6.13)

Nelle precedenti relazioni, si osserva che si fa riferimento a differenti valori del modulo elastico del calcestruzzo, al fine di tenere conto del diverso grado di confinamento.

La rigidezza a taglio  $K_H$  viene calcolata attraverso l'equazione (4.67), mentre quella della molla rotazionale,  $K_{\varphi}$ , viene infine determinata mediante la relazione

$$
K_{\varphi} = 2E_{cp}J_{p} \frac{1-c}{h_{k}}
$$
 (6.14)

essendo *EcpJp* la rigidezza flessionale della sezione del solo pannello centrale calcolata in corrispondenza della prima fessurazione del calcestruzzo ( $J_p = J_c$ , Figura 4.24).

Con riferimento alla Figura 6.2, è possibile esprimere la configurazione esterna dell'elemento parete attraverso i gradi di libertà dei nodi *i* e *j*, ciascuno dei quali possiede tre spostamenti possibili: traslazione *u* lungo l'asse, traslazione *v* ortogonale all'asse e rotazione ϕ. Il vettore degli spostamenti nodali dell'elemento, con dimensione [6x1], è dunque

$$
\{u\}^T = \{v_i, u_i, \varphi_i, v_j, u_j, \varphi_j\}
$$
\n
$$
(6.15)
$$

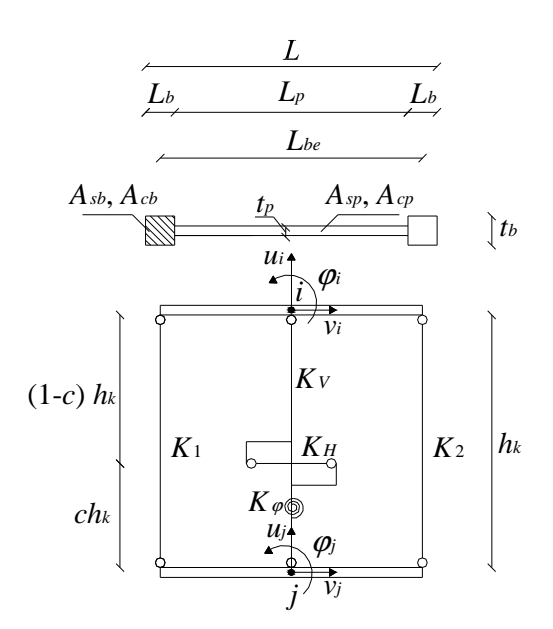

**Figura 6.2. Schematizzazione del generico piano**  *k***-esimo della parete mediante TVLEM.** 

La costruzione della matrice di rigidezza elastica del singolo elemento [*KEe*] è effettuata per colonne, imponendo cioè uno spostamento nodale unitario per volta e supponendo bloccati tutti gli altri.

Seguendo la sequenza di operazioni rappresentate dalla Figura 6.3 alla Figura 6.8, e ponendo

$$
K_B = K_1 + K_2
$$
\n
$$
K_N = K_1 + K_2 + K_V = K_B + K_V
$$
\n(6.16)

si ottiene

$$
\begin{bmatrix}\nK_H & 0 & K_H(1-c)h_k & -K_H & 0 & K_Hch_k \\
K_N & -(K_1-K_2)\frac{L_{be}}{2} & 0 & -K_N & (K_1-K_2)\frac{L_{be}}{2} \\
K_{e}+K_H(1-c)^2h_k^2+K_B\frac{L_{be}^2}{4} & -K_H(1-c)h_k & (K_1-K_2)\frac{L_{be}}{2} & -K_{e}+K_H(1-c)h_kch_k-K_B & (6.18) \\
K_H & 0 & -K_Hch_k & -(K_1-K_2)\frac{L_{be}}{2} \\
K_N & -(K_1-K_2)\frac{L_{be}}{2} & K_{e}+K_Hc^2h_k^2+K_B\frac{L_{be}^2}{4}\n\end{bmatrix}
$$

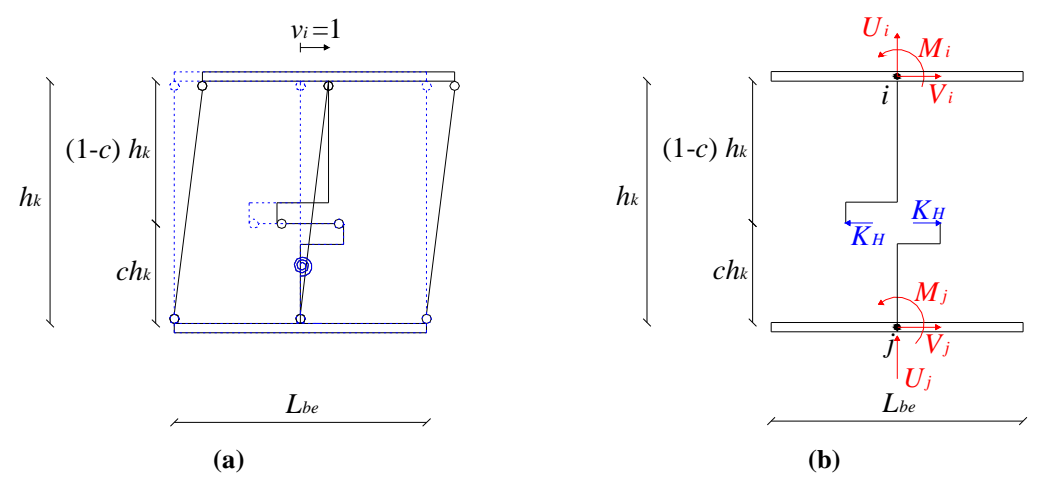

**Figura 6.3. Definizione dei termini nella prima colonna della matrice di rigidezza elastica**  dell'elemento: (a) deformata del modello TVLEM di parete per effetto di uno spostamento  $v_i$ **unitario trasversale del nodo** *i***; (b) reazioni corrispondenti allo spostamento** *v<sup>i</sup>* **.** 

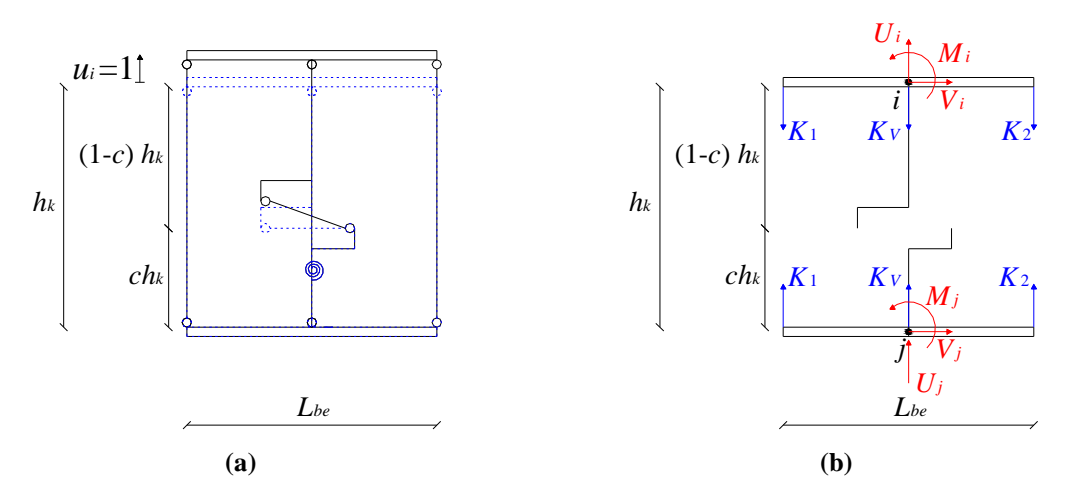

**Figura 6.4. Definizione dei termini nella seconda colonna della matrice di rigidezza elastica dell'elemento: (a) deformata del modello TVLEM di parete per effetto di uno spostamento** *u<sup>i</sup>* **unitario assiale del nodo** *i***; (b) reazioni corrispondenti allo spostamento** *u<sup>i</sup>* **.** 

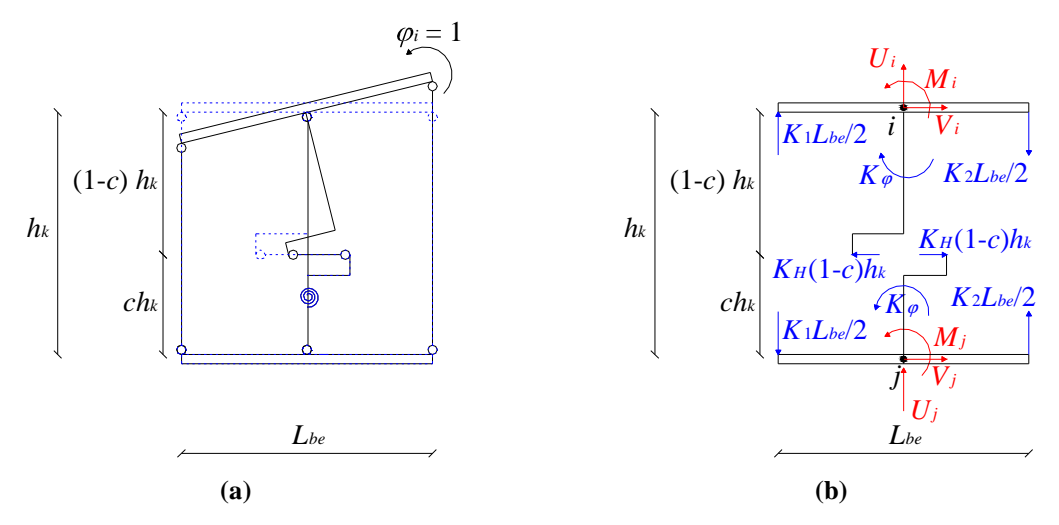

**Figura 6.5. Definizione dei termini nella terza colonna della matrice di rigidezza elastica dell'elemento: (a) deformata del modello TVLEM di parete per effetto di una rotazione** ϕ*<sup>i</sup>* **unitaria del nodo** *i***; (b) reazioni corrispondenti alla rotazione** ϕ*<sup>i</sup>* **.** 

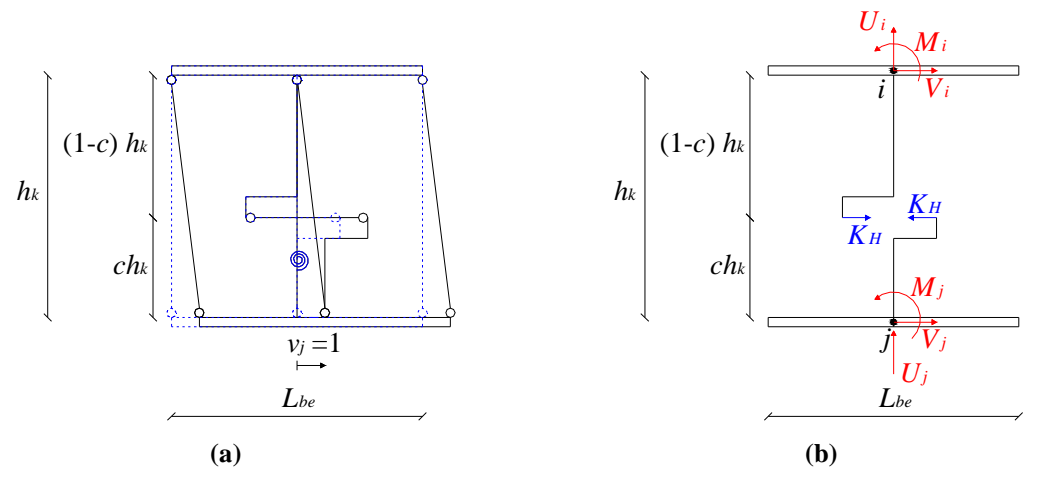

**Figura 6.6. Definizione dei termini nella quarta colonna della matrice di rigidezza elastica**  dell'elemento: (a) deformata del modello TVLEM di parete per effetto di uno spostamento  $v_i$ **unitario trasversale del nodo** *j***; (b) reazioni corrispondenti allo spostamento** *v<sup>j</sup>* **.** 

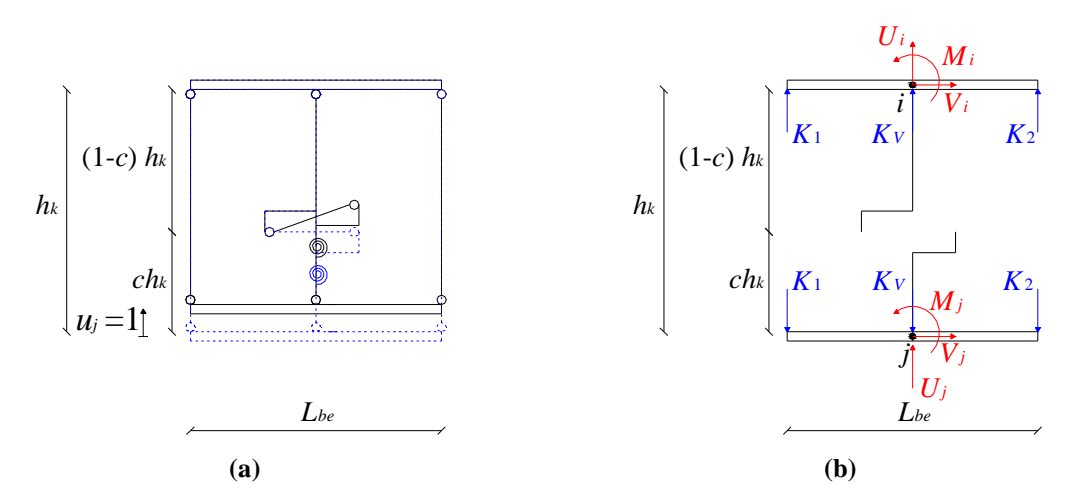

**Figura 6.7. Definizione dei termini nella quinta colonna della matrice di rigidezza elastica**  dell'elemento: (a) deformata del modello TVLEM di parete per effetto di uno spostamento  $u_i$ **unitario assiale del nodo** *j***; (b) reazioni corrispondenti allo spostamento** *u<sup>j</sup>* **.** 

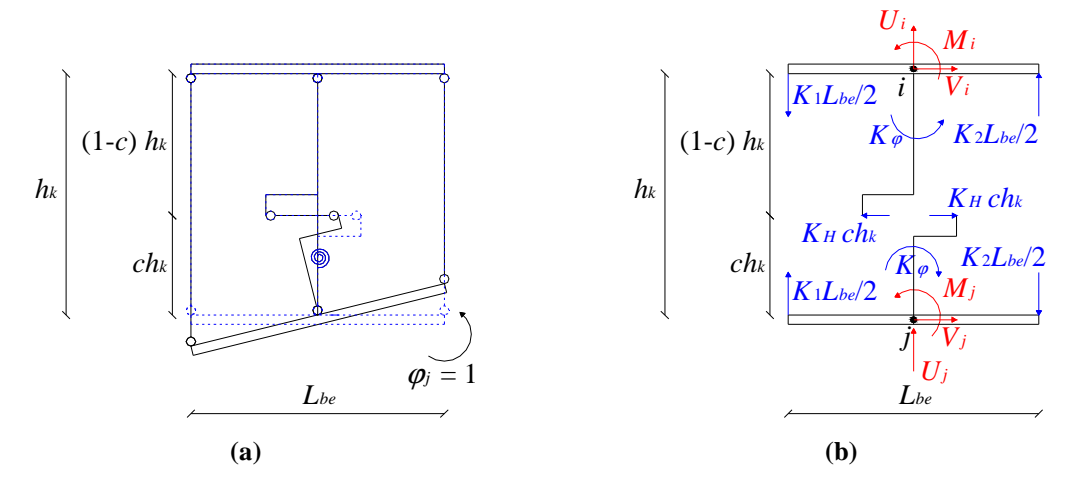

**Figura 6.8. Definizione dei termini nella sesta colonna della matrice di rigidezza elastica dell'elemento: (a) deformata del modello TVLEM di parete per effetto di una rotazione** ϕ*<sup>j</sup>* **unitaria del nodo** *j***; (b) reazioni corrispondenti alla rotazione** ϕ*<sup>j</sup>* **.** 

# **6.2.2. Matrice di rigidezza elastica per MCPM**

Ogni piano della parete è schematizzato mediante un modello MCPM (paragrafo 4.3.5), i cui pendoli hanno lunghezza pari all'altezza di piano *h<sup>k</sup>* e la distanza tra le molle verticali più esterne, rappresentanti gli elementi di bordo, è uguale all'interasse *Lbe* tra i *boundary elements*; la molla a taglio orizzontale è posta ad una distanza *ch<sup>k</sup>* dal nodo inferiore (Figura 6.9).

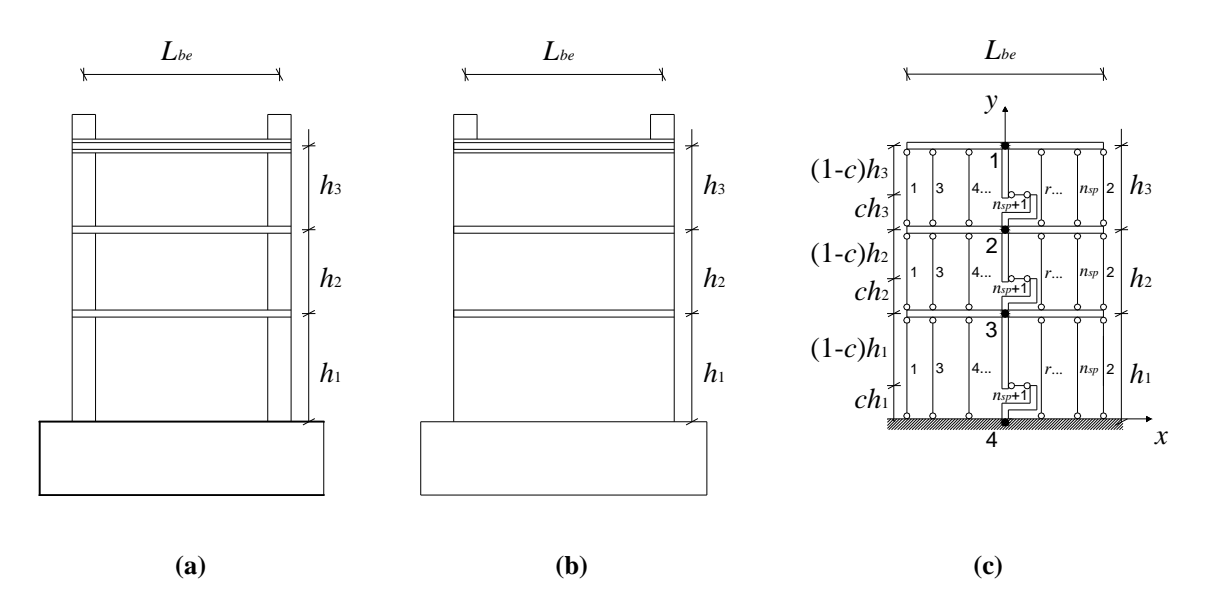

**Figura 6.9. Discretizzazione della parete mediante MCPM: (a)** *specimens* **3 e 4; (b)** *specimens* **5 e 6; (c) MCPM.** 

Utilizzando il modello MCPM per la schematizzazione degli elementi di parete (Figura 6.10), la rigidezza elastica assiale *K<sup>r</sup>* dell'elemento *r*-esimo del pannello centrale vale:

$$
K_r = \frac{E_{cp}A_{cpr} + E_{sp}A_{spr}}{h_k} \qquad r = 3, ..., n_{sp}
$$
 (6.19)

mentre la rigidezza *K<sup>i</sup>* dei due pendoli esterni viene determinata con riferimento alle aree di calcestruzzo *Acbi* e di armatura *Asbi* dei *boundary elements*:

$$
K_{i} = \frac{E_{cb}A_{cbi} + E_{sb}A_{sbi}}{h_{k}} \qquad i = 1, 2
$$
\n(6.20)

La rigidezza a taglio  $K_H$  viene invece calcolata attraverso l'equazione (4.67). I due pendoli degli elementi di bordo sono posti alle ascisse

$$
x_1 = -\frac{L_{be}}{2} \tag{6.21}
$$

$$
x_2 = \frac{L_{be}}{2} \tag{6.22}
$$

mentre le ascisse dei pendoli che schematizzano il pannello centrale vengono determinate mediante la seguente relazione:

$$
x_r = -\frac{L_{pe}}{2} + (r-3) \cdot \frac{L_{pe}}{n_{sp} - 3} \qquad r = 3,...,n_{sp}
$$
 (6.23)

Con riferimento alla Figura 6.10, è possibile esprimere la configurazione esterna dell'elemento parete attraverso i gradi di libertà dei nodi *i* e *j*, ciascuno dei quali possiede tre spostamenti possibili: traslazione *u* lungo l'asse, traslazione *v* ortogonale all'asse e rotazione ϕ. Il vettore degli spostamenti nodali dell'elemento, con dimensione [6x1], è dunque

$$
\{u\}^T = \{v_i, u_i, \phi_i, v_j, u_j, \phi_j\}
$$
 (6.24)

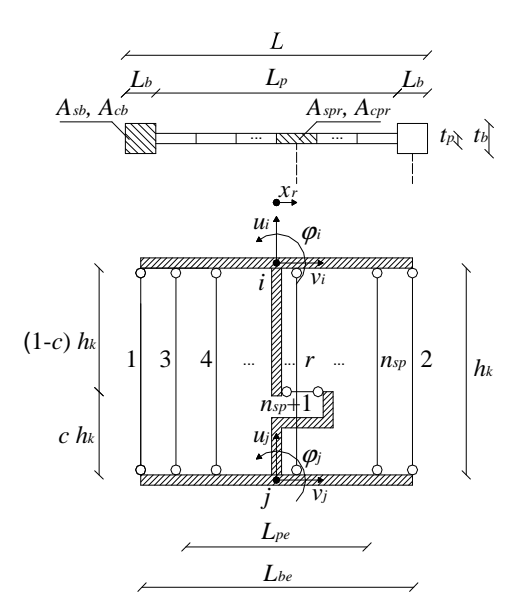

**Figura 6.10. Schematizzazione del generico piano**  *k***-esimo della parete mediante MCPM.** 

Indicando con *dp<sup>r</sup>* la variazione di lunghezza del pendolo *r*-esimo, potremo scrivere

$$
dp_r = \{c_r\} \cdot \{u\} \tag{6.25}
$$

dove {*cr*} è il vettore di compatibilità del pendolo *r*-esimo, con dimensione [1x6].

Considerando l'insieme degli *nsp* pendoli, si può esprimere la precedente relazione in forma matriciale

$$
\{dp\} = [C] \cdot \{u\} \tag{6.26}
$$

essendo  $\{dp\}$  il vettore di dimensione  $[(n_{sp}+1) \times 1]$  contenente la variazione di lunghezza  $dp_r$  di ciascun pendolo, ossia

$$
\{dp\} = \begin{cases} dp_1 \\ dp_2 \\ \vdots \\ dp_r \\ \vdots \\ dp_{n_{sp}+1} \end{cases}
$$
\n(6.27)

e [*C*] la matrice di compatibilità, di dimensione [(*nsp* + 1) x 6]:

$$
[C] = \begin{bmatrix} c_{11} & c_{12} & \cdots & c_{1k} & \cdots & c_{16} \\ c_{21} & c_{22} & \cdots & c_{2k} & \cdots & c_{26} \\ \vdots & \vdots & \ddots & \vdots & \ddots & \vdots \\ c_{r1} & c_{r2} & \cdots & c_{rk} & \cdots & c_{r6} \\ \vdots & \vdots & \ddots & \vdots & \ddots & \vdots \\ c_{(n_{sp}+1)1} & c_{(n_{sp}+1)2} & \cdots & c_{(n_{sp}+1)k} & \cdots & c_{(n_{sp}+1)6} \end{bmatrix}
$$
(6.28)

La costruzione della matrice [*C*] è effettuata per colonne, imponendo cioè uno spostamento nodale unitario per volta e supponendo bloccati tutti gli altri. Si assume valida l'ipotesi di piccoli spostamenti e si considerano positive le variazioni di lunghezza dei pendoli se di trazione, negative se di compressione. Seguendo la sequenza di operazioni rappresentate dalla Figura 6.11 alla Figura 6.16, si ottiene

$$
[C] = \begin{bmatrix} 0 & 1 & x_1 & 0 & -1 & -x_1 \\ \vdots & \vdots & \vdots & \vdots & \vdots & \vdots \\ 0 & 1 & x_r & 0 & -1 & -x_r \\ \vdots & \vdots & \vdots & \vdots & \vdots & \vdots \\ 0 & 1 & x_{n_{xy}} & 0 & -1 & -x_{n_{xy}} \\ -1 & 0 & -(1-c) \cdot h_k & 1 & 0 & -c \cdot h_k \end{bmatrix}
$$
(6.29)

in cui la riga *r*-esima rappresenta il vettore di compatibilità {*cr*} del pendolo *r*-esimo.

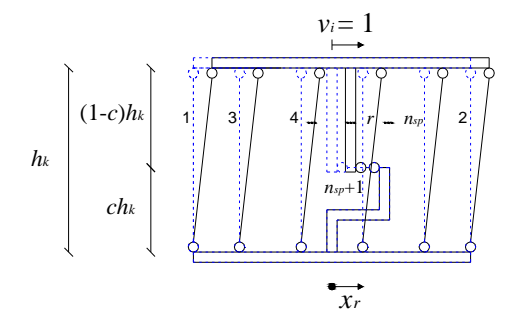

**Figura 6.11. Deformata del modello MCPM di parete per effetto di uno spostamento** *v<sup>i</sup>* **unitario trasversale del nodo** *i***.** 

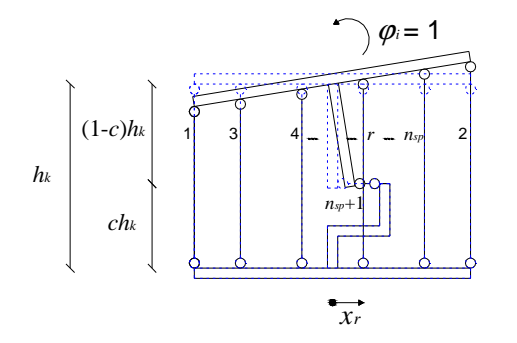

**Figura 6.13. Deformata del modello MCPM di parete per effetto di una rotazione** ϕ*<sup>i</sup>* **unitaria del nodo** *i***.** 

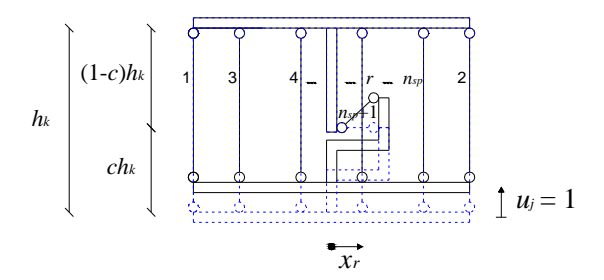

**Figura 6.15. Deformata del modello MCPM di parete per effetto di uno spostamento** *u<sup>j</sup>* **unitario assiale del nodo** *j***.** 

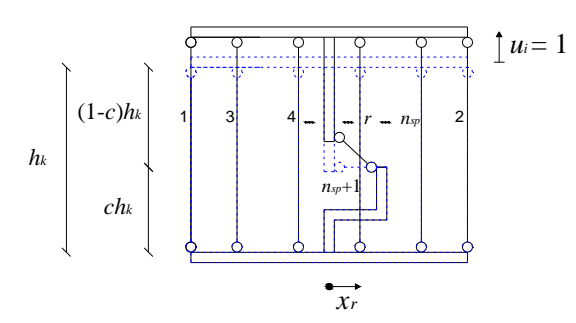

**Figura 6.12. Deformata del modello MCPM di parete per effetto di uno spostamento** *u<sup>i</sup>* **unitario assiale del nodo** *i***.** 

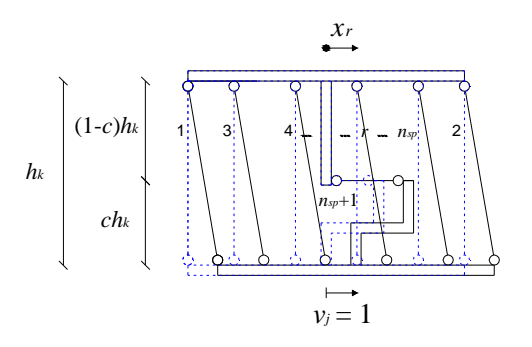

**Figura 6.14. Deformata del modello MCPM di parete per effetto di uno spostamento** *vj* **unitario trasversale del nodo** *j***.** 

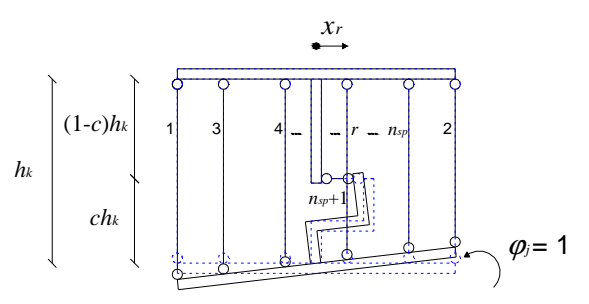

**Figura 6.16. Deformata del modello MCPM di parete per effetto di una rotazione** ϕ*<sup>j</sup>* **unitaria del nodo** *j***.** 

Viene calcolata la matrice diagonale di rigidezza interna dell'elemento [*Kp*], di dimensioni  $[(n_{sp}+1)\mathsf{X}(n_{sp}+1)]$ , che assume la seguente forma:

$$
\begin{bmatrix} k_{p1}^V & 0 & \dots & 0 & 0 \\ 0 & k_{p2}^V & \dots & 0 & 0 \\ \vdots & \vdots & \ddots & \vdots & \vdots \\ 0 & 0 & \dots & k_{pn_{sp}}^V & 0 \\ 0 & 0 & \dots & 0 & k_{p(n_{sp}+1)}^H \end{bmatrix}
$$
(6.30)

Nella precedente relazione,  $k_{pr}^V$  è la rigidezza associata ai pendoli assiali ( $K_i$  con  $i = 1, 2; K_r$  con  $r =$ 3,...,  $n_{sp}$ ) e calcolata mediante le relazioni (6.19) e (6.20), mentre  $k_{p(n_{sp}+1)}^H$ è la rigidezza del pendolo trasversale modellante il comportamento a taglio *KH*, ottenuta applicando l'equazione (4.67). Nota la matrice  $[K_p]$ , è possibile determinare il vettore colonna di reazione dei pendoli  $\{R_p\}$ , contenente gli sforzi che nascono nei singoli elementi in seguito alle variazioni di lunghezza *dp<sup>r</sup>* :

$$
\{R_p\} = [K_p] \cdot \{dp\} \tag{6.31}
$$

Per il *Principio dei Lavori Virtuali* è

$$
\{R_p\}^T \cdot \delta \{dp\} = \{s\}^T \cdot \delta \{u\}
$$
\n
$$
(6.32)
$$

dove δ {*dp*} e δ {*u*} sono variazioni virtuali e {*s*} è il vettore di risposta strutturale, associato agli spostamenti nodali {*u*}, che raccoglie i valori delle sollecitazioni ai nodi *i* e *j* dell'elemento parete:

$$
\{s\} = \{V_i, N_i, M_i, V_j, N_j, M_j\}^T
$$
\n(6.33)

Dall'equazione (6.26) si ottiene

$$
\delta \{dp\} = [C] \delta \{u\} \tag{6.34}
$$

che, sostituita nella (6.32), permette di scrivere

$$
\{R_p\}^T \cdot [C] \cdot \delta \{u\} = \{s\}^T \cdot \delta \{u\}
$$
\n
$$
(6.35)
$$

Poiché la precedente relazione deve valere per ogni variazione virtuale, si ricava la relazione tra vettore di reazione interna e vettore di reazione esterna (risposta strutturale):

$$
\{s\} = \left[C\right]^T \cdot \{R_p\} \tag{6.36}
$$

Sostituendo la (6.31) nella (6.36), si ottiene

$$
\{s\} = [C]^T \cdot [K_p] \cdot \{dp\} \tag{6.37}
$$

e, ricordando l'equazione (6.26), si può scrivere

$$
\{s\} = [C]^T \cdot [K_p] \cdot [C] \cdot \{u\}
$$
\n(6.38)

D'altra parte, è anche

$$
\{s\} = [K_{Ee}] \cdot \{u\} \tag{6.39}
$$

che, confrontata con la (6.38), ci consente di determinare l'espressione della matrice di rigidezza  $[K_{Ee}]$  del singolo elemento

$$
[K_{E}]=[C]^T \cdot [K_p] \cdot [C] \tag{6.40}
$$

In particolare, ponendo

$$
K_V = \sum_{r=3}^{n_{sp}} K_r \tag{6.41}
$$

$$
K_{\varphi} = \sum_{r=3}^{n_{sp}} K_r x_r^2 \tag{6.42}
$$

$$
K_X = \sum_{r=3}^{n_{sp}} K_r x_r \tag{6.43}
$$

e ricordando le (6.16) e (6.17), si ottiene

$$
\begin{bmatrix}\nK_H & 0 & K_H(1-c)h_k & -K_H & 0 & K_Hch_k \\
K_N & -(K_1-K_2)\frac{L_{be}}{2}+K_X & 0 & -K_N & (K_1-K_2)\frac{L_{be}}{2} - K_K \\
K_{be} =\n\end{bmatrix}
$$
\n
$$
K_H + K_H(1-c)^2h_k^2 + K_B\frac{L_{be}^2}{4} - K_H(1-c)h_k & (K_1 - K_2)\frac{L_{be}}{2} - K_X - K_{\phi} + K_H(1-c)h_kch_k \\
K_H & 0 & -K_Hch_k & (6.44 - K_1)c^2 + K_1c^2 + K_2 + K_3\n\end{bmatrix}
$$
\n
$$
K_N - (K_1 - K_2)\frac{L_{be}}{2} + K_1c^2h_k^2 + K_2
$$

## **6.3. PROCEDURA INCREMENTALE AL PASSO (***STEP-BY-STEP***)**

La risposta della parete viene valutata mediante una procedura incrementale al passo. Nel generico passo dell'analisi, note le condizioni iniziali e l'incremento del vettore di carico {*p*}, lo stato finale viene ottenuto mediante una procedura del tipo *initial stress*.

In Figura 6.17 è sinteticamente riportata la procedura iterativa utilizzata, nell'ambito del singolo passo, per ottenere la soluzione non lineare nel rispetto dell'equazione di equilibrio per un valore prefissato della tolleranza *ftol*.

Assegnando quindi un vettore  $\{u_1^{(k)}\}$  di tentativo per individuare la configurazione della parete discretizzata a fine passo, può essere calcolato il corrispondente sforzo nella singola molla costituente il modello di parete e, quindi, per assemblaggio, si può risalire alla reazione strutturale

 ${s(u_1^{(k)})}$  dell'intera parete discretizzata. Allo scopo di calcolare il vettore  ${u_1}$ , tale che la corrispondente reazione strutturale  $\{s(u_1)\}$  soddisfi le equazioni di equilibrio, viene adottato il seguente schema iterativo:

$$
\{r^{(k)}\} = \{s(u_1^{(k)})\} - \{p_1\} \tag{6.45}
$$

$$
{u_1}^{(k+1)} = {u_1}^{(k)} - [H] {r^{(k)}}
$$
\n(6.46)

in cui l'apice *k* si riferisce al generico ciclo iterativo e [*H*] è un'opportuna matrice d'iterazione.

Il processo fornisce dunque una sequenza  $\{u_1^{(0)}\}$ ,  $\{u_1^{(1)}\}$ , ...,  $\{u_1^{(k)}\}$ , con la proprietà che  $||{r^{(0)}}|| \rangle ||{r^{(1)}}|| \rangle ... \rangle ||{r^{(k)}}||$ , e viene arrestato quando un'appropriata misura del vettore residuo {*r* (*k*) } diventa minore di un'assegnata tolleranza.

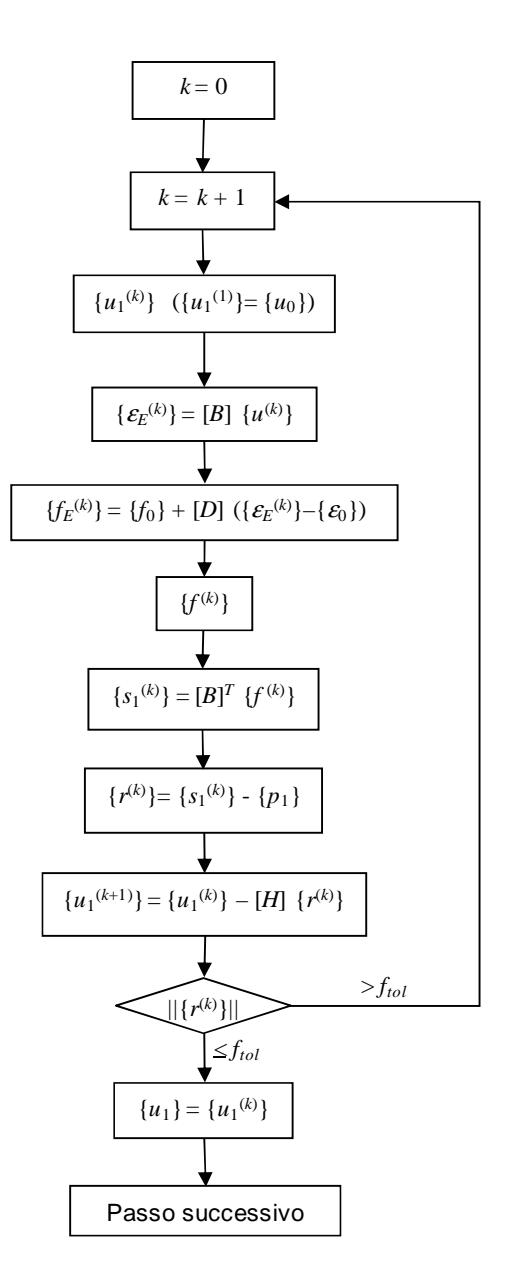

**Figura 6.17. Processo iterativo nel passo.**

Come mostrato da Casciaro [1975], la convergenza del processo iterativo formato dalle equazioni (6.45) - (6.46) è assicurata se, sotto ipotesi niente affatto restrittive sul comportamento meccanico della struttura, la matrice d'iterazione è assunta come

$$
[H] = [(1-\delta) [K_M] + \delta [K_T]]^{-1} \qquad 0 \le \delta < 0.5 \qquad (6.47)
$$

essendo [*KM*] una matrice massimizzante (per esempio la matrice elastica [*KE*]) e [*KT*] è una generica matrice tangente della parete discretizzata.

Tra i metodi classici, si colloca il *metodo di Newton-Raphson* (Figura 6.18), che assume come funzione di iterazione l'espressione ottenuta imponendo l'annullarsi dell'approssimazione al primo ordine del residuo:

$$
\left\{r^{(k+1)}\right\} = \left\{r^{(k)}\right\} + \left[\frac{d\left\{r\right\}}{d\left\{u\right\}}\right]_{\{u\} = \left\{u^{(k)}\right\}} \left(\left\{u^{(k+1)}\right\} - \left\{u^{(k)}\right\}\right) + O\left(\left\|\left\{u^{(k+1)}\right\} - \left\{u^{(k)}\right\}\right\|\right)^2 = 0\tag{6.48}
$$

Trascurando i termini dal secondo ordine in poi, si ottiene

$$
\{u^{(k+1)}\} = \{u^{(k)}\} - \left[\frac{d\{r\}}{d\{u\}}\right]_{\{u\} = \{u^{(k)}\}}^{\{-1\}} \{r^{(k)}\} = \{u^{(k)}\} - \left[K_{T}^{(k)}\right]^{-1} \{r^{(k)}\} \tag{6.49}
$$

essendo [K*<sup>T</sup>* (*k*) ] la matrice di rigidezza tangente alla *k*-esima iterazione, il cui calcolo è effettuato approssimandola alla matrice secante

$$
\left[K_T^{(k)}\right] = \frac{\left\{s^{(k)}\right\} - \left\{s^{(k-1)}\right\}}{\left\{u^{(k)}\right\} - \left\{u^{(k-1)}\right\}}
$$
\n(6.50)

e risulta, quindi,

$$
[H] = [K_T^{(k)}]^{-1} \tag{6.51}
$$

Tale metodo richiede, pertanto, l'aggiornamento della matrice di rigidezza in corrispondenza di ciascuna soluzione approssimata.

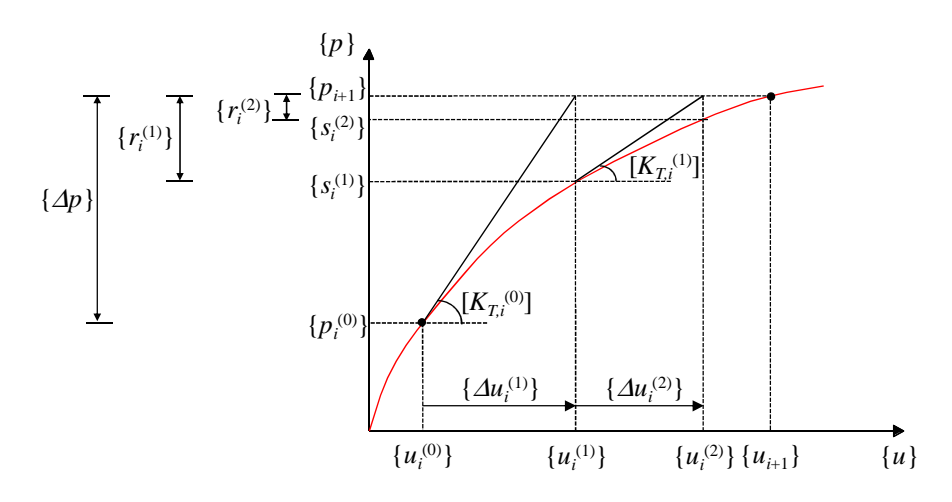

**Figura 6.18. Schema iterativo di Newton-Raphson.** 

Il *metodo Newton-Raphson modificato* (Figura 6.19) si presenta come variante del precedente, mantenendo costante la matrice di rigidezza nei *loops* necessari per passare dalla configurazione di equilibrio iniziale  $\{u_i\}$  a quella successiva  $\{u_{i+1}\}.$ 

Il metodo iterativo cosi strutturato richiede, a parità di tolleranza sul residuo, un numero di iterazioni maggiore, poiché la convergenza diviene lineare.

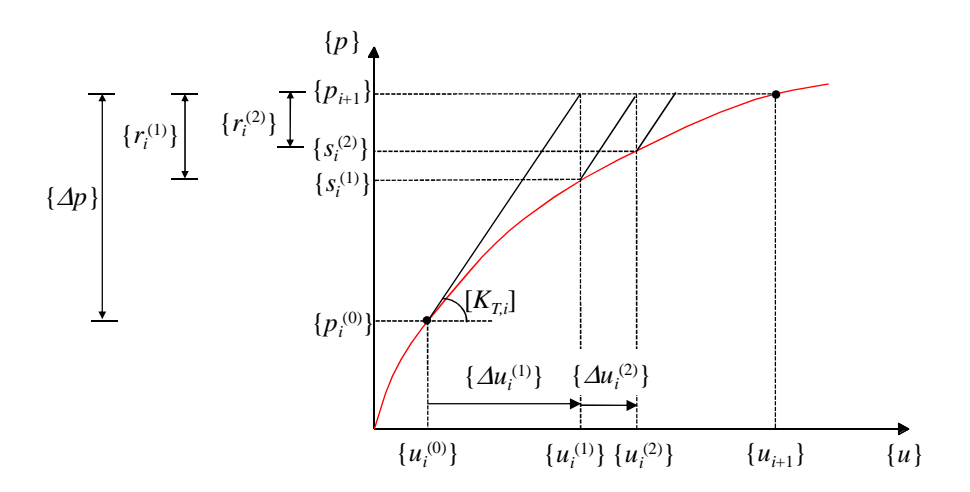

**Figura 6.19. Schema iterativo di Newton-Raphson modificato.** 

Nel presente lavoro, viene utilizzata la procedura classica di Newton-Raphson e, al fine di accelerare la convergenza, si provvede a:

- far variare l'ampiezza del passo di analisi in funzione della nonlinearità del percorso di carico;
- aggiornare la matrice di iterazione quando il numero di iterazioni effettuate per determinare il punto successivo tende ad aumentare eccessivamente.

# **6.4. DESCRIZIONE DEL CODICE DI CALCOLO**

Per simulare la risposta in campo non lineare della parete strutturale, la procedura numerica è stata implementata in un opportuno codice di calcolo in linguaggio *FORTRAN*. Esso si compone di varie *subroutines*, ognuna delle quali implementa una determinata serie di operazioni: *INPUT*, *LOADS*, *ASSEM*, *SOLVE*, *STRUCT*.

In Figura 6.20 è riportato il diagramma di flusso del programma di calcolo automatico.

# **6.4.1.** *Subroutine INPUT*

Effettua la lettura, da apposito file di testo, dei dati di *input*. In particolare, vengono fornite le seguenti grandezze:

- tolleranza accettabile e massimo numero di iterazioni per ogni passo di carico;
- caratteristiche geometriche della struttura (numero di piani, dimensioni della parete);
- definizione del modello (tipo di modello adottato per l'analisi, numero di nodi della struttura, coordinate nodali, condizioni di vincolo, numero di fibre in cui è divisa la sezione trasversale, posizione della molla a taglio);
- condizioni di carico (carichi nodali esterni);
- caratteristiche meccaniche dei materiali (definizione delle grandezze che caratterizzano i legami descriventi il comportamento dei materiali, nonché la risposta flessionale e tagliante del pannello).

# **6.4.2.** *Subroutine LOADS*

Vengono letti i dati relativi alla condizione di carico iniziale ed al tipo di carico da applicare (monotono o ciclico). Successivamente, la *subroutine* viene richiamata per procedere alla variazione nel tempo della forza applicata, in funzione della quale risulta variare, dunque, anche il vettore dei carichi nodali.

# **6.4.3.** *Subroutine ASSEM*

Sulla base dei dati letti in *INPUT*, viene calcolata la matrice di rigidezza del singolo elemento nel sistema di riferimento locale. Quindi, si ottiene, per assemblaggio, la matrice di rigidezza dell'intera struttura, che viene riportata nel sistema di riferimento globale.

# **6.4.4.** *Subroutine SOLVE*

La matrice di rigidezza, calcolata nella *subroutine ASSEM*, viene invertita.

# **6.4.5.** *Subroutine STRUCT*

Sulla base del vettore degli spostamenti {*u*1}, viene calcolato il vettore di risposta strutturale  ${s_1}={s_1(u_1)}$  utilizzando i legami che definiscono il comportamento flessionale e tagliante della parete. Una volta soddisfatto l'equilibrio nel singolo passo dell'analisi entro la tolleranza prefissata (tale circostanza è segnalata dal valore di un interruttore di controllo LSW=4), vengono aggiornati lo stato tensionale e quello di deformazione, necessari per definire lo stato iniziale del passo successivo, e vengono calcolati i valori minimi ( $f_{min}$ ,  $\varepsilon_{min}$ ) e massimi ( $f_{max}$ ,  $\varepsilon_{max}$ ) delle componenti di tensione e di deformazione.

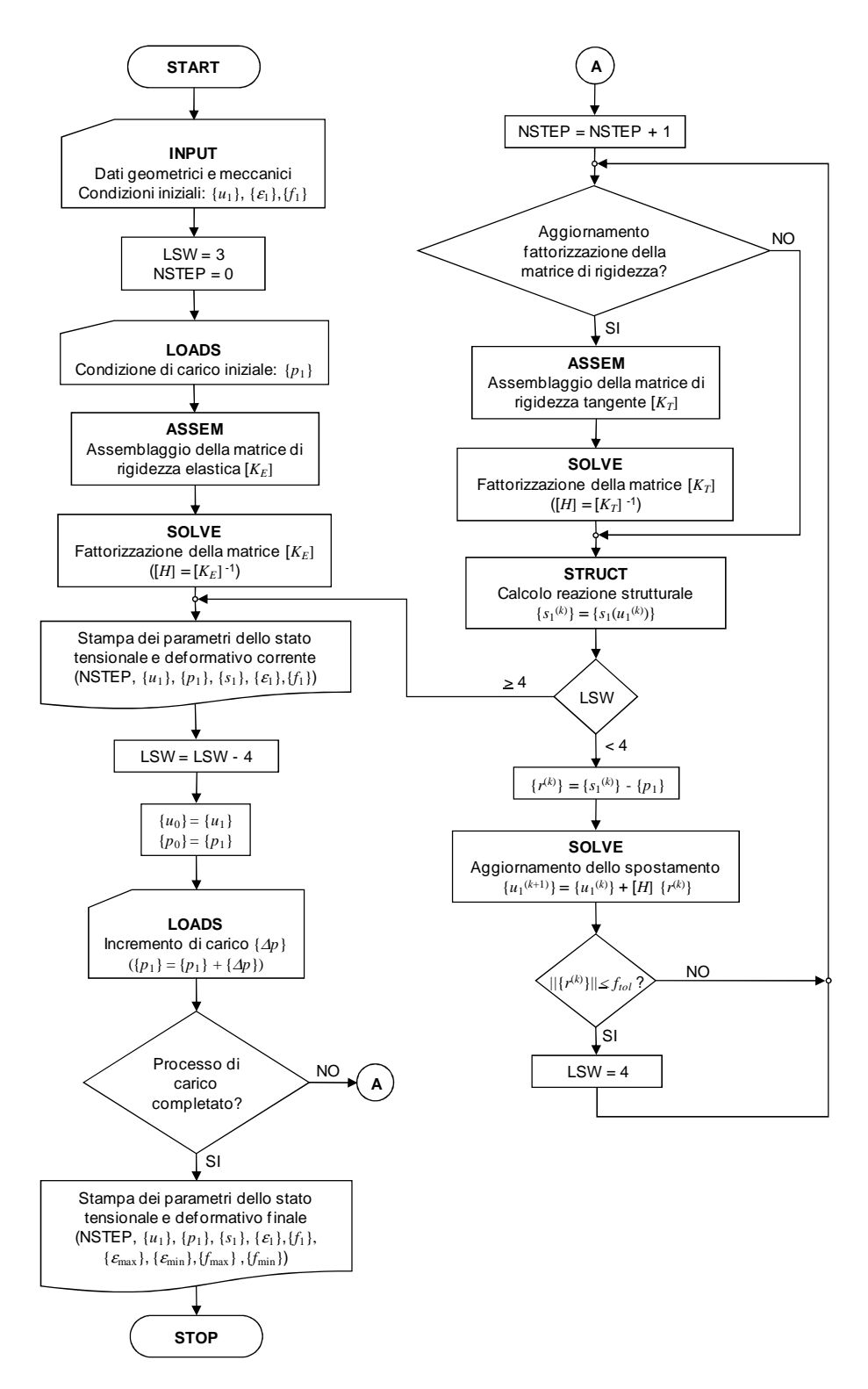

**Figura 6.20. Diagramma di flusso del programma di calcolo automatico.** 

# **7. ANALISI DEI RISULTATI NUMERICI**

# **7.1. PREMESSA**

Sulla base della procedura di analisi descritta nel capitolo 6, è stato messo a punto un programma di calcolo automatico per eseguire l'analisi non lineare di pareti strutturali in cemento armato soggette a carico monotono o ciclico.

In particolare, per descrivere il comportamento del singolo pannello, sono stati utilizzati modelli di tipo macroscopico (TVLEM e MCPM). La risposta dei vari sub-elementi è stata ottenuta ricorrendo a diversi legami forza-spostamento, al fine di osservare come questi possono influenzare la risposta flessionale, tagliante e quella complessiva dell'intera struttura. Altro parametro che è stato fatto variare è quello indicante la posizione della molla a taglio *c*.

Al fine di valutare l'affidabilità e l'efficacia dei modelli di parete prescelti, i risultati ricavati dall'indagine numerica sono stati messi a confronto con quelli sperimentali conseguiti da Vallenas *et al.* [1979].

Un ulteriore confronto è stato svolto considerando i risultati ottenuti da un'analisi agli elementi finiti, eseguita attraverso il programma *VecTor2*, sviluppato alla *University of Toronto* dal *VecTor Analysis Group* sulla base della *Modified Compression Field Theory* (Vecchio e Collins, 1986). Le principali assunzioni relative a tale programma nonché i risultati ottenuti per le pareti test sono illustrati nel paragrafo successivo.

# **7.2. MODELLO AGLI ELEMENTI FINITI E RISULTATI PER LE PARETI TEST**

Il programma *VecTor2* consente di effettuare l'analisi non lineare agli elementi finiti di elementi bidimensionali in calcestruzzo armato soggetti a tensioni normali e tangenziali nel piano. Il calcestruzzo fessurato viene modellato come un materiale ortotropo, con fessurazione diffusa.

L'analisi procede facendo variare il carico totale e, per ottenere la soluzione, è usato un algoritmo iterativo basato sulla rigidezza secante, formulazione già descritta nel paragrafo 4.2.2.

# **7.2.1. Legami costitutivi utilizzati**

Nel seguito, si riporta una breve descrizione dei legami costitutivi utilizzati nel modello agli elementi finiti per descrivere la risposta dei materiali.

#### *7.2.1.1. Risposta a compressione del calcestruzzo*

La risposta tensione-deformazione del calcestruzzo compresso, per valori della deformazione inferiori a  $\varepsilon_p$ , corrispondente alla tensione di compressione massima  $f_p$ , sono ottenuti mediante la cosiddetta *Hognestad Parabola*, retta dalle relazioni

$$
f_{c2} = -f_p \left[ 2 \cdot \left( \frac{\mathcal{E}_{c2}}{\mathcal{E}_p} \right) - \left( \frac{\mathcal{E}_{c2}}{\mathcal{E}_p} \right)^2 \right] < 0 \qquad \text{per } \mathcal{E}_{c2} < \mathcal{E}_p \tag{7.1}
$$

$$
E_c = 2 \frac{f_p}{\left| \mathcal{E}_p \right|} \tag{7.2}
$$

essendo *E<sup>c</sup>* il modulo di elasticità iniziale.

Per valori della deformazione maggiori di quella di picco <sup>ε</sup>*p*, la corrispondente tensione è ottenuta mediante il legame di Kent e Park modificato (paragrafo 3.2.2).

# *7.2.1.2. Compression softening*

I parametri di picco  $\varepsilon_p$  e  $f_p$  vengono determinati modificando la resistenza cilindrica a compressione del calcestruzzo non confinato  $f'_{c}$  e la corrispondente deformazione  $\varepsilon'_{c}$  tenendo conto del miglioramento della resistenza, per effetto del confinamento generato dalle staffe, e del fenomeno del *compression softening*, dovuto alle deformazioni di trazione nella direzione perpendicolare a quelle di compressione.

Quest'ultimo fenomeno viene descritto mediante un parametro di *softening* β*d*, avente valore compreso tra zero e l'unità, che, nel modello definito, è calcolato mediante il legame *Vecchio 1992- A (e1/e2-Form)*. In particolare, si tratta di un legame del tipo *strength-and-strained softened model*, nel quale il parametro β*d* è usato per ridurre sia la resistenza a compressione *f'<sup>c</sup>* che la corrispondente deformazione ε*'<sup>c</sup>* .

Le relazioni usate sono le seguenti:

$$
\beta_d = \frac{1}{1 + C_s \cdot C_d} \le 1\tag{7.3}
$$

$$
C_d = \begin{cases} 0 & \text{se } r < 0.28\\ 0.35(r - 0.28)^{0.80} & \text{se } r > 0.28 \end{cases}
$$
 (7.4)

$$
r = \frac{-\varepsilon_{c1}}{\varepsilon_{c2}} \le 400
$$
\n
$$
\text{se si considera il fenomeno di shear slip (7.5)}
$$

$$
C_s = \begin{cases} 0.55 & \text{se non si considera il fenomeno di } shear \sin \theta \\ 0.55 & \text{se non si considera il fenomeno di } shear \sin \theta \end{cases} \tag{7.6}
$$

avendo indicato con *shear slip* lo scorrimento relativo tra le superfici fessurate.

Si ottiene infine:

$$
f_p = \beta_d f'_c \tag{7.7}
$$

$$
\varepsilon_p = \beta_d \varepsilon_c' \tag{7.8}
$$

## *7.2.1.3. Risposta a trazione del calcestruzzo*

A trazione, per valori della deformazione minori di quella di fessurazione  $\varepsilon_{ct}$ , si segue una legge di tipo lineare, mentre, per deformazioni superiori, al fine di tenere conto dell'effetto di *tension stiffening*, viene adottata la legge denominata *Bentz1999* (Bentz, 2000), nella quale la tensione di trazione media del calcestruzzo si ottiene attraverso la relazione

$$
f_{c1} = \frac{f_{ct}}{1 + \sqrt{c_t \mathcal{E}_{c1}}} \tag{7.9}
$$

assumendo

$$
c_t = 2.2 \; m \tag{7.10}
$$

$$
\frac{1}{m} = \sum_{i=1}^{n} \frac{4\rho_i}{d_{bi}} \left| \cos \theta_{ni} \right| \tag{7.11}
$$

dove *dbi* è il diametro della barra e ρ*<sup>i</sup>* il rapporto di armatura di ognuna delle *n* componenti di armatura, mentre θ*ni* rappresenta l'angolo compreso tra la normale alla fessura e la direzione della barra *i*-esima.

#### *7.2.1.4. Effetto del confinamento*

L'effetto del confinamento esercitato dalle armature trasversali è rappresentato mediante un parametro β*<sup>l</sup>* , attraverso il quale viene incrementata la resistenza *f'<sup>c</sup>* e la corrispondente deformazione ε*'<sup>c</sup>* . Nel modello agli elementi finiti considerato, si utilizza il modello di Kupfer-Richart, in cui, in caso di compressione triassiale con  $f_{c3} < f_{c2} < f_{c1} < 0$ , il fattore  $\beta_l$ , nella direzione di massima tensione di compressione, è calcolato attraverso l'equazione

$$
\beta_{l} = \left[1 + 0.92\left(\frac{f_{cn}}{f_{c}}\right) - 0.76\left(\frac{f_{cn}}{f_{c}}\right)^{2}\right] + 4.1\left(\frac{f_{cl}}{f_{c}'}\right) \quad , \text{con } f_{c2} < f_{c1} < 0 \tag{7.12}
$$

dove *fcn* è la differenza tra le tensioni normali laterali agenti sul calcestruzzo, espressa come

$$
f_{cn} = -(f_{c2} - f_{c1}) > 0\tag{7.13}
$$

ed *fcl* è la tensione di confinamento laterale

$$
f_{cl} = -f_{cl} > 0 \tag{7.14}
$$

Il primo termine della (7.12) deriva dalla relazione proposta da Kupfer *et al.* [1969] per determinare la resistenza del calcestruzzo soggetto a compressione biassiale, mentre il secondo termine rappresenta l'incremento di tensione nelle colonne dotate di armatura trasversale a spirale, così come notato da Richart *et al.* [1928].

Il parametro β*<sup>l</sup>* , relativo alle altre direzioni di compressione, si ottiene intercambiando in maniera opportuna  $f_{c3}$ ,  $f_{c2}$ ,  $f_{c1}$ .

Le espressioni precedenti possono essere estese al caso di compressione biassiale, in cui  $f_{c3} < f_{c2} < 0$  e  $f_{c1}$ =0. Ne consegue che il secondo termine della (7.12) risulta nullo.

#### *7.2.1.5. Espansione laterale*

Quando l'elemento in cemento armato non è fessurato o è soggetto a basse deformazioni di trazione, si può osservare un fenomeno di espansione laterale, che viene tenuto in conto mediante un opportuno coefficiente di Poisson.

Per valutare quest'ultimo, si applica un modello definito *Variable Poisson's Ratio-Kupfer*, basato sui dati di Kupfer *et al.* [1969], nel quale  $v_{ij}$ , che lega le deformazioni  $\varepsilon_{ci}$  alle tensioni  $f_j$ , cresce in maniera non lineare all'aumentare della deformazione di compressione (Figura 7.1), secondo la relazione

$$
v_{ij} = \begin{cases} v_0 & \text{per } -0.5\epsilon_p < \epsilon_{cj} < 0 \\ v_0 \left[ 1 + 1.5 \left( \frac{-2\epsilon_{cj}}{\epsilon_p} - 1 \right)^2 \right] \le 0.5 & \text{per } \epsilon_{cj} < -0.5\epsilon_p \end{cases}
$$
(7.15)

essendo  $v_0$  il coefficiente di Poisson iniziale.

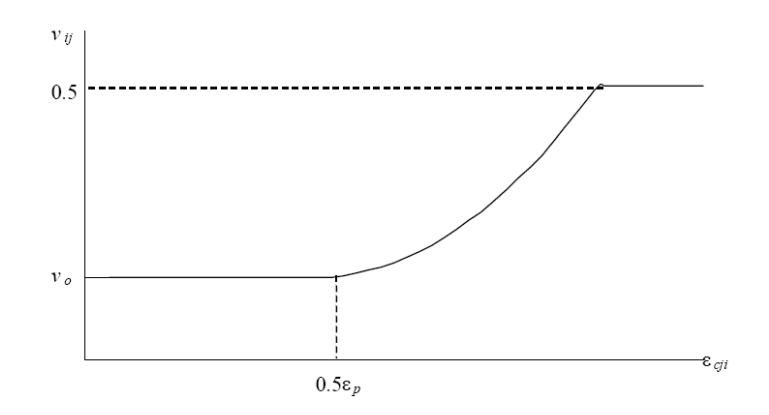

**Figura 7.1. Modello di Kupfer per coefficiente di Poisson variabile.**

# *7.2.1.6. Controllo sull'ampiezza delle fessure*

Quando l'ampiezza delle fessure *w* supera un determinato valore limite *w<sup>l</sup>* , la tensione media di compressione  $f_{c2}$  viene ridotta attraverso un coefficiente  $\beta_{cr}$  dato da

$$
\beta_{cr} = \begin{cases}\n1 & \text{per } w < w_l \\
1 - \frac{w - w_l}{3} \ge 0 & \text{per } w \ge w_l\n\end{cases}
$$
\n(7.16)

# *7.2.1.7. Legame costitutivo per l'acciaio*

Per descrivere il comportamento dell'acciaio sotto carico monotono si ricorre ad un legame del tipo elasto-plastico incrudente (paragrafo 3.3.3).

## **7.2.2. Modello agli elementi finiti per lo** *specimen* **3**

Al fine di valutare l'influenza della *mesh* sulla risposta del pannello di parete, sono state effettuate varie prove, considerando diversi modelli agli elementi finiti con *meshes* via via più fitte.

Inizialmente, ogni piano è stato diviso in soli nove elementi (MESH1), di cui quattro per ciascuno degli elementi di bordo (relativi alle aree di calcestruzzo comprese tra le armature longitudinali) ed uno per il pannello centrale (Figura 7.2.a). In totale, il modello si compone di 27 elementi rettangolari, che definiscono le zone di calcestruzzo con armature diffuse, e di 18 elementi monoassiali, rappresentanti le barre longitudinali di acciaio nei *boundary elements*. Il numero totale di nodi è 40; di questi, quelli alla base sono impediti di muoversi nelle due direzioni *x* e *y*.

La *mesh* viene quindi infittita (Figura 7.2.b), considerando, ad ogni piano, quattro elementi per il pannello centrale e otto per ogni elemento di bordo (MESH2). Gli elementi rettangolari sono 60 e 36 quelli monoassiali; il numero totale di nodi è pari a 77.

Il pannello di parete viene poi modellato con 99 elementi rettangolari e 54 elementi monoassiali (MESH3) e si compone di 120 nodi, così come indicato in Figura 7.2.c.

Infine, si considera un modello agli elementi finiti (MESH4) costituito da 432 elementi rettangolari e 144 *truss elements*, collegati in corrispondenza dei nodi, il cui numero totale è pari a 475 (Figura 7.2.d).

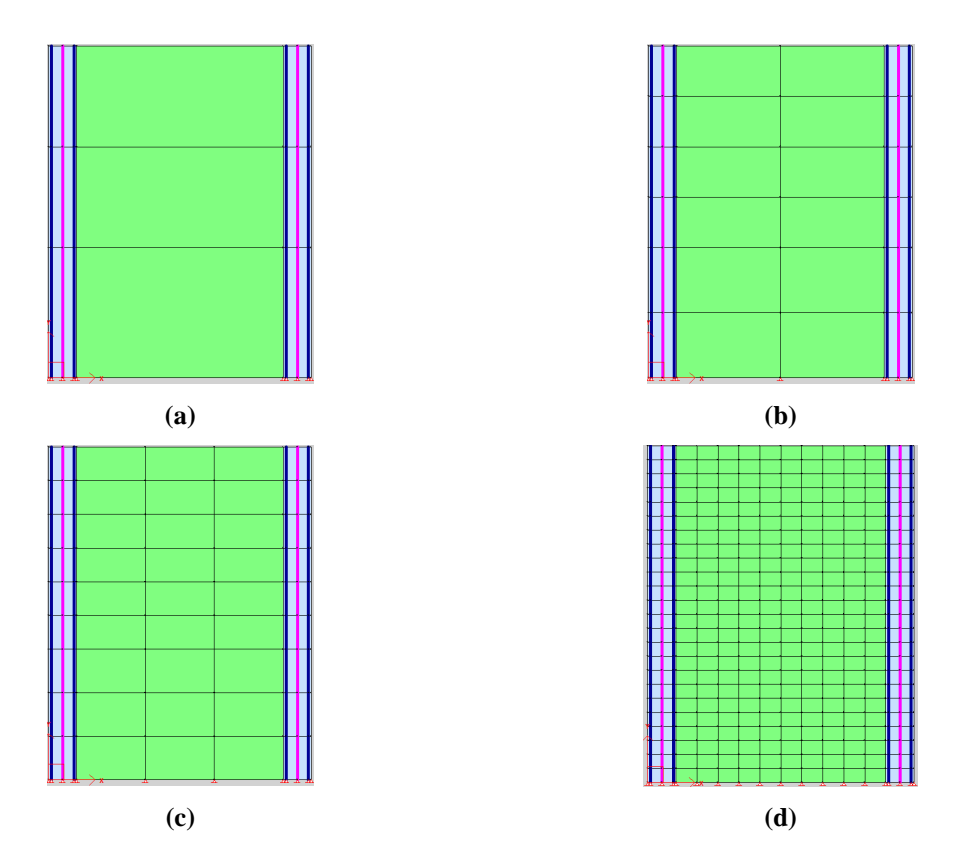

**Figura 7.2. Modelli di parete agli elementi finiti per lo** *specimen* **3: (a) MESH1; (b) MESH2; (c) MESH3; (d) MESH4.**

Viene eseguita una prova di carico monotono e, confrontando le curve numeriche taglio alla basespostamento in sommità  $(V-\delta_3)$ , ottenute con le varie *meshes* prima descritte, con i dati sperimentali di Vallenas *et al.* [1979], si osserva come, per i modelli costituiti da un numero limitato di elementi, la risposta analitica si discosti molto da quella sperimentale, sia in termini di resistenza che per ciò che concerne lo spostamento massimo raggiunto. Un buon accordo con i risultati sperimentali si ottiene, invece, con la MESH4 (Figura 7.3), la cui curva appare comunque piuttosto rigida per valori del taglio inferiori a quello di completo snervamento, probabilmente a causa del fatto che sono stati trascurati alcuni fenomeni, quali il ritiro.

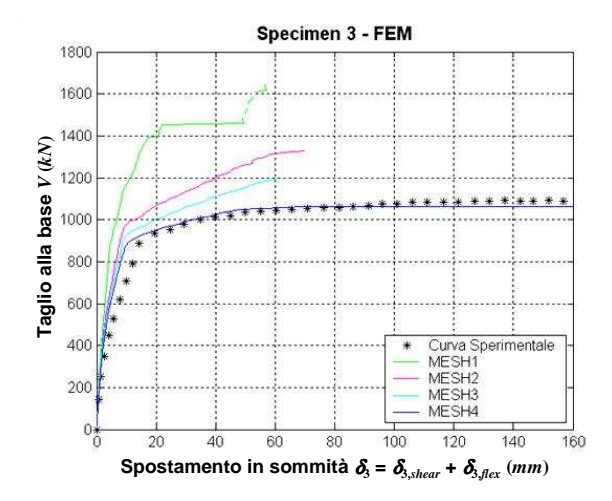

**Figura 7.3. Confronto numerico-sperimentale: taglio alla base** *V* vs spostamento in sommità  $\delta_3$ .

Sono riportati, quindi, ulteriori risultati, ottenuti utilizzando il modello agli elementi finiti indicato con la dicitura MESH4, relativi a particolari valori del carico applicato; i punti corrispondenti a questi ultimi sono indicati in Figura 7.4.

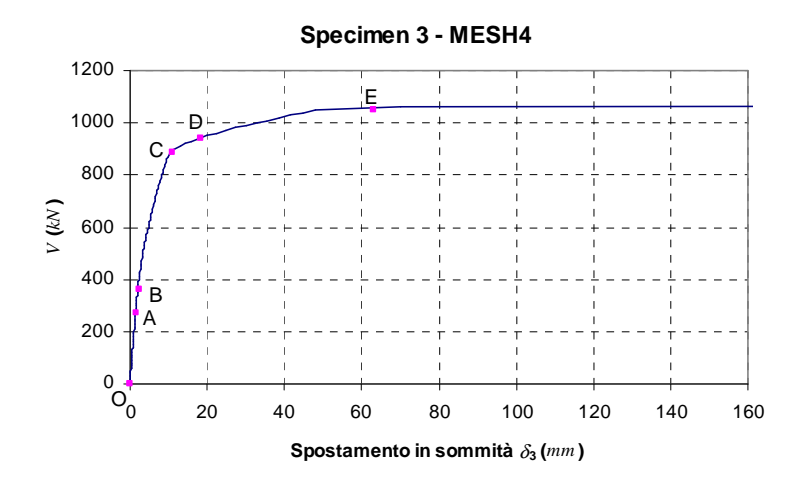

**Figura 7.4. Definizione dei punti corrispondenti a particolari valori del carico applicato.**

La Figura 7.5 mostra la deformata e l'andamento delle fessure in corrispondenza dei valori di carico indicati in Figura 7.4. Si può osservare che, per un taglio *V* nullo, si ha solo un leggero abbassamento verticale dei *boundary elements*, a causa del carico concentrato assiale applicato su di essi. Per *V* pari a 270.0 *kN*, si iniziano a formare le prime fessure alla base dell'elemento di bordo teso e, raggiunto un valore di circa 360 *kN*, le lesioni si cominciano a diffondere anche nel pannello centrale. Al crescere del carico applicato, le fessure tendono a propagarsi in tutto il pannello, interessando infine anche l'elemento di bordo maggiormente compresso.

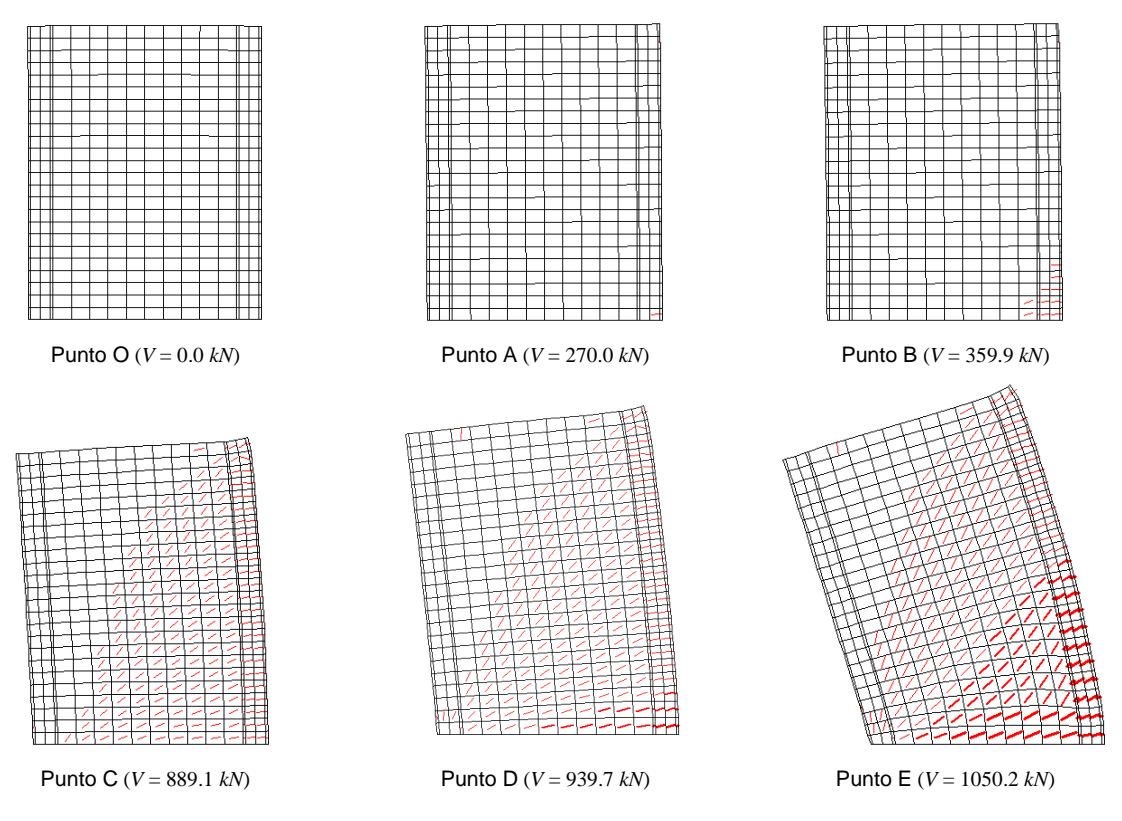

**Figura 7.5. Deformata dello** *specimen* **3 e andamento delle fessure per diversi valori del carico applicato.**

Nella Tabella 7.1 sono riportati e messi a confronto i valori del taglio *V* calcolati mediante il programma *VecTor2* e quelli relativi alla prova sperimentale (paragrafo 5.4.1.1), in corrispondenza dei quali si verificano particolari eventi. Più precisamente, si è fatto riferimento a:

- formazione delle prime lesioni alla base dell'elemento di bordo teso;
- propagazione delle fessure sul pannello centrale;
- completo snervamento;
- *spalling* del calcestruzzo nell'elemento di bordo compresso.

Si può osservare un discreto accordo tra risultati numerici e sperimentali.

**Tabella 7.1. Confronto numerico-sperimentale tra i valori di taglio** *V* **corrispondenti a diversi eventi nella prova di carico monotona sullo** *specimen* **3.**

| Evento                                                               | Risultati Numerici<br>VecTor2 | Risultati Sperimentali<br>[Vallenas et al., 1979] |
|----------------------------------------------------------------------|-------------------------------|---------------------------------------------------|
| Prime lesioni nell'elemento di bordo teso                            | 270.0 kN                      | 222.0 kN                                          |
| Fessure diagonali sul pannello centrale                              | 359.9 $kN$                    | 311.0 kN                                          |
| Completo snervamento                                                 | 889.1 kN                      | 898.0 kN                                          |
| <i>Spalling</i> del calcestruzzo nell'elemento di bordo<br>compresso | 939.7 $kN$                    | 996.0 $kN$                                        |

La Figura 7.6 mostra l'andamento delle deformazioni nella direzione verticale <sup>ε</sup>*<sup>y</sup>* alla base della parete per diversi valori del carico applicato. Al crescere del taglio *V*, la sezione in cui esse risultano nulle, corrispondente alla posizione dell'asse neutro, si sposta verso l'elemento di bordo maggiormente compresso dello *specimen*.

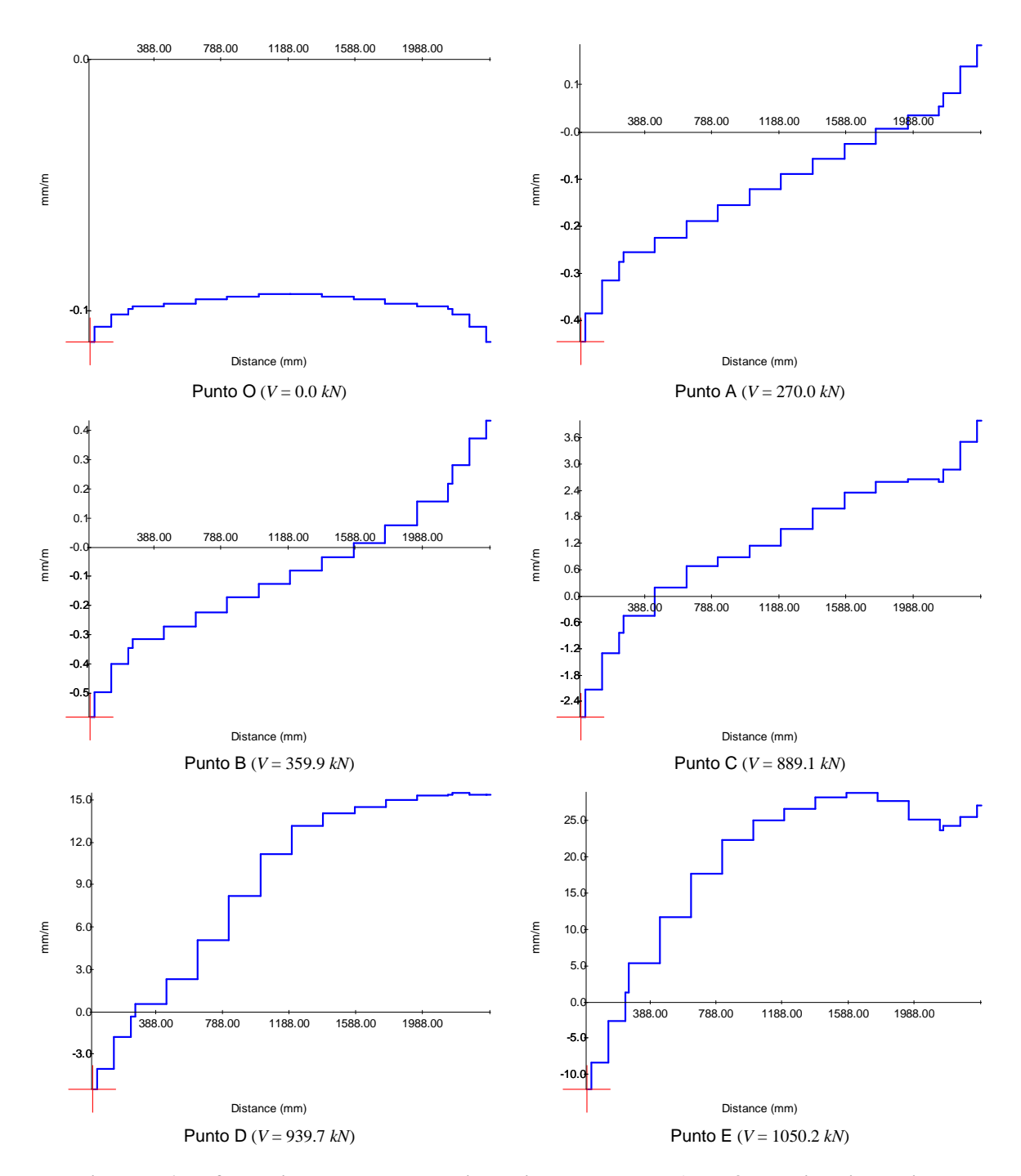

**Figura 7.6. Deformazione** <sup>ε</sup>*<sup>y</sup>*  **lungo la sezione di base dello** *specimen* **3 per diversi valori del carico applicato.**

Nelle figure che seguono, riportiamo l'andamento delle deformazioni e delle tensioni nella parete considerata per prefissati valori del carico applicato, assumendole positive se di trazione e negative se di compressione (Figura 7.7).

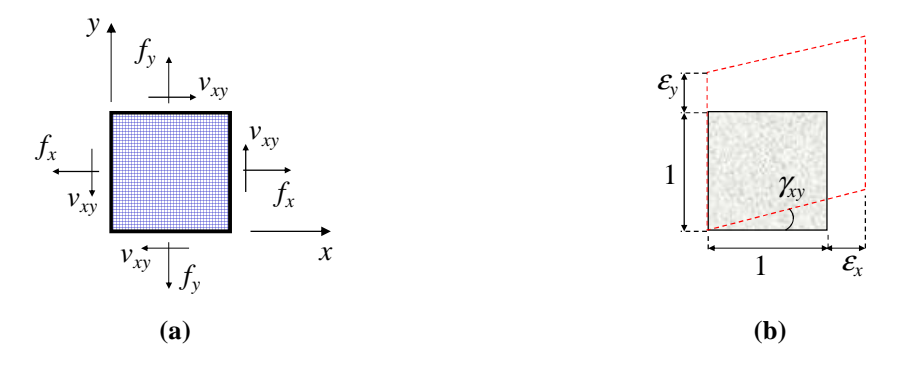

**Figura 7.7. Convenzioni positive: (a) tensioni; (b) deformazioni.** 

La Figura 7.8 mostra l'andamento delle deformazioni nella direzione orizzontale <sup>ε</sup>*<sup>x</sup>* .

Per un taglio *V* nullo, si osserva che, per effetto delle forze verticali agenti sui *boundary elements*, si hanno limitate deformazioni  $\varepsilon$ <sup>*x*</sup> di trazione nella zona sommitale del pannello centrale. Infatti, a causa dell'abbassamento verticale degli bulbi laterali, si crea nel pannello una sorta di "effetto arco", con generazione di tensioni e deformazioni di trazione nella direzione orizzontale.

Al crescere del carico, le <sup>ε</sup>*<sup>x</sup>* assumono valori maggiori di contrazione nella zona di applicazione del taglio *V*; si mantengono comunque pressoché uniformi in tutto il pannello.

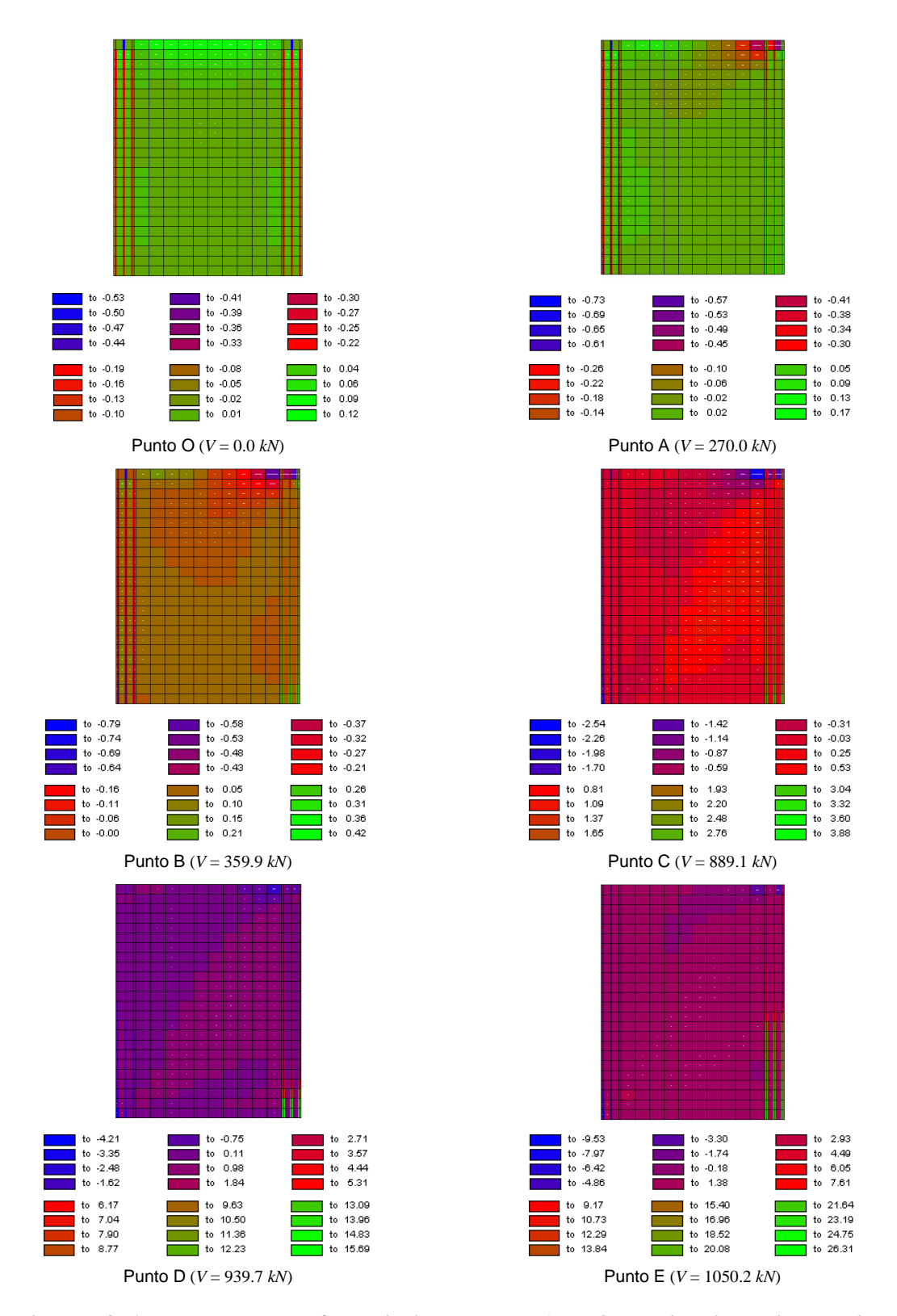

**Figura 7.8. Andamento delle deformazioni** <sup>ε</sup>*x* **nello** *specimen* **3 per diversi valori del carico applicato.**

La Figura 7.9 mostra l'andamento delle deformazioni nella direzione verticale <sup>ε</sup>*<sup>y</sup>* . Per forza di taglio *V* nulla, le deformazioni risultano negative, cioè di compressione, per effetto dei carichi assiali applicati sugli elementi di bordo, e nulle nella zona superiore del pannello centrale. Al crescere del carico, aumentano le  $\varepsilon$ <sub>y</sub> di compressione, ma insorgono anche delle deformazioni positive di trazione, inizialmente in corrispondenza della base del *boundary element* teso e poi nel pannello centrale. Valori negativi della <sup>ε</sup>*<sup>y</sup>* permangono alla base dell'elemento di bordo compresso.

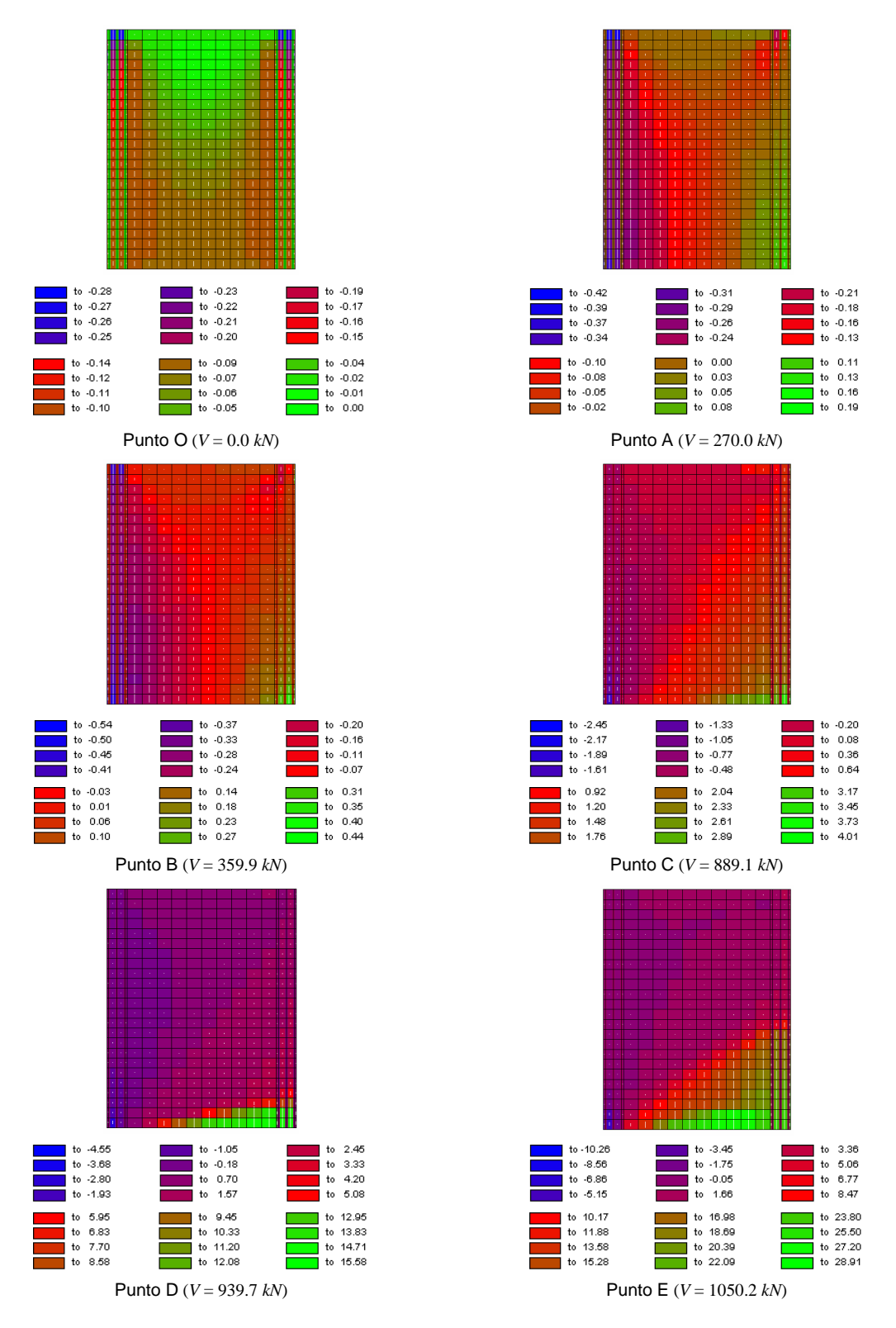

**Figura 7.9. Andamento delle deformazioni** <sup>ε</sup>*<sup>y</sup>*  **nello** *specimen* **3 per diversi valori del carico applicato.**

In Figura 7.10 sono riportate le deformazioni tangenziali γ*xy*. Esse risultano pressoché uniformi al variare della forza applicata e, in corrispondenza di un taglio *V* pari a 1050.2 *kN*, assumono valori massimi nella zona soggetta a più elevate deformazioni di trazione.

 $\begin{vmatrix} 10 & 0.45 \\ 10 & 0.56 \end{vmatrix}$ 

 $\begin{array}{cc} 1 & 1 & 1 \\ 10 & 0.67 \\ 10 & 0.78 \end{array}$ 

 $to 1.77$ 

to 1.88

 $\frac{1}{\sqrt{10}}$  to 2.00

 $to 3.41$ 

 $\frac{1}{10}$  4.08<br>to 4.74

 $to 5.40$ 

to  $11.34$ 

to 13.32

 $\begin{vmatrix} 10 & 0.82 \\ 10 & 2.93 \end{vmatrix}$ 

to  $5.03$ <br>to  $7.14$ 

to  $26.10$ 

to 28.21 ٦

 $\frac{1}{10}$  30.31<br>to 32.42

 $\frac{1}{2}$  to 12.00

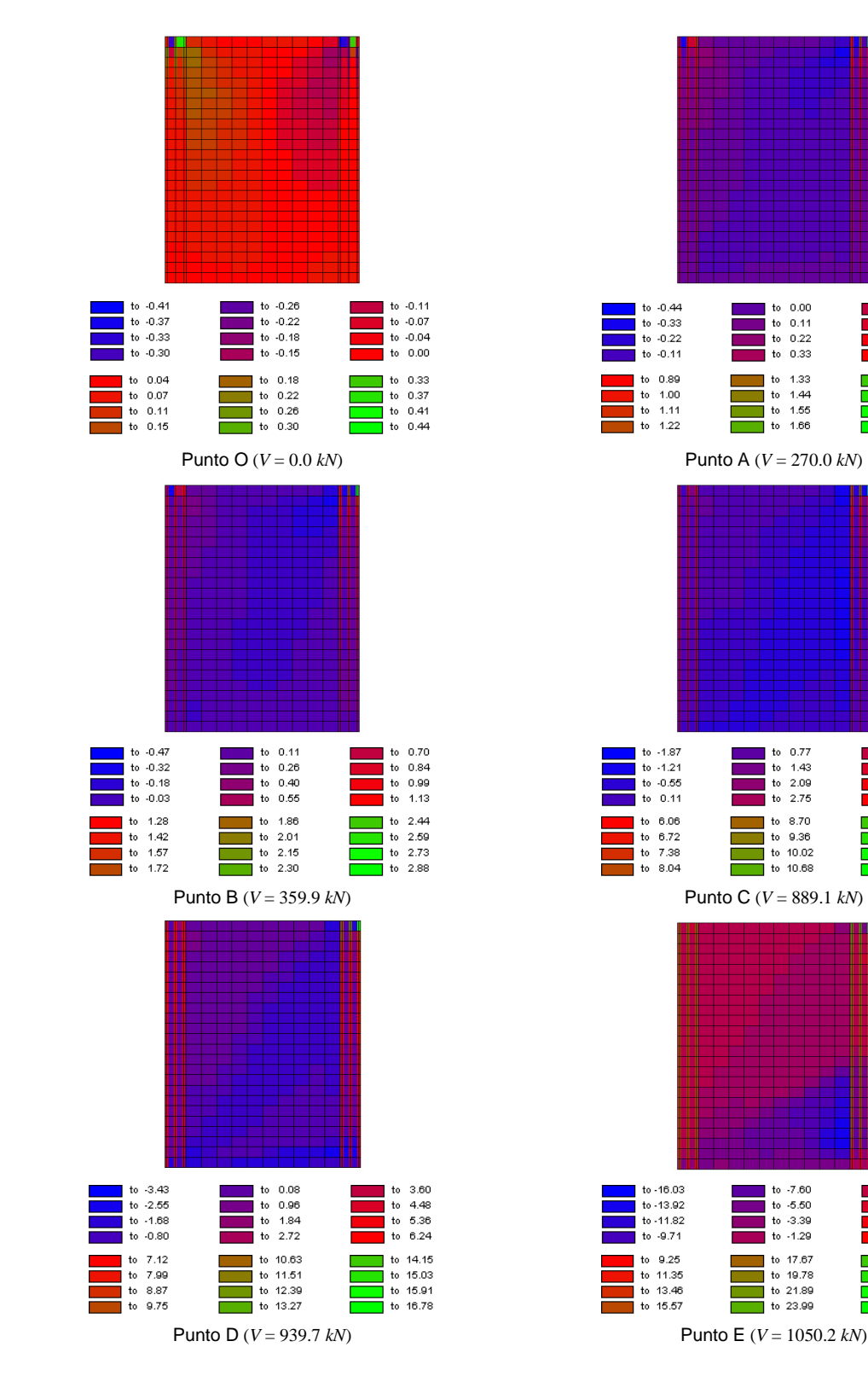

**Figura 7.10. Andamento delle deformazioni** γ*xy* **nello** *specimen* **3 per diversi valori del carico applicato.**

Per quanto riguarda la tensione totale orizzontale *f<sup>x</sup>* (Figura 7.11), essa risulta inizialmente, per *V*=0.0 *kN*, di compressione, tranne nella zona sommitale del pannello centrale, che è soggetta a trazione nella direzione orizzontale. Al crescere del carico, si diffondono nella parete le *f<sup>x</sup>* positive, mentre esse si mantengono di compressione negli elementi finiti prossimi al punto di applicazione della forza.

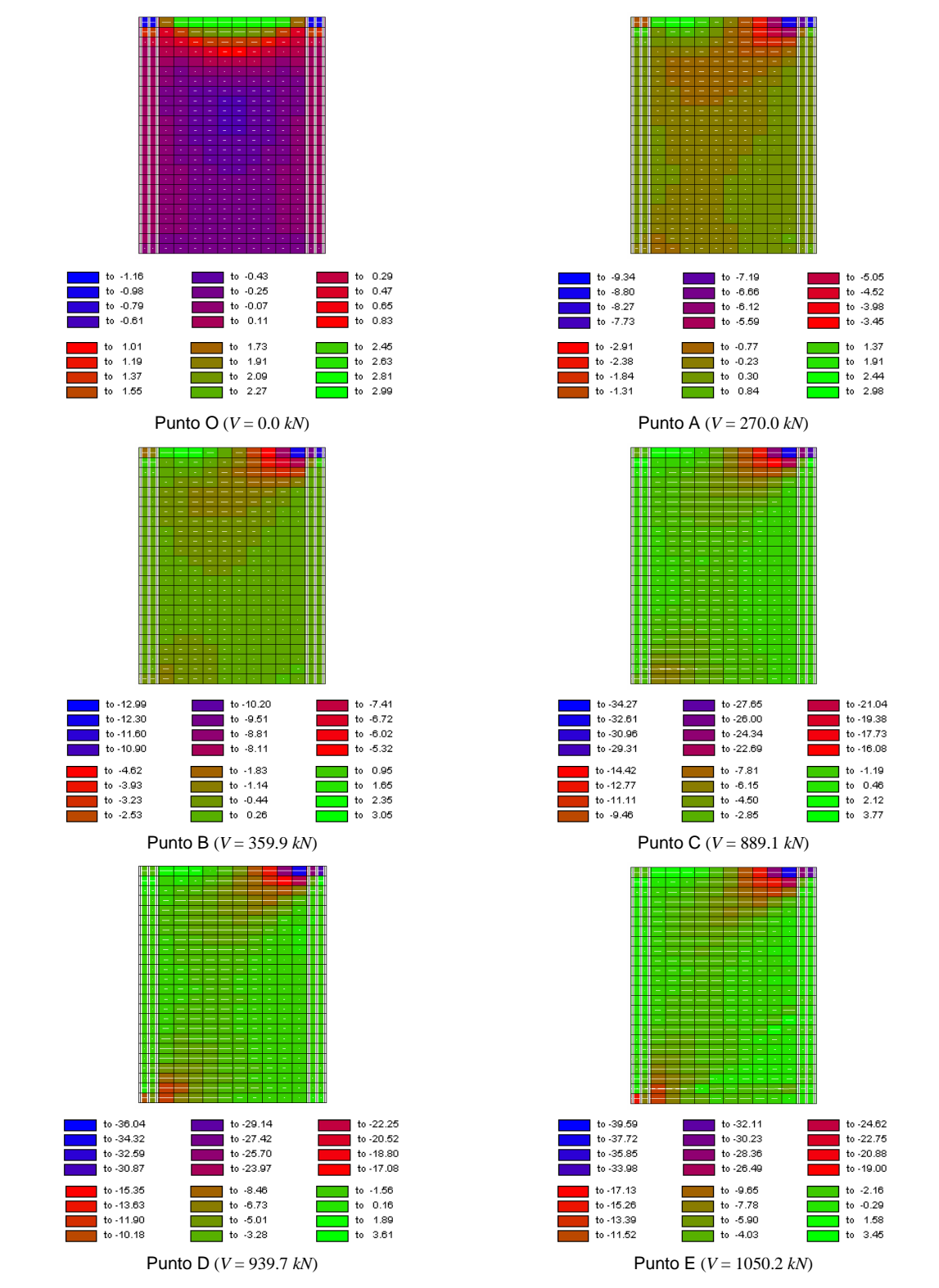

**Figura 7.11.** Andamento delle tensioni  $f<sub>x</sub>$  (in *MPa*) nello *specimen* 3 per diversi valori del **carico applicato.**

Come si può osservare dalla Figura 7.12, per effetto dei carichi assiali agenti, la parete risulta inizialmente sottoposta a sole tensioni di compressione nella direzione verticale *f<sup>y</sup>* . All'aumentare del taglio *V*, insorgono tensioni verticali di trazione alla base dell'elemento di bordo teso, che poi si diffondono all'intero pannello. Valori negativi della *f<sup>y</sup>* si hanno sul *boundary element* compresso.

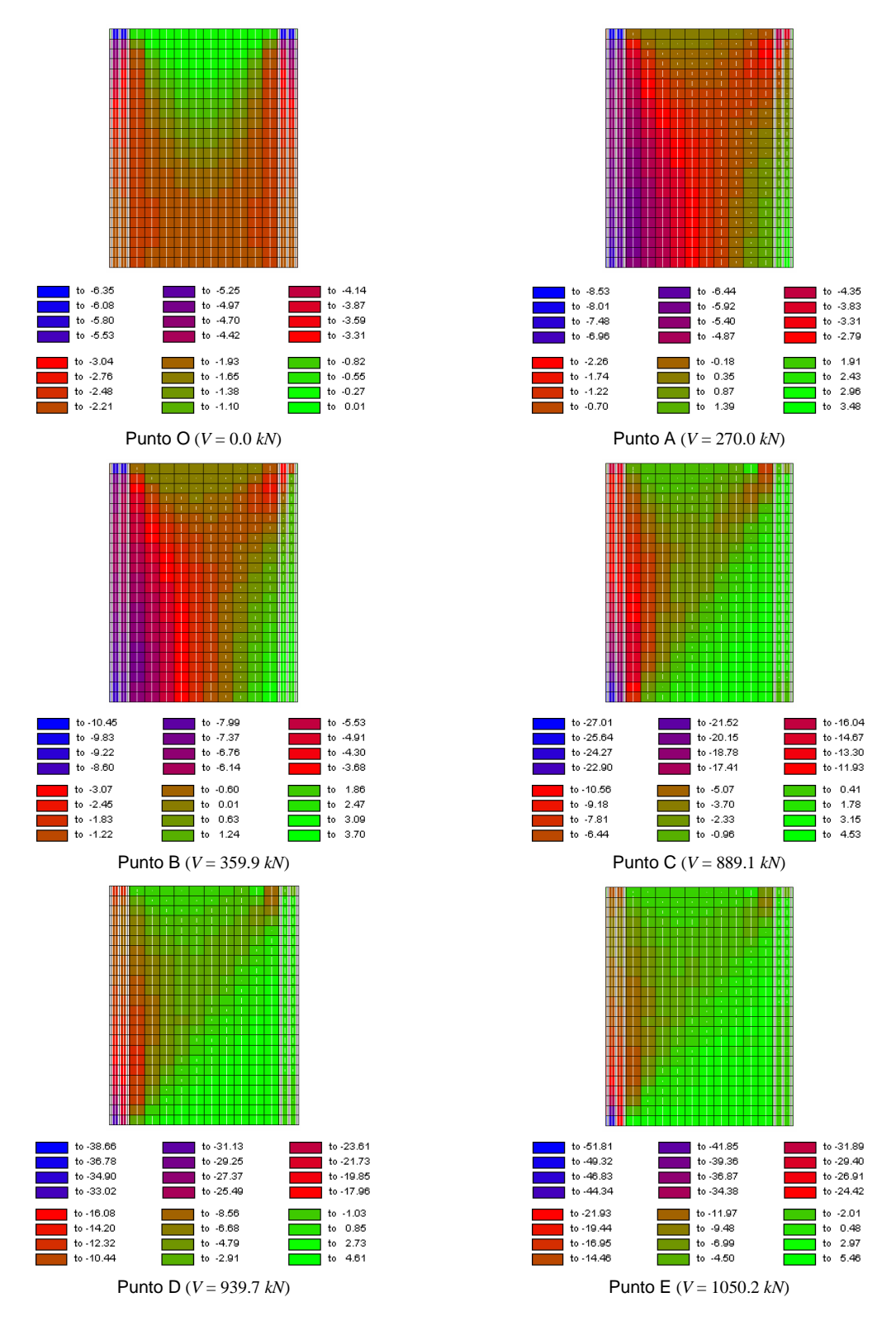

**Figura 7.12. Andamento delle tensioni** *f<sup>y</sup>*  **(in** *MPa***) nello** *specimen* **3 per diversi valori del carico applicato.**

La Figura 7.13 mostra come i valori più elevati delle tensioni tangenziali *vxy* si hanno negli elementi posti lungo la diagonale della parete, con concentrazioni massime in corrispondenza degli spigoli.

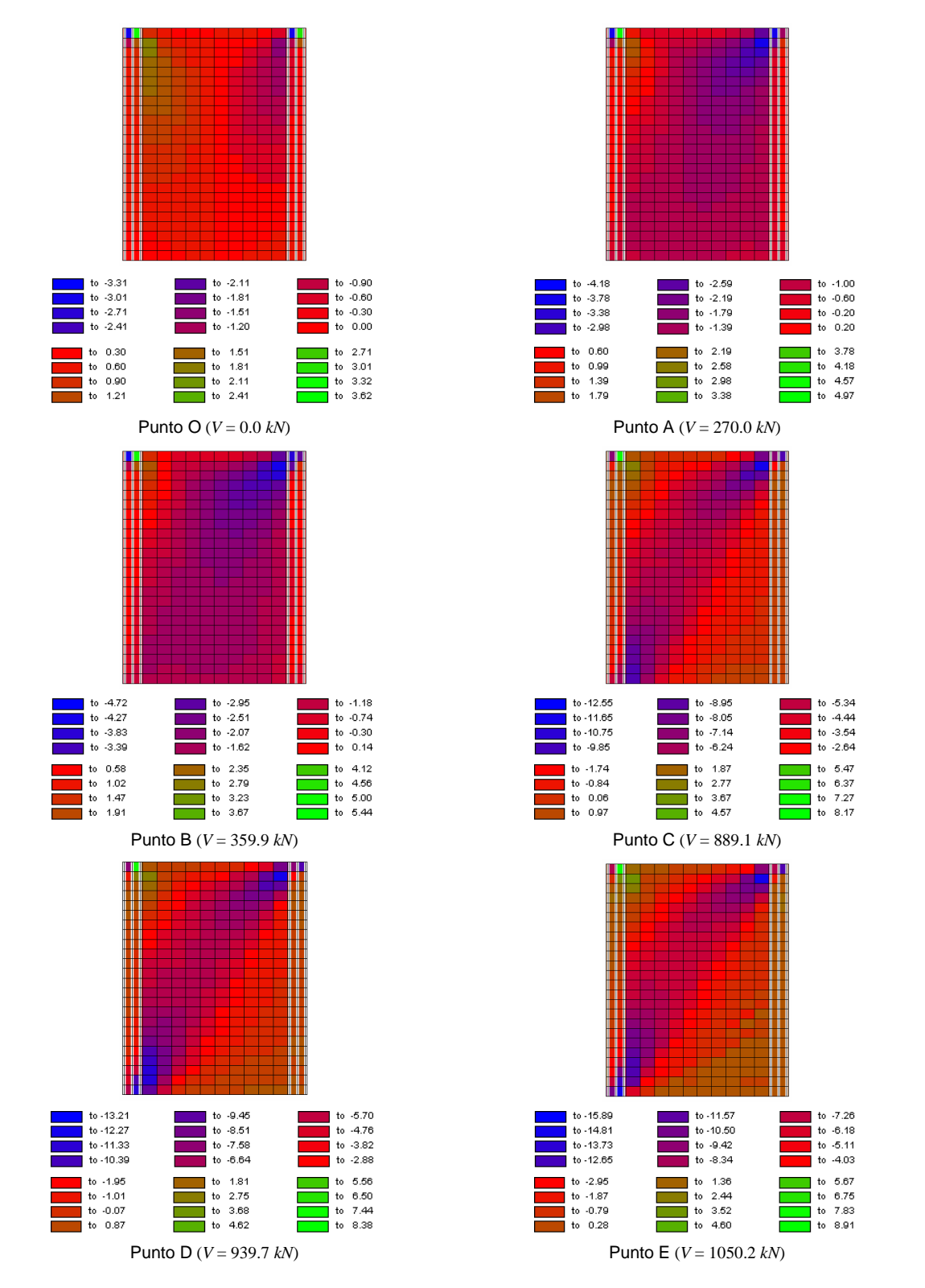

**Figura 7.13. Andamento delle tensioni** *vxy* **(in** *MPa***) nello** *specimen* **3 per diversi valori del carico applicato.**

# **7.2.3. Modello agli elementi finiti per lo** *specimen* **5**

In questa sede, si tralasciano di riportare le prove di infittimento di *mesh* per lo *specimen* 5, che danno risultati del tutto analoghi a quelli precedentemente esposti relativi allo *specimen* 3. Viene utilizzata, quindi, anche per il *rectangular wall*, una *mesh* piuttosto fitta, formata da 930 elementi rettangolari, 240 elementi monoassiali e 992 nodi (Figura 7.14).

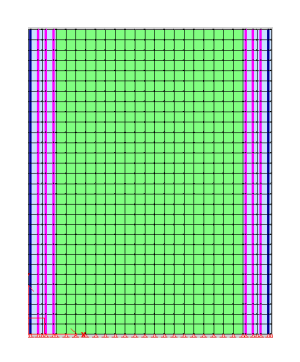

**Figura 7.14. Modello di parete agli elementi finiti per lo**  *specimen* **5.**

Confrontando la curva numerica con quella sperimentale (Figura 7.15), si può osservare che, per fissati valori dello spostamento in sommità, esiste un discreto accordo tra i risultati ottenuti con il modello agli elementi finiti e quelli relativi alla prova sperimentale di Vallenas *et al*. [1979], anche se il modello sovrastima il taglio. La stessa considerazione non può essere fatta se però il confronto viene effettuato per un fissato taglio alla base *V*, a cui corrispondono valori dello spostamento alquanto diversi, soprattutto in prossimità del taglio ultimo.

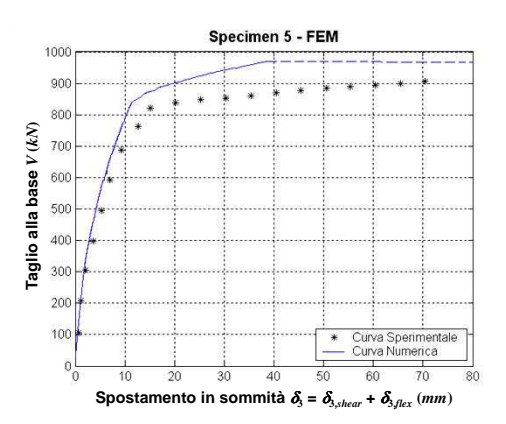

**Figura 7.15. Confronto numerico-sperimentale: taglio alla base** *V* vs spostamento in sommità  $\delta_3$ .

Sono riportati ulteriori risultati relativi a particolari valori del taglio alla base, che vengono indicati in Figura 7.16.
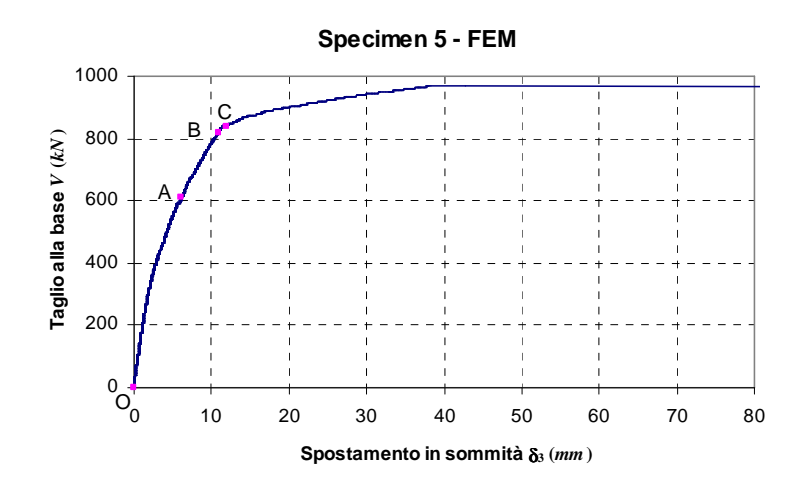

**Figura 7.16. Definizione dei punti corrispondenti a particolari valori del carico applicato.**

La Figura 7.17 mostra la deformata e l'andamento delle fessure in corrispondenza dei valori di taglio indicati in Figura 7.16. Per un taglio *V* nullo, si osserva solo un leggero abbassamento verticale dei *boundary elements*, a causa del carico concentrato assiale applicato su di essi. Per *V* pari a 613.6 *kN*, l'elemento di bordo teso risulta del tutto fessurato e le lesioni vanno ad interessare anche il pannello centrale. In corrispondenza di un taglio alla base di 837.2 *kN*, cominciano a formarsi delle fessure anche alla base dell'elemento di bordo maggiormente compresso.

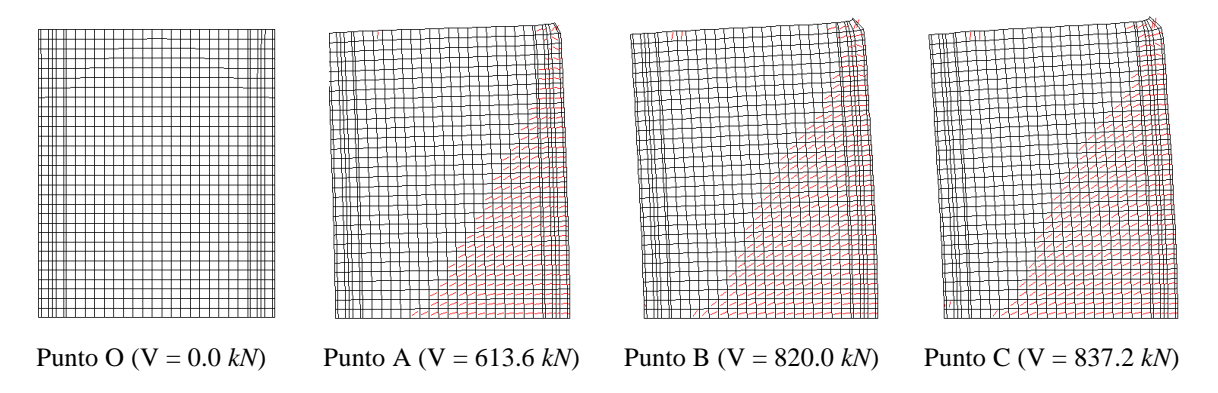

**Figura 7.17. Deformata dello** *specimen* **5 e andamento delle fessure per diversi valori del carico applicato.**

La Tabella 7.2 riporta i valori del taglio *V*, calcolati mediante il programma *VecTor2* e relativi alla prova sperimentale (paragrafo 5.4.2.1), in corrispondenza del quale si verificano:

- la formazione di lesioni diagonali sul pannello centrale ad interasse di 100-140 *mm*;
- il completo snervamento:
- lo *spalling* del calcestruzzo alla base dell'elemento di bordo compresso.

A parte il punto di completo snervamento, in corrispondenza del quale c'è un accordo accettabile tra risultati numerici e sperimentali, negli altri casi si può osservare un ottimo accordo.

| Evento                                                                         | <b>Risultati Numerici</b><br>VecTor2 | Risultati Sperimentali<br>[Vallenas et al., 1979] |
|--------------------------------------------------------------------------------|--------------------------------------|---------------------------------------------------|
| Lesioni diagonali sul pannello centrale ad interasse<br>di 100-140 <i>mm</i>   | 613.6 kN                             | 613.0 $kN$                                        |
| Completo snervamento                                                           | 820.0 kN                             | 788.0 kN                                          |
| <i>Spalling</i> del calcestruzzo alla base dell'elemento di<br>bordo compresso | 837.2 kN                             | 840.0 kN                                          |

**Tabella 7.2. Confronto numerico-sperimentale tra i valori di taglio** *V* **corrispondenti a diversi eventi nella prova di carico monotona sullo** *specimen* **5.**

Nella Figura 7.18 è riportato l'andamento delle deformazioni <sup>ε</sup>*<sup>y</sup>* nella direzione verticale lungo la sezione di base della parete per diversi valori del taglio applicato.

Si può osservare come, al crescere del carico esterno, la sezione in cui le  $\varepsilon$ <sub>y</sub> si annullano, corrispondente alla posizione dell'asse neutro, si sposti verso il bordo maggiormente compresso della sezione.

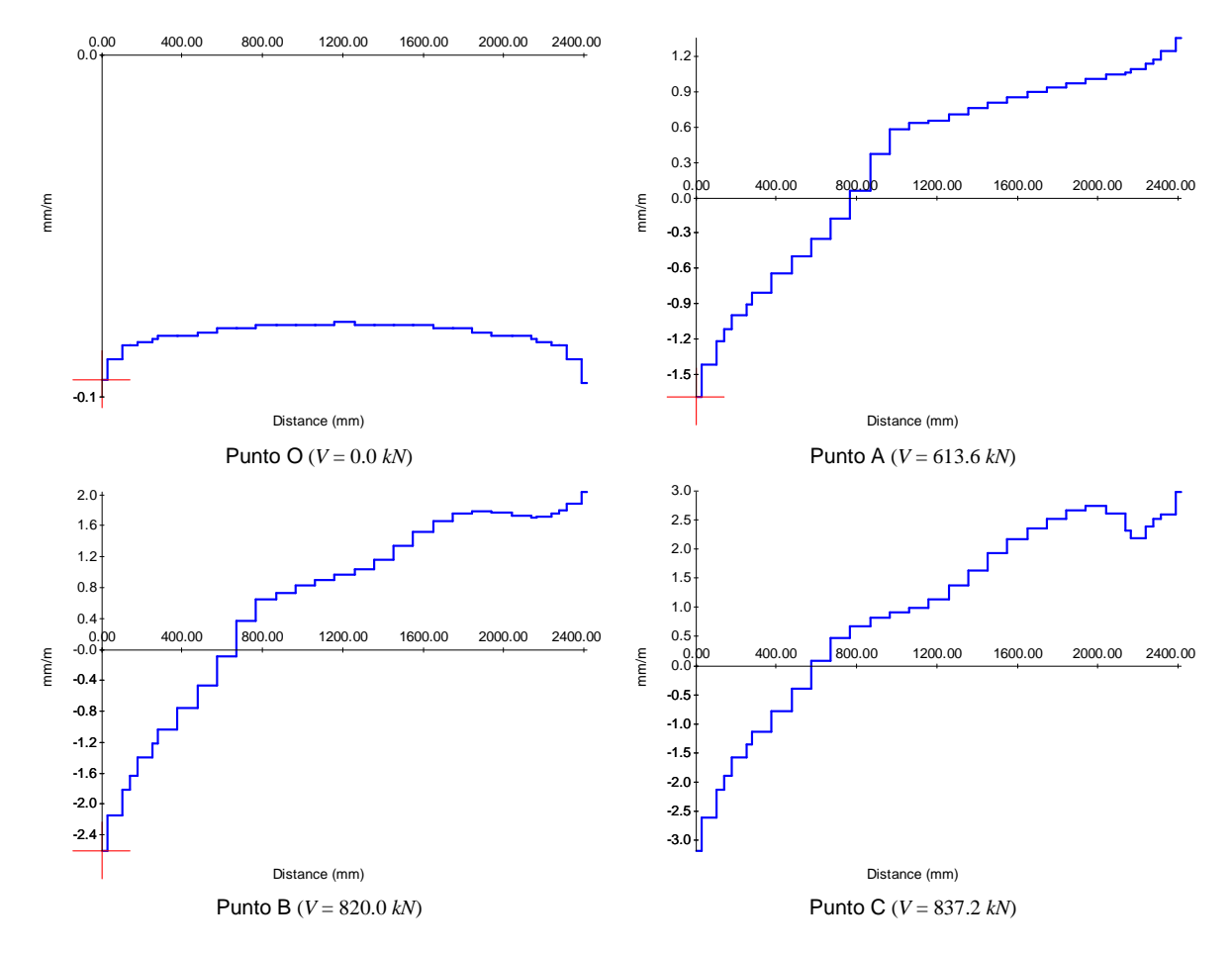

**Figura 7.18. Deformazione** <sup>ε</sup>*<sup>y</sup>*  **lungo la sezione di base dello** *specimen* **5 per diversi valori del taglio alla base.**

La Figura 7.19 mostra l'interasse tra le fessure che si vengono a formare per diversi valori del taglio alla base. Si può osservare come, in corrispondenza di *V*=613.6 kN, la distanza tra le lesioni, nella zona maggiormente tesa del pannello centrale, sia all'incirca di 110 *mm*, in buon accordo con quanto misurato sperimentalmente.

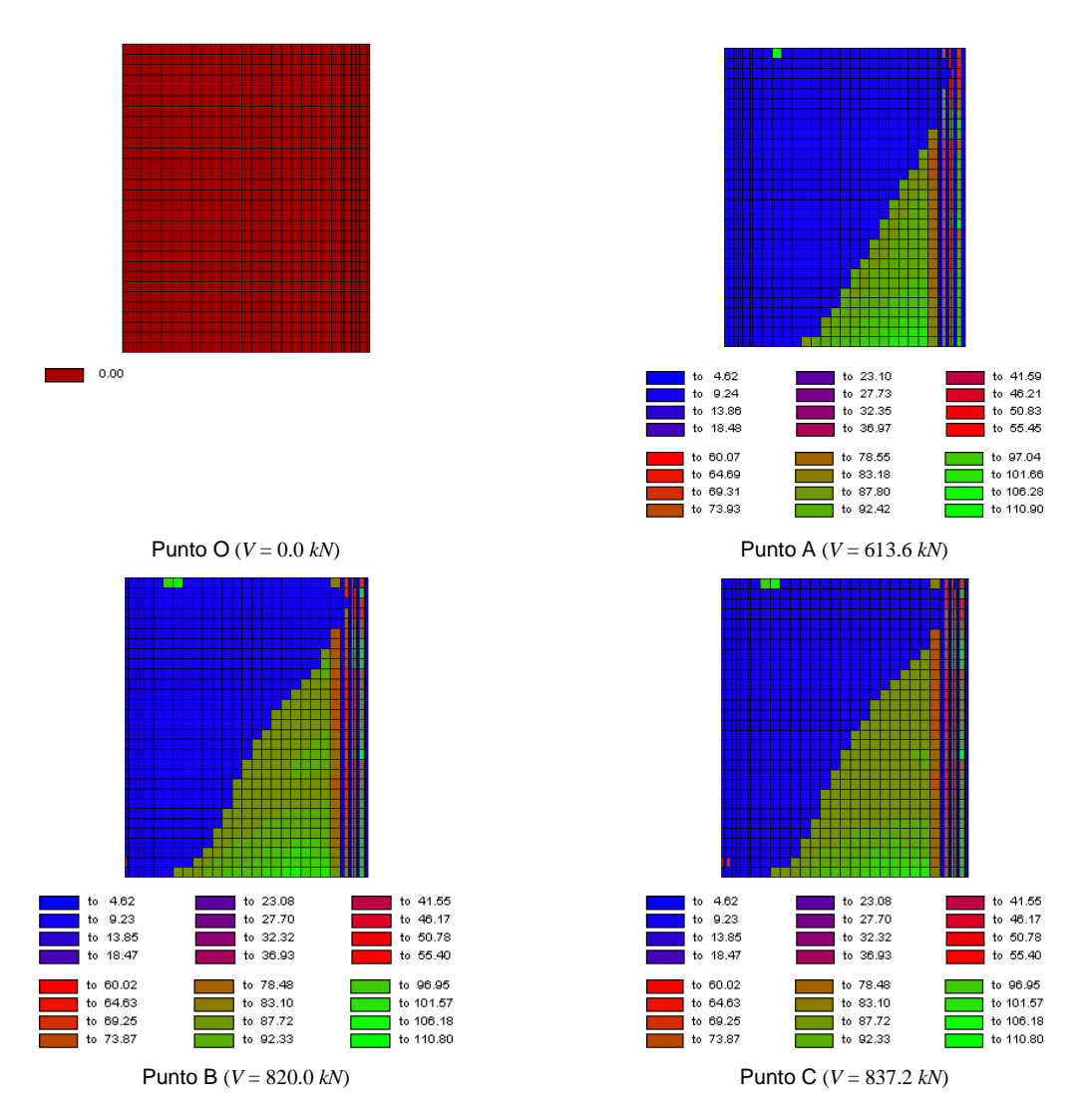

**Figura 7.19. Interasse tra le fessure (in** *mm***) nello** *specimen* **5 per diversi valori del taglio alla base.**

Nella Figura 7.20 si riporta l'andamento delle deformazioni nella direzione orizzontale  $\varepsilon_{\rm x}$ , seguendo la convenzione mostrata in Figura 7.7.

Per un valore nullo del taglio alla base e a causa dell'azione del carico verticale assiale sugli elementi di bordo, gli elementi nella zona superiore del pannello centrale subiscono una dilatazione, mentre tendono a contrarsi quelli in corrispondenza della sommità dei *boundary*   $elements.$  Al crescere del carico, la parete risulta soggetta a delle  $\varepsilon_x$  positive, tranne nella zona di applicazione della forza orizzontale massima, dove si osserva una contrazione nella direzione *x*.

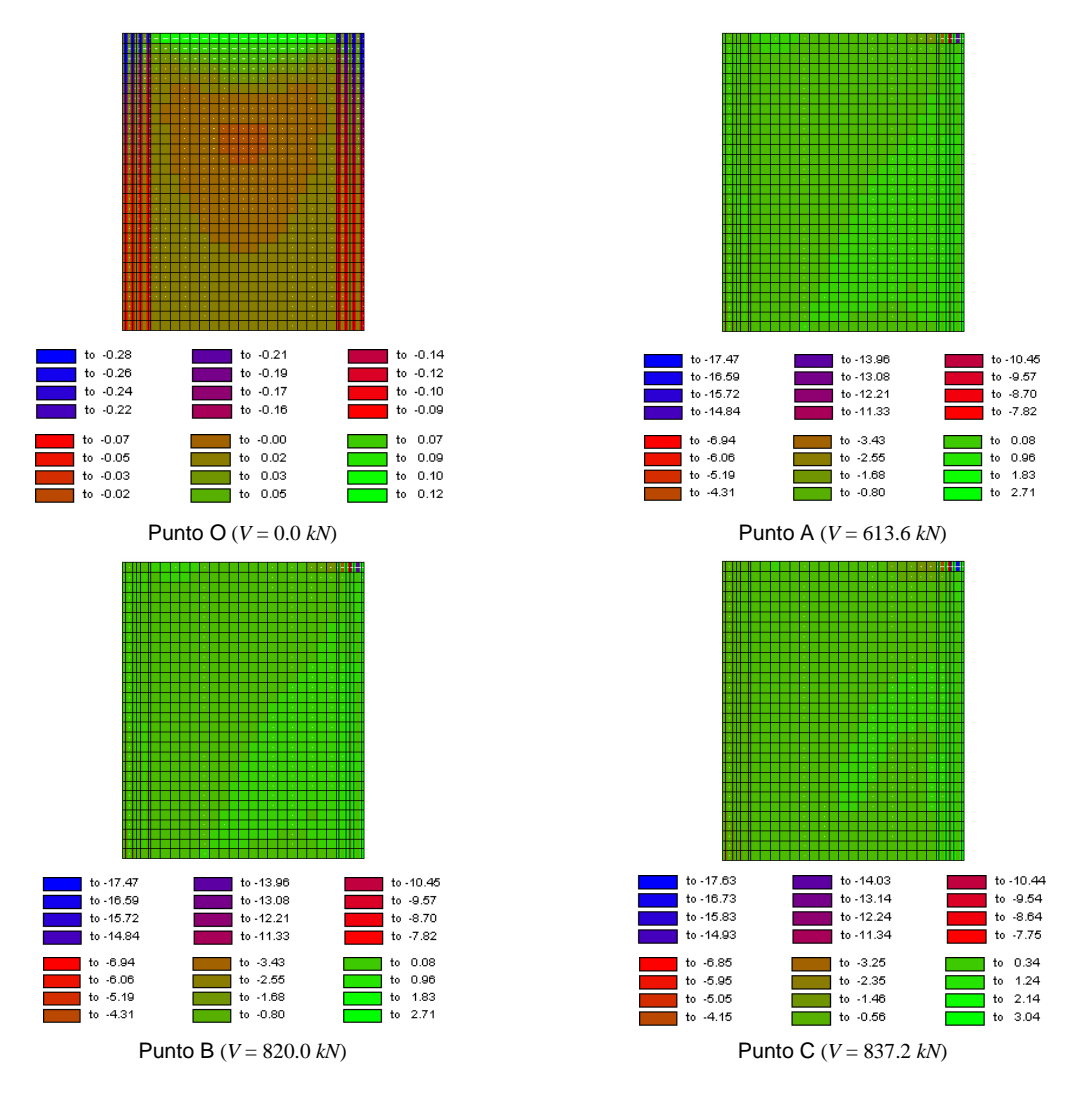

**Figura 7.20. Andamento delle deformazioni** <sup>ε</sup>*x* **nello** *specimen* **5 per diversi valori del taglio alla base.**

Nella Figura 7.21 è riportato l'andamento delle deformazioni nella direzione verticale <sup>ε</sup>*<sup>y</sup>* .

In corrispondenza di un taglio alla base *V* nullo e per effetto dei carichi assiali applicati sugli elementi di bordo, le deformazioni risultano di compressione in quasi tutta la parete e nulle nella zona superiore del pannello centrale. Al crescere del carico, insorgono delle <sup>ε</sup>*<sup>y</sup>* positive alla base di quest'ultimo e nell'elemento di bordo teso, mentre subiscono sempre maggiori contrazioni gli elementi finiti del *boundary element* soggetto a sforzi di compressione.

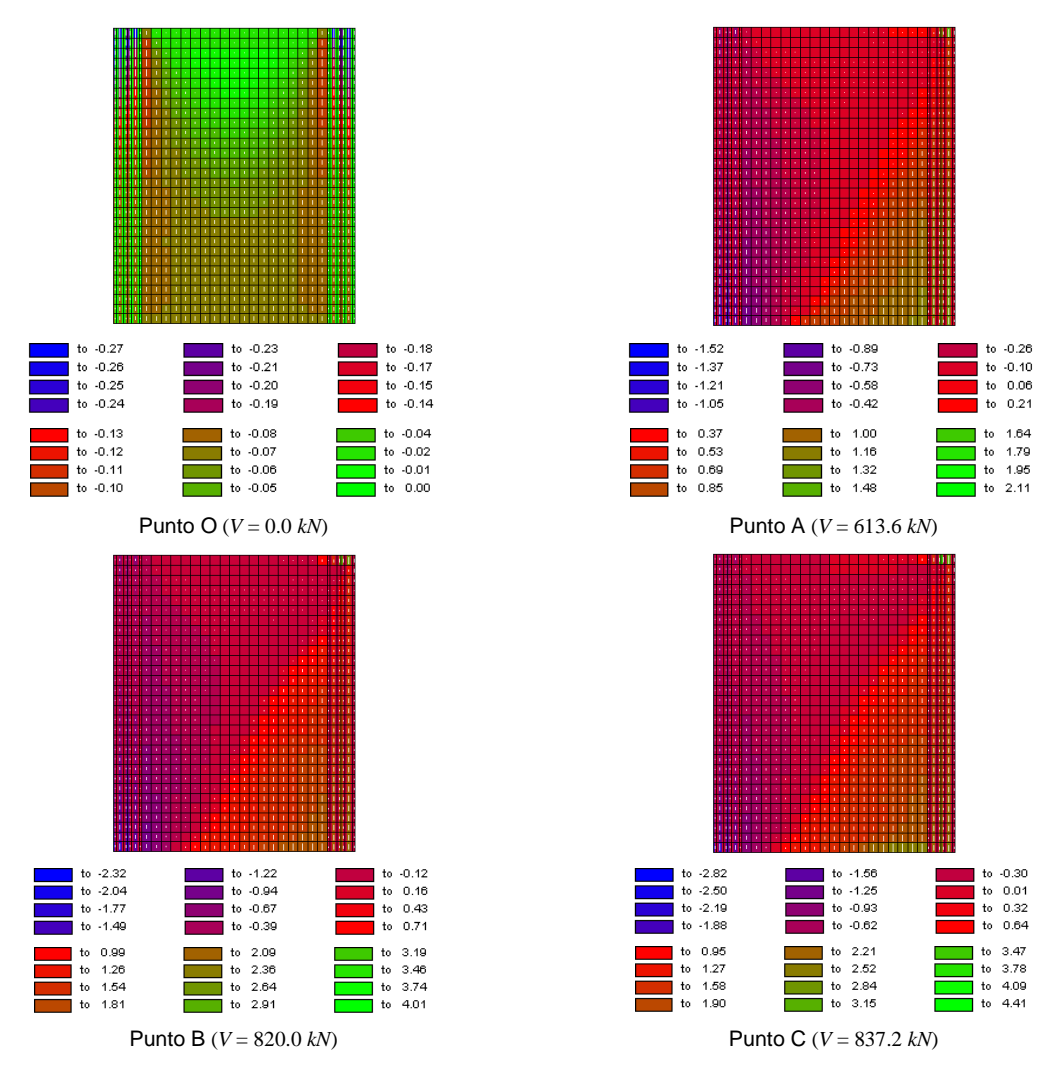

**Figura 7.21. Andamento delle deformazioni** <sup>ε</sup>*<sup>y</sup>*  **nello** *specimen* **5 per diversi valori del taglio alla base.**

In Figura 7.22 sono riportate le deformazioni di scorrimento γ*xy*, che risultano pressoché uniformi in tutta la parete al variare della forza applicata, assumendo valori più elevati alla sommità dell'elemento di bordo destro, ovvero dove risulta agente la forza orizzontale massima.

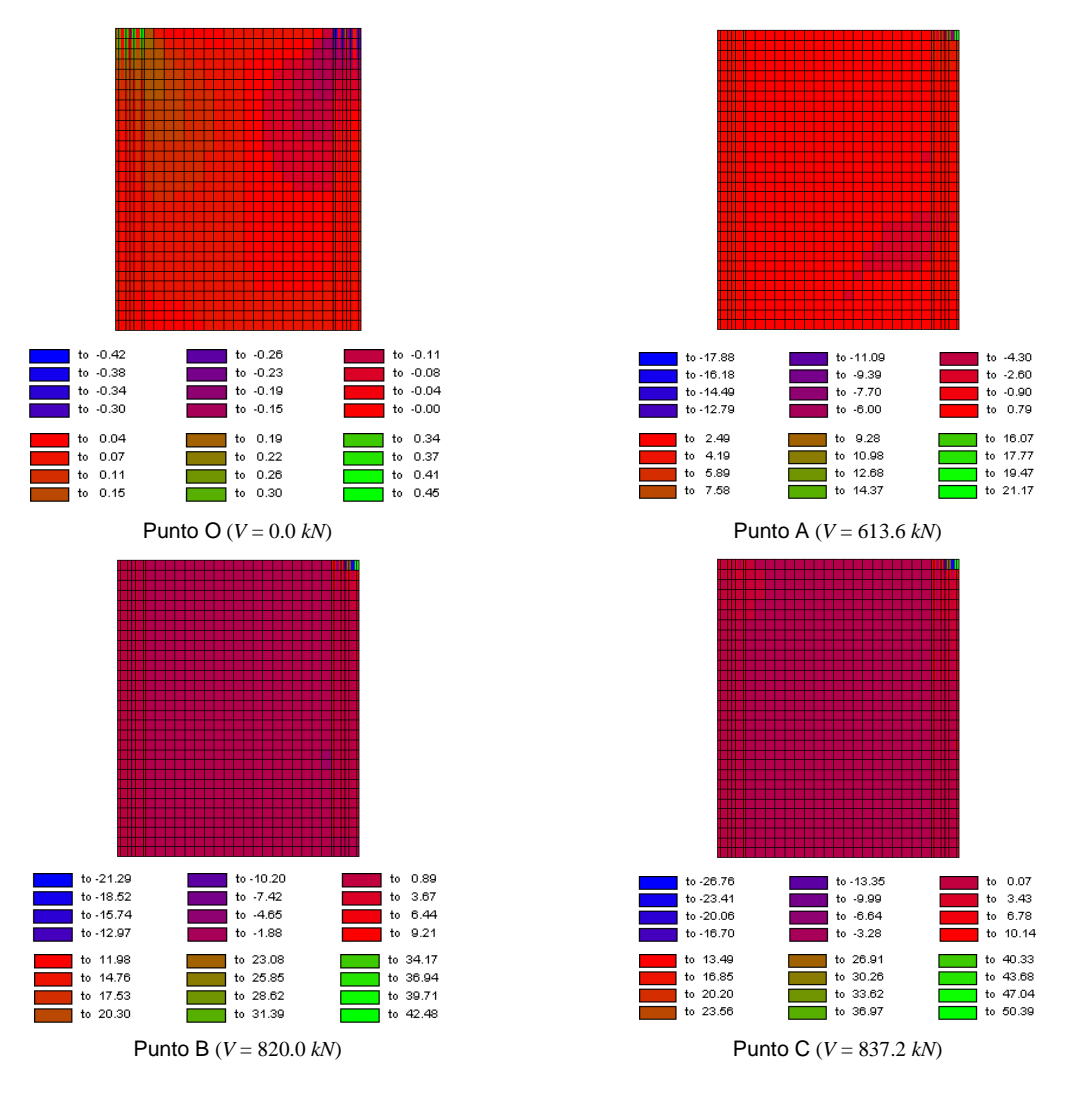

**Figura 7.22. Andamento delle deformazioni** γ*xy* **nello** *specimen* **5 per diversi valori del taglio alla base.**

L'andamento della tensione totale orizzontale  $f_x$  è mostrato in Figura 7.23.

Si osserva come essa, per un taglio alla base *V*=0.0 *kN*, presenti valore nullo o un limitato valore negativo di compressione in tutta la parete, mentre assume valori positivi di trazione nella zona superiore del pannello centrale. Ciò è legato all'applicazione del carico verticale assiale in corrispondenza degli elementi di bordo. Al crescere del taglio, le *f<sup>x</sup>* risultano di trazione, tranne nelle zone dove sono applicate le forze orizzontali di piano.

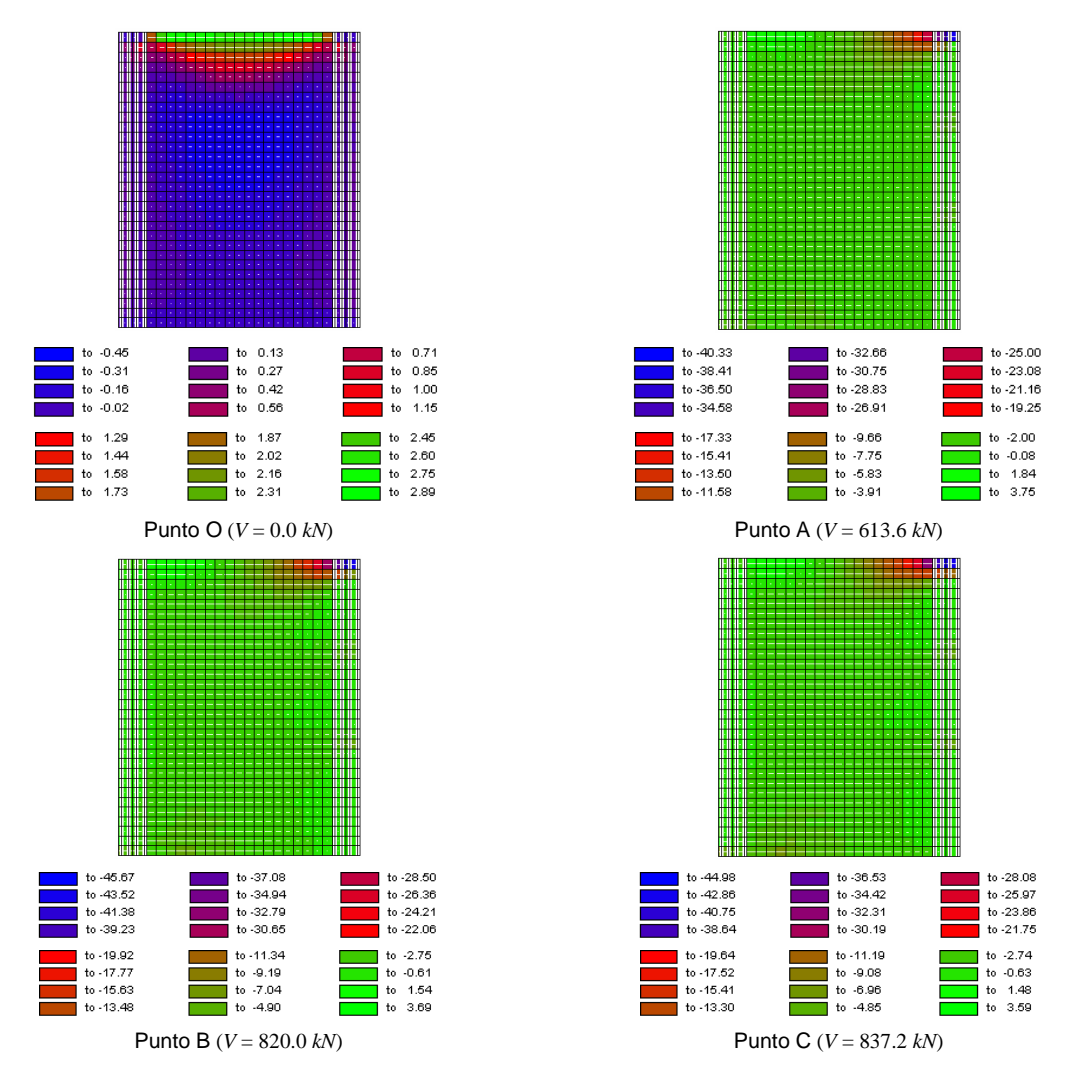

**Figura 7.23. Andamento delle tensioni** *fx* **(in** *MPa***) nello** *specimen* **5 per diversi valori del taglio alla base.**

Dalla Figura 7.24 si osserva che, per effetto dei carichi assiali agenti, la parete risulta inizialmente sottoposta a sole tensioni di compressione nella direzione verticale *f<sup>y</sup>* . All'aumentare delle forze orizzontali di piano, insorgono tensioni verticali di trazione, mentre valori negativi della *f<sub>y</sub>* si hanno sul *boundary element* compresso e alla sommità di quello teso.

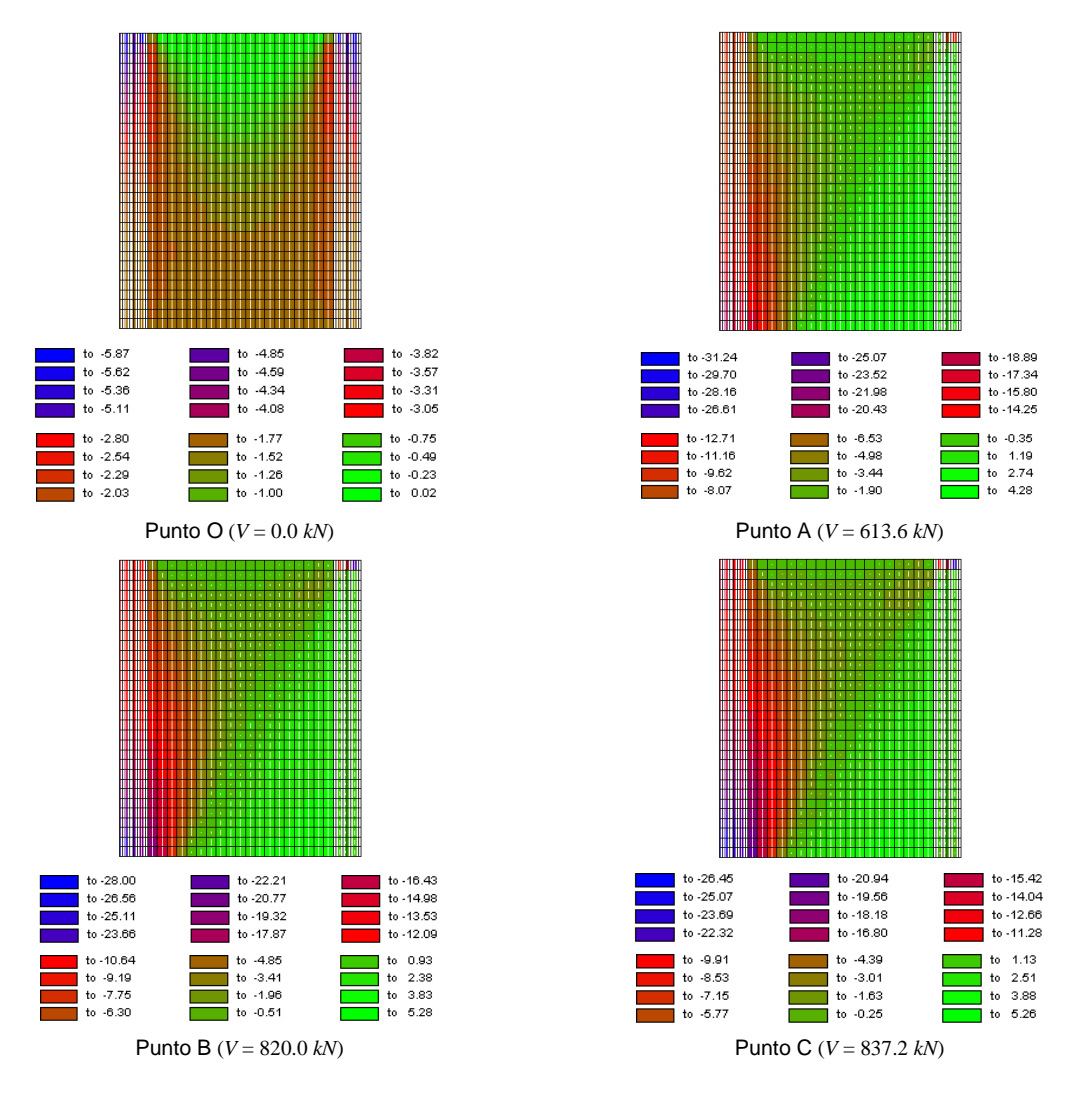

**Figura 7.24. Andamento delle tensioni** *f<sup>y</sup>*  **(in** *MPa***) nello** *specimen* **5 per diversi valori del taglio alla base.**

La Figura 7.25 indica come, al crescere delle forze agenti, i valori più elevati delle tensioni tangenziali *vxy* insorgono negli elementi finiti posti lungo la diagonale della parete, con concentrazioni massime in corrispondenza degli spigoli.

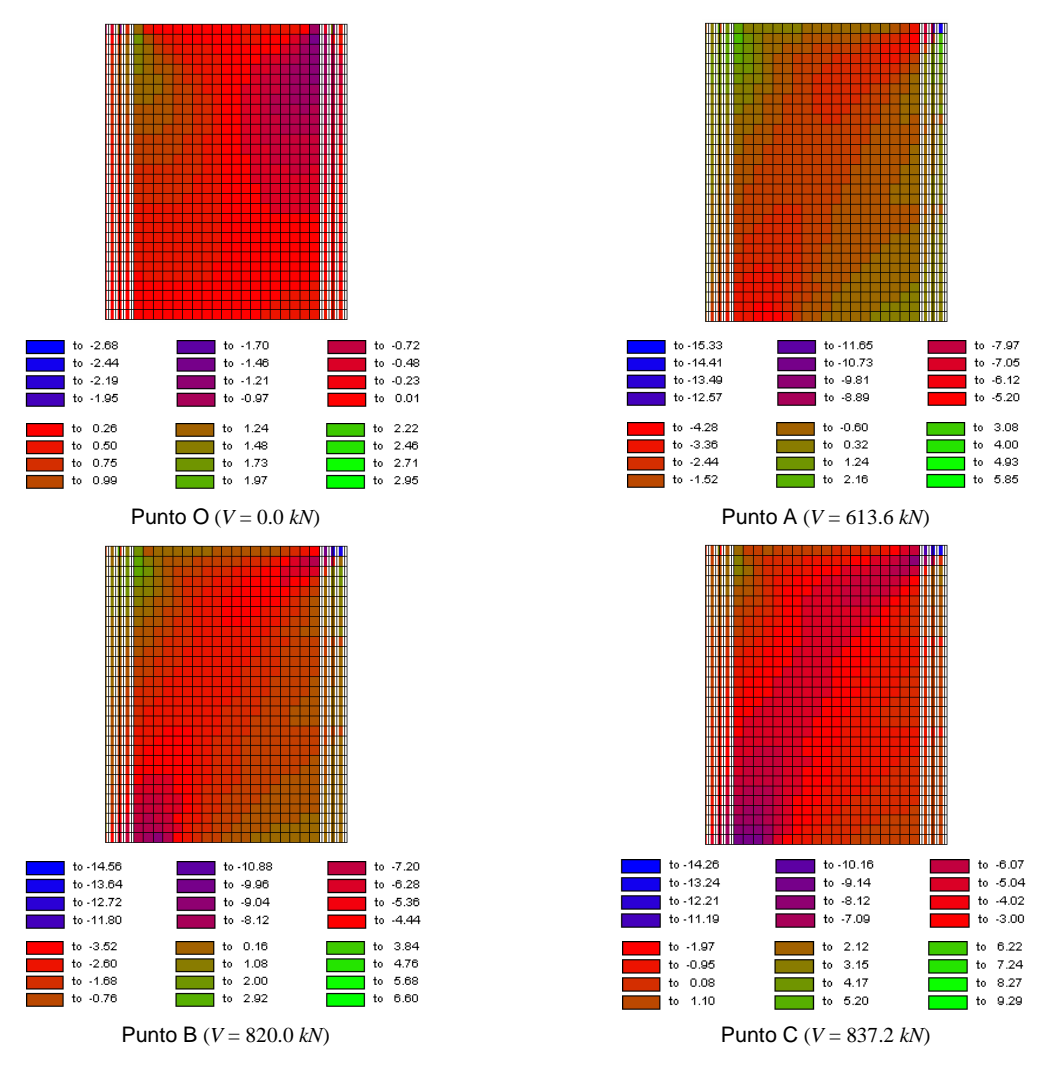

**Figura 7.25. Andamento delle tensioni** *vxy* **(in** *MPa***) nello** *specimen* **5 per diversi valori del taglio alla base.**

### **7.3. MODELLI MACROSCOPICI PROPOSTI**

Sono stati implementati sette diversi modelli per ottenere la risposta in campo non lineare delle pareti in cemento armato sia per carico ciclico che per carico monotono.

Con la dicitura WALL1 (Figura 7.26) si indica il modello di parete che coincide con il TVLEM (paragrafo 4.3.3)

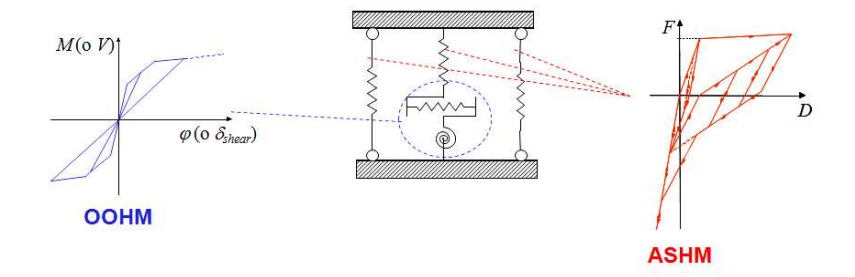

**Figura 7.26. Modello di parete WALL1.**

Invece, il modello WALL2 (Figura 7.27) corrisponde ad un MTVLEM (paragrafo 4.3.4). I dati assunti per quest'ultimo, sono tali da ristabilire le stesse assunzioni fatte da Kabeyasawa *et al.* [1982]. Pertanto, il valore assegnato a  $\lambda$ , nell'equazione (3.166), è tale da rispettare la condizione *Kt*=0.9*K<sup>c</sup>* (vedi equazione (3.148)), mentre la percentuale di incrudimento dell'acciaio è stata posta pari ad un valore tale che *p* = 0.001 (equazione (3.160)). Ne consegue che i risultati numerici per carico monotono risultano uguali nei due modelli.

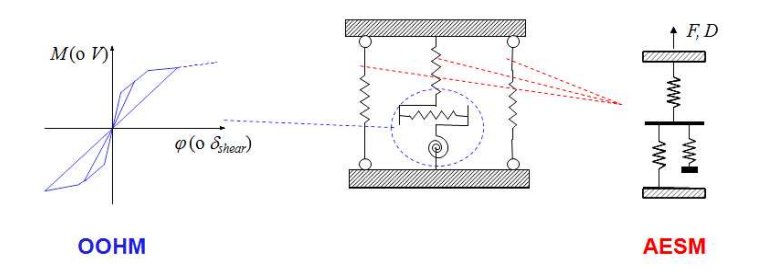

**Figura 7.27. Modello di parete WALL2.**

Con WALL3 (Figura 7.28), si intende un modello di parete in cui il pannello è schematizzato attraverso un TVLEM. Le risposte flessionali e taglianti si ottengono mediante l'*Origin Oriented Hysteresis Model* (OOHM), mentre per le molle verticali si utilizza un elemento a due componenti in parallelo, in cui C ed S indicano il comportamento meccanico rispettivamente del calcestruzzo e dell'acciaio. Per questi ultimi, si ricorre ad opportune relazioni tensione-deformazione, in particolare il legame di Kent e Park modificato per il conglomerato (KP, paragrafo 3.2.2) e quello elasto-plastico incrudente per l'acciaio (EPI, paragrafo 3.3.3).

Inoltre, i parametri dei legami costitutivi adottati sono scelti in modo tale da distinguere tra calcestruzzo confinato e non confinato, al fine di tenere conto dell'effetto del confinamento dovuto alla presenza delle staffe negli elementi di bordo.

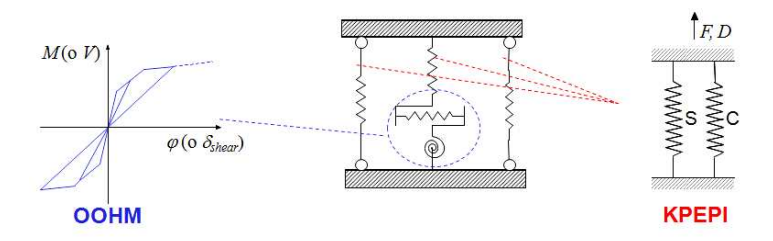

**Figura 7.28. Modello di parete WALL3.**

Con WALL4 (Figura 7.29), si indica un modello di parete in cui il pannello è schematizzato attraverso un MCPM. L'*Origin Oriented Hysteresis Model* (OOHM) permette di simulare la risposta della molla orizzontale, mentre quella degli elementi monoassiali verticali è ottenuta attraverso l'*Axial Stiffness Hysteresis Model* (ASHM), presentato nel paragrafo 3.5.2.1.

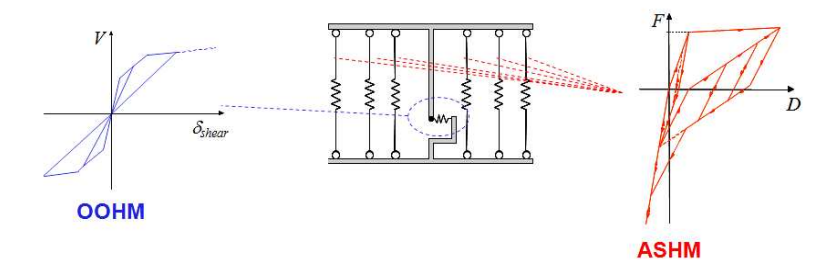

**Figura 7.29. Modello di parete WALL4.**

Il modello WALL5 (Figura 7.30) si differenzia dal precedente in quanto il comportamento delle molle verticali è descritto mediante *l'Axial Element in Series Model* (AESM, paragrafo 3.5.2.2). Anche per questi due ultimi modelli, i dati sono stati assunti al fine di rispettare le ipotesi fatte da Kabeyasawa *et al.* [1982], per cui i risultati numerici per carico monotono sono coincidenti.

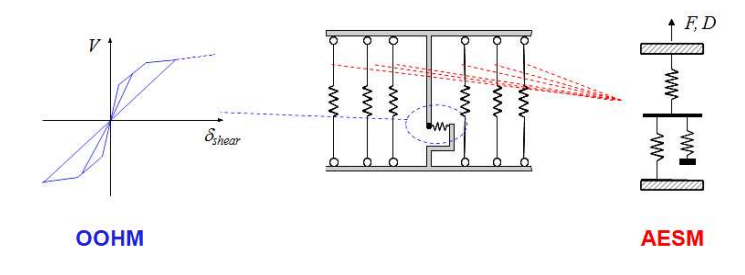

**Figura 7.30. Modello di parete WALL5.**

Nel modello WALL6 (Figura 7.31), si utilizza un più semplice elemento a due componenti in parallelo, nel quale il comportamento del calcestruzzo è descritto mediante il legame di Kent e Park modificato, distinguendo tra calcestruzzo confinato e non confinato, e quello dell'acciaio attraverso una relazione di tipo elasto-plastico incrudente.

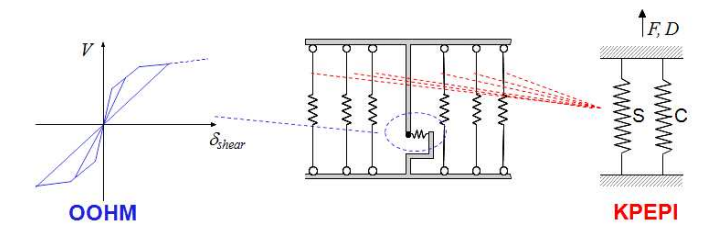

**Figura 7.31. Modello di parete WALL6.**

Per tenere conto dell'interazione tra sforzo assiale e taglio, un'ulteriore modifica è stata apportata al precedente macro-modello, mediante l'introduzione di un legame per la risposta della molla orizzontale ottenuto attraverso la *Modified Compression Field Theory* (MCFT, paragrafo 4.2.1), che viene implementata utilizzando la *Secant Stiffness Formulation* (paragrafo 4.2.2). Si ottiene così il modello indicato con WALL7 e mostrato schematicamente in Figura 7.32, che consente però analisi solo per carico monotono.

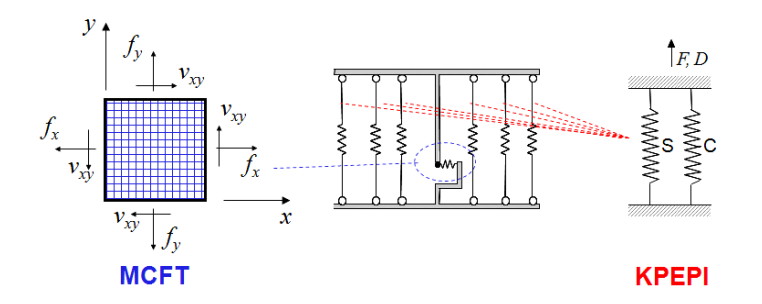

**Figura 7.32. Modello di parete WALL7.**

Le caratteristiche dei modelli precedentemente descritti sono riportate sinteticamente nella Tabella 7.3.

| Modello | <b>Elemento</b> | Molle<br>verticali | Molla<br>orizzontale | Molla<br>rotazionale         | <b>Carico</b>   |                |
|---------|-----------------|--------------------|----------------------|------------------------------|-----------------|----------------|
| WALL1   | <b>TVLEM</b>    | <b>ASHM</b>        | <b>OOHM</b>          | <b>OOHM</b>                  | <b>MONOTONO</b> | <b>CICLICO</b> |
| WALL2   | <b>TVLEM</b>    | <b>AESM</b>        | <b>OOHM</b>          | <b>OOHM</b>                  | <b>MONOTONO</b> | <b>CICLICO</b> |
| WALL3   | <b>TVLEM</b>    | <b>KPEPI</b>       | <b>OOHM</b>          | <b>OOHM</b>                  | <b>MONOTONO</b> | <b>CICLICO</b> |
| WALI4   | <b>MCPM</b>     | <b>ASHM</b>        | <b>OOHM</b>          |                              | <b>MONOTONO</b> | <b>CICLICO</b> |
| WALL5   | <b>MCPM</b>     | <b>AESM</b>        | <b>OOHM</b>          | -                            | <b>MONOTONO</b> | <b>CICLICO</b> |
| WALL6   | <b>MCPM</b>     | <b>KPEPI</b>       | <b>OOHM</b>          | $\qquad \qquad \blacksquare$ | <b>MONOTONO</b> | <b>CICLICO</b> |
| WALL7   | <b>MCPM</b>     | <b>KPEPI</b>       | <b>MCFT</b>          | -                            | <b>MONOTONO</b> |                |

**Tabella 7.3. Modelli proposti per l'analisi delle strutture test.**

TVLEM Three Vertical Line Element Model

MCPM Multi Component in Parallel Model

ASHM Axial Stiffness Hysteresis Model<br>AESM Axial Element in Series Model Axial Element in Series Model

KPEPI Legame di Kent e Park modificato per il calcestruzzo + Legame Elasto-Plastico Incrudente per l'acciaio

OOHM Origin Oriented Hysteresis Model<br>
MCFT Modified Compression Field Theo

Modified Compression Field Theory

# **7.4. RISULTATI NUMERICI PER I MODELLI DI TIPO MACROSCOPICO**

Utilizzando il programma di calcolo appositamente scritto, nel quale sono stati implementati i modelli di parete descritti nel paragrafo 7.3, sono state effettuate numerose analisi numeriche, sia per prova monotona che per carico ciclico. Nel presente lavoro, si riportano i risultati relativi alla relazione tra il taglio totale alla base  $V$  e lo spostamento totale in sommità  $\delta_3$ , nonché l'andamento dello stesso taglio in funzione delle due componenti tagliante  $\delta_{3, shear}$  e flessionale  $\delta_{3, flex}$ , valutate separatamente.

Le prove sono state condotte su entrambe le pareti test, descritte nei paragrafi 5.2.1 e 5.2.2, e, al fine di rendere confrontabili i risultati numerici con quelli sperimentali, allo spostamento orizzontale totale  $\delta_3$  è stata sottratta la componente dovuta al fenomeno della *fixed end rotation*, il cui contributo alla deformazione complessiva è comunque risultato piuttosto contenuto nel corso delle prove sperimentali.

### **7.4.1. Carico monotono**

Si esamina dapprima il caso della parete soggetta a carico monotonicamente crescente e si riportano separatamente i risultati ottenuti per lo *specimen* 3 e per lo *specimen* 5.

Alcune considerazioni sono state fatte in merito al valore da assegnare al parametro *c*, che definisce la posizione del centro di rotazione relativa fra due livelli consecutivi. Infatti, la scelta di *c* potrebbe essere fatta in funzione dell'andamento delle curvature e quest'ultimo, a sua volta, si può ricavare a partire da un diagramma atteso per il momento flettente. Tale procedura, comunque, può risultare piuttosto laboriosa. Al fine, dunque, di valutare l'influenza della scelta del valore da assegnare a *c* sulla risposta flessionale e quindi assumere un opportuno valore di tale parametro per ottenere i risultati numerici relativi alla parete soggetta a carico ciclico, è stato eseguito uno studio parametrico, descrivendo le curve monotone, ottenute con i diversi modelli, al variare di *c*.

#### *7.4.1.1. Specimen 3*

Nella Figura 7.33 sono riportate le curve ottenute utilizzando i modelli WALL1 e WALL2 (quest'ultimo tarato sulla base dei dati forniti da Kabeyasawa *et al.*, 1982).

L'andamento del taglio alla base *V* in funzione dello spostamento totale in sommità  $\delta_3$  è riportato in Figura 7.33.a, dalla quale si osserva come, nella prima fase di carico, le curve numeriche tendano a dare risultati molto simili tra loro. Al crescere dello spostamento, la differenza tra esse è più evidente. Un buon accordo con i risultati sperimentali si ottiene per *c*=0.

In Figura 7.33.b è mostrata la relazione tra il taglio alla base *V* e la componente flessionale di spostamento  $\delta_{3,flex}$ , nella quale, al crescere del parametro *c*, si ottiene, a parità di spostamento, un taglio maggiore e la differenza tra le risposte offerte dalle varie curve numeriche è quasi costante all'aumentare di  $\delta_{3,flex}$ . Inoltre, nel primo ramo si osserva (al crescere di *c*) un incremento della rigidezza, in quanto, man mano che la posizione della molla a taglio è spostata verso l'alto, si ha, a parità di spostamento, una rotazione relativa maggiore. Ciò comporta un incremento dello spostamento relativo dei pendoli e quindi della loro reazione. Assumendo, ad esempio, *c*=0, la rotazione in testa al generico elemento di parete risulta essere, per uno stesso spostamento orizzontale, metà di quella subita per *c*=0.5, ossia per una distribuzione costante del momento flettente. La curva numerica sembra approssimare bene quella sperimentale imponendo *c*=0.

La Figura 7.33.c descrive il legame tra il taglio alla base *V* e la componente tagliante di spostamento δ3,*shear* in sommità. Si osserva, innanzitutto, che, al variare di *c*, non si ha alcuna differenza tra le varie curve. Infatti, i punti caratteristici della trilineare orientata all'origine (OOHM), utilizzata per simulare la risposta tagliante della parete, sono definiti sulla base delle caratteristiche geometriche e meccaniche, senza tenere conto della posizione assunta dalla molla orizzontale (equazioni (4.67)-(4.73)). Inoltre, dal grafico si evince che la correlazione fra le curve numeriche e sperimentali si può giudicare accettabile se il confronto è fatto in termini di valore del taglio *V* relativo ad uno stesso valore dello spostamento  $\delta_{3,shear}$ . Se invece si esegue il confronto considerando lo spostamento corrispondente ad uno stesso valore del taglio, si osserva che al crescere di *V* la correlazione fra le suddette curve, prima buona, per valori abbastanza bassi della forza applicata, diventa sempre meno soddisfacente, soprattutto in prossimità del taglio ultimo.

Al fine di saggiare la capacità dei modelli di descrivere, durante il processo di carico, i contributi delle componenti flessionale e tagliante di spostamento, detti contributi sono riportati nella Figura 7.33.d in corrispondenza del terzo livello della parete. Dal confronto tra curve sperimentali e numeriche, scaturisce che, per *c*=0, i modelli WALL1 e WALL2 tendono a sovrastimare la componente flessionale di spostamento, mentre sottostimano l'analoga componente tagliante. Risultato opposto si ottiene ponendo *c*=0.4 e *c*=0.6, avendosi, in tal caso, una sovrastima di  $\delta_{3,shear}$ . La curva numerica, che meglio approssima quella sperimentale, sembra aversi assumendo un valore del parametro *c* pari a 0.2.

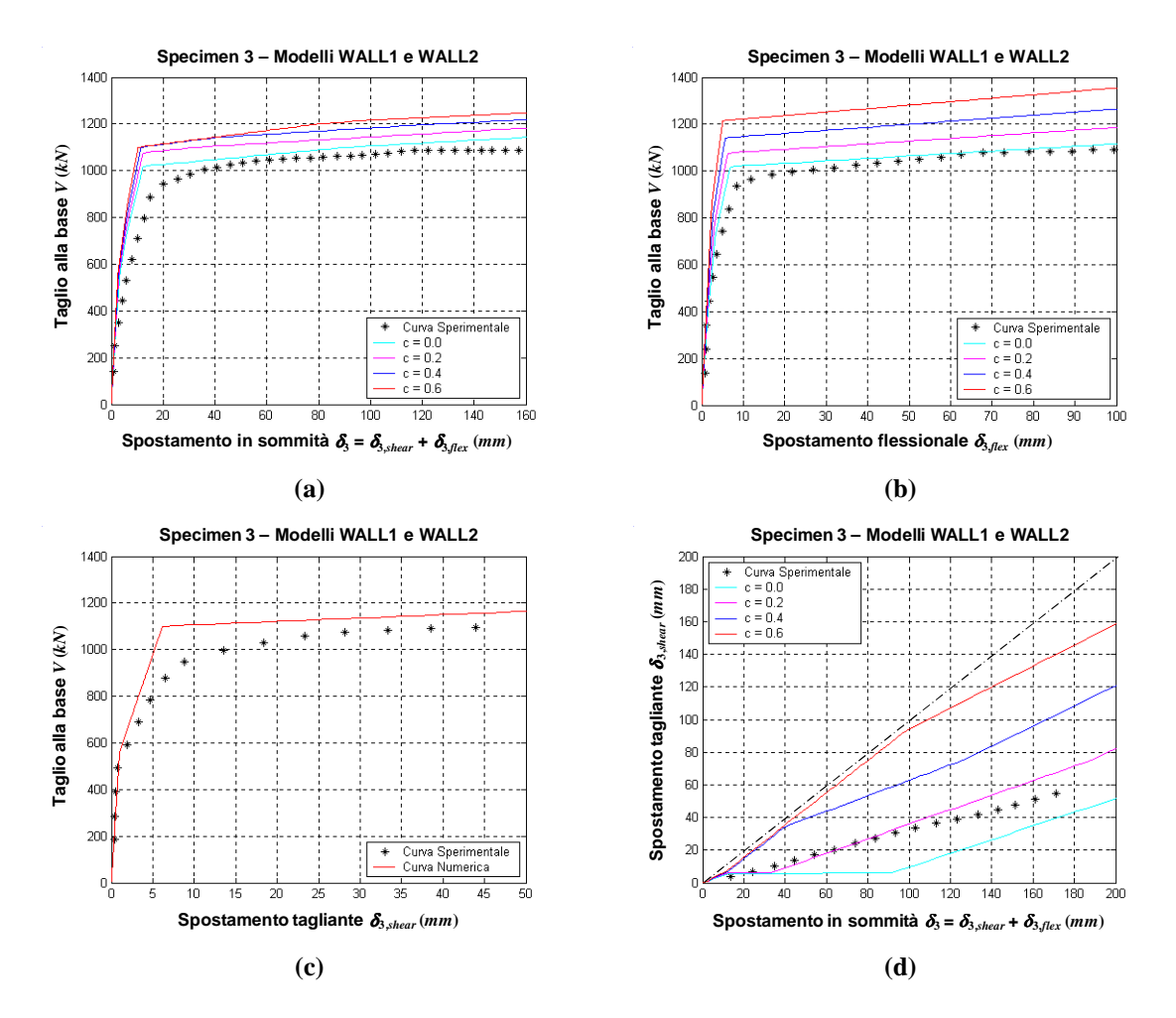

**Figura 7.33. Risultati ottenuti per i modelli WALL1 e WALL2 per diversi valori del parametro** *c***: (a) taglio alla base** *V* **vs spostamento in sommità** δ**3; (b) taglio alla base** *V* **vs componente flessionale di spostamento in sommità** δ**3,***flex***; (c) taglio alla base** *V* **vs componente tagliante di spostamento in**  sommità  $\delta_{3, shear}$ ; (d) componente tagliante di spostamento in sommità  $\delta_{3, shear}$  vs spostamento in **sommità** δ<sub>2</sub>

La Figura 7.34 mostra le curve taglio-spostamento relativi al modello WALL3.

L'andamento del taglio alla base *V* in funzione dello spostamento totale in sommità  $\delta_i$  è descritto in Figura 7.34.a. Per piccoli valori di  $\delta_3$ , le curve numeriche sono molto simili tra loro, ma, all'aumentare dello spostamento, esse tendono a dare risultati piuttosto diversificati, sottostimando la risposta per *c*=0 e *c*=0.2 e sovrastimandola per *c*=0.6. Una buon accordo con i risultati sperimentali si ottiene per *c*=0.4.

La Figura 7.34.b riporta la relazione tra il taglio alla base *V* e la componente flessionale di spostamento δ<sub>3, flex</sub>. Con riferimento alle curve numeriche, si può osservare come, al crescere del parametro *c*, si ottiene, a parità di spostamento, un taglio maggiore. Nella prima fase di carico, la curva numerica, relativa ad un valore di *c* pari a 0.6, sembra approssimare bene quella sperimentale, pur presentando una rigidezza inferiore a quella effettiva. All'aumentare della forza applicata, tale curva tende, comunque, a sovrastimare il taglio ultimo, mentre risultati più prossimi a quelli sperimentali si ottengono per *c*=0.4.

In Figura 7.34.c è presentato il legame tra il taglio alla base *V* e la componente tagliante di spostamento  $\delta_{3, shear}$  in sommità. Valgono le stesse considerazioni fatte per i modelli WALL1 e WALL2.

I contributi delle componenti flessionale e tagliante di spostamento, in corrispondenza del terzo livello della parete, sono riportati nella Figura 7.34.d. Confrontando le curve sperimentali e numeriche, si evince che, assumendo, per il modello WALL3, valori del parametro *c* minori di 0.4, si tende a sovrastimare la componente flessionale di spostamento e a sottostimare l'analoga componente tagliante. Ponendo  $c=0.6$ , si ha, invece, una sovrastima di  $\delta_{3, shear}$  (almeno per valori abbastanza alti).

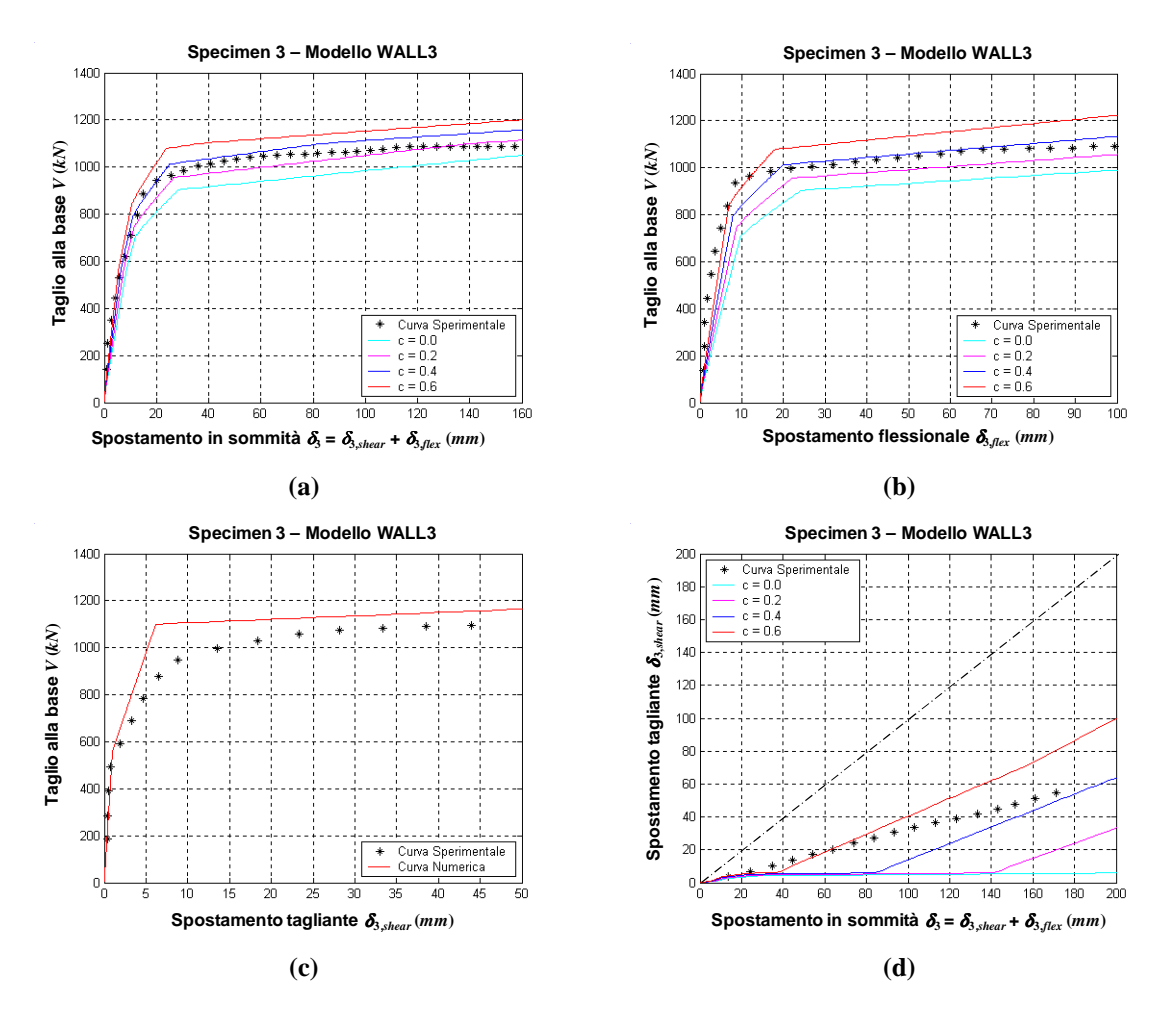

**Figura 7.34. Risultati ottenuti per il modello WALL3 per diversi valori del parametro** *c***: (a) taglio alla base** *V* **vs spostamento in sommità** δ**3; (b) taglio alla base** *V* **vs componente flessionale di spostamento**  in sommità  $\delta_{3, flex}$ ; (c) taglio alla base *V* vs componente tagliante di spostamento in sommità  $\delta_{3, shear}$ ; (d) componente tagliante di spostamento in sommità  $\delta_{3, shear}$  vs spostamento in sommità  $\delta_{3,}$ 

In Figura 7.35 sono riportate le curve numeriche ottenute con i modelli WALL4 e WALL5.

La Figura 7.35.a mostra la relazione tra il taglio alla base *V* e lo spostamento totale in sommità  $\delta_3$ . Nella prima fase di carico, le curve numeriche danno risultati simili, pur presentando una rigidezza maggiore rispetto a quella della curva sperimentale. Al crescere dello spostamento, si ha una sottostima della risposta assumendo  $c=0$  e, per uno stesso valore di  $\delta_3$ , si ha un taglio *V* maggiore all'aumentare di *c*. Un buon accordo con i risultati sperimentali si ottiene per *c*=0.4.

In Figura 7.35.b è riportato l'andamento di *V* in funzione di  $\delta_{3, flex}$ . Anche in questo caso, il taglio aumenta al crescere del parametro *c* e risultati prossimi a quelli sperimentali si ottengono per *c*=0.2-0.4.

In Figura 7.35.c è presentato il legame tra *V* e  $\delta_{3, shear}$ , che risulta perfettamente coincidente con quello relativo ai modelli precedentemente discussi.

La Figura 7.35.d mostra la componente tagliante di spostamento in sommità in funzione dello spostamento totale. Assumendo valori del parametro *c* minori di 0.4, si può osservare come i modelli WALL4 e WALL5 tendano a sottostimare  $\delta_{3,\text{shear}}$ , che viene invece sovrastimato per *c*=0.6.

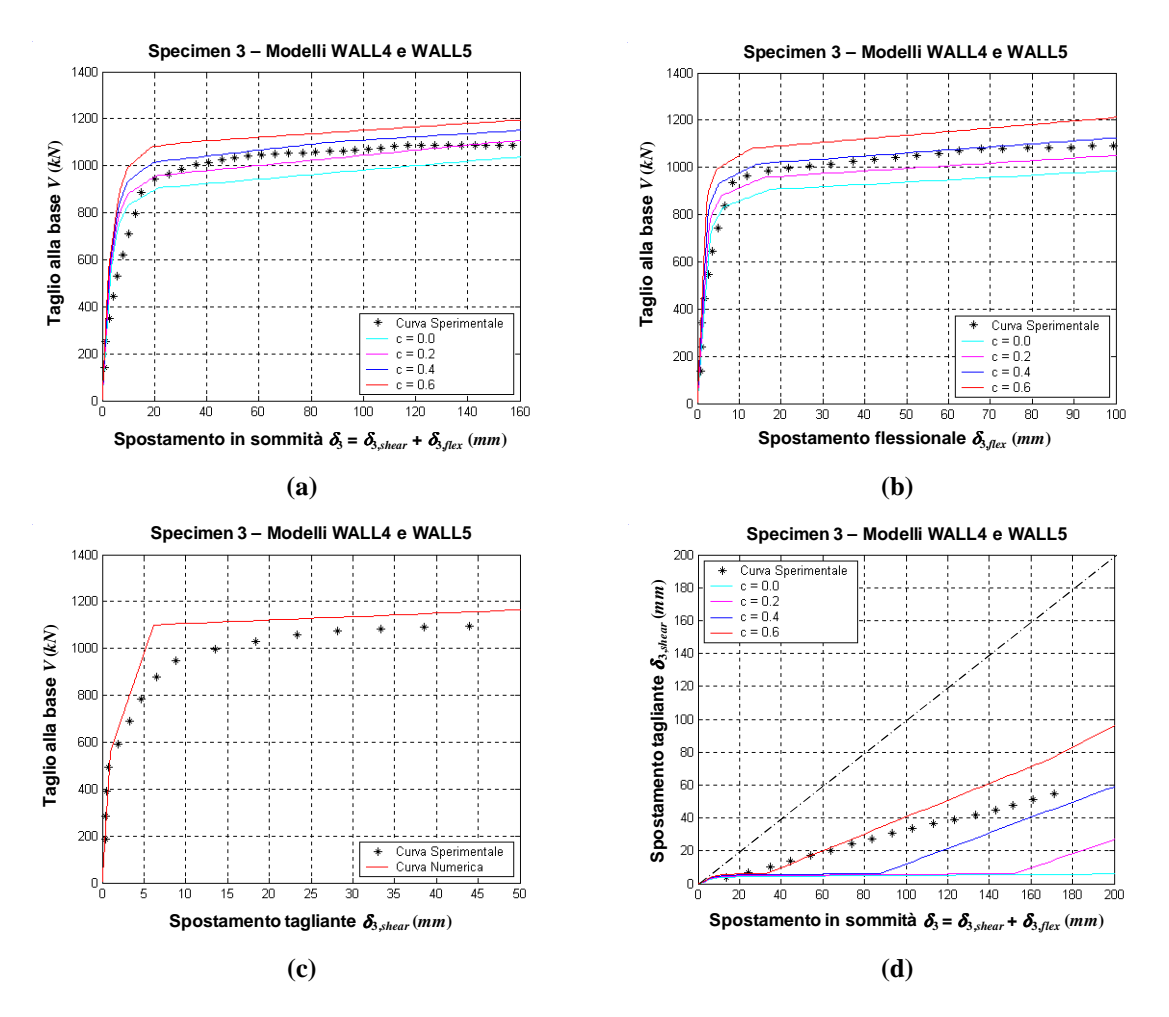

**Figura 7.35. Risultati ottenuti per i modelli WALL4 e WALL5 per diversi valori del parametro** *c***: (a) taglio alla base** *V* **vs spostamento in sommità** δ**3; (b) taglio alla base** *V* **vs componente flessionale di spostamento in sommità** δ**3,***flex***; (c) taglio alla base** *V* **vs componente tagliante di spostamento in**  sommità  $\delta_{3, shear}$ ; (d) componente tagliante di spostamento in sommità  $\delta_{3, shear}$  vs spostamento in  $$ 

La Figura 7.36 presenta le curve numeriche ottenute con il modello WALL6.

Dalla Figura 7.36.a si può osservare come l'utilizzo di opportuni legami costitutivi per i materiali consenta di ottenere una relazione tra il taglio alla base *V* e lo spostamento totale in sommità  $\delta_3$  che mostra un buon accordo con la curva sperimentale, sia in termini di "forma" della curva stessa, che in riferimento ai valori del taglio per *c*=0.4.

Quanto detto è ulteriormente verificabile sulla base del confronto numerico-sperimentale relativo al l'andamento di *V* in funzione di  $\delta_{3,flex}$ , mostrato in Figura 7.36.b.

Poiché la risposta a taglio è simulata, anche nel WALL6, mediante il modello OOHM, il legame *V*δ3,*shear*, riportato in Figura 7.36.c, non varia rispetto a quello ottenuto con i modelli precedenti.

Anche per il modello WALL6, non sembra aversi, al variare del parametro *c*, un buon accordo tra risultati numerici e sperimentali nella relazione tra  $\delta_{3,shear}$  e  $\delta_3$  (Figura 7.36.d).

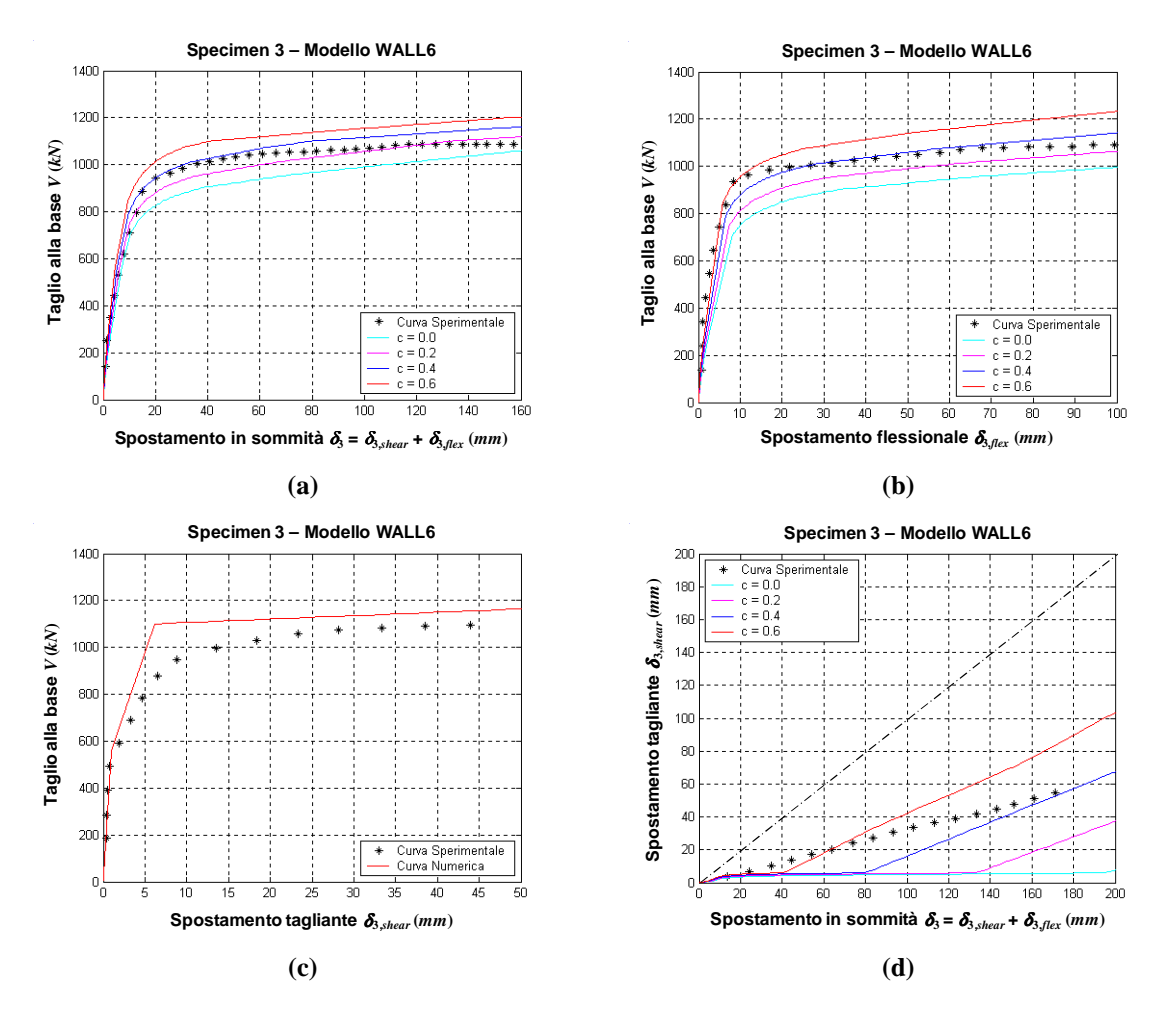

**Figura 7.36. Risultati ottenuti per il modello WALL6 per diversi valori del parametro** *c***: (a) taglio alla base** *V* **vs spostamento in sommità** δ**3; (b) taglio alla base** *V* **vs componente flessionale di spostamento in sommità** δ**3,***flex***; (c) taglio alla base** *V* **vs componente tagliante di spostamento in sommità** δ**3,***shear***; (d) componente tagliante di spostamento in sommità** δ**3,***shear* **vs spostamento in sommità** δ**3.**

Utilizzando il modello di parete WALL7 (Figura 7.37), la correlazione fra le curve sperimentali e numeriche si può giudicare abbastanza buona, sia in termini di rigidezza, che di resistenza, nonché relativamente alla "forma" della curva stessa.

Quanto detto è valido sia considerando la relazione tra taglio alla base *V* e spostamento totale in sommità  $\delta_3$  (Figura 7.37.a), sia facendo riferimento all'andamento di *V* in funzione delle due componenti di spostamento δ<sub>3,flex</sub> (Figura 7.37.b) e δ<sub>3,shear</sub> (Figura 7.37.c) prese separatamente.

Si osserva che al crescere di *c* aumenta anche il taglio applicato *V* e la risposta più prossima ai valori sperimentali si ottiene assumendo *c*=0.4.

Nella Figura 7.37.d, le curve numeriche, ottenute per diversi valori del parametro *c*, tendono tutte verso quelle misurate sperimentalmente.

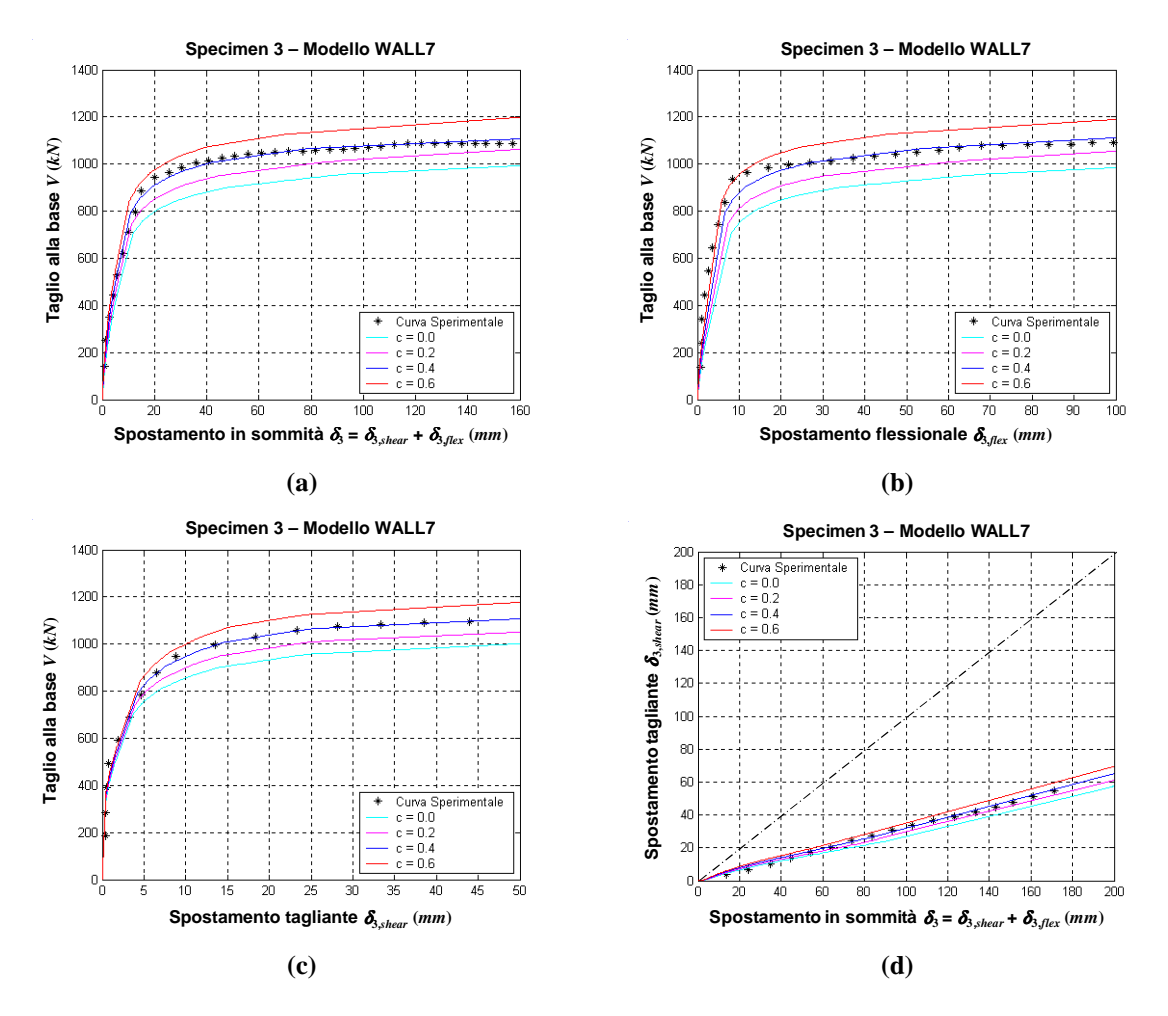

**Figura 7.37. Risultati ottenuti per il modello WALL7 per diversi valori del parametro** *c***: (a) taglio alla base** *V* **vs spostamento in sommità** δ**3; (b) taglio alla base** *V* **vs componente flessionale di spostamento**  in sommità  $\delta_{3, flex}$ ; (c) taglio alla base *V* vs componente tagliante di spostamento in sommità  $\delta_{3, shear}$ ; (d) componente tagliante di spostamento in sommità  $\delta_{3, shear}$  vs spostamento in sommità  $\delta_{3,}$ 

I modelli, in precedenza esaminati separatamente, sono ora messi a confronto tra loro e con i risultati sperimentali (Figura 7.38). Le curve numeriche si riferiscono tutte ad uno stesso valore di *c*, che è posto pari a 0.4.

Considerando il legame tra il taglio *V* e lo spostamento  $\delta_3$  (Figura 7.38.a) e tra *V* e la componente flessionale  $\delta_{3,flex}$  (Figura 7.38.b), si evince come i modelli WALL1 e WALL2 tendano a sovrastimare la risposta. Inoltre, nella prima fase di carico, i modelli WALL4 e WALL5 presentano una rigidezza maggiore rispetto agli altri, mentre, al crescere della forza applicata, essi tendono tutti verso un valore del taglio prossimo a quello ultimo. La correlazione migliore con i risultati sperimentali si ottiene mediante il modello WALL7.

Quest'ultimo offre anche una risposta a taglio (Figura 7.38.c) che ben rappresenta il comportamento della parete in confronto a quella ricavata mediante l'OOHM.

Nella Figura 7.38.d sono riportate le curve relative alla relazione tra lo spostamento tagliante  $\delta_{s, shear}$ e quello totale  $\delta_3$  in sommità. Si può osservare che i modelli WALL1 e WALL2 tendono a sovrastimare  $\delta_{3, shear}$ , mentre, utilizzando i modelli WALL3, WALL4, WALL5 e WALL6 si ottiene

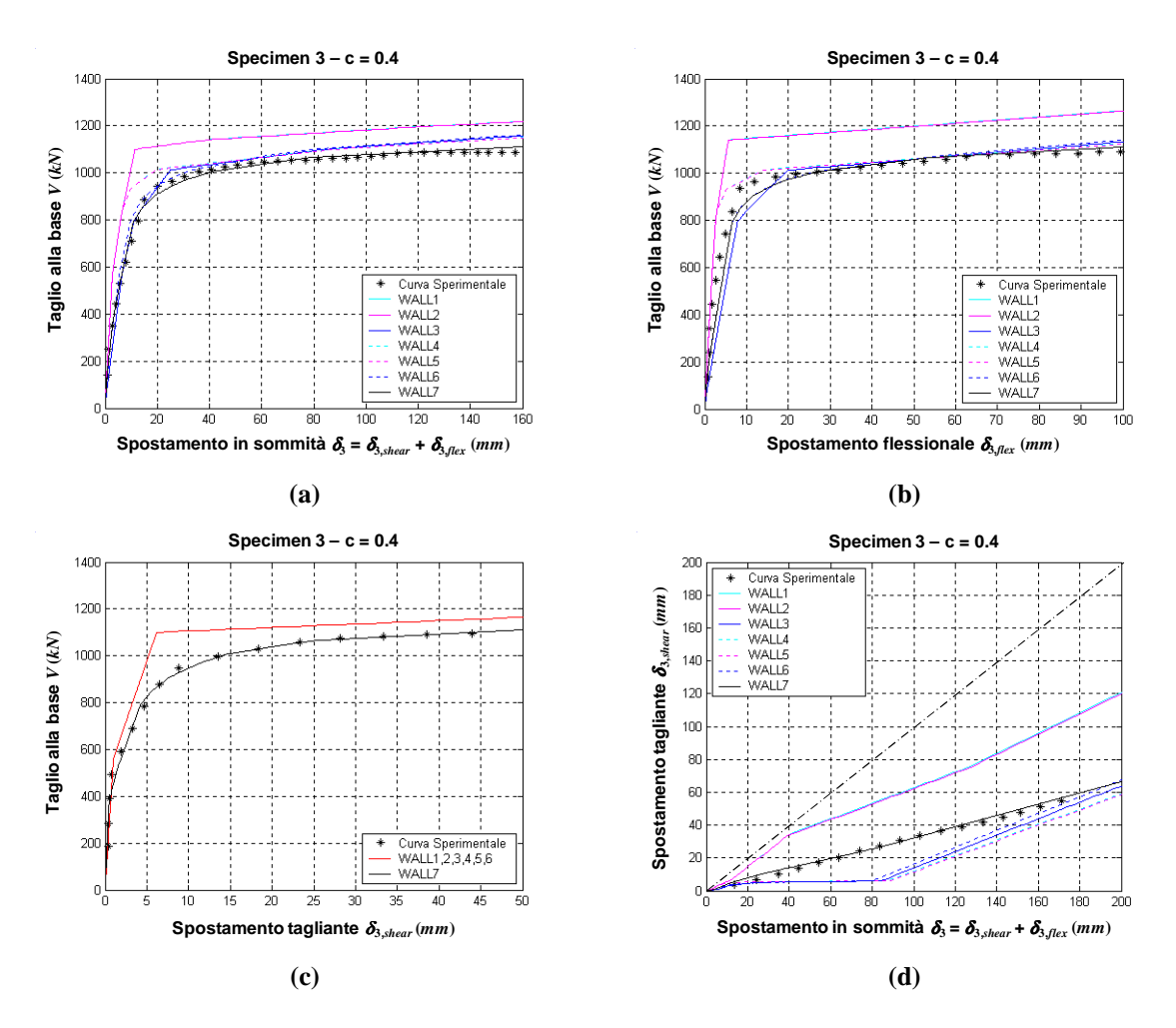

una sottostima della componente tagliante (ed una conseguente sovrastima di quella flessionale). Con il modello WALL7, i risultati numerici sono in ottimo accordo con quelli sperimentali.

**Figura 7.38. Confronto dei risultati ottenuti con i diversi modelli per**  $c = 0.4$ **: (a) taglio alla base** *V* **vs spostamento in sommità** δ**3; (b) taglio alla base** *V* **vs componente flessionale di spostamento in sommità**  <sup>δ</sup>**3,***flex***; (c) taglio alla base** *V* **vs componente tagliante di spostamento in sommità** δ**3,***shear***; (d) componente**  tagliante di spostamento in sommità  $\delta_{\text{3,}shear}$  vs spostamento in sommità  $\delta_{\text{3,}}$ 

### *7.4.1.2. Specimen 5*

Nella Figura 7.39 sono riportate le curve ottenute mediante i modelli WALL1 e WALL2.

La relazione taglio alla base-spostamento totale in sommità  $(V-\delta_3)$  è mostrata in Figura 7.39.a, dalla quale si osserva che le curve numeriche presentano una rigidezza maggiore rispetto a quella misurata sperimentalmente, e tendono tutte a sovrastimare la resistenza della parete. I risultati più prossimi a quelli sperimentali si ottengono per *c*=0. In Figura 7.39.b è presentato il legame tra *V* e δ3,*flex*. Nella prima fase di carico, si ha un buon accordo con i dati sperimentali imponendo *c*=0, ma, al crescere della forza applicata, la risposta viene sovrastimata e, a parità di taglio, la differenza tra spostamenti calcolati e quelli sperimentali tende ad aumentare notevolmente. Analoghe considerazioni possono farsi con riferimento alla relazione tra *V* e  $\delta_{3\text{ shear}}$  (Figura 7.39.c), nella quale la correlazione fra le curve numeriche e sperimentali si può giudicare accettabile se il confronto è fatto in termini di valore del taglio *V* relativo ad uno stesso valore dello spostamento δ3,*shear*. Essa risulta però sempre meno soddisfacente, soprattutto in prossimità del taglio ultimo, se invece si esegue il confronto considerando lo spostamento corrispondente ad uno stesso valore del taglio.

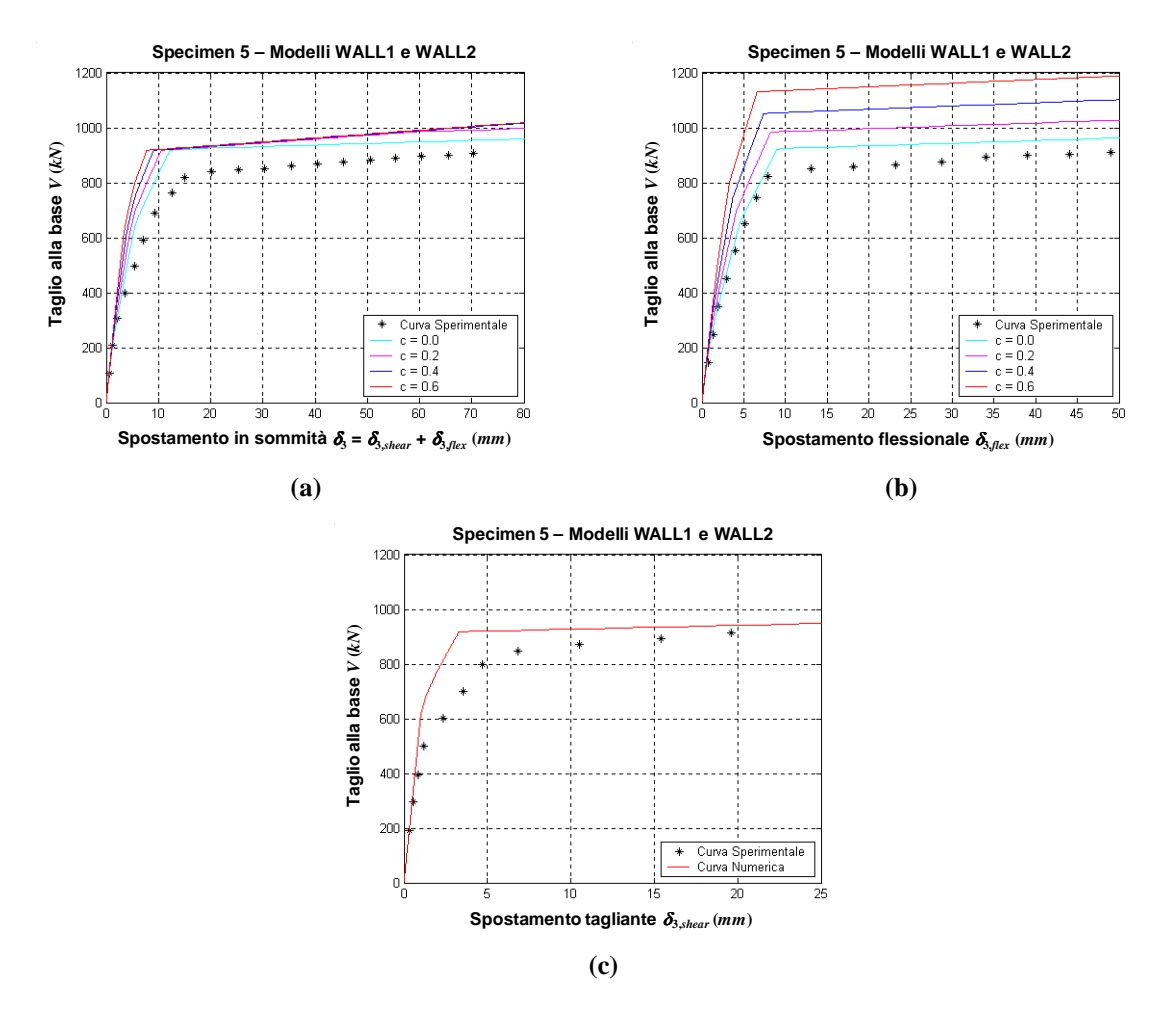

**Figura 7.39. Risultati ottenuti per i modelli WALL1 e WALL2 per diversi valori del parametro** *c***: (a) taglio alla base** *V* **vs spostamento in sommità** δ**3; (b) taglio alla base** *V* **vs componente flessionale di spostamento in sommità** δ**3,***flex***; (c) taglio alla base** *V* **vs componente tagliante di spostamento in**   $$ 

La Figura 7.40 mostra i grafici taglio-spostamento relativi al modello WALL3.

Un buon accordo tra risultati numerici e sperimentali, con riferimento all'andamento del taglio alla base *V* in funzione dello spostamento totale in sommità  $\delta_3$  (Figura 7.40.a), si ottiene per *c*=0.4, soprattutto nella prima fase di carico. In prossimità del taglio ultimo, la risposta è invece meglio descritta ponendo *c*=0.2.

La Figura 7.40.b riporta la relazione tra *V* e  $\delta_{3,flex}$ . Si può osservare come, inizialmente, le curve numeriche tendano a sottostimare il taglio *V*, mentre, al crescere del carico applicato, i dati sperimentali risultano intermedi tra quelli ottenuti con *c*=0.2 e quelli calcolati ponendo *c*=0.4.

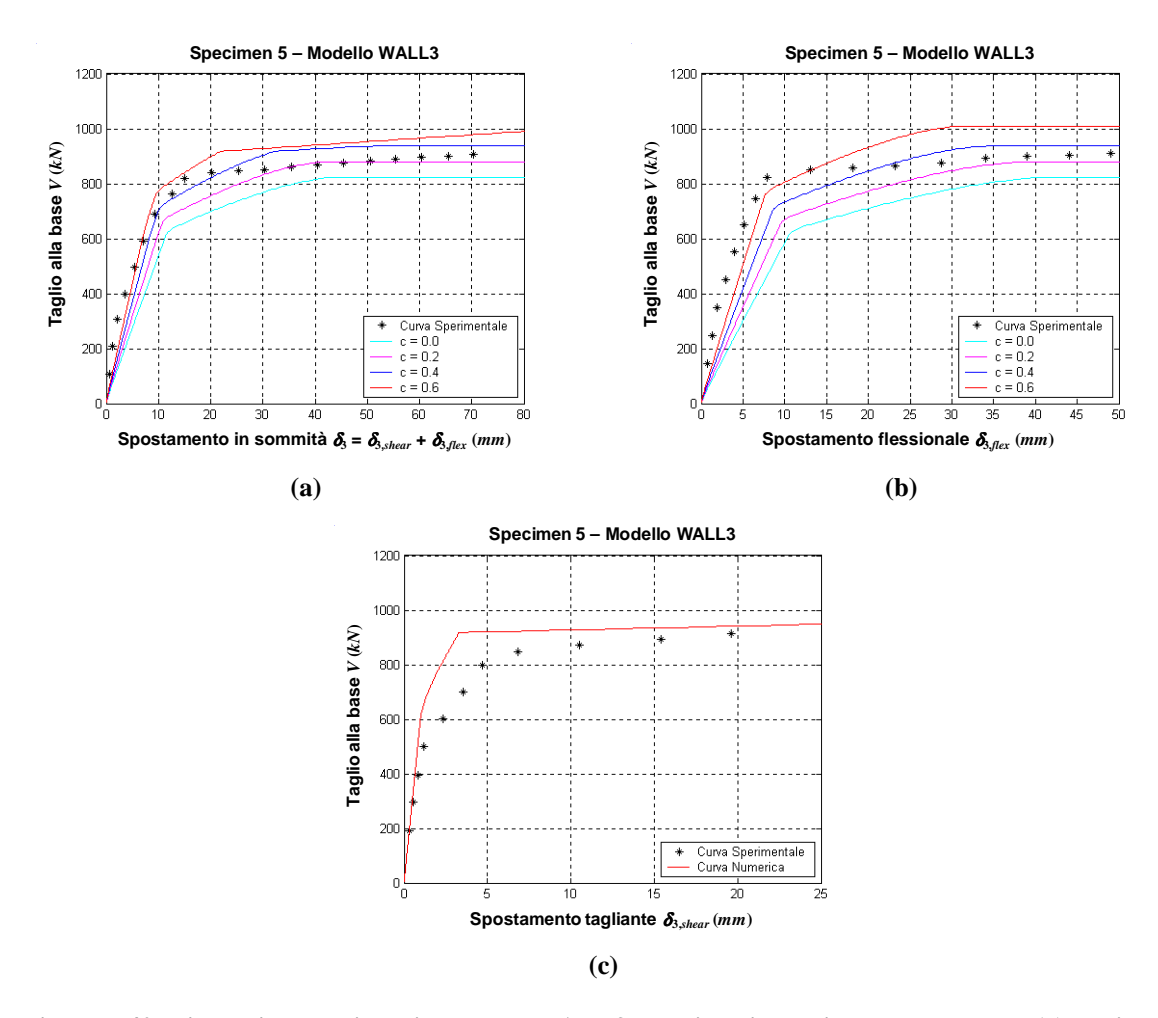

In Figura 7.40.c è presentato il legame tra il taglio alla base *V* e la componente tagliante di spostamento δ<sub>3,shear</sub> in sommità, coincidente con quella relativa ai modelli WALL1 e WALL2.

**Figura 7.40. Risultati ottenuti per il modello WALL3 per diversi valori del parametro** *c***: (a) taglio alla base** *V* **vs spostamento in sommità** δ**3; (b) taglio alla base** *V* **vs componente flessionale di spostamento**  in sommità  $\delta_{3, flex}$ ; (c) taglio alla base *V* vs componente tagliante di spostamento in sommità  $\delta_{3, shear}$ .

In Figura 7.41 sono riportate le curve numeriche ottenute con i modelli WALL4 e WALL5.

La Figura 7.41.a mostra la relazione tra *V* e lo spostamento  $\delta_3$ . Nella prima fase di carico, le curve numeriche danno risultati simili, ma mostrano una rigidezza maggiore rispetto a quella della curva sperimentale. Al crescere dello spostamento, si osserva che una buona valutazione del taglio ultimo si ottiene con *c*=0.2.

In Figura 7.41.b è riportato l'andamento di *V* in funzione di  $\delta_{3,flex}$ . Anche in questo caso, il taglio aumenta al crescere del parametro *c* e risultati prossimi a quelli sperimentali si ottengono, in prossimità del taglio ultimo, per *c*=0.2.

In Figura 7.41.c è presentato il legame  $V-\delta_{3\,\text{shear}}$ , del tutto simile a quello relativo ai modelli precedentemente discussi.

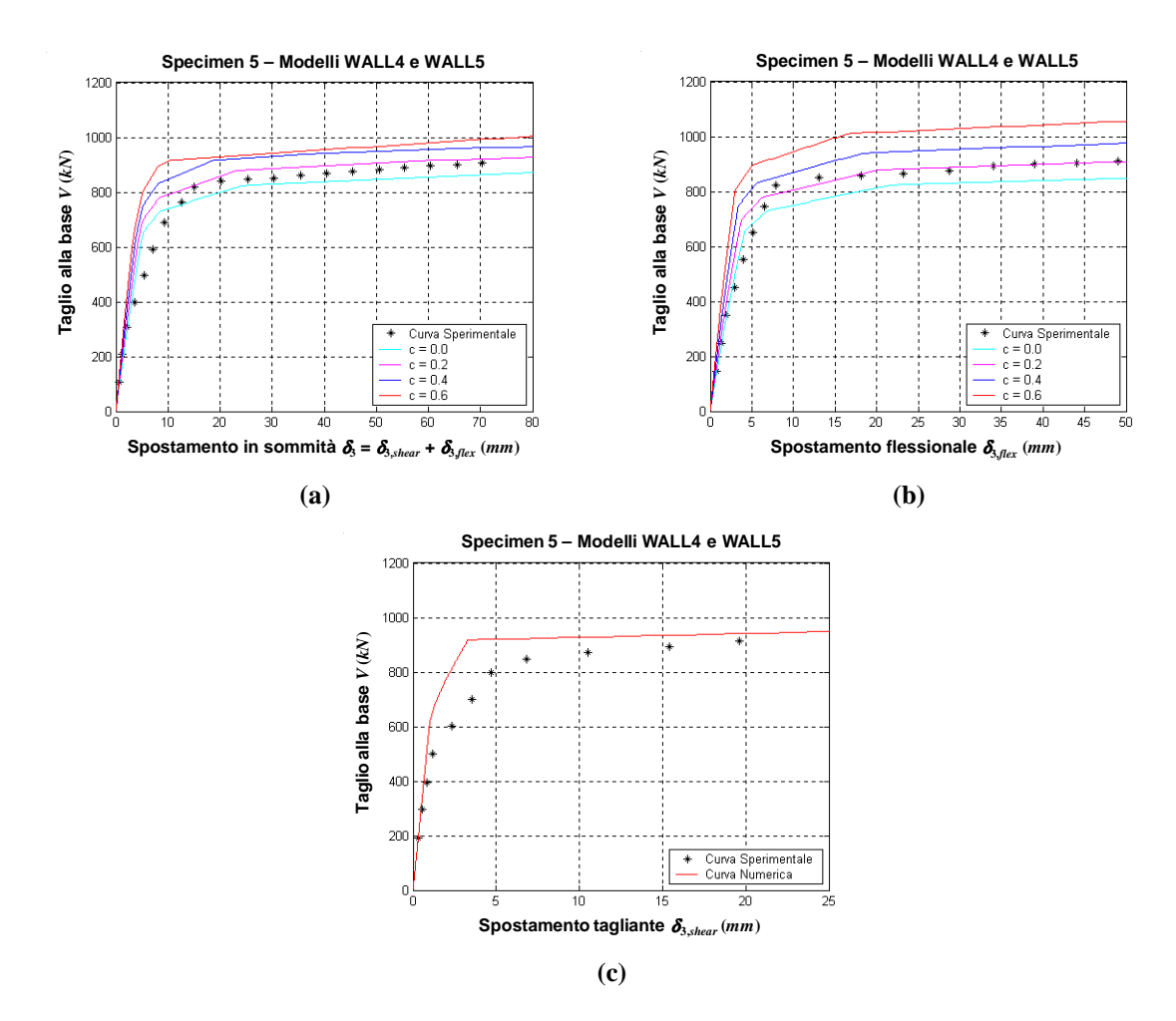

**Figura 7.41. Risultati ottenuti per i modelli WALL4 e WALL5 per diversi valori del parametro** *c***: (a) taglio alla base** *V* **vs spostamento in sommità** δ**3; (b) taglio alla base** *V* **vs componente flessionale di**  spostamento in sommità  $\delta_{\text{3,flex}}$ ; (c) taglio alla base *V* vs componente tagliante di spostamento in **sommità** δ**3,***shear***.**

La Figura 7.42 presenta le curve numeriche ottenute con il modello WALL6.

Dalla Figura 7.42.a si può osservare come i risultati sperimentali, relativi al legame tra  $V \in \delta_3$ , tendano ad essere intermedi tra quelli ottenuti ponendo *c*=0.2 e quelli ricavati con un valore di *c*  pari a 0.4.

Nella Figura 7.42.b, che si riferisce alla relazione tra *V* e  $\delta_{3, shear}$ , i risultati sperimentali sono ben approssimati, nella prima fase di carico, dalla curva numerica relativa ad un valore del parametro *c* posto uguale a 0.6. Successivamente, tale curva tende a sovrastimare la risposta, che risulta invece essere intermedia tra quelle ottenute con *c*=0.2 e *c*=0.4.

Il legame *V*-δ<sub>3,shear</sub> (Figura 7.42.c) non varia rispetto a quello ottenuto con i modelli precedenti, essendo stato ricavato, anche nel WALL6, mediante il modello OOHM.

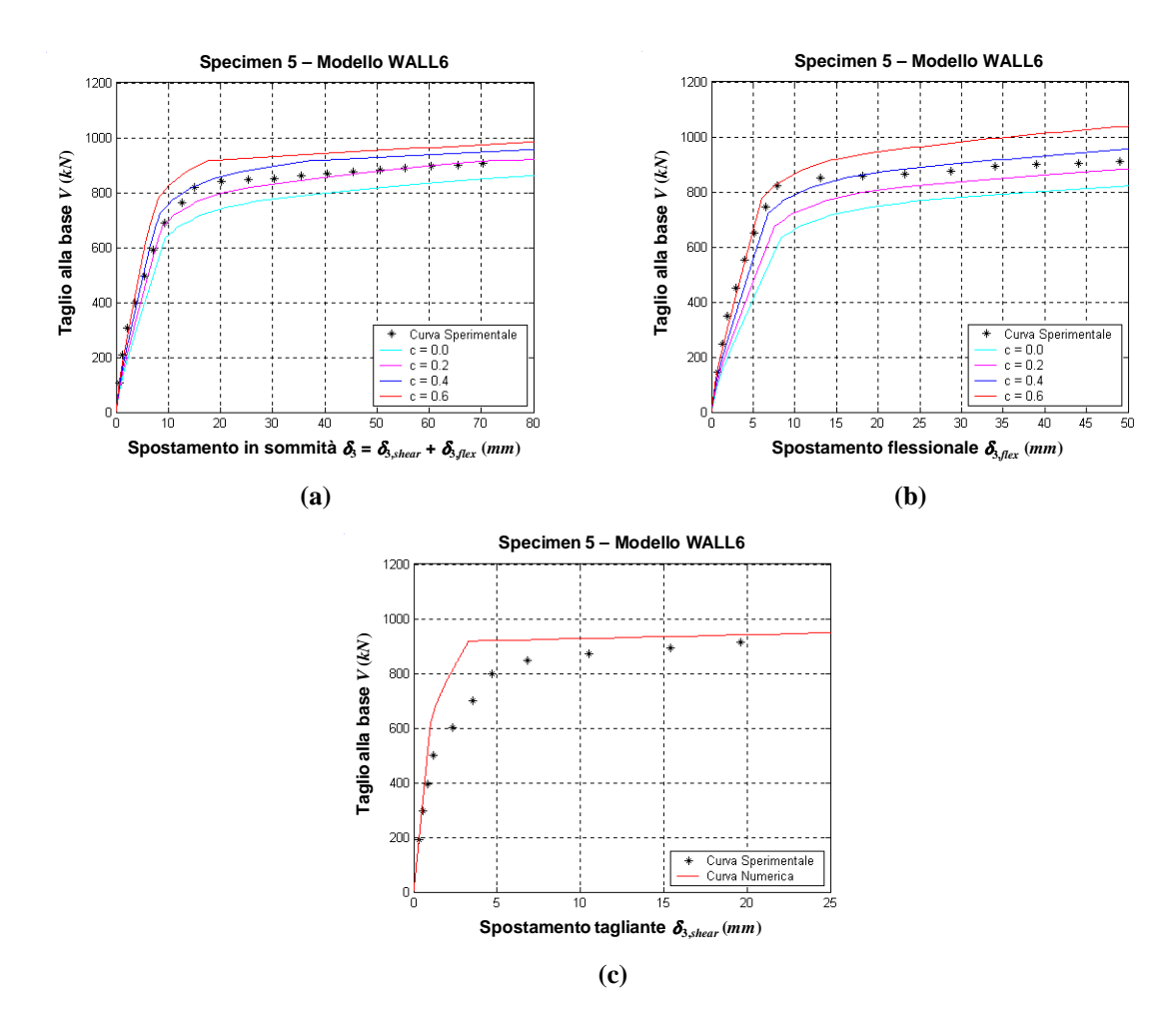

**Figura 7.42. Risultati ottenuti per il modello WALL6 per diversi valori del parametro** *c***: (a) taglio alla base** *V* **vs spostamento in sommità** δ**3; (b) taglio alla base** *V* **vs componente flessionale di spostamento**  in sommità  $\delta_{3,flex}$ ; (c) taglio alla base *V* vs componente tagliante di spostamento in sommità  $\delta_{3,shear}$ .

Anche nel caso di parete a sezione rettangolare, utilizzando il modello WALL7 e con un valore di *c*=0.4, la correlazione fra le curve sperimentali e numeriche si può giudicare buona (Figura 7.43), sia per quanto riguarda la relazione tra taglio alla base *V* e spostamento totale in sommità  $\delta_3$  (Figura 7.43.a), sia facendo riferimento all'andamento di *V* in funzione delle due componenti di spostamento  $\delta_{3, flex}$  (Figura 7.43.b) e  $\delta_{3, shear}$  (Figura 7.43.c) prese separatamente.

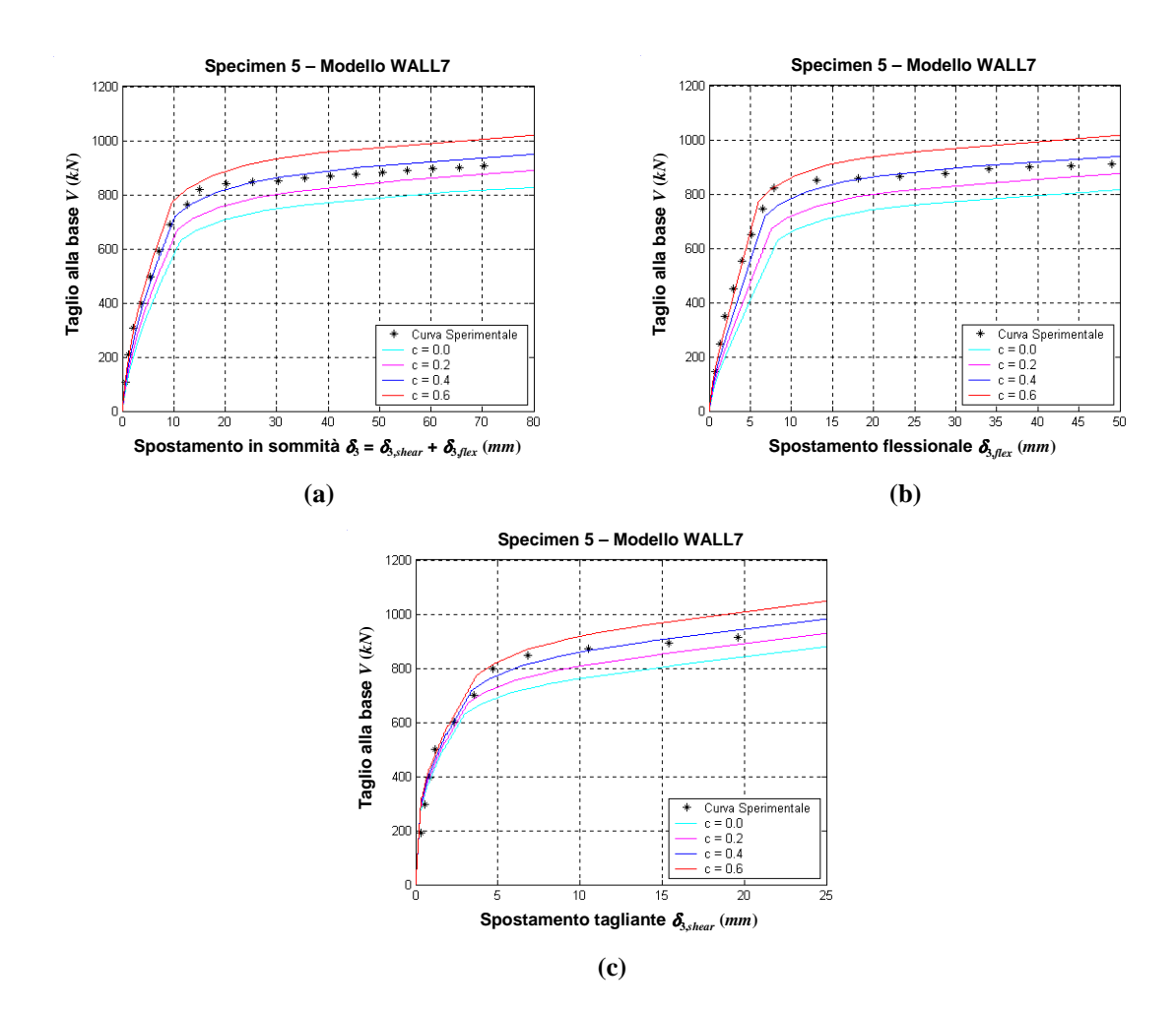

**Figura 7.43. Risultati ottenuti per il modello WALL7 per diversi valori del parametro** *c***: (a) taglio alla base** *V* **vs spostamento in sommità** δ**3; (b) taglio alla base** *V* **vs componente flessionale di spostamento**  in sommità  $\delta_{3, flex}$ ; (c) taglio alla base *V* vs componente tagliante di spostamento in sommità  $\delta_{3, shear}$ .

Dal confronto tra i vari modelli, le cui risposte sono ora ottenute con *c*=0.4, con i risultati sperimentali (Figura 7.44), si evince come un buon accordo con questi ultimi si ottiene mediante il modello WALL7. Esso, infatti, approssima meglio la curva sperimentale, sia considerando il legame tra il taglio *V* e lo spostamento  $\delta_3$  (Figura 7.44.a), che quello relativo a *V*- $\delta_{3, flex}$  (Figura 7.44.b).

Anche la risposta a taglio *V*-δ<sub>3,shear</sub> (Figura 7.44.c) è ben rappresentata dal modello WALL7, comparandola a quella ricavata mediante l'OOHM.

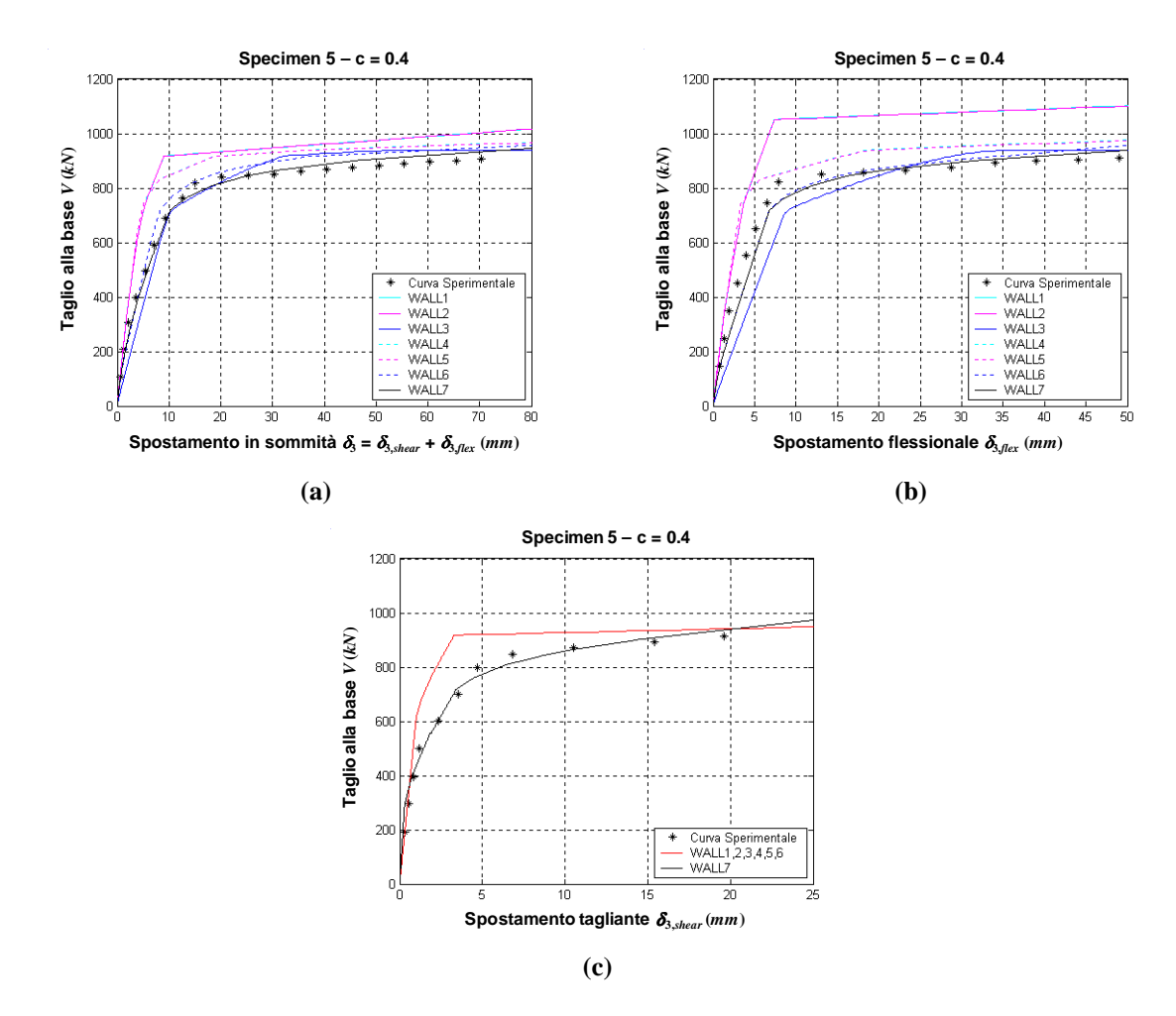

**Figura 7.44. Confronto dei risultati ottenuti con i diversi modelli per**  $c = 0.4$ **: (a) taglio alla base** *V* **vs spostamento in sommità** δ**3; (b) taglio alla base** *V* **vs componente flessionale di spostamento in sommità**   $\delta_{3,flex}$ ; (c) taglio alla base *V* vs componente tagliante di spostamento in sommità  $\delta_{3,shear}$ ; (d) componente tagliante di spostamento in sommità  $\delta_{3, shear}$  vs spostamento in sommità  $\delta_{3,}$ 

#### **7.4.2. Carico ciclico**

Per quanto riguarda la condizione di carico ciclico, la risposta numerica è stata ottenuta controllando i valori degli spostamenti massimi e minimi in testa alla parete e considerando punti caratteristici della curva taglio-spostamento (punti di scarico e di successivo ricarico), mentre il valore assunto per il parametro *c* è stato scelto sulla base dei risultati relativi alla prova di carico monotono.

Si riportano i risultati ottenuti per lo *specimen* 4 e per lo *specimen* 6, considerando le curve relative al legame tra il taglio alla base *V* e lo spostamento orizzontale in sommità  $\delta_3$ , nonché quelle che si riferiscono all'andamento di *V* in funzione delle due componenti  $\delta_{3,flex}$  e  $\delta_{3,shear}$  prese separatamente. È importante notare che, sia la descrizione delle singole componenti di spostamento che la capacità dissipativa per isteresi da parte dei modelli numerici considerati sono legate alla scelta dei parametri da cui dipendono le caratteristiche di rigidezza dei singoli elementi costituenti il modello stesso.

## *7.4.2.1. Specimen 4*

In Figura 7.45 sono riportati i risultati relativi allo *specimen* 4 soggetto a carico ciclico, ottenuti mediante il modello di parete WALL1 nel quale si è posto *c*=0.

In particolare, la Figura 7.45.a mostra il diagramma taglio globale alla base-spostamento in sommità  $(V-\delta_3)$ . A rigore, non è corretto confrontare direttamente i risultati numerici con quelli sperimentali, poiché questi includono anche la componente di spostamento dovuta alla *fixed end rotation*, che, in base alle prove sperimentali, è risultata, comunque, minore di quella tagliante e di quella flessionale. Dal confronto tra le curve sperimentale e numerica emerge che il modello numerico adottato non tiene conto della degradazione di resistenza, evidenziata, invece, dalla risposta sperimentale.

Dalla Figura 7.45.b, nella quale è riportato il grafico relativo alla componente flessionale di spostamento, si può osservare come il modello tenda a sovrastimare le deformazioni flessionali (a parità di spostamento totale in sommità) e presenti un accentuato fenomeno di *pinching*.

La componente tagliante dello spostamento (Figura 7.45.c) non viene ben rappresentata utilizzando il modello d'isteresi OOHM, con orientamento della curva di risposta verso l'origine nelle fasi di scarico. Si rileva, dunque, l'inadeguatezza di tale modello, assunto per la molla orizzontale, ai fini della descrizione della risposta tagliante.

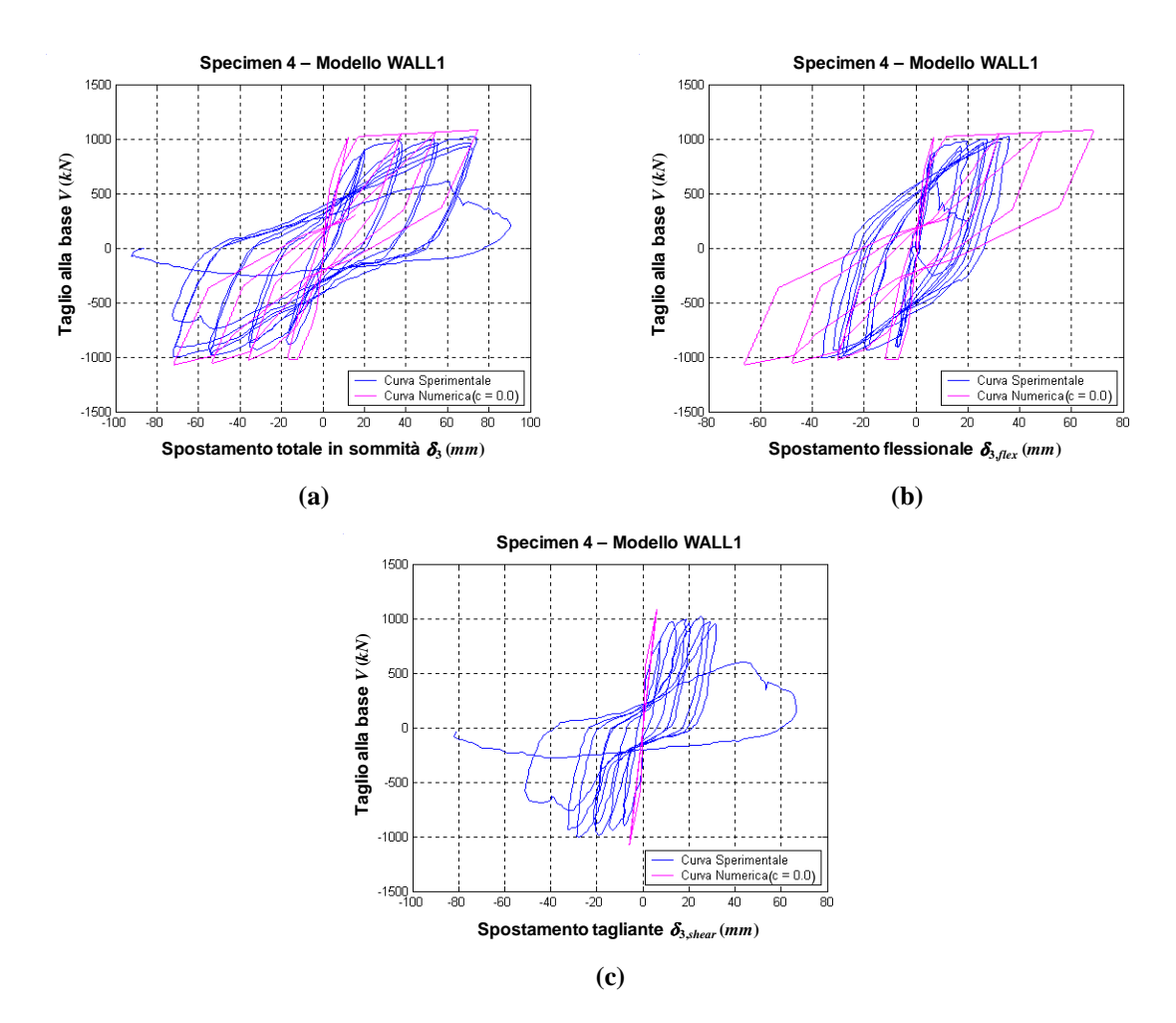

**Figura 7.45. Risultati ottenuti per il modello WALL1 per** *c* **= 0.0: (a) taglio alla base** *V* **vs spostamento totale in sommità**  $\delta_3$  **(modello WALL1:**  $\delta_3 = \delta_{3, shear} + \delta_{3, flex}$ ); (b) taglio alla base *V* vs componente **flessionale di spostamento in sommità** δ**3,***flex***; (c) taglio alla base** *V* **vs componente tagliante di spostamento in sommità** δ**3,***shear***.**

La Figura 7.46 mostra le curve taglio-spostamento con riferimento al modello WALL2, assumendo *c*=0.

Pur avendo tarato quest'ultimo sulla base dei dati forniti da Kabeyasawa *et al.* [1982], coincidenti con i parametri utilizzati per il modello WALL1, la risposta fornita si discosta, nelle prove cicliche, da quella presentata in precedenza. Ciò è dovuto al diverso legame utilizzato per definire il comportamento degli elementi monoassiali verticali.

In particolare, nella Figura 7.46.a è mostrato il diagramma *V*- $\delta_3$ , dal quale si osserva un fenomeno di *pinching* meno accentuato rispetto alla risposta sperimentale.

Anche in questo caso, il modello sovrastima le deformazioni flessionali (Figura 7.46.b) e sottostima, invece, quelle taglianti (Figura 7.46.c). Comunque, per uno stesso campo di spostamento flessionale, il modello WALL2 fornisce, a differenza del modello WALL1, risultati accettabili.

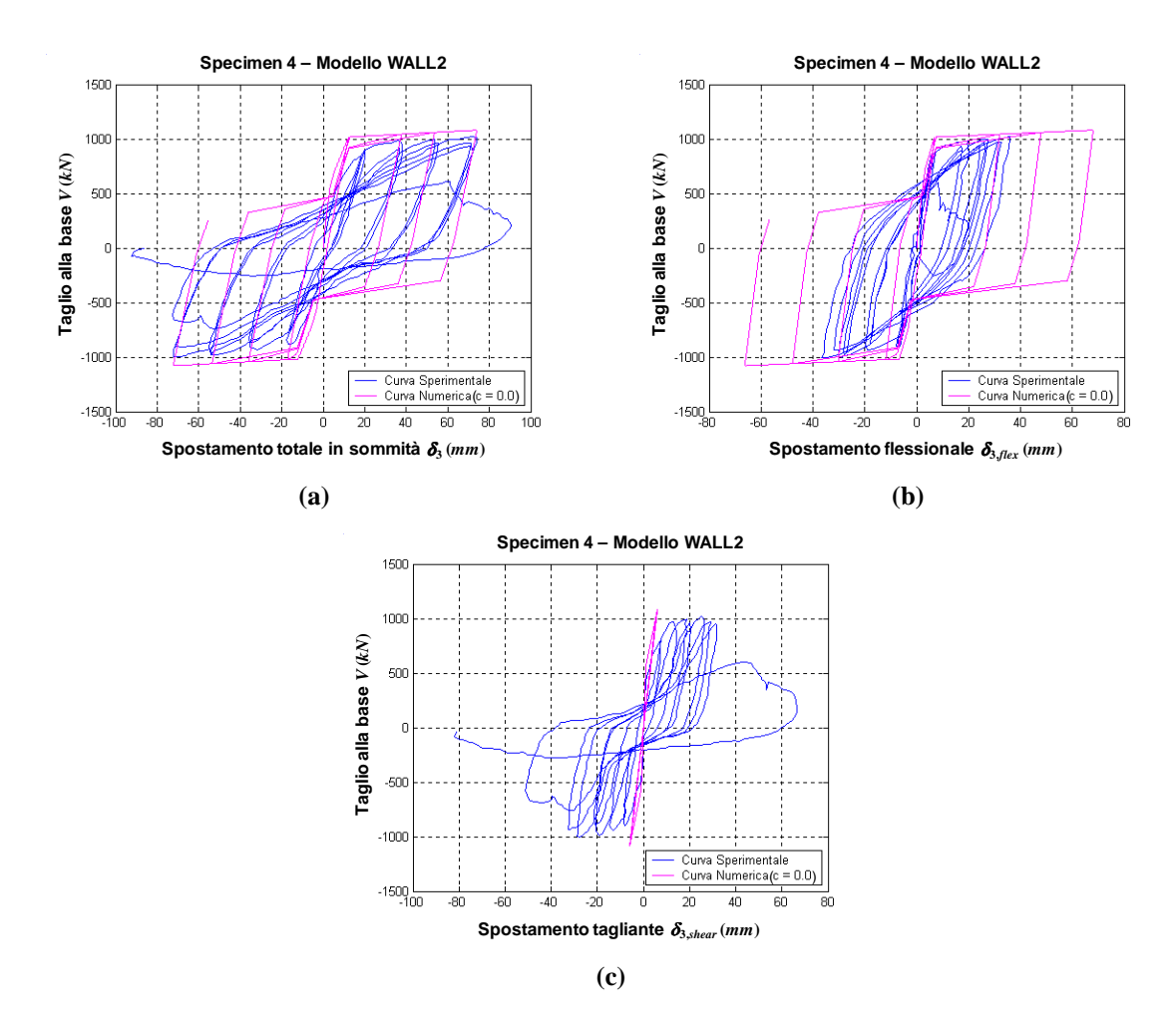

**Figura 7.46. Risultati ottenuti per il modello WALL2 per**  $c = 0.0$ **: (a) taglio alla base** *V* **vs spostamento totale in sommità**  $\delta_3$  **(modello WALL2:**  $\delta_3 = \delta_{3, shear} + \delta_{3, flex}$ ); (b) taglio alla base *V* vs componente flessionale di spostamento in sommità  $\delta_{3,flex}$ ; (c) taglio alla base *V* vs componente tagliante di **spostamento in sommità** δ**3,***shear***.**

Le curve numeriche ottenute utilizzando il modello WALL3 sono riportate nella Figura 7.47. Il parametro *c* che definisce la posizione della molla a taglio è stato posto pari a 0.4.

Dall'analisi della relazione tra il taglio *V* e lo spostamento orizzontale totale  $\delta_3$  (Figura 7.47.a), si può osservare come il modello presenti una rigidezza prossima a quella sperimentale, soprattutto nei primi tratti dei rami di scarico e di successivo ricarico. Comunque, per valori del taglio *V* compresi nell'intervallo [0; 500] *kN* (relativamente agli spostamenti negativi) e tra 0 e -500 *kN* (per gli spostamenti positivi), l'andamento della curva numerica si discosta sensibilmente da quella sperimentale.

La non corretta valutazione della componente tagliante di spostamento (Figura 7.47.c), determina anche una sovrastima della componente flessionale di spostamento (Figura 7.47.b). Comunque, anche in tal caso, per uno stesso campo di spostamenti, la forma della curva numerica è simile a quella sperimentale.

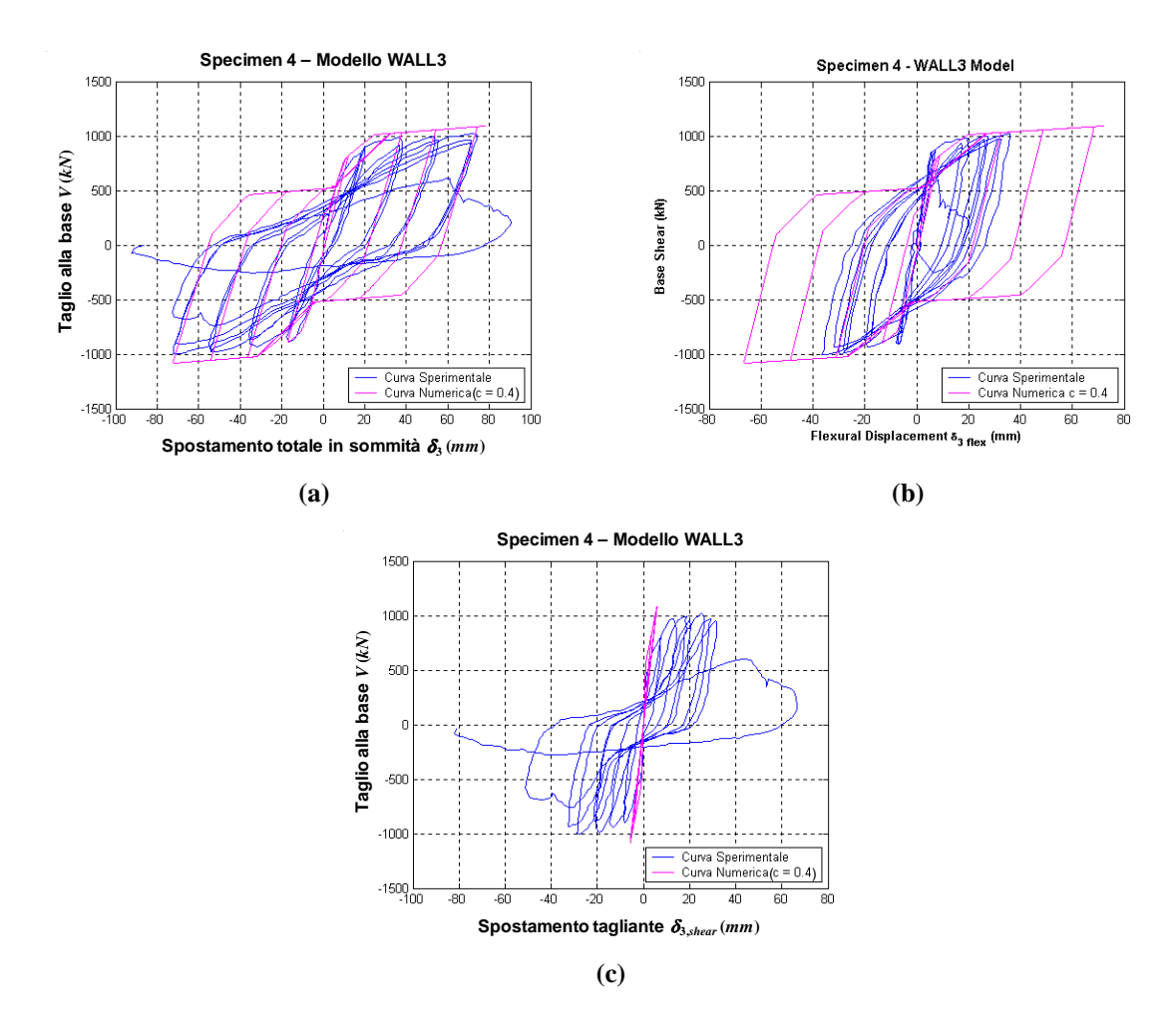

**Figura 7.47. Risultati ottenuti per il modello WALL3 per** *c* **= 0.4: (a) taglio alla base** *V* **vs spostamento totale in sommità**  $\delta_3$  **(modello WALL3:**  $\delta_3 = \delta_{3, shear} + \delta_{3, flex}$ ); (b) taglio alla base *V* vs componente **flessionale di spostamento in sommità** δ**3,***flex***; (c) taglio alla base** *V* **vs componente tagliante di spostamento in sommità** δ**3,***shear***.**

La Figura 7.48 mostra i risultati relativi al modello WALL4, avendo assunto *c*=0.4.

Osservando la curva *V*- $\delta_3$  (Figura 7.48.a), si nota un discreto accordo tra risultati numerici e sperimentali. L'inadeguatezza del legame OOHM nel descrivere la risposta tagliante (Figura 7.48.c) influisce anche sulla rappresentazione di quella flessionale (Figura 7.48.b), nella quale gli spostamenti  $\delta_{3,flex}$  sono sovrastimati rispetto a quelli misurati sperimentalmente e la forma della curva numerica presenta un effetto di *pinching*.

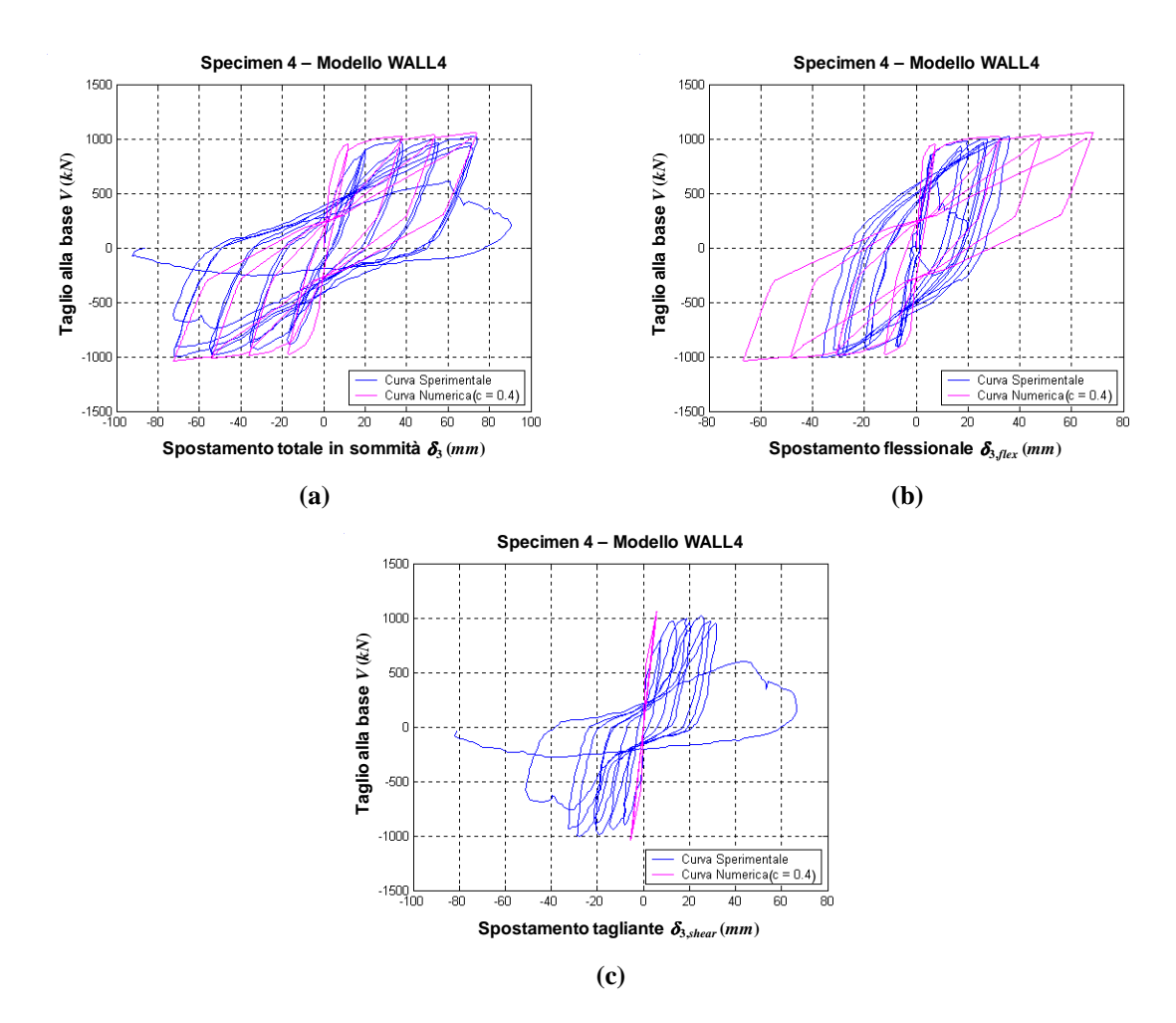

**Figura 7.48. Risultati ottenuti per il modello WALL4 per** *c* **= 0.4: (a) taglio alla base** *V* **vs spostamento totale in sommità**  $\delta_3$  **(modello WALL4:**  $\delta_3 = \delta_{3, shear} + \delta_{3, flex}$ ); (b) taglio alla base *V* vs componente **flessionale di spostamento in sommità** δ**3,***flex***; (c) taglio alla base** *V* **vs componente tagliante di spostamento in sommità** δ**3,***shear***.**

Meno accurata della precedente, è la relazione *V*-δ<sub>3</sub> ottenuta utilizzando il modello WALL5 (Figura 7.49.a), con *c*=0.4. I rami di scarico e di successivo ricarico presentano infatti una sovrastima della risposta descritta dalla curva sperimentale.

Considerazioni analoghe alle precedenti possono essere fatte con riguardo alla risposta flessionale (Figura 7.49.b) e a quella tagliante (Figura 7.49.c), che si discostano notevolmente dalle rispettive curve sperimentali.

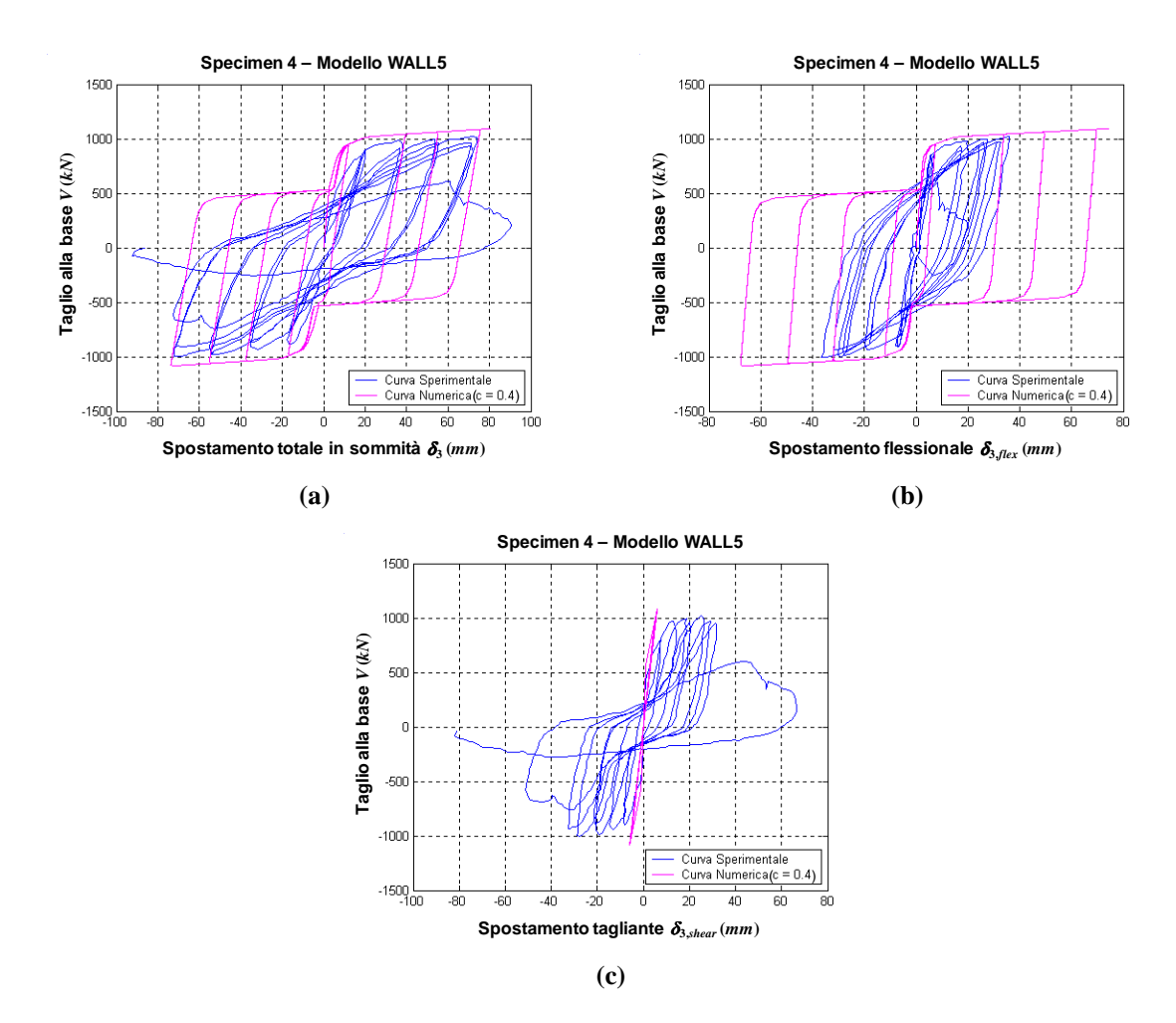

**Figura 7.49. Risultati ottenuti per il modello WALL5 per** *c* **= 0.4: (a) taglio alla base** *V* **vs spostamento totale in sommità**  $\delta_3$  **(modello WALL5:**  $\delta_3 = \delta_{3, shear} + \delta_{3, flex}$ ); (b) taglio alla base *V* vs componente **flessionale di spostamento in sommità** δ**3,***flex***; (c) taglio alla base** *V* **vs componente tagliante di spostamento in sommità** δ**3,***shear***.**

La curva numerica rappresentante l'andamento del taglio alla base *V* in funzione dello spostamento totale in sommità  $\delta_3$ , ottenuta utilizzando il modello WALL6 (Figura 7.50.a) per *c*=0.4, mostra un buon accordo con i dati sperimentali, pur osservandosi qualche discrepanza nella risposta dei rami di scarico e di successivo ricarico per valori del taglio compresi tra -500 *kN* e 500 *kN* circa.

La risposta tagliante (Figura 7.50.c) e, di conseguenza, quella flessionale (Figura 7.50.b) non colgono invece bene le corrispondenti curve sperimentali, anche se la forma della curva *V*-δ<sub>3,flex</sub> è accettabile

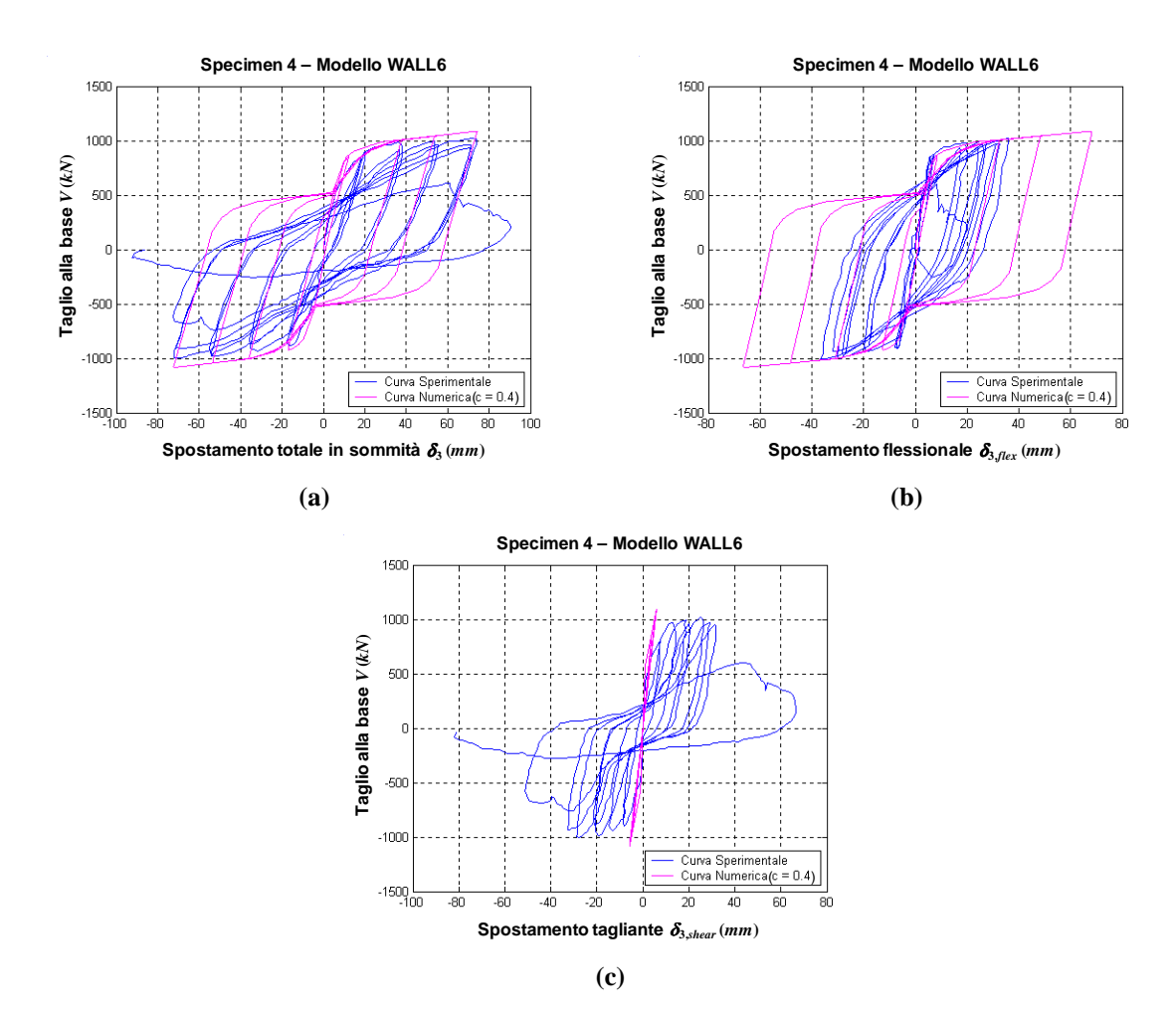

**Figura 7.50. Risultati ottenuti per il modello WALL6 per**  $c = 0.4$ **: (a) taglio alla base** *V* **vs spostamento totale in sommità**  $\delta_3$  **(modello WALL6:**  $\delta_3 = \delta_{3, shear} + \delta_{3, flex}$ ); (b) taglio alla base *V* vs componente flessionale di spostamento in sommità  $\delta_{\text{S,flex}}$ ; (c) taglio alla base *V* vs componente tagliante di **spostamento in sommità** δ**3,***shear***.**

Eseguendo l'analisi in campo ciclico con controllo sullo spostamento flessionale (Figura 7.51), si può osservare come solo alcuni macro-modelli fra quelli considerati diano risultati in discreto accordo con quelli sperimentali. Quanto detto è riscontrabile in particolare nella risposta flessionale ottenuta utilizzando i modelli WALL2 (Figura 7.51.b), WALL3 (Figura 7.51.c) e WALL6 (Figura 7.51.f).

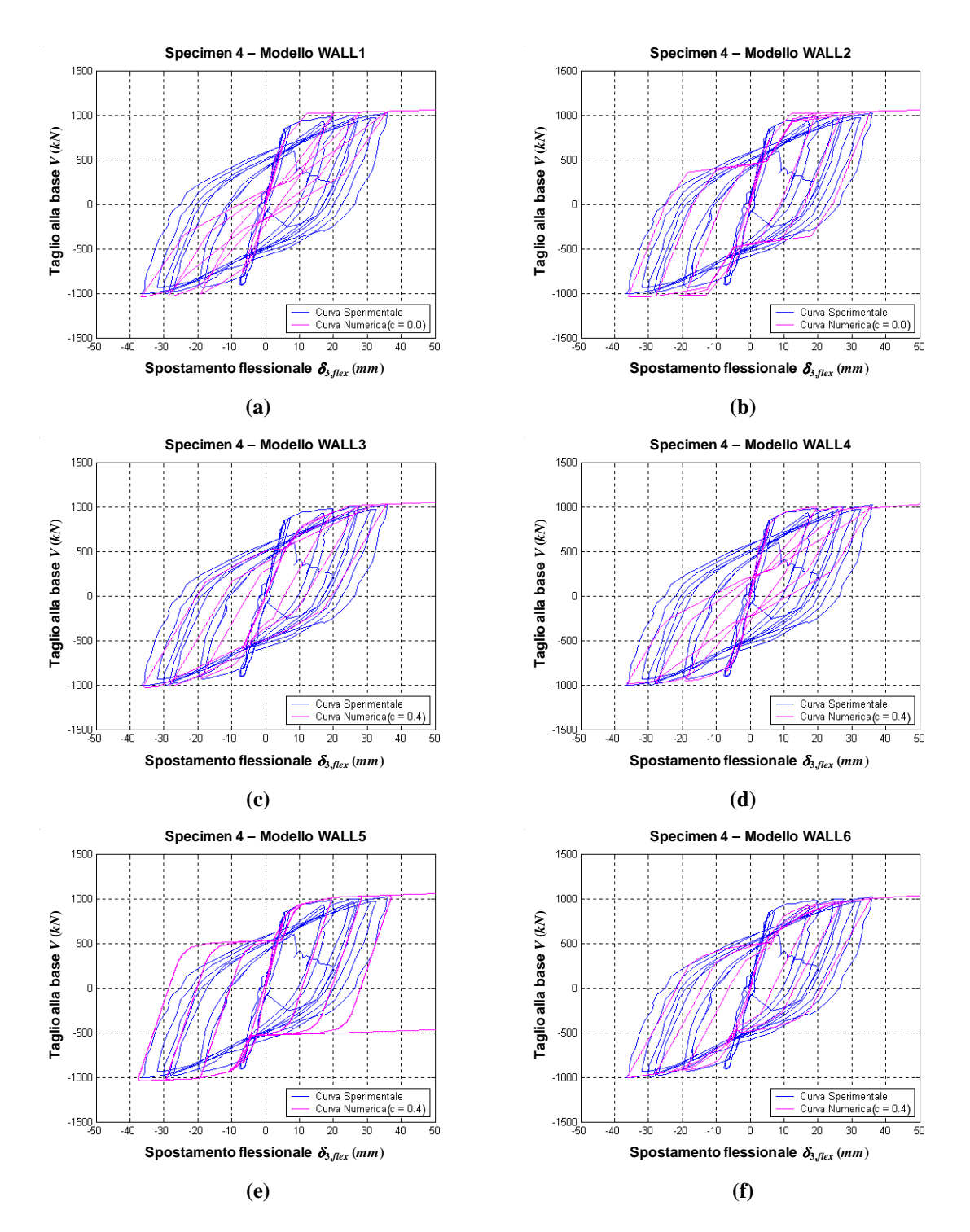

**Figura 7.51. Relazione taglio alla base** *V* **vs componente flessionale di spostamento in sommità** δ**3,***flex***, ottenuta per controllo di spostamento** δ**3,***flex***: (a) modello WALL1; (b) modello WALL2; (c) modello WALL3; (d) modello WALL4; (e) modello WALL5; (f) modello WALL6.**

# *7.4.2.2. Specimen 6*

In Figura 7.52 sono riportati i risultati relativi allo *specimen* 6 soggetto a carico ciclico, ottenuti utilizzando il modello di parete WALL1 per *c*=0.

La Figura 7.52.a mostra il diagramma *V*-δ<sub>3</sub>, dal quale si osserva come la curva numerica tenda a sovrastimare il taglio ultimo e presenti un accentuato fenomeno di *pinching* rispetto a quella sperimentale. Analoghe considerazioni valgono per ciò che concerne la risposta flessionale della parete (Figura 7.52.b). Dalla Figura 7.52.c, si evince, inoltre, la non corretta rappresentazione del comportamento tagliante mediante il legame OOHM, il quale, oltre a sovrastimare il taglio ultimo, presenta spostamenti residui nulli allo scarico, che, nella curva sperimentale, risultano invece diversi da zero. Sono comunque ben colti i valori massimi degli spostamenti, sia con riferimento allo spostamento totale  $\delta_3$  che alle singole componenti  $\delta_{3,flex}$  e  $\delta_{3,shear}$ .

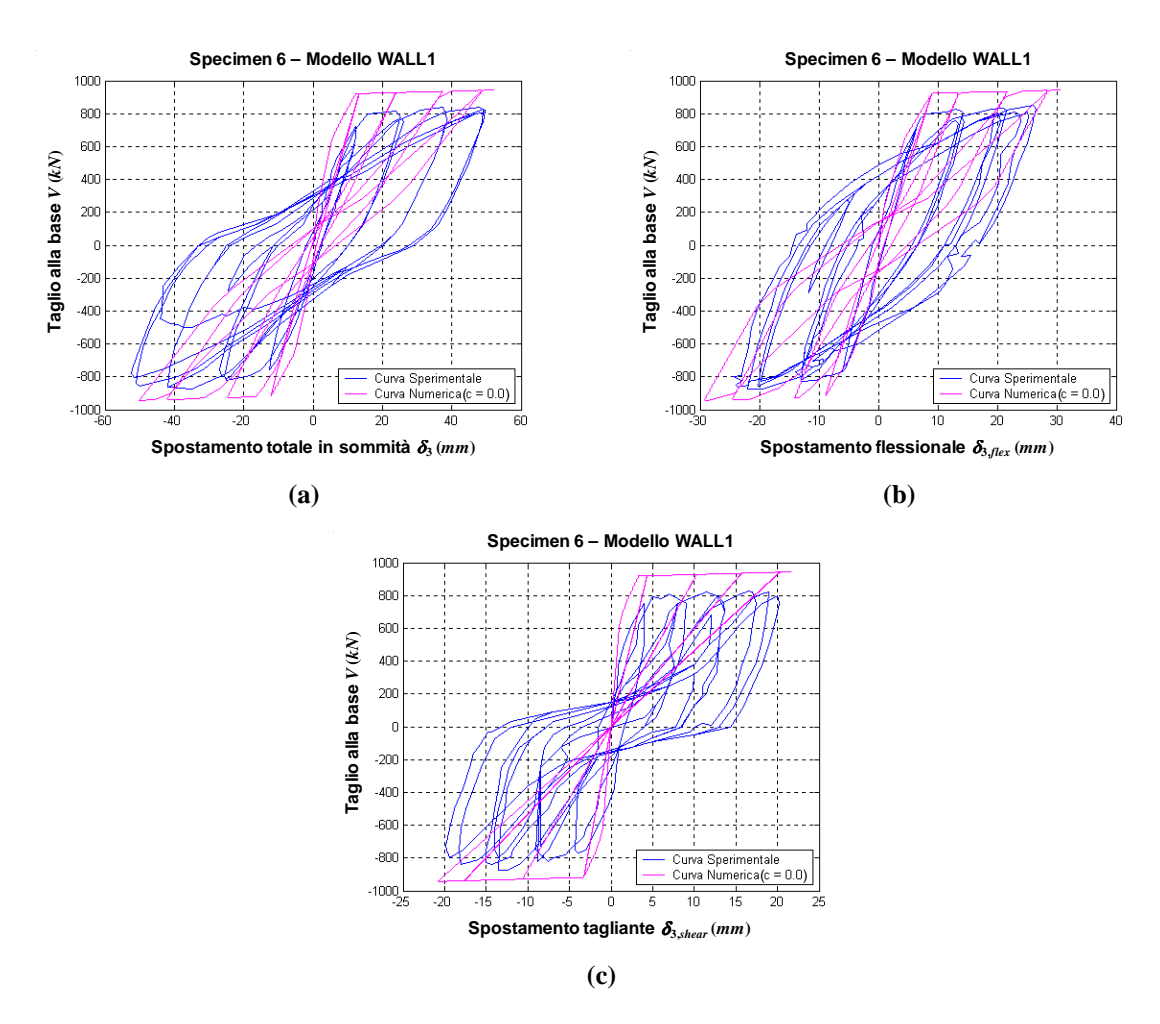

**Figura 7.52. Risultati ottenuti per il modello WALL1 per** *c* **= 0.0: (a) taglio alla base** *V* **vs spostamento totale in sommità** δ**3 (modello WALL1:** δ**3=**δ**3,***shear***+**δ**3,***flex***); (b) taglio alla base** *V* **vs componente**  flessionale di spostamento in sommità  $\delta_{3,flex}$ ; (c) taglio alla base *V* vs componente tagliante di **spostamento in sommità** δ**3,***shear***.**

Quanto detto in precedenza, vale anche per i risultati ottenuti applicando il modello WALL2 per *c*=0 (Figura 7.53), che si differenziano da quelli calcolati mediante il modello WALL1 per un meno accentuato fenomeno di *pinching*.

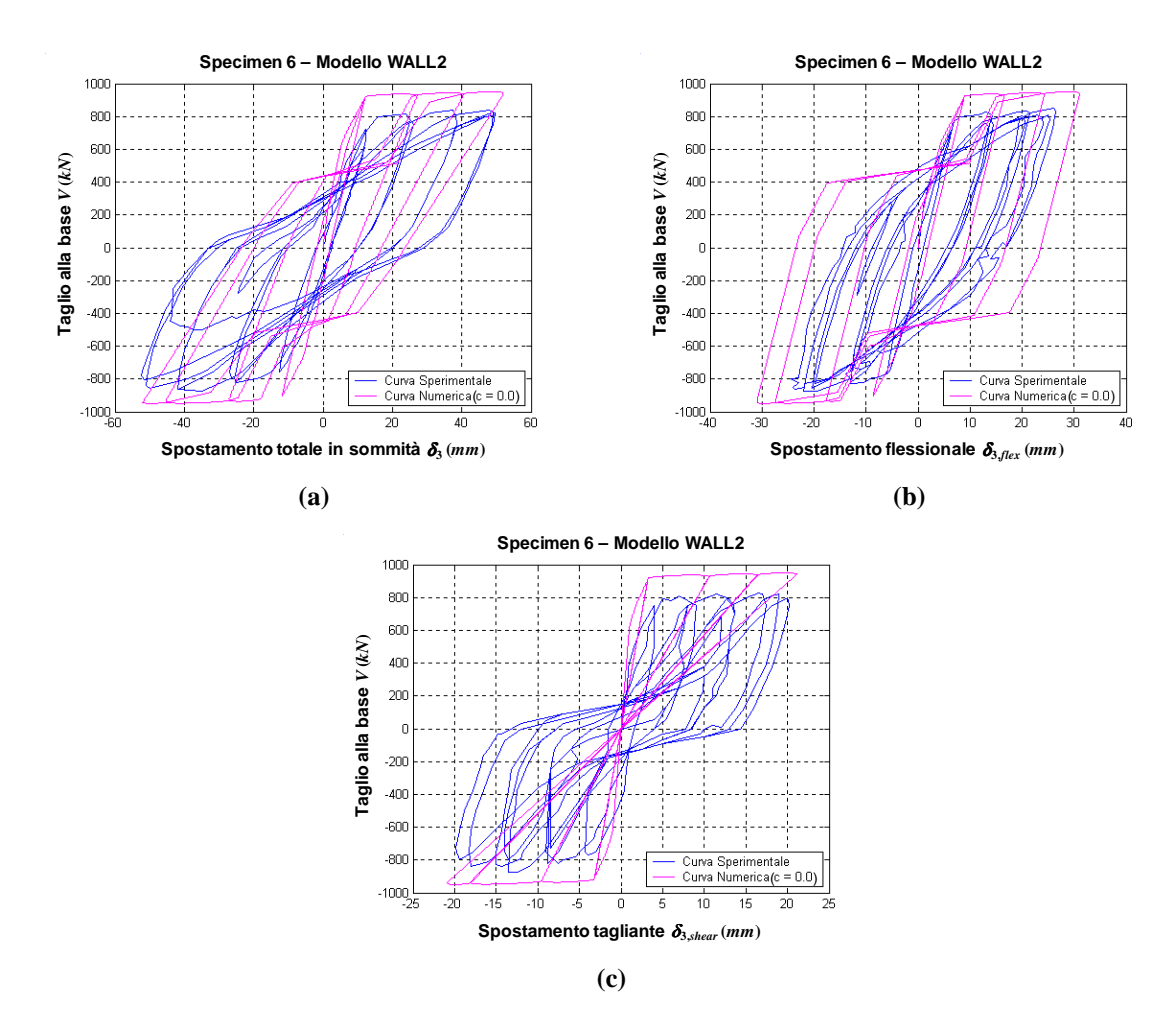

**Figura 7.53. Risultati ottenuti per il modello WALL2 per** *c* **= 0.0: (a) taglio alla base** *V* **vs spostamento totale in sommità**  $\delta_3$  **(modello WALL2:**  $\delta_3 = \delta_{3, shear} + \delta_{3, flex}$ ); (b) taglio alla base *V* vs componente flessionale di spostamento in sommità  $\delta_{\text{S,flex}}$ ; (c) taglio alla base *V* vs componente tagliante di **spostamento in sommità** δ**3,***shear***.**

Le relazioni del taglio alla base *V* in funzione di  $\delta_3$  (Figura 7.54.a) e della sua componente flessionale  $\delta_{s, flex}$  (Figura 7.54.b), ottenute mediante il modello WALL3 con  $c=0.4$ , sembrano approssimare discretamente, almeno nella forma, le curve sperimentali. Tale modello tende, però, a sovrastimare lo spostamento  $\delta_{3,flex}$  e, conseguentemente, a sottostimare quello tagliante  $\delta_{3,shear}$ (Figura 7.54.c).
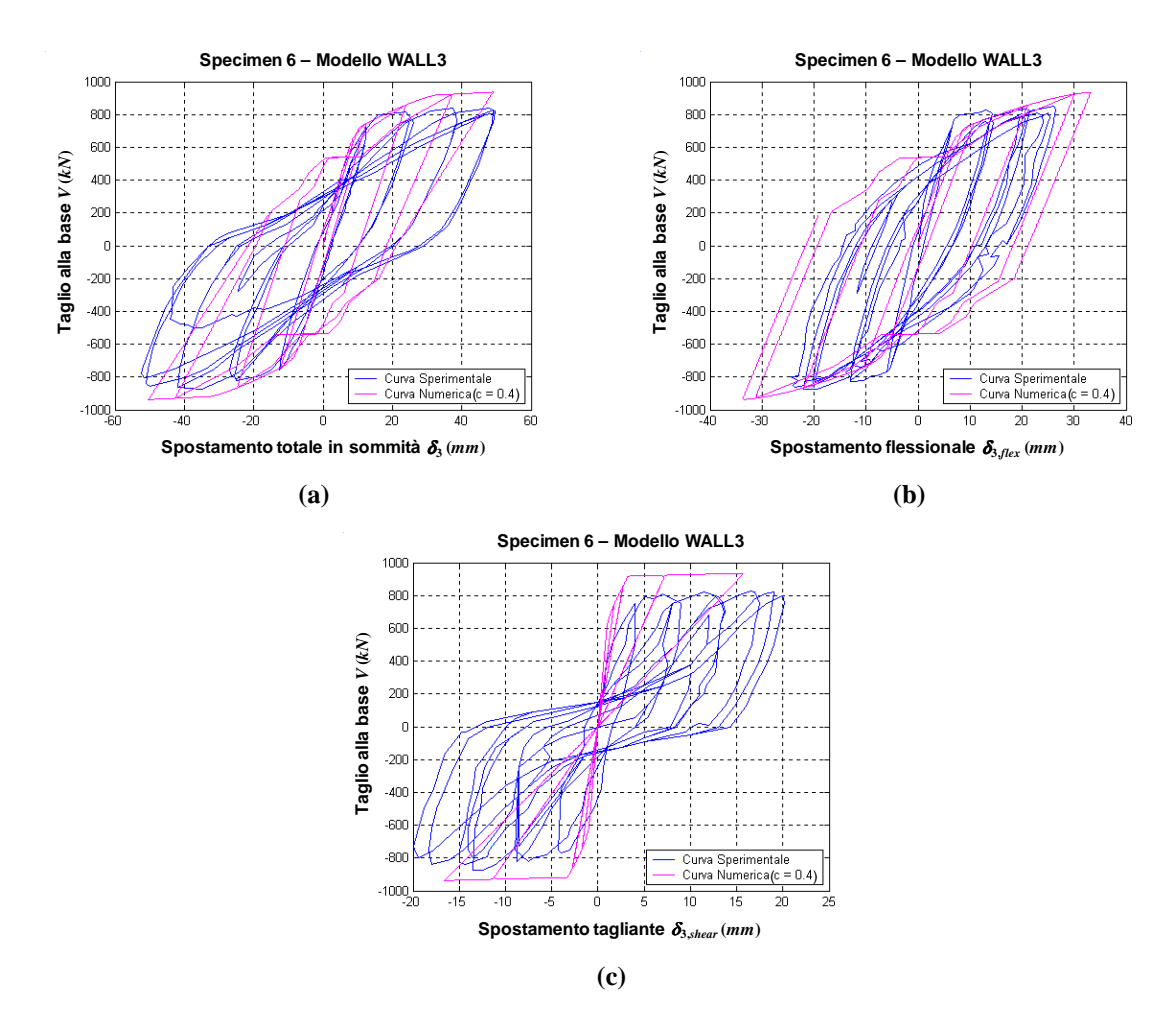

**Figura 7.54. Risultati ottenuti per il modello WALL3 per** *c* **= 0.4: (a) taglio alla base** *V* **vs spostamento totale in sommità**  $\delta_3$  **(modello WALL3:**  $\delta_3 = \delta_{3, shear} + \delta_{3, flex}$ ); (b) taglio alla base *V* vs componente flessionale di spostamento in sommità  $\delta_{\text{S,flex}}$ ; (c) taglio alla base *V* vs componente tagliante di spostamento in sommità  $\delta_{3,shear}$ .

Per ciò che concerne la relazione tra  $V \in \delta_3$ , un risultato analogo al precedente si ottiene mediante il modello WALL4 (Figura 7.55.a), che offre però risposte meno accurate per quanto riguarda la componente flessionale (Figura 7.55.b) e, soprattutto, quella tagliante (Figura 7.55.c).

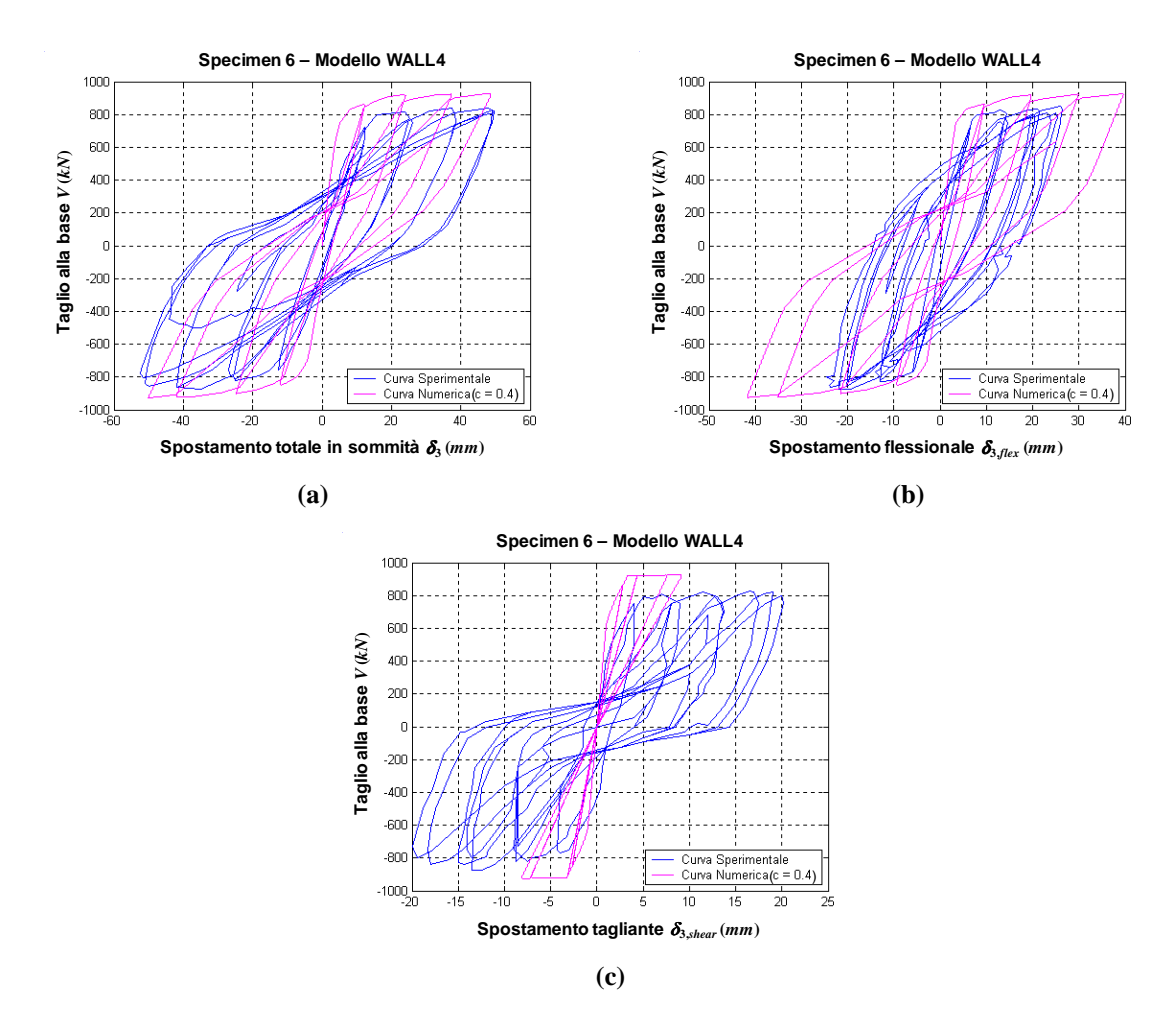

**Figura 7.55. Risultati ottenuti per il modello WALL4 per** *c* **= 0.4: (a) taglio alla base** *V* **vs spostamento totale in sommità** δ**3 (modello WALL4:** δ**3=**δ**3,***shear***+**δ**3,***flex***); (b) taglio alla base** *V* **vs componente**  flessionale di spostamento in sommità  $\delta_{\text{S,flex}}$ ; (c) taglio alla base *V* vs componente tagliante di **spostamento in sommità** δ**3,***shear***.**

Una discreta definizione degli spostamenti massimi totali e delle singole componenti  $\delta_{3, flex}$  e  $\delta_{3, shear}$ , si ricava utilizzando il modello WALL5 (Figura 7.56), anche se le curve numeriche si discostano da quelle sperimentali e si osserva una sovrastima del taglio ultimo.

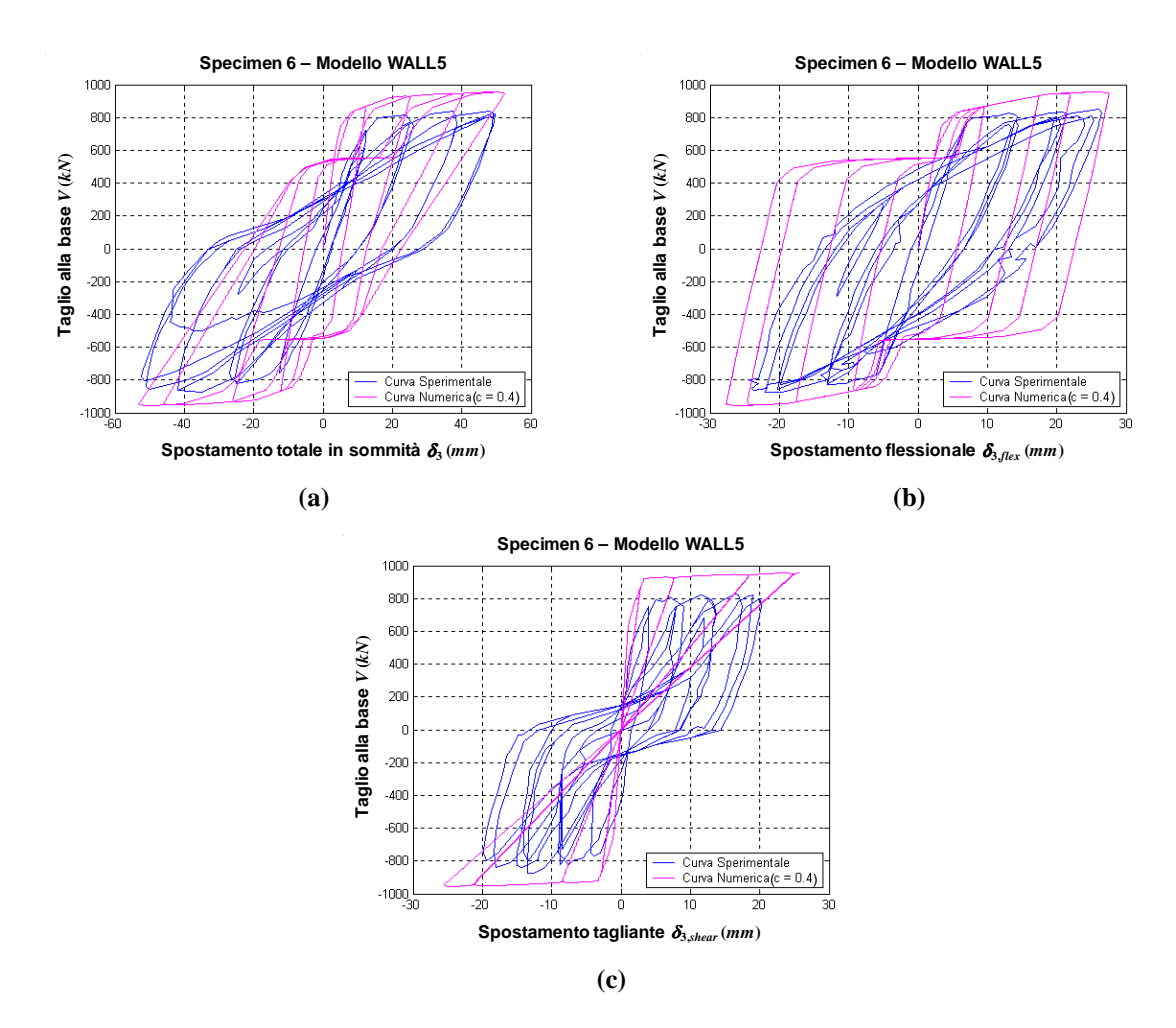

**Figura 7.56. Risultati ottenuti per il modello WALL5 per** *c* **= 0.4: (a) taglio alla base** *V* **vs spostamento totale in sommità** δ**3 (modello WALL5:** δ**3=**δ**3,***shear***+**δ**3,***flex***); (b) taglio alla base** *V* **vs componente**  flessionale di spostamento in sommità  $\delta_{\text{S,flex}}$ ; (c) taglio alla base *V* vs componente tagliante di **spostamento in sommità** δ**3,***shear***.**

Poco accurate sono la risposta globale (Figura 7.57.a) e quella a taglio (Figura 7.57.c) ottenute utilizzando il modello WALL6, anche se si osserva un discreto controllo delle singole componenti δ<sub>3, flex</sub> e δ<sub>3, shear</sub>, e la forma della curva numerica relativa alla risposta flessionale è accettabile (Figura 7.57.b).

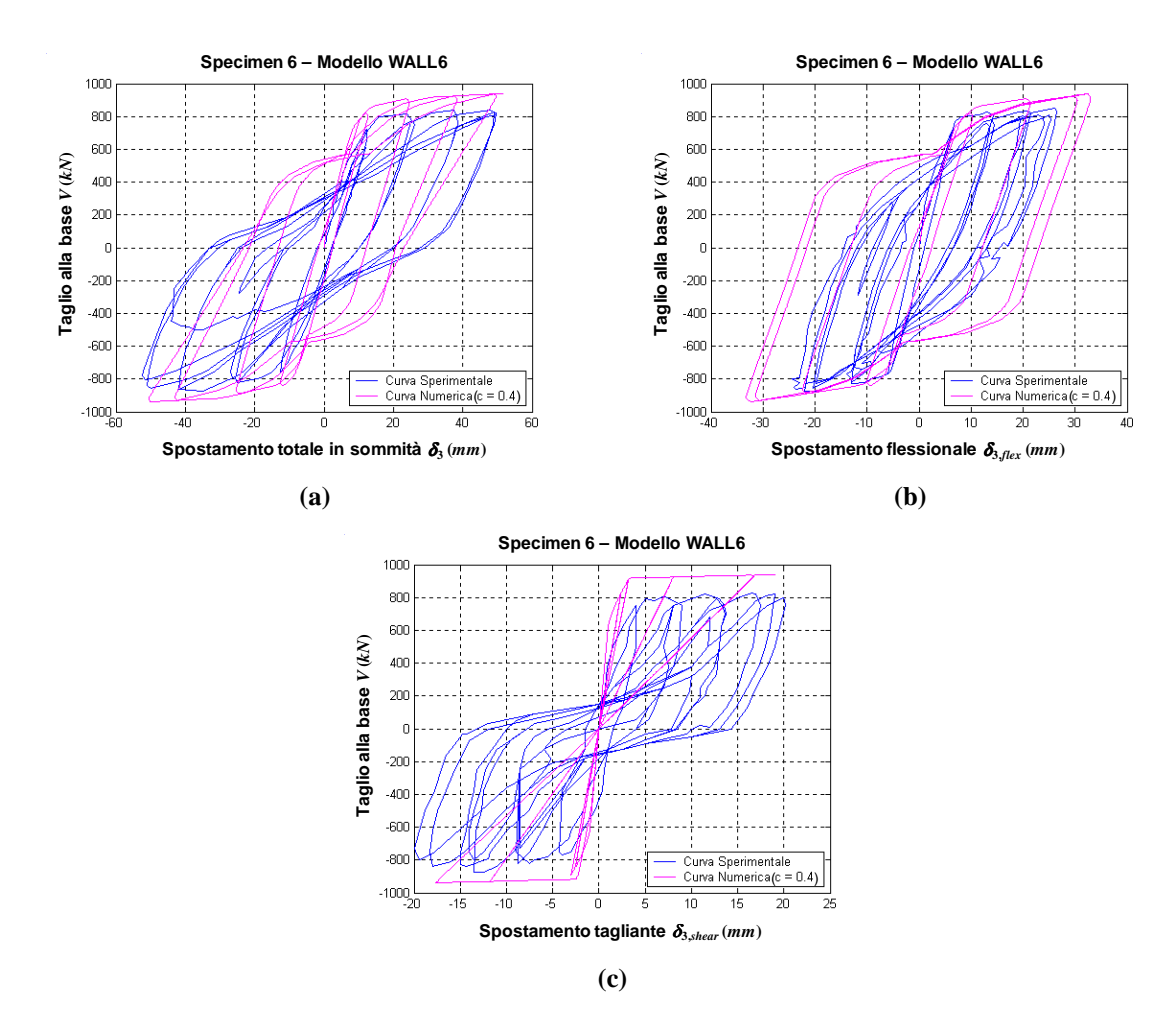

**Figura 7.57. Risultati ottenuti per il modello WALL6 per** *c* **= 0.4: (a) taglio alla base** *V* **vs spostamento totale in sommità**  $\delta_3$  **(modello WALL6:**  $\delta_3 = \delta_{3, shear} + \delta_{3, flex}$ ); (b) taglio alla base *V* vs componente **flessionale di spostamento in sommità** δ**3,***flex***; (c) taglio alla base** *V* **vs componente tagliante di**  spostamento in sommità  $\delta_{3,shear}$ .

In definitiva, si può osservare che fra i modelli macroscopici implementati, alcuni di questi presentano una risposta di tipo flessionale prossima a quella sperimentale (Figura 7.58), in particolare, i modelli WALL3 (Figura 7.58.c) e WALL6 (Figura 7.58.f).

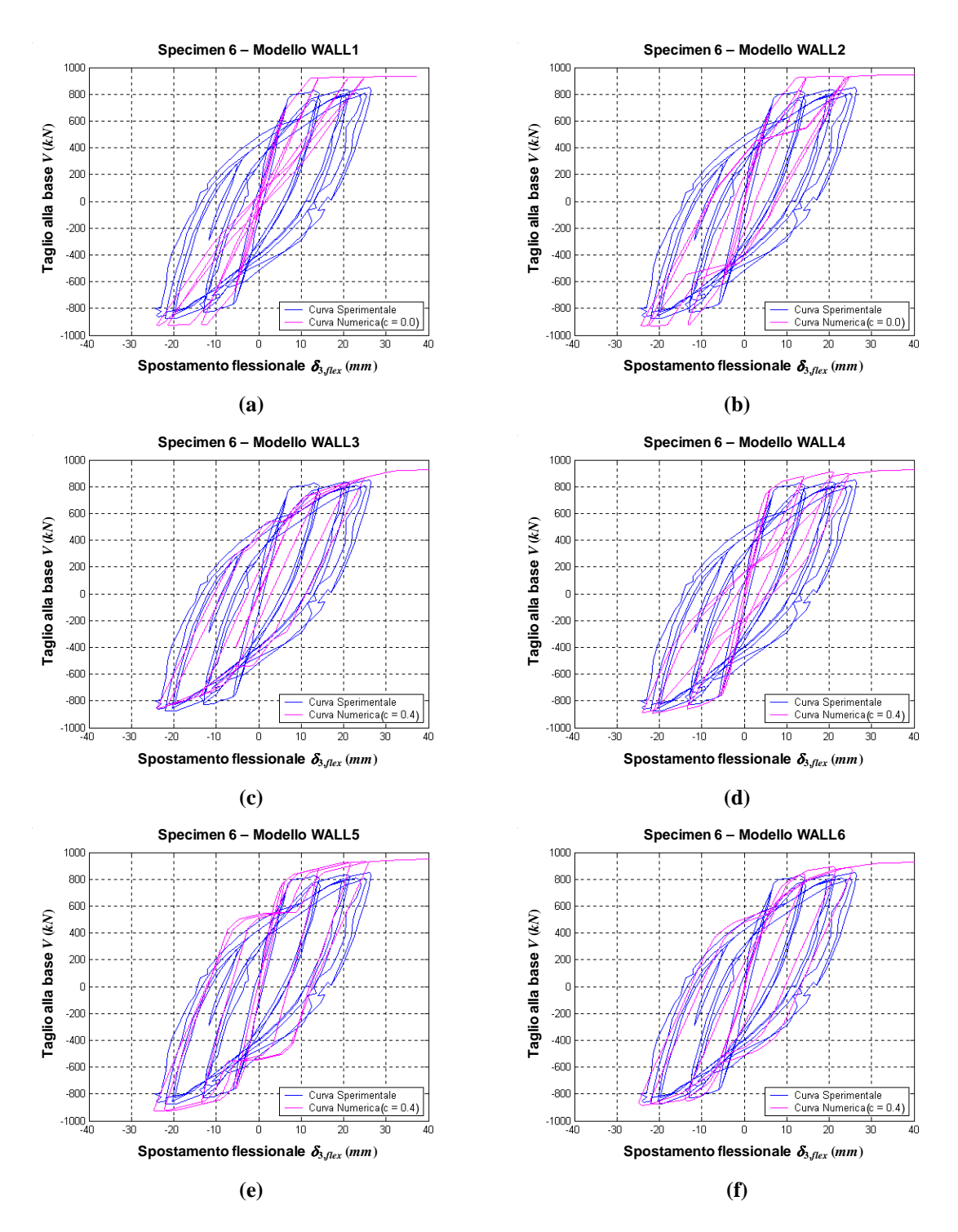

**Figura 7.58. Relazione taglio alla base** *V* **vs componente flessionale di spostamento in sommità** δ**3,***flex***, ottenuta per controllo di spostamento** δ**3,***flex***: (a) modello WALL1; (b) modello WALL2; (c) modello WALL3; (d) modello WALL4; (e) modello WALL5; (f) modello WALL6.**

# **7.5. CONFRONTO TRA MODELLO MACROSCOPICO WALL7 E MODELLO AGLI ELEMENTI FINITI PER GLI** *SPECIMENS* **3 E 5**

Nella Figura 7.59 sono riportate le curve numeriche monotone ottenute attraverso il programma agli elementi finiti *VecTor2* (FEM) e mediante il modello macroscopico WALL7. Si può osservare come i risultati ottenuti sono tra loro confrontabili e soprattutto il modello WALL7 presenta un buon accordo con i risultati sperimentali.

Il modello FEM, caratterizzato da una *mesh* abbastanza fitta (Figura 7.2.d e Figura 7.14), ha però richiesto un tempo computazionale piuttosto elevato, impiegando, con lo stesso mezzo di calcolo (AMD Athlon(tm) XP 1800, 1.53 GHz, 512 MB di RAM), circa un'ora contro gli appena 2 secondi che sono stati necessari per l'analisi mediante il modello WALL7.

Esso comunque rappresenta un potente strumento, che ha consentito non solo di determinare lo stato tensionale e deformativo della parete al variare del carico applicato, ma ha anche permesso di individuare le zone di formazione delle fessure, la loro direzione, ampiezza e distanza.

D'altra parte, bisogna tenere presente che tutte queste informazioni, pur fornendo indicazioni importanti in uno studio sviluppato nell'ambito della ricerca, potrebbero non essere richieste nel campo professionale, nel quale ciò che maggiormente interessa il professionista, oltre alla conoscenza del taglio e degli spostamenti nelle condizioni ultime, è la risposta in termini globali.

Infine, si deve far notare che il modello FEM permette di determinare la relazione tra il taglio alla base *V* e lo spostamento totale in sommità  $\delta_3$ , ma non consente di definire l'andamento dello stesso taglio in funzione delle due componenti tagliante  $\delta_{3, shear}$  e flessionale  $\delta_{3, flex}$  considerate separatamente.

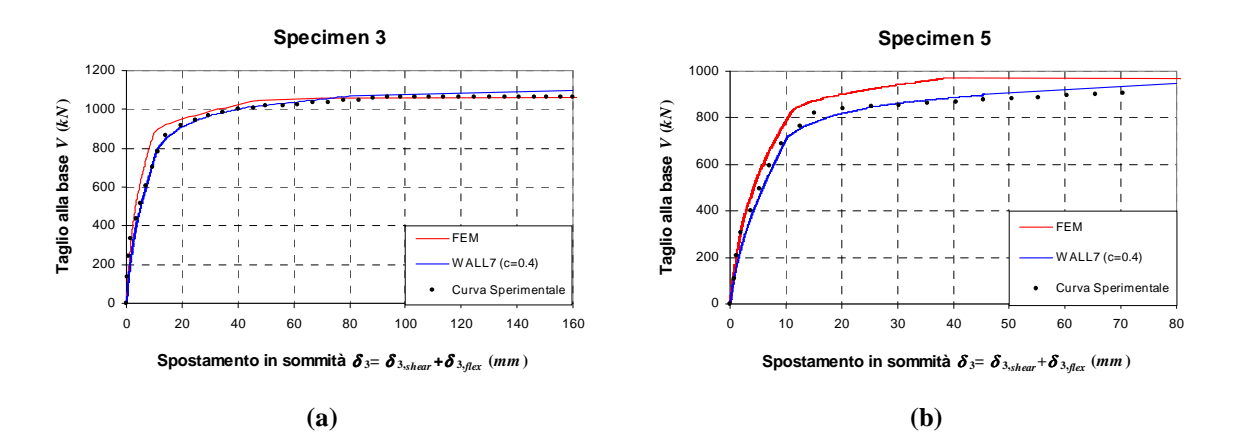

**Figura 7.59. Confronto numerico-sperimentale per taglio alla base** *V* **vs spostamento in sommità**  <sup>δ</sup>**3: (a)** *Specimen* **3; (b)** *Specimen* **5.**

# **8. CONCLUSIONI**

Nel presente lavoro sono stati esaminati vari tipi di modelli disponibili in letteratura per l'analisi non lineare di pareti in calcestruzzo armato.

Sono stati inizialmente considerati sia aspetti di carattere generale che fenomeni determinanti il comportamento delle pareti sotto l'azione di carichi orizzontali, mettendo in evidenza l'idoneità dei sistemi misti costituiti dall'associazione di strutture intelaiate e pareti, per la realizzazione, in zone sismiche, di edifici alti in cemento armato (capitolo 2). Sono stati discussi, in particolare, le modalità di collasso, i fenomeni di *rocking* e di *fixed end rotation* e gli effetti d'interazione spaziale tra telaio e parete (*outriggering effect*). Ciò allo scopo di ottenere i principali elementi di riferimento per la valutazione dell'affidabilità e dell'accuratezza dei modelli considerati ai fini della sperimentazione numerica.

Nel capitolo 3 sono stati descritti alcuni legami, proposti in letteratura, per la descrizione del comportamento non lineare di calcestruzzo e acciaio, ponendo particolare attenzione sul fenomeno della perdita di aderenza tra barre di armatura e conglomerato circostante e sul conseguente fenomeno del *tension stiffening*, che insieme possono influenzare in modo anche determinante la risposta. Più precisamente, per la descrizione del *tension stiffening* sono stati indicati due diversi approcci, uno di tipo microscopico, che si basa su leggi costitutive modificate per i materiali, ed un altro di carattere macroscopico, che si fonda sull'utilizzo di modelli che permettono di simulare il comportamento di elementi monodimensionali in cemento armato soggetti a carichi assiali ciclici (*Axial Stiffness Hysteresis Model*, ASHM, di Kabeyasawa *et al.*, 1982; *Axial Element in Series Model*, AESM, di Vulcano e Bertero, 1986; *Modified Axial Element in Series Model*, MAESM, di Vulcano, Bertero e Colotti, 1988).

Nel capitolo 4 si è proceduto alla descrizione di diversi modelli proposti in letteratura per la simulazione della risposta non lineare delle pareti in c.a., distinguendoli in micro-modelli (o modelli di tipo microscopico) e macro-modelli (o modelli di tipo macroscopico).

Per i primi, si è fatto riferimento alla *Modified Compression Field Theory* (MCFT), sviluppata da Vecchio e Collins [1986] sulla base di numerosi risultati sperimentali. Si tratta, più precisamente di una teoria del tipo *smeared rotating crack approach*, nella quale si assume che le fessure siano diffuse, si sviluppino in una direzione parallela a quella delle tensioni principali di compressione e ruotino con essa nel corso dell'intera storia di carico.

Particolare attenzione è stata rivolta a due modelli macroscopici: il *Three Vertical Line Element Model*, TVLEM, ed il *Multi Component in Parallel Model*, MCPM.

Il primo modello, proposto da Kabeyasawa *et al*. [1982 e 1984] sulla base di osservazioni sperimentali scaturite a seguito di prove di carico pseudo-dinamiche su un edificio in c.a. di 7 piani con sistema strutturale telaio-parete, simula il comportamento di una parete realizzata mediante la combinazione di due elementi esterni (*boundary columns*), fortemente armati e ben staffati, con un pannello centrale a doppia armatura incrociata. I due elementi di bordo della parete sono schematizzati da due pendoli, mentre la risposta del pannello centrale è simulata da tre molle: una orizzontale, per la descrizione del comportamento a taglio, una verticale, per simulare la risposta assiale, ed una rotazionale, per la schematizzazione del comportamento flessionale. In corrispondenza dei livelli di piano, si suppongono presenti due travi rigide. Il comportamento isteretico delle molle assiali viene descritto attraverso il legame *Axial Stiffness Hysteresis Model* (ASHM), proposto dagli stessi autori del modello, mentre per le molle rotazionale ed orizzontale, è utilizzato un legame isteretico orientato all'origine (*Origin Oriented Hysteresis Model*, OOHM).

Il *Multi Component in Parallel Model*, proposto da Vulcano *et al.* [1988], risulta anch'esso relativamente semplice ed è in grado di descrivere con sufficiente affidabilità i fenomeni messi in evidenza dalla sperimentazione sul comportamento delle pareti, consentendo una sensibile riduzione delle assunzioni empiriche. Il generico concio di parete si suppone costituito da un insieme di elementi monoassiali verticali, che, collegati in testa e al piede da travi rigide, simulano la risposta flessionale ed assiale dell'elemento di parete, e da una molla orizzontale, posta ad altezza *ch* sull'asse del concio  $(0 < c < 1)$ , che simula la risposta a taglio.

Sulla base dei due modelli anzidetti, sono state introdotte delle varianti riguardanti le leggi che descrivono la risposta dei sub-elementi costituenti i modelli stessi.

Nel capitolo 5 sono state descritte le caratteristiche geometriche e meccaniche delle strutture test prese in considerazione e le condizioni di carico a cui sono state assoggettate. Tali strutture test consistono in due pareti strutturali in c.a. sottoposte a prove di carico monotono e ciclico, presso l'*Earthquake Engineering Research Center* della *University of California* a Berkeley, i cui risultati sperimentali sono riportati in Vallenas *et al*. [1979]. In particolare, si è fatto riferimento ad una parete dotata di ringrossi alle estremità, *framed wall* (*Specimens* 3 e 4), appartenente ad una struttura prototipo di dieci piani, e ad una parete avente sezione rettangolare, *rectangular wall*  (*Specimens* 5 e 6), progettata per un edificio di sette piani. Le loro dimensioni corrispondono ad 1/3 di quelle del prototipo.

Per valutare il grado di affidabilità conseguibile nella simulazione della risposta non lineare di pareti in calcestruzzo armato attraverso alcuni modelli di tipo macroscopico, i risultati sperimentali sono stati confrontati con quelli ottenuti da un'analisi numerica. A tal fine, è stato messo a punto un codice di calcolo in linguaggio *FORTRAN* per l'analisi al passo di pareti in c.a. soggette ad una generica legge di carico, le cui varie *subroutines* sono state descritte nel capitolo 6.

I risultati numerici, riportati nel capitolo 7, sono stati ricavati utilizzando i modelli di tipo macroscopico TVLEM e MCPM per descrivere il singolo pannello. La risposta dei vari subelementi è stata ottenuta ricorrendo a diversi legami forza-spostamento, al fine di osservare come questi possano influenzare la risposta flessionale, quella tagliante e quella complessiva dell'intera struttura. Altro parametro che è stato fatto variare è quello indicante la posizione della molla a taglio *c*.

In particolare, sono stati implementati i seguenti modelli:

- WALL1: modello di parete in cui il pannello è stato schematizzato attraverso un TVLEM; le risposte flessionali e taglianti sono state ottenute mediante un legame OOHM; la risposta assiale è stata simulata attraverso un legame descritto mediante l'ASHM;
- WALL2: modello di parete in cui il pannello è stato schematizzato attraverso un TVLEM; le risposte flessionali e taglianti sono state ottenute mediante un legame OOHM; la risposta assiale è stata simulata attraverso un legame descritto mediante l'AESM;
- WALL3: modello di parete in cui il pannello è stato schematizzato attraverso un TVLEM; le risposte flessionali e taglianti sono state ottenute mediante un legame OOHM; la risposta assiale è stata simulata mediante un elemento a due componenti in parallelo, una relativa al comportamento meccanico del calcestruzzo, descritto attraverso il legame di Kent e Park modificato, l'altra al comportamento dell'acciaio, per il quale si utilizza un legame elasto-plastico incrudente; i parametri dei legami costitutivi adottati per il calcestruzzo sono stati scelti in modo tale da distinguere tra calcestruzzo confinato e non confinato, al fine di tenere conto dell'effetto di confinamento dovuto alla presenza delle staffe negli elementi di bordo;
- WALL4: modello di parete in cui il pannello è stato schematizzato attraverso un MCPM; la risposta tagliante è stata ottenuta mediante un legame OOHM; la risposta assiale è stata simulata mediante un legame ASHM;
- WALL5: modello di parete in cui il pannello è stato schematizzato attraverso un MCPM; la risposta tagliante è stata ottenuta mediante un legame OOHM; la risposta assiale è stata simulata mediante un legame AESM;
- WALL6: modello di parete in cui il pannello è stato schematizzato attraverso un MCPM; la risposta tagliante è stata ottenuta mediante un legame OOHM; la risposta assiale è stata simulata mediante un elemento a due componenti in parallelo, relative al

calcestruzzo (legame di Kent e Park modificato), distinguendo tra calcestruzzo confinato e non confinato, ed all'acciaio (legame elasto-plastico incrudente);

• WALL7: modello di parete in cui il pannello è stato schematizzato attraverso un MCPM; la risposta tagliante è stata ottenuta mediante la MCFT, riferendosi ad un unico elemento rappresentativo dell'intero pannello; la risposta assiale è stata simulata mediante un elemento a due componenti in parallelo, relative al calcestruzzo (legame di Kent e Park modificato), distinguendo tra calcestruzzo confinato e non confinato, ed all'acciaio (legame elasto-plastico incrudente).

Al fine di valutare l'affidabilità e l'efficacia dei modelli di parete considerati, i risultati ricavati dall'indagine numerica sono stati messi a confronto con quelli sperimentali conseguiti da Vallenas *et al.* [1979]. Inoltre, un ulteriore confronto è stato svolto considerando i risultati ottenuti con il modello WALL7 e quelli di un'analisi agli elementi finiti, eseguita attraverso il programma *VecTor2*, sviluppato alla *University of Toronto* dal *VecTor Analysis Group* (Wong e Vecchio, 2002).

Le esperienze numeriche hanno evidenziato potenzialità e limiti dei modelli adottati, che, con opportune scelte dei parametri in gioco (in particolare, il parametro *c*), permettono un'adeguata descrizione della risposta delle pareti strutturali sottoposte a carico monotono, almeno considerando il legame tra il taglio alla base *V* e lo spostamento complessivo in sommità  $\delta_3$ (depurato della parte dovuta al fenomeno della *fixed end rotation*); alcuni modelli consentono, inoltre, di valutare con discreta o buona approssimazione anche i contributi delle singole componenti di spostamento, flessionale  $\delta_{3,flex}$  e tagliante  $\delta_{3,shear}$ . La correlazione migliore con i risultati sperimentali si è avuta mediante il modello WALL7, il quale ha permesso di ottenere anche una risposta a taglio che ben rappresenta il comportamento della parete in confronto a quella ricavata mediante l'OOHM.

Anche dal confronto con le curve numeriche monotone ottenute attraverso il programma agli elementi finiti *VecTor2* è stato messo in evidenza un buon accordo con i risultati sperimentali. Il modello FEM, caratterizzato da una *mesh* abbastanza fitta, ha però richiesto un tempo computazionale piuttosto elevato, impiegando, con lo stesso mezzo di calcolo (AMD Athlon(tm)

XP 1800, 1.53 GHz, 512 MB di RAM), circa un'ora contro gli appena 2 secondi che sono stati necessari per l'analisi mediante l'utilizzo del modello WALL7. Esso si è comunque rilevato un potente strumento, che ha consentito non solo di determinare lo stato tensionale e deformativo della parete al variare del carico applicato, ma ha anche permesso di individuare le zone di formazione delle fessure, la loro direzione, ampiezza e distanza.

D'altra parte, bisogna tenere presente che tutte queste informazioni, pur fornendo indicazioni importanti in uno studio sviluppato nell'ambito della ricerca, potrebbero essere non richieste nel campo professionale, nel quale ciò che maggiormente interessa il professionista è la conoscenza del taglio e degli spostamenti nelle condizioni ultime, oltre che la risposta in termini globali.

Infine, si deve far notare che il modello FEM ha permesso di determinare la relazione tra il taglio alla base *V* e lo spostamento totale in sommità  $\delta_3$ , ma non ha consentito di definire l'andamento dello stesso taglio in funzione delle due componenti tagliante  $\delta_{3, shear}$  e flessionale  $\delta_{3, flex}$  prese separatamente.

Per ciò che concerne le prove di carico ciclico, è stato messo in evidenza come alcuni fra i modelli adottati hanno consentito di ottenere buoni risultati relativamente alla relazione tra il taglio alla base *V* e lo spostamento totale in sommità  $\delta_3$ .

D'altra parte, è stato osservato che il modello isteretico orientato all'origine OOHM, adottato per la descrizione della risposta a taglio, risulta molto schematico, presentando un fenomeno di *pinching* accentuato rispetto a quello rilevato sperimentalmente.

La non perfetta descrizione della risposta a taglio ha anche portato ad una descrizione poco accurata del rapporto tra la componente flessionale di spostamento e quella tagliante, comportando risultati numerici, in molti casi, abbastanza diversi da quelli sperimentali.

Anche se i risultati conseguiti nel presente lavoro possono ritenersi soddisfacenti, l'affidabilità dei modelli di parete a più componenti analizzati può essere migliorata seguendo diverse linee.

Sulla base degli ottimi risultati ottenuti mediante il modello WALL7 per carico monotono, si ravvisa l'opportunità di svilupparlo mediante l'applicazione della MCFT in ambito ciclico. Inoltre, ulteriori miglioramenti per i modelli analizzati possono ottenersi attraverso la descrizione di fenomeni attualmente non contemplati, come, in particolare, la rotazione alla base della parete prodotta dalla degradazione del legame di aderenza per le armature annegate nella fondazione (*fixed end rotation*).

218

# **9. BIBLIOGRAFIA**

- Azzato F. [1997]. "Analisi sismica non lineare di sistemi telaio-parete in calcestruzzo armato". Tesi di Dottorato, Dipartimento Strutture, Università degli Studi della Calabria, Italia.
- Beeby A.W. [1979]. "The prediction of crack widths in hardened concrete". Structural Engineer, n° 1, London , Inghilterra.
- Belarbi H., Hsu T. C. C. [1994]. "Constitutive laws of concrete in tension and reinforcing bars stiffened by concrete". ACI Structural Journal, Vol. 91, n°4, pagg. 465–474.
- Bentz E.C. [2000]. "Sectional Analysis of Reinforced Concrete Members". Ph.D. Thesis, Department of Civil Engineering, University of Toronto, 310 pp.
- Bolong Z., Mingshun W., Kunlian Z. [1981]. "A study of hysteretic curve of reinforced concrete members under cyclic loading". Procs. of  $7<sup>th</sup>$  World Conference on Earthquake Engineering, Istanbul, Turchia, Vol. 6.
- Capecchi D., Ciampi V., Vestroni F. [1980]. "Un modello per elementi di trave in cemento armato soggetto a carichi ripetuti". Pubblicazione n° 32, Istituto di Scienza delle Costruzioni, L'Aquila.
- Carreira D. J., Kuang-Han C. [1985]. "Stress-strain relationship for plain concrete in Compression". ACI Structural Journal, Vol. 82, n°6, pagg. 797–804.
- Casciaro R. [1975]. "Time evolutional analysis of nonlinear structures". Meccanica n° 3, J. of the Italian Association of Theoretical and Applied Mechanics AIMETA, Vol. X.
- Chiou Y.J., Hsiao F.P., Huang C.C., Liou Y.W. [2006]. "Structural behavior of reinforced concrete framed walls". Proceedings of  $8<sup>th</sup>$  U.S. National Conference on Earthquake Engineering, 18-22 April, San Francisco, California, USA, Paper n° 679.
- Ciampi V., Eligehausen R., Bertero V.V., Popov E.P. [1982]. "Analytical model for concrete anchorages of reinforcing bars under generalized excitations". Report UCB/EERC-82/23, University of California, Berkeley (U.S.A.).
- Collins M.P., Porasz A. [1989]. "Shear strength for high strength concrete". Bullettin d'Information n°193 - *Design Aspects of High Strength Concrete*. Comité European du Beton (CEB), Paris, France, pagg. 75–83.
- Colotti V. [1993]. "Shear Behaviour of RC Structural Walls". ASCE Journal of Structural Engineering, Vol. 119, n° 3, pagg. 728-746.
- Colotti V., Vulcano A. [1987]. "Behavior of reinforced concrete structural walls subjected to severe cyclic loadings". Proceedings, Italian Association of Reinforced and Prestressed Concrete Conference, pagg. 87–102, Stresa, Italia.
- Corradi Dell'Acqua L. [1993]. "Meccanica delle strutture: Le teorie strutturali ed il metodo degli elementi finiti". vol.2, McGraw-Hill.
- de Groot A.K., Kusters G.M.A., Monnier T. [1981]. "Numerical Modeling of Bond-Slip Behavior". Heron, Concrete Mechanics, Vol. 26, n° 1B.
- Eligehausen R., Popov E., Bertero V. [1983]. "Local Bond Stress-Slip relationship of Deformed Bars under Generalized Excitations". Report n° UCB/EERC-83/23, Earthquake Engineering Center, University of California, Berkeley, U.S.A..
- Filippou F.C., Popov E.P., Bertero V.V. [1983]. "Effects of bond deterioration on hysteretic behavior of reinforced concrete joints". Report UCB/EERC-83/19, University of California, Berkeley (U.S.A.).
- Fischinger M., Vidic T., Fajfar P. [1992]. "Nonlinear seismic analysis of structural walls using the multiple-vertical-line-element model". In: Nonlinear Seismic Analysis of Reinforced Concrete Buildings (H. Krawinkler and P. Fajfar eds.), Elsevier Science Publishers Ltd., pagg. 191-202.
- Gan Y. [2000]. "Bond Stress and Slip Modeling in Nonlinear Finite Element Analysis of Reinforced Concrete Structures". M.A.Sc Thesis, University of Toronto, Canada.
- Ghobarah A., Youssef M. [1999]. "Modelling of reinforced concrete structural walls". Engineering Structures, Vol. 21, pagg. 912-923.
- Giangreco E. [1998]. "Teoria e tecnica delle costruzioni, volume primo". Liguori Editore, Napoli.
- Gilbert R.I., Warner R.F. [1978]. "Nonlinear analysis of reinforced concrete slabs with tension stiffening". UNICIV Report n° R-167, University of New South Wales, Kensington, N.S.W., Australia.
- Giuffré A., Pinto P.E. [1970]. "Il comportamento del cemento armato per sollecitazioni cicliche di forte intensità". Giornale del Genio Civile, n° 5.
- Harajli M.H., Mukaddam M.A. [1988]. "Slip of Steel Bars in Concrete Joints under Cyclic Loading". ASCE Journal of Structural Engineering, Vol. 114, No. 9, pagg. 2017-2035.
- Hirosawa M. [1975]. "Past experimental results on reinforced concrete shear walls and analysis on them". Kenchiku Kenkyu Shiryo n° 6, Building Research Institute, Ministry of Construction, Giappone.
- Kabeyasawa H., Shioara H., Otani S., Aoyama H. [1982]. "Analysis of the full-scale seven-story reinforced concrete test structure: test PSD3". Procs.  $3<sup>th</sup>$  Joint Technical Coordinating Committee, U.S.-Japan Cooperative Earthquake Research Program, Tsukuba, Giappone.
- Kabeyasawa T., Shioara H., Otani S. [1984]. "U.S.-Japan cooperative research on R/C full-scale building test - Part 5: discussion on dynamic response system". Procs. 8<sup>th</sup> World Conference on Earthquake Engineering, S. Francisco, U.S.A., Vol. 6, pagg. 627-634.
- Karson I.D., Jirsa J.O. [1969]. "Behavior of concrete under compressive loadings". J. Struct. Engrg. Div., ASCE, Vol. 95, n°12, pagg. 2543-2563.
- Kent D.C., Park R. [1971]. "Flexural members with confined concrete". Journal of the Structural Division, ASCE, Vol. 97, ST7.
- Kupfer H., Hilsdorf H.K., Rusch H. [1969]. "Behavior of Concrete under Biaxial Stress". ACI Journal, Vol. 87, n° 2, pagg. 656-666.
- Lai S.S., Will G.T., Otani S. [1984]. "Model for inelastic biaxial bending of concrete members". Journal of Structural Engineering, ASCE, Vol. 110, n° 11, pagg. 2563–2584.
- Lin C.S., Scordelis A. [1975]. "Nonlinear analysis of RC shells of general form". Journal of Structural Engineering, ASCE, ST3.
- Linde P. [1989]. "Analytical modeling methods for R/C shear walls". Report TVBK-1005, Lund Institute of Technology, Sweden.
- Lundgren K. [1999]. "Three-Dimensional Modelling of Bond in Reinforced Concrete: Theoretical Model, Experiments and Applications". Thesis for the degree of Doctor of Philosophy, Division of Concrete Structures, Department of Structural Engineering, Chalmers University of Technology, Göteborg, Sweden.
- Mander J.B., Priestley M.J.N., Park R. [1984]. "Seismic design of bridge piers". Research Report n°84-2, University of Canterbury, New Zealand.
- Mander J.B., Priestley M.J.N., Park R. [1988]. "Theoretical Stress-Strain Model for Confined Concrete". Journal of Structural Engineering, Vol. 114, n°8, pagg. 1804-1825.
- Massone L.M., Orakcal K., Wallace J.W. [2004]. "Flexural and shear responses in slender RC shear walls". 13<sup>th</sup> World Conference on Earthquake Engineering, Vancouver, B.C., Canada, Paper n° 1067.
- Menegotto M., Pinto P.E. [1973]. "Method of analysis for cyclically loaded reinforced concrete plane frames including changes in geometry and non-elastic behavior of elements under combined normal forced and bending". Procs. IABSE Symp. on the Resistance and Ultimate Deformability of Structures Acted on by Well-Defined Repeated Loads, Lisbon, Portogallo.
- Morita S., Kaku T. [1975]. "Cracking and deformation of reinforced concrete beams subjected to tension". Liege Colloquium Inter-Association.
- Morita S., Kaku T., Sudo E. [1979]. "Force-strain relationship of reinforcing bars embedded in concrete under reversed loadings". Procs. of  $8<sup>th</sup>$  World Conference on Earthquake Engineering, San Francisco, U.S.A., Vol. 6, pagg. 477-484.
- Ngo D., Scordelis A.C. [1967]. "Finite Element Analysis of Reinforced Concrete Beams". Journal of ACI, Vol. 64, n° 3, pagg. 152-163.
- Orakcal K., Massone L.M., Wallace J.W. [2006]. "Analytical Modeling of Reinforced Concrete Walls for Predicting Flexural and Coupled–Shear-Flexural Responses". PEER Report 2006/07 Pacific Earthquake Engineering Research Center, College of Engineering University of California, Berkeley, U.S.A..
- Pang X.D., Hsu T. T. C. [1995]. "Behavior of reinforced concrete membrane elements in Shear". ACI Structural Journal, Vol. 92, n°6, pagg. 665–679.
- Park R., Paulay T. [1975]. "Reinforced Concrete Structures"*.* John Wiley & Sons, Inc., New York.
- Paulay T., Priestley M.J.N. [1992]. "Seismic Design of Reinforced Concrete and Masonry Buildings"*.* John Wiley & Sons, Inc., New York.
- Popovics S. [1973]. "A numerical approach to the complete stress-strain curves for concrete"*.* Cement and Concr. Res., Vol. 3, n°5, pagg. 583-599.
- Richart F.E., Brandtzaeg A., Brown R.L. [1928]. "A Study of the Failure of Concrete under Combined Compressive Stresses". Bulletin n°185, University of Illinois Engineering Experimental Station, Urbana, Illinois.
- Rizkalla S.H., Hwang L.S. [1984]. "Crack prediction for members in uniaxial tension". ACI Journal, Nov.-Dic. 1984.
- Santhakumak A.R. [1974]. "The ductility of Couples Shear Walls". Ph.D. thesis, University of Canterbury, Christchurch, New Zealand.
- Scanlon A. [1971]. "Time dependent deflections of reinforced concrete slabs". Thesis presented in partial fulfillment of the requirements for the Degree of Doctor of Philosophy, University of Alberta, Edmont, Alberta, Canada.
- Scott B.D., Park R., Priestley M.J.N. [1982]. "Stress-strain behavior of concrete confined by overlapping hoops at low and high strain rates". ACI Journal, Jan.-Feb. 1982.
- Sheikh S.A., Uzumeri S.M. [1980]. "Strength and ductility of tied concrete columns". Journal of the Structural Division, ASCE, Vol. 106, n° 5, pagg. 1079-1102.
- Sinha B.P., Gerstle K.H., Tulin L.G. [1964]. "Stress-strain relation for concrete under cyclic loading".Am. Concr. Inst. J., Vol. 61, n° 2, pagg. 195-211.
- Takayanagi T., Schnobrich W.C. [1979]. "Non-linear analysis of coupled wall system". Earthquake Engineering and Structural Dynamics, Vol. 7.
- Thorenfeldt E., Tomaszowicz A., Jensen J.J. [1987]. "Mechanical properties of high-strength concrete and application in design". Proc. Symp. Utilization of High-Strength Concrete, Stavanger, Norway.

Uniform Building Code [1973]. International Conference on Building Officials, Pasadena.

- Vallenas J.M., Bertero V.V., Popov E.P. [1979]. "Hysteretic behaviour of reinforced concrete structural walls"*.* Report UCB/EERC-79/20, Earthquake Engineering Research Center, University of California, Berkeley, U.S.A..
- Vecchio F.J. [1989]. "Nonlinear Finite Element Analysis of Reinforced Concrete Membranes". ACI Structural Journal, Vol. 86, n° 1, pagg. 26-35.
- Vecchio F.J. [1990]. "Reinforced Concrete Membrane Element Formulations". Journal of Structural Engineering, Vol. 116, n° 3, pagg. 730-750.
- Vecchio F.J., Collins M.P. [1986]. "The Modified Compression-Field Theory for Reinforced Concrete Elements Subjected to Shear". ACI Structural Journal, Vol. 83, n° 2, pagg. 219- 231.
- Vecchio F.J., Collins M.P. [1993]. "Compression response of cracked reinforced concrete". ASCE Journal of Structural Engineering, Vol. 119, n°12, pagg. 3590–3610.
- Vulcano A., Bertero V.V. [1986]. "Nonlinear analysis of R/C structural walls". Procs. of  $8<sup>th</sup>$ European Conference on Earthquake Engineering, Lisbon, Portogallo, Vol. 3.
- Vulcano A., Bertero V.V. [1987]. "Analytical models for predicting the lateral response of RC shear walls: evaluation of their reliability". Report UCB/EERC-87/19, University of California, Berkeley, U.S.A..
- Vulcano A., Bertero V.V., Colotti V. [1988]. "Analytical modeling of R/C structural walls". Procs. 9<sup>th</sup> World Conference on Earthquake Engineering, Tokyo-Kyoto, Giappone, Vol. VI, pagg. 41-46.
- Walraven J.C. [1981]. "Fundamental Analysis of Aggregate Interlock". Proceedings, ASCE, Vol. 107, ST11, pagg. 2245-2270.
- Wee T.H., Chin M.S., Mansur M.A. [1996]. "Stress-strain relationship of high-strength concrete in compression". ASCE Journal of Materials in Civil Engineering, Vol. 8, n°2, pagg. 70–76.
- Wong P.S., Vecchio F.J. [2002]. "Vector2 & Formworks User's Manual".
- Youssef M., Ghobarah A. [2001]. "Modelling of RC beam-column joints and structural walls". Journal of Earthquake Engineering, Vol. 5, n° 1, pagg. 93-111.

# **APPENDICE A: DATI PER GLI** *SPECIMENS* **3 E 4**

# **A.1. MODELLO WALL1**

# **A.1.1. Dati geometrici**

Con riferimento alla Figura 5.5:

Larghezza totale della parete

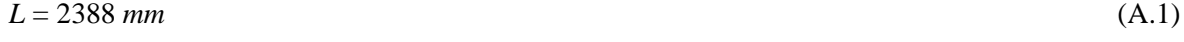

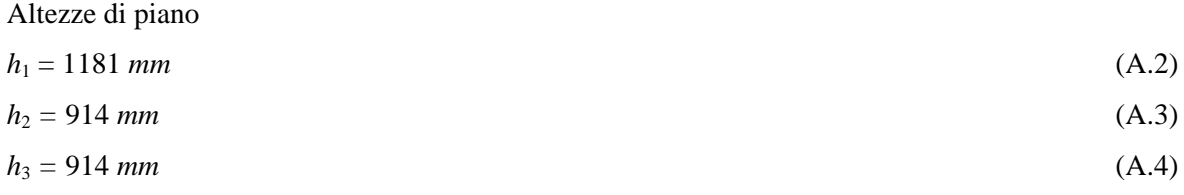

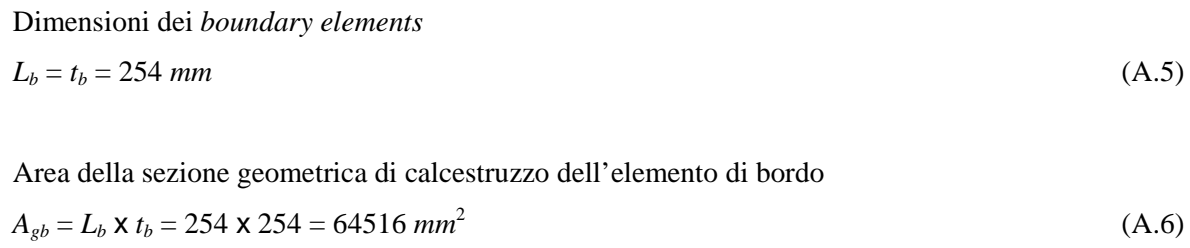

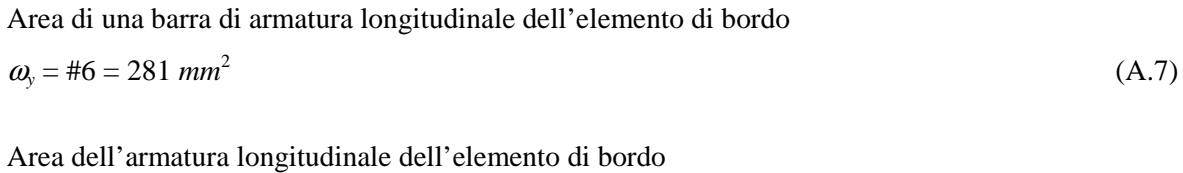

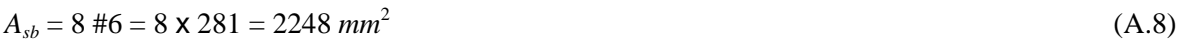

Area di calcestruzzo dell'elemento di bordo

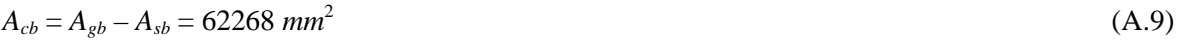

Dimensioni del pannello centrale

$$
L_p = 1880 \text{ mm} \tag{A.10}
$$

$$
t_p = 102 \, \text{mm} \tag{A.11}
$$

Area della sezione geometrica di calcestruzzo del pannello centrale  

$$
A_{gp} = L_p \times t_p = 1880 \times 102 = 191760 \text{ mm}^2
$$
 (A.12)

Passo tra le barre del pannello centrale poste in direzione *y* 

$$
p_y = 76 \, \text{mm} \tag{A.13}
$$

Area di una barra di armatura del pannello centrale posta in direzione *y*   $\omega_{y} = \text{\#2} = 31.67 \text{ mm}^2$ (A.14)

Area dell'armatura longitudinale del pannello centrale (2 #2/76*mm*)

$$
A_{sp} = 2 \times \frac{L_p}{p_y} \times \omega_y = 2 \times \frac{1880}{76} \times 31.67 = 1583.5 \text{ mm}^2
$$
 (A.15)

Area di calcestruzzo del pannello centrale  $A_{cp} = A_{gp} - A_{sp} = 190176.5$   $mm^2$ (A.16)

I dati principali sono riportati nella Tabella A.1.

| Piano | Elementi di bordo           |                             | <b>Pannello centrale</b> |                |  |
|-------|-----------------------------|-----------------------------|--------------------------|----------------|--|
|       | $A_{cb}$ (mm <sup>2</sup> ) | $A_{sb}$ (mm <sup>2</sup> ) | $A_{cp}(mm^2)$           | $A_{sp}(mm^2)$ |  |
| 3     | 62268                       | 2248                        | 190176.5                 | 1583.5         |  |
|       | 62268                       | 2248                        | 190176.5                 | 1583.5         |  |
|       | 62268                       | 2248                        | 190176.5                 | 1583.5         |  |

**Tabella A.1. Dati geometrici.**

## **A.1.2. Dati meccanici**

Con riferimento alla Tabella 5.2:

Resistenza media cilindrica a compressione del calcestruzzo non confinato (essendo la differenza trascurabile, si assume lo stesso valore per gli *specimens* 3 e 4)

$$
f'_c = \frac{35.2 + 35.4 + 33.8}{3} = 34.8 \, MPa \tag{A.17}
$$

Modulo elastico del calcestruzzo compresso

$$
E_c = 3820 f_c^{1/2} (MPa) = 22534.8 MPa
$$
\n(A.18)

Con riferimento alla Tabella 5.1:

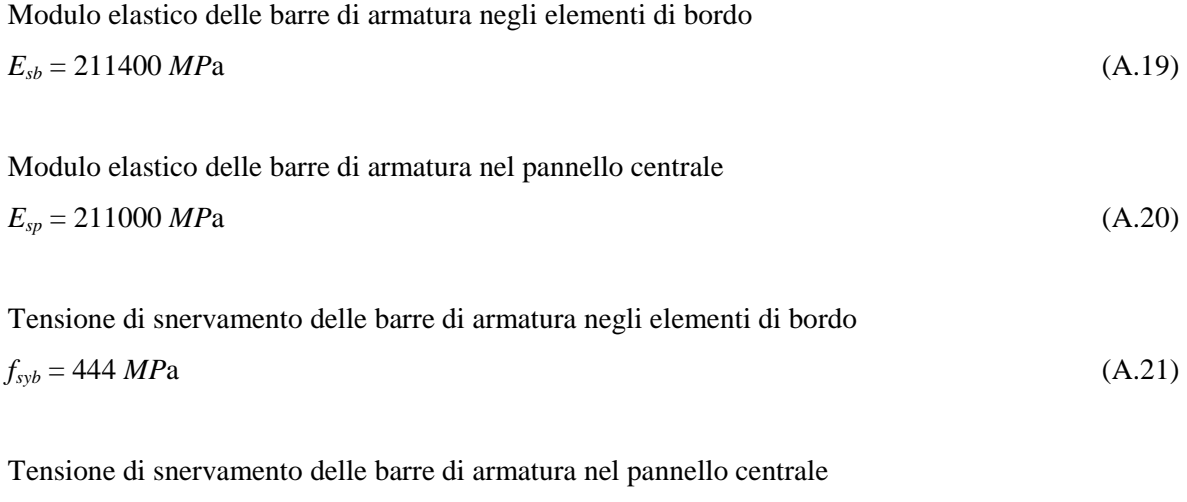

I dati principali sono riportati nella Tabella A.2.

| Piano |                | Elementi di bordo |                 | <b>Pannello centrale</b> |                |                        |  |
|-------|----------------|-------------------|-----------------|--------------------------|----------------|------------------------|--|
|       | $E_{cb}$ (MPa) | $E_{sb}$ (MPa)    | $f_{syb}$ (MPa) | $E_{cp}$ (MPa)           | $E_{sp}$ (MPa) | $f_{\text{syp}}$ (MPa) |  |
| 3     | 22534.8        | 211400            | 444             | 22534.8                  | 211000         | 507                    |  |
| 2     | 22534.8        | 211400            | 444             | 22534.8                  | 211000         | 507                    |  |
|       | 22534.8        | 211400            | 444             | 22534.8                  | 211000         | 507                    |  |

**Tabella A.2. Dati meccanici.** 

 $f_{syp} = 507 MPa$  (A.22)

*K*

#### **A.1.3. Dati per il modello** *Axial Stiffness Hysteresis Model* **(ASHM)**

Percentuale di incrudimento dell'acciaio a trazione (nell'equazione (3.160))

$$
p = \frac{K_h}{K_c} = 0.001\tag{A.23}
$$

Rapporto tra la rigidezza iniziale a trazione e quella a compressione negli elementi di bordo (equazione (3.148))

$$
\beta_b = \frac{K_t}{K_c} = 0.9\tag{A.24}
$$

Rapporto tra la rigidezza iniziale a trazione e quella a compressione nel pannello centrale (equazione (3.148))

$$
\beta_p = \frac{K_t}{K_c} = 0.9\tag{A.25}
$$

Parametro di degradazione di rigidezza allo scarico da trazione (nell'equazione (3.153))  $\alpha = 0.6$  (A.26)

Parametro  $\beta$  (nell'equazione (3.154))

$$
\beta = 0.2 \tag{A.27}
$$

I dati principali sono riportati nella Tabella A.3.

| <b>Piano</b> |                | Elementi di bordo |     |     | Pannello centrale |                 |          |     |
|--------------|----------------|-------------------|-----|-----|-------------------|-----------------|----------|-----|
|              | $\mathbf{p}_b$ | $\pmb{\beta}_b$   | α   | β   | $p_p$             | $\pmb{\beta_p}$ | $\alpha$ |     |
| 3            | 0.001          | 0.9               | 0.6 | 0.2 | 0.001             | 0.9             | 0.6      | 0.2 |
| 2            | 0.001          | 0.9               | 0.6 | 0.2 | 0.001             | 0.9             | 0.6      | 0.2 |
|              | 0.001          | 0.9               | 0.6 | 0.2 | 0.001             | 0.9             | 0.6      | 0.2 |

**Tabella A.3. Dati per il modello ASHM.**

#### **A.1.4. Dati per la molla a taglio**

Area della sezione della parete interessata dal taglio *Aw* (Figura 4.21)

$$
A_w = (L - L_b) \times t_p = (2388 - 254) \times 102 = 217668 \text{ mm}^2
$$
 (A.28)

Taglio di prima fessurazione *V<sup>c</sup>* (equazione (4.71))

$$
V_c = 0.438 \times 217668 \times \sqrt{34.8} = 562416.84N
$$
\n(A.29)

Larghezza *b<sup>e</sup>* della sezione rettangolare equivalente in area alla sezione trasversale della parete

$$
b_e = \frac{A_{wall}}{L} = \frac{2A_{gb} + A_{gp}}{L} = \frac{2 \times 64516 + 191760}{2388} = 134.34 \, mm \tag{A.30}
$$

Rapporto d'armatura efficace in trazione  $\rho_t$  espresso in termini di percentuale (equazione (4.73))

$$
\rho_t = 100 \times \frac{2248}{\left(2388 - \frac{254}{2}\right) \times 134.34} = 0.74
$$
\n(A.31)

Espressioni del momento flettente *M* in corrispondenza della sezione di base della parete di ogni piano (Figura 5.10)

$$
M = 0.644V(L - L_b) + V h_3
$$
 (A.32)

$$
M = 0.644V(L - L_b) + V(h_2 + h_3)
$$
 (A.33)

$$
M = 0.644V(L - L_b) + V(h_1 + h_2 + h_3)
$$
 (A.34)

Rapporto tra il braccio della risultante e l'altezza della sezione trasversale della parete

$$
\frac{M}{VL} = \frac{0.644 \times (2388 - 254) + 914}{2388} = 0.96
$$
 (A.35)

$$
\frac{M}{VL} = \frac{0.644 \times (2388 - 254) + (914 + 914)}{2388} = 1.34
$$
 2° Piano (A.36)

$$
\frac{M}{VL} = \frac{0.644 \times (2388 - 254) + (914 + 914 + 1181)}{2388} = 1.84
$$
 1° Piano (A.37)

Passo tra le barre del pannello centrale poste in direzione *x* (Figura 5.5)  

$$
p_x = 76 \text{ mm}
$$
 (A.38)

Area di una barra di armatura del pannello centrale posta in direzione *x*   $\omega_x = \text{\#2} = 31.67 \text{ mm}^2$ (A.39) *h*

Rapporto geometrico dell'armatura orizzontale del pannello centrale della parete ρ*wh* calcolato con riferimento alla sezione verticale ( $b_e \times h_k$ ) di una parete ideale avente sezione rettangolare ( $b_e \times L$ ) equivalente a quella effettiva

$$
\rho_{wh} = \frac{2 \frac{h_k}{p_x} \# 2}{b_e h_k} = \frac{2 \# 2}{b_e p_x} = \frac{2 \times 31.67}{134.34 \times 76} = 0.0062
$$
\n(A.40)

Sforzo normale totale agente sulla parete (Figura 5.10)

$$
N = 868000 N \tag{A.41}
$$

Tensione media di compressione  $\sigma_0$  riferita alla sezione di base della parete e assunta come quella critica

$$
\sigma_0 = \frac{N}{2A_{gb} + A_{gp}} = \frac{868000}{2 \times 64516 + 191760} = 2.71 MPa
$$
\n(A.42)

Valore al limite elastico della tensione per l'armatura orizzontale del pannello centrale (Tabella 5.1)

$$
f_{wh} = 507 MPa \tag{A.43}
$$

Taglio di plasticizzazione delle armature (equazione (4.72))

3° Piano:

$$
V_y = \frac{7}{8} \times \left(2388 - \frac{254}{2}\right) \times 134.34 \times \left[\frac{0.0679(34.8 + 17.6) \times 0.74^{0.23}}{\sqrt{0.12 + 0.96}} + 0.845\sqrt{507 \times 0.0062} + 0.1 \times 2.71\right] = (A.44)
$$
  
= 1319926.1N

2° Piano:

$$
V_y = \frac{7}{8} \times \left(2388 - \frac{254}{2}\right) \times 134.34 \times \left[\frac{0.0679 \times (34.8 + 17.6) \times 0.74^{0.23}}{\sqrt{0.12 + 1.34}} + 0.845 \sqrt{507 \times 0.0062} + 0.1 \times 2.71\right] = (A.45)
$$
  
= 1200184.6*N*

1° Piano:

$$
V_y = \frac{7}{8} \times \left(2388 - \frac{254}{2}\right) \times 134.34 \times \left[\frac{0.0679 \times (34.8 + 17.6) \times 0.74^{0.23}}{\sqrt{0.12 + 1.84}} + 0.845 \sqrt{507 \times 0.0062} + 0.1 \times 2.71\right] = (A.46)
$$
  
= 1101162.1N

Coefficiente di Poisson

$$
v = 0.2 \tag{A.47}
$$

Modulo di elasticità trasversale

$$
G = \frac{E_c}{2(1+\nu)} = 9389.5 MPa \tag{A.48}
$$

Parametri geometrici *u* e *v* (Figura 4.21)

$$
u = \frac{L_p}{L} = \frac{1880}{2388} = 0.787\tag{A.49}
$$

$$
v = \frac{t_p}{t_b} = \frac{102}{254} = 0.402\tag{A.50}
$$

Fattore di forma per la deformabilità a taglio (equazione (4.70))

$$
\chi_{V} = \frac{3 \times (1 + 0.787) \times [1 - 0.787^{2} (1 - 0.402)]}{4 \times [1 - 0.787^{3} \times (1 - 0.402)]} = 1.191
$$
\n(A.51)

Rigidezza elastica iniziale della curva di carico monotono (equazione (4.67))

$$
K_H^{(1)} = \frac{9389.5 \times 217668}{1.191 \times 914} = 1877385.2 N/mm
$$
 3°Piano (A.52)

$$
K_H^{(1)} = \frac{9389.5 \times 217668}{1.191 \times 914} = 1877385.2 N/mm
$$
 (A.53)

$$
K_H^{(1)} = \frac{9389.5 \times 217668}{1.191 \times 1181} = 1452946.7 N / mm
$$

Rapporto tra la rigidezza  $K_H^{(2)}$ , caratterizzante il secondo ramo della curva di carico monotono, e la rigidezza  $K_H^{(1)}$  (dall'equazione (4.68))

$$
\frac{K_H^{(2)}}{K_H^{(1)}} = \left(0.14 + 0.46 \frac{\rho_{wh} f_{wh}}{f'_c}\right) = \left(0.14 + 0.46 \times \frac{0.0062 \times 507}{34.8}\right) = 0.182\tag{A.55}
$$

Rapporto tra la rigidezza *K<sup>H</sup>* (3), caratterizzante il terzo ramo della curva di carico monotono, e la rigidezza  $K_H^{(1)}$  (dall'equazione (4.69)).

$$
\frac{K_H^{(3)}}{K_H^{(1)}} = 0.001\tag{A.56}
$$

I dati principali sono riportati nella Tabella A.4.

| <b>Piano</b> | $V_c(N)$  | $V_{\rm v}(N)$ | $K_H^{(1)}(N/mm)$     | $K_H^{(2)}/K_H^{(1)}$ | $K_H^{(3)}/K_H^{(1)}$ |
|--------------|-----------|----------------|-----------------------|-----------------------|-----------------------|
| 3            | 562416.84 | 1319926.1      | $1.877 \times 10^{6}$ | 0.182                 | 0.001                 |
| 2            | 562416.84 | 1200184.6      | $1.877 \times 10^6$   | 0.182                 | 0.001                 |
|              | 562416.84 | 1101162.1      | $1.453 \times 10^{6}$ | 0.182                 | 0.001                 |

**Tabella A.4. Dati per il modello OOHM della molla a taglio.**

#### **A.1.5. Dati per la molla rotazionale**

Sforzo normale, dovuto ai soli carichi permanenti, relativo al pannello centrale (equazione (4.79))

$$
N_p = 868000 \times \frac{191760}{320792} = 518864.81N
$$
\n(A.57)

Momento di fessurazione (equazione (4.80))

$$
M_c = \frac{518864.81 \times 1880}{6} = 162577.64 \times 10^3 Nmm
$$
 (A.58)

Momento di plasticizzazione (equazione (4.81))

$$
M_y = 162577.64 \times 10^3 + \frac{1583.5}{2} \times 507 \times \frac{1880}{2} = 539909.86 \times 10^3 \text{ Nmm}
$$
 (A.59)

Inerzia della sezione geometrica di calcestruzzo (Figura 4.24)

$$
J_c = \frac{t_p L_p^3}{12} = \frac{102 \times 1880^3}{12} = 5.648 \times 10^{10} \, \text{mm}^4 \tag{A.60}
$$

Rigidezza del tratto elastico

$$
K_{\phi} = \frac{2 \cdot E_c \cdot J_c}{h_3} = \frac{2 \times 22534.8 \times 5.648 \times 10^{10}}{914} = 2.785 \times 10^{12} Nmm
$$
 3°Piano (A.61)

$$
K_{\phi} = \frac{2 \cdot E_c \cdot J_c}{h_2} = \frac{2 \times 22534.8 \times 5.648 \times 10^{10}}{914} = 2.785 \times 10^{12} \text{ Nmm} \qquad 2^{\circ} \text{Piano} \tag{A.62}
$$

$$
K_{\phi} = \frac{2 \cdot E_c \cdot J_c}{h_1} = \frac{2 \times 22534.8 \times 5.648 \times 10^{10}}{1181} = 2.155 \times 10^{12} Nmm
$$
 1°Piano (A.63)

Coefficiente di riduzione della rigidezza

$$
\alpha_{\phi} = 0.75 \tag{A.64}
$$

#### Coefficiente di incrudimento *p*

$$
p = 0.001 \tag{A.65}
$$

I dati principali sono riportati nella Tabella A.5.

| Piano | $M_c(Nmm)$                | $M_{v}$ (Nmm)      |                   | $\alpha_{\phi}$ |       |
|-------|---------------------------|--------------------|-------------------|-----------------|-------|
|       | $162577.64 \times 10^{3}$ | 539909.86 x $10^3$ | 2.785 x $10^{12}$ | 0.75            | 0.001 |
|       | $162577.64 \times 10^3$   | 539909.86 x $10^3$ | 2.785 x $10^{12}$ | 0.75            | 0.001 |
|       | $162577.64 \times 10^3$   | 539909.86 x $10^3$ | 2.155 x $10^{12}$ | 0.75            | 0.001 |

**Tabella A.5. Dati per il modello OOHM della molla rotazionale.**

# **A.2. MODELLO WALL2**

# **A.2.1. Dati geometrici**

Corrispondono a quelli calcolati per il modello WALL1 (paragrafo A.1.1) e riportati nella Tabella A.1.

# **A.2.2. Dati meccanici**

Corrispondono a quelli calcolati per il modello WALL1 (paragrafo A.1.2) e riportati nella Tabella A.2.

# **A.2.3. Dati per il modello** *Axial Element in Series Model* **(AESM)**

Rapporto tra la rigidezza iniziale a trazione e quella a compressione negli elementi di bordo (equazione (3.148))

$$
\beta_b = \frac{K_t}{K_c} = 0.9\tag{A.66}
$$

Rapporto tra la rigidezza iniziale a trazione e quella a compressione nel pannello centrale (equazione (3.148))

$$
\beta_p = \frac{K_t}{K_c} = 0.9\tag{A.67}
$$

*K*

Parametro che definisce la lunghezza del tratto in cui il calcestruzzo non è aderente all'armatura negli elementi di bordo (dall'equazione (3.166))

$$
\lambda_b = \left(\frac{1}{\beta_b} - 1\right) \cdot \frac{E_{sb} A_{sb}}{E_{cb} A_{cb}} = \left(\frac{1}{0.9} - 1\right) \times \frac{211400 \times 2248}{22534.8 \times 62268} = 0.038
$$
\n(A.68)

Parametro che definisce la lunghezza del tratto in cui il calcestruzzo non è aderente all'armatura nel pannello centrale (dall'equazione (3.166))

$$
\lambda_p = \left(\frac{1}{\beta_p} - 1\right) \cdot \frac{E_{sp} A_{sp}}{E_{cp} A_{cp}} = \left(\frac{1}{0.9} - 1\right) \times \frac{211000 \times 1583.5}{22534.8 \times 190176.5} = 0.0087
$$
\n(A.69)

Percentuale di incrudimento dell'acciaio a trazione (nell'equazione (3.160))

$$
p = \frac{K_h}{K_c} = 0.001\tag{A.70}
$$

Rapporto di incrudimento dell'acciaio negli elementi di bordo (equazione (3.168))

$$
r_b = \frac{1 + \frac{22534.5 \times 62268}{211400 \times 2248}}{1 + \left(\frac{1}{0.001} - 1\right) \times \frac{1}{0.038}} = 0.00015
$$
\n(A.71)

Rapporto di incrudimento dell'acciaio nel pannello centrale (equazione (3.168))

$$
r_p = \frac{1 + \frac{22534.5 \times 190176.5}{211000 \times 1583.5}}{1 + \left(\frac{1}{0.001} - 1\right) \times \frac{1}{0.0087}} = 0.00012
$$
\n(A.72)

I dati principali sono riportati nella Tabella A.6.

| Piano          |                                  | Elementi di bordo | Pannello centrale |         |  |
|----------------|----------------------------------|-------------------|-------------------|---------|--|
|                | $\lambda_{\scriptscriptstyle b}$ | $r_{h}$           | $\lambda_{n}$     | $r_{p}$ |  |
| $\mathcal{R}$  | 0.038                            | 0.00015           | 0.0087            | 0.00012 |  |
| $\mathfrak{D}$ | 0.038                            | 0.00015           | 0.0087            | 0.00012 |  |
|                | 0.038                            | 0.00015           | 0.0087            | 0.00012 |  |

**Tabella A.6. Dati per il modello AESM.** 

#### **A.2.4. Dati per la molla a taglio**

Corrispondono a quelli calcolati per il modello WALL1 (paragrafo A.1.4) e riportati nella Tabella A.4.

#### **A.2.5. Dati per la molla rotazionale**

Corrispondono a quelli calcolati per il modello WALL1 (paragrafo A.1.5) e riportati nella Tabella A.5.

#### **A.3. MODELLO WALL3**

#### **A.3.1. Dati geometrici**

Corrispondono a quelli calcolati per il modello WALL1 (paragrafo A.1.1) e riportati nella Tabella A.1.

#### **A.3.2. Dati meccanici**

Con riferimento alla Tabella 5.2:

Parametro di incremento di resistenza

$$
k = 1.2 \tag{A.73}
$$

Resistenza media cilindrica a compressione del calcestruzzo nel pannello centrale (non confinato)

$$
f_{c0p} = f'_c = \frac{35.2 + 35.4 + 33.8}{3} = 34.8 \, MPa \tag{A.74}
$$

Resistenza media cilindrica a compressione del calcestruzzo negli elementi di bordo (confinato) (equazione (3.12))

$$
f_{c0b} = kf_c = 1.2 \times 34.8 = 41.76 MPa \tag{A.75}
$$

Parametro di resistenza residua del calcestruzzo nel pannello centrale

$$
\alpha_p = 0 \tag{A.76}
$$

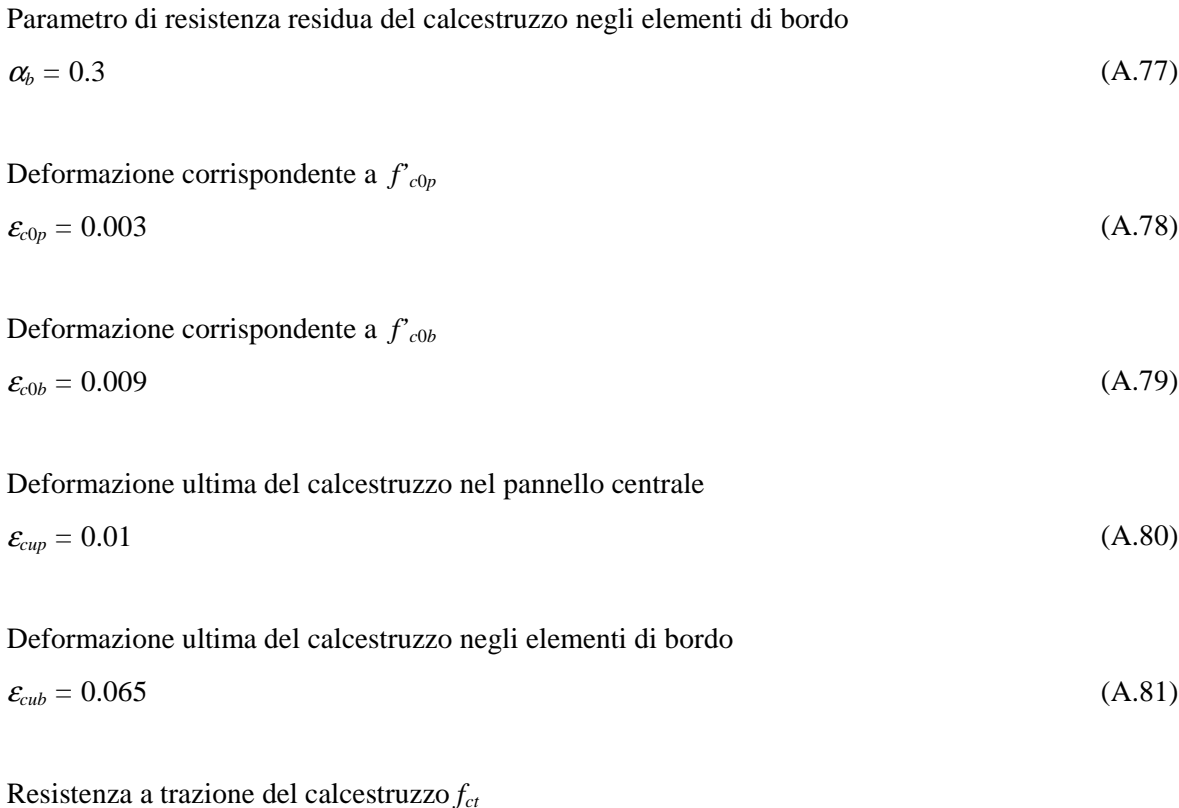

$$
f_{ct} = 3.7 MPa \tag{A.82}
$$

Modulo elastico del calcestruzzo nel pannello centrale (equazione (3.21))

$$
E_{cp} = 2 \times \frac{34.8}{0.003} = 23200 \, MPa \tag{A.83}
$$

Modulo elastico del calcestruzzo negli elementi di bordo (equazione (3.21))

$$
E_{cb} = 2 \times \frac{41.76}{0.009} = 9280 MPa
$$
\n(A.84)

Deformazione di fessurazione del calcestruzzo nel pannello centrale (equazione (3.20))

$$
\varepsilon_{\text{cp}} = \frac{3.7}{23200} = 0.00016\tag{A.85}
$$

Deformazione di fessurazione del calcestruzzo negli elementi di bordo (equazione (3.20))

$$
\varepsilon_{\rm cb} = \frac{3.7}{9280} = 0.0004\tag{A.86}
$$

Pendenza del tratto di *softening* del calcestruzzo nel pannello centrale (dall'equazione (3.14))

$$
\beta_{cp} = \frac{1 - \alpha_p}{\varepsilon_{clp} - \varepsilon_{c0p}} = \frac{1}{0.01 - 0.003} = 142.86
$$
\n(A.87)

Pendenza del tratto di *softening* del calcestruzzo negli elementi di bordo (dall'equazione (3.14))

$$
\beta_{cb} = \frac{1 - \alpha_b}{\varepsilon_{cb} - \varepsilon_{cb}} = \frac{1 - 0.3}{0.053 - 0.009} = 15.91
$$
\n(A.88)

I dati principali sono riportati nella Tabella A.7.

|       | Elementi di bordo |                |                     |                     |                     | Pannello centrale  |               |                |                     |                     |                     |                    |
|-------|-------------------|----------------|---------------------|---------------------|---------------------|--------------------|---------------|----------------|---------------------|---------------------|---------------------|--------------------|
| Piano | Jc0b<br>(MPa)     | $\alpha_{\!b}$ | $\mathcal{E}_{c0b}$ | $\mathcal{E}_{cub}$ | $\mathcal{E}_{ctb}$ | $\pmb{\beta}_{cb}$ | Jc0p<br>(MPa) | $\alpha_{\!p}$ | $\mathcal{E}_{c0p}$ | $\mathcal{E}_{cup}$ | $\mathcal{E}_{ctp}$ | $\pmb{\beta}_{cp}$ |
| 3     | 41.76             | 0.3            | 0.009               | 0.065               | 0.0004              | 15.91              | 34.8          | 0              | 0.003               | 0.01                | 0.00016             | 142.86             |
| 2     | 41.76             | 0.3            | 0.009               | 0.065               | 0.0004              | 15.91              | 34.8          | 0              | 0.003               | 0.01                | 0.00016             | 142.86             |
|       | 41.76             | 0.3            | 0.009               | 0.065               | 0.0004              | 15.91              | 34.8          | 0              | 0.003               | 0.01                | 0.00016             | 142.86             |

**Tabella A.7. Dati meccanici per il calcestruzzo.** 

Con riferimento alla Tabella 5.1:

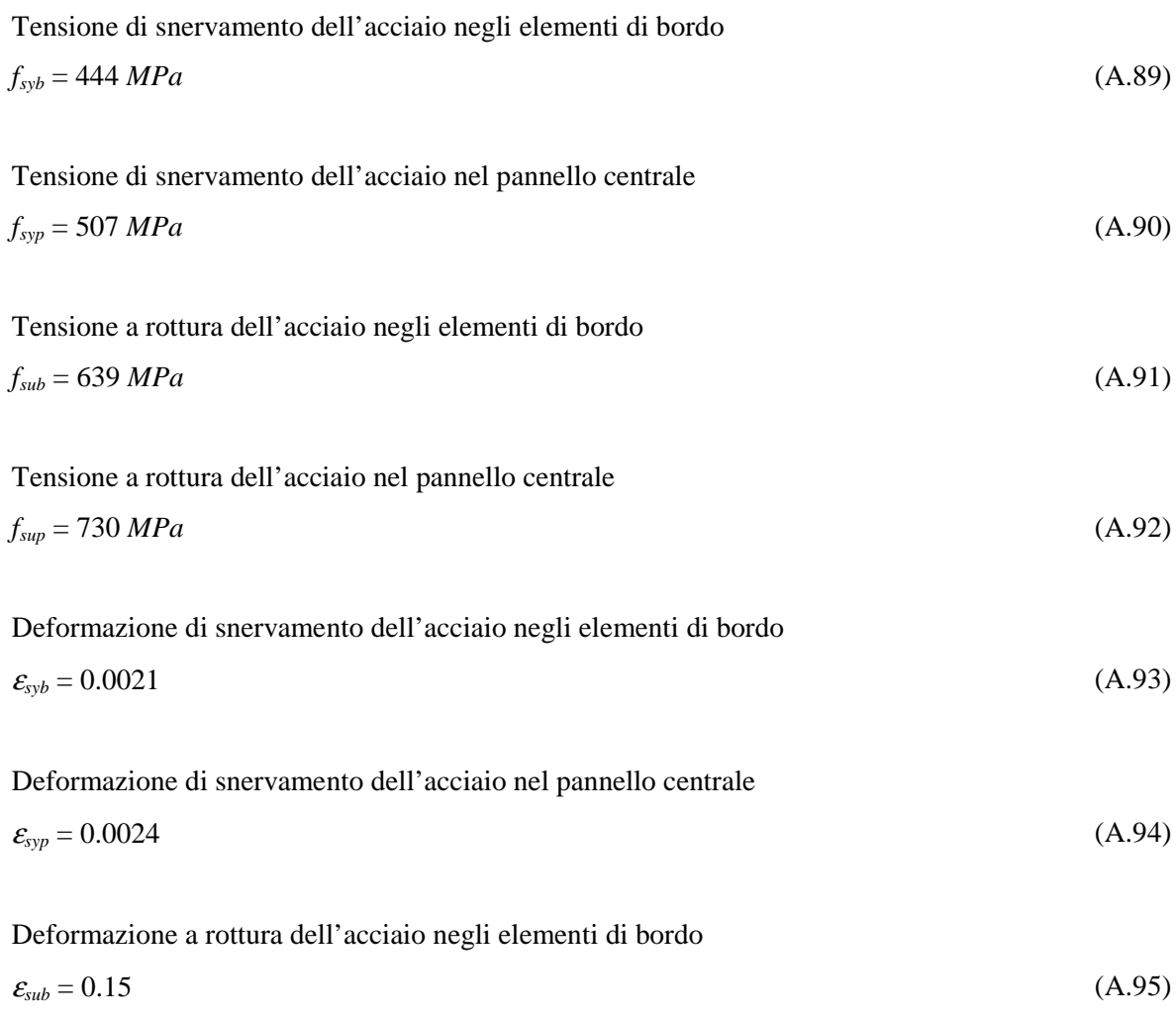

Deformazione a rottura dell'acciaio nel pannello centrale

$$
\varepsilon_{\sup} = 0.12 \tag{A.96}
$$

Modulo elastico delle barre di armatura negli elementi di bordo  

$$
E_{sb} = 211400 MPa
$$
 (A.97)

Modulo elastico delle barre di armatura nel pannello centrale

$$
E_{sp} = 211000 MPa
$$
 (A.98)

Rapporto di incrudimento per il legame elasto-plastico incrudente dell'acciaio negli elementi di bordo

$$
\beta_{sb} = \frac{\frac{f_{sub} - f_{syb}}{\varepsilon_{sub} - \varepsilon_{syb}}}{E_{sb}} = \frac{639 - 444}{0.15 - 0.0021} = 0.006
$$
\n(A.99)

Rapporto di incrudimento per il legame elasto-plastico incrudente dell'acciaio nel pannello centrale

$$
\beta_{sp} = \frac{\frac{f_{sup} - f_{sp}}{\varepsilon_{sup} - \varepsilon_{sp}}}{E_{sp}} = \frac{730 - 507}{211000} = 0.009
$$
\n(A.100)

I dati principali sono riportati nella Tabella A.8.

| Piano |                    | Elementi di bordo                     |     | <b>Pannello centrale</b> |                |                       |  |
|-------|--------------------|---------------------------------------|-----|--------------------------|----------------|-----------------------|--|
|       | $\pmb{\beta}_{sb}$ | $E_{sb}$ (MPa) $\left  f_{syb}$ (MPa) |     | $\beta_{\tiny{sp}}$      | $E_{sp}$ (MPa) | $f_{\text{syp}}(MPa)$ |  |
| 3     | 0.006              | 211400                                | 444 | 0.009                    | 211000         | 507                   |  |
| 2     | 0.006              | 211400                                | 444 | 0.009                    | 211000         | 507                   |  |
|       | 0.006              | 211400                                | 444 | 0.009                    | 211000         | 507                   |  |

**Tabella A.8. Dati meccanici per l'acciaio.** 

### **A.3.3. Dati per la molla a taglio**

Corrispondono a quelli calcolati per il modello WALL1 (paragrafo A.1.4) e riportati nella Tabella A.4. Cambia però il modulo di elasticità trasversale

$$
G = \frac{E_{cp}}{2(1+\nu)} = 9666.7 MPa
$$
\n(A.101)

e, quindi, anche la rigidezza elastica iniziale della curva di carico monotono (equazione (4.67))

$$
K_H^{(1)} = \frac{9666.7 \times 217668}{1.191 \times 914} = 1932924.4 N/mm
$$

$$
K_H^{(1)} = \frac{9666.7 \times 217668}{1.191 \times 914} = 1932924.4 N/mm
$$
 (A.103)

$$
K_H^{(1)} = \frac{9666.7 \times 217668}{1.191 \times 1181} = 1495929.6N/mm
$$
 (A.104)

#### **A.3.4. Dati per la molla rotazionale**

Corrispondono a quelli calcolati per il modello WALL1 (paragrafo A.1.5) e riportati nella Tabella A.5. Varia soltanto la rigidezza del tratto elastico

$$
K_{\phi} = \frac{2 \cdot E_{cp} \cdot J_c}{h_3} = \frac{2 \times 23200 \times 5.648 \times 10^{10}}{914} = 2.867 \times 10^{12} \text{ Nmm}
$$
 3°Piano (A.105)

$$
K_{\phi} = \frac{2 \cdot E_{cp} \cdot J_c}{h_2} = \frac{2 \times 23200 \times 5.648 \times 10^{10}}{914} = 2.867 \times 10^{12} \text{ Nmm}
$$
 2°Piano (A.106)

$$
K_{\phi} = \frac{2 \cdot E_{cp} \cdot J_c}{h_1} = \frac{2 \times 23200 \times 5.648 \times 10^{10}}{1181} = 2.219 \times 10^{12} Nmm
$$
 1°Piano (A.107)

#### **A.4. MODELLO WALL4**

#### **A.4.1. Dati geometrici**

Corrispondono a quelli calcolati per il modello WALL1 (paragrafo A.1.1) e riportati nella Tabella A.1.

#### **A.4.2. Dati meccanici**

Corrispondono a quelli calcolati per il modello WALL1 (paragrafo A.1.2) e riportati nella Tabella A.2.

### **A.4.3. Dati per il modello** *Axial Stiffness Hysteresis Model* **(ASHM)**

Corrispondono a quelli calcolati per il modello WALL1 (paragrafo A.1.3) e riportati nella Tabella A.3.

### **A.4.4. Dati per la molla a taglio**

Corrispondono a quelli calcolati per il modello WALL1 (paragrafo A.1.4) e riportati nella Tabella A.4.

# **A.5. MODELLO WALL5**

# **A.5.1. Dati geometrici**

Corrispondono a quelli calcolati per il modello WALL1 (paragrafo A.1.1) e riportati nella Tabella A.1.

# **A.5.2. Dati meccanici**

Corrispondono a quelli calcolati per il modello WALL1 (paragrafo A.1.2) e riportati nella Tabella A.2.

# **A.5.3. Dati per il modello** *Axial Element in Series Model* **(AESM)**

Corrispondono a quelli calcolati per il modello WALL2 (paragrafo A.2.3) e riportati nella Tabella A.6.

# **A.5.4. Dati per la molla a taglio**

Corrispondono a quelli calcolati per il modello WALL1 (paragrafo A.1.4) e riportati nella Tabella A.4.

# **A.6. MODELLO WALL6**

# **A.6.1. Dati geometrici**

Corrispondono a quelli calcolati per il modello WALL1 (paragrafo A.1.1) e riportati nella Tabella A.1.

# **A.6.2. Dati meccanici**

Corrispondono a quelli calcolati per il modello WALL3 (paragrafo A.3.2) e riportati in Tabella A.7 e in Tabella A.8.

# **A.6.3. Dati per la molla a taglio**

Corrispondono a quelli calcolati per il modello WALL3 (paragrafo A.3.3).

# **A.7. MODELLO WALL7**

# **A.7.1. Dati geometrici**

Corrispondono a quelli calcolati per il modello WALL1 (paragrafo A.1.1) e riportati nella Tabella A.1.

# **A.7.2. Dati meccanici**

Corrispondono a quelli calcolati per il modello WALL3 (paragrafo A.3.2) e riportati in Tabella A.7 e in Tabella A.8.

# **APPENDICE B: DATI PER GLI** *SPECIMENS* **5 E 6**

# **B.1. MODELLO WALL1**

# **B.1.1. Dati geometrici**

Con riferimento alla Figura 5.6:

Larghezza totale della parete

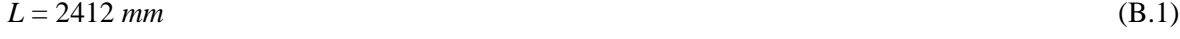

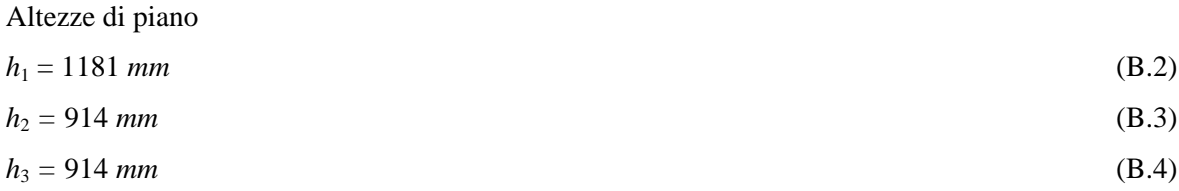

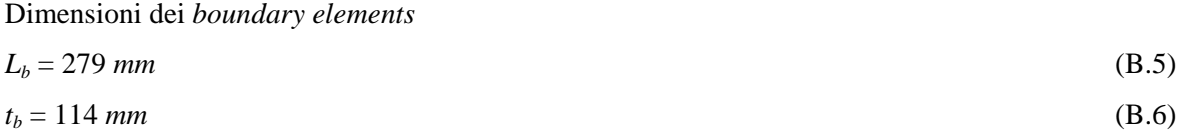

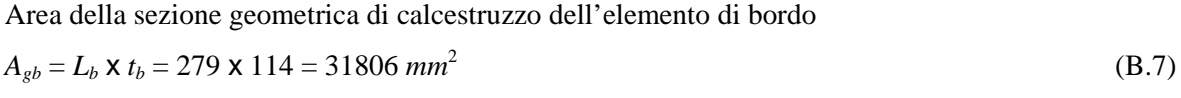

Area di una barra di armatura longitudinale dell'elemento di bordo  $\omega_{y} = #5 = 198$  mm<sup>2</sup> (B.8)

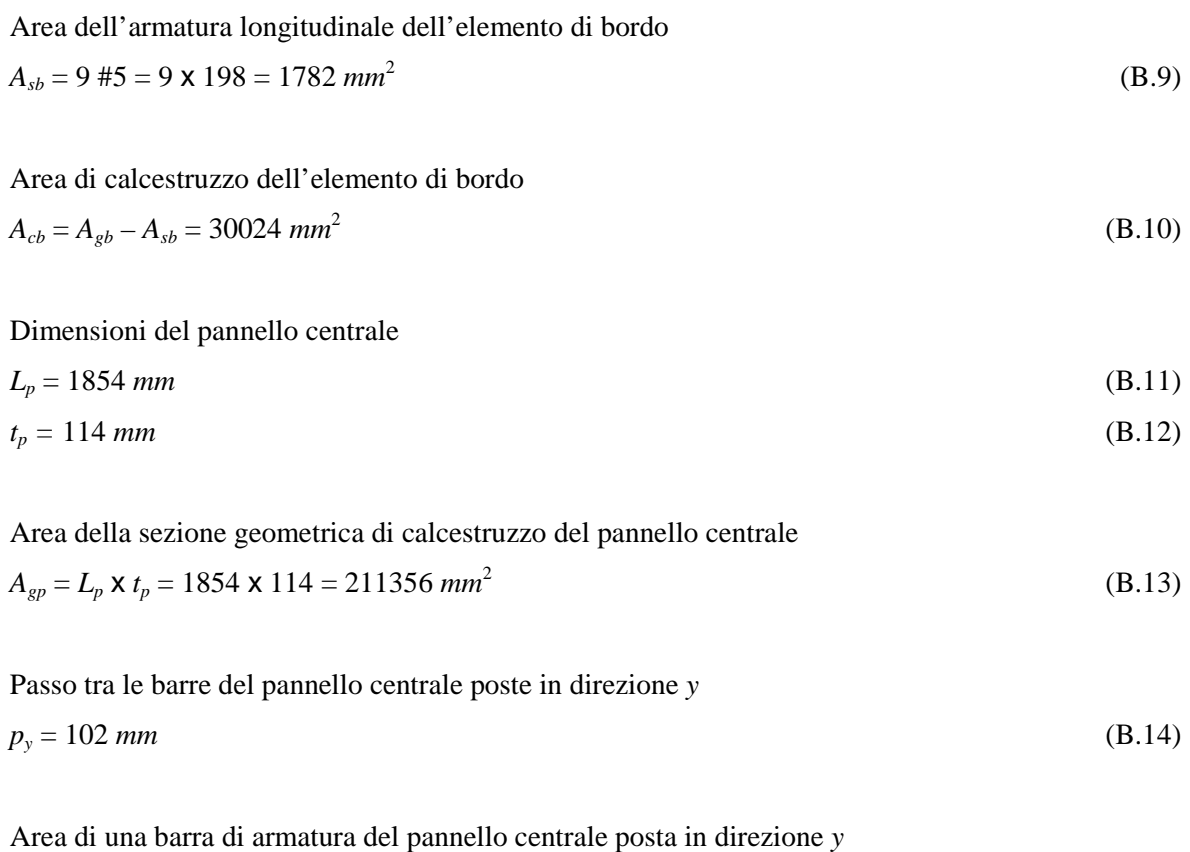

$$
\omega_{y} = \#2 = 31.67 \text{ mm}^2 \tag{B.15}
$$

Area dell'armatura longitudinale del pannello centrale (2 #2/102*mm*)

$$
A_{sp} = 2 \times \frac{L_p}{p_y} \times \omega_y = 2 \times \frac{1854}{102} \times 31.67 = 38 \times 31.67 = 1203.46 \text{ mm}^2
$$
 (B.16)

Area di calcestruzzo del pannello centrale

$$
A_{cp} = A_{gp} - A_{sp} = 210152.54 \text{ mm}^2 \tag{B.17}
$$

I dati principali sono riportati nella Tabella B.1.

| <b>Piano</b>  | Elementi di bordo           |                             | <b>Pannello centrale</b> |                |  |
|---------------|-----------------------------|-----------------------------|--------------------------|----------------|--|
|               | $A_{cb}$ (mm <sup>2</sup> ) | $A_{sb}$ (mm <sup>2</sup> ) | $A_{cp}(mm^2)$           | $A_{sp}(mm^2)$ |  |
| $\mathcal{F}$ | 30024                       | 1782                        | 210152.54                | 1203.46        |  |
|               | 30024                       | 1782                        | 210152.54                | 1203.46        |  |
|               | 30024                       | 1782                        | 210152.54                | 1203.46        |  |

**Tabella B.1. Dati geometrici.**
## **B.1.2. Dati mecanici**

Con riferimento alla Tabella 5.2:

Resistenza media cilindrica a compressione del calcestruzzo non confinato (essendo la differenza trascurabile, si assume lo stesso valore per gli *specimens* 5 e 6)

$$
f'_c = \frac{34.5 + 33.5 + 32.4}{3} = 33.47 MPa
$$
 (B.18)

Modulo elastico del calcestruzzo compresso

$$
E_c = 3820 f^{1/2} (MPa) = 22099.9 MPa
$$
\n(B.19)

Con riferimento alla Tabella 5.1:

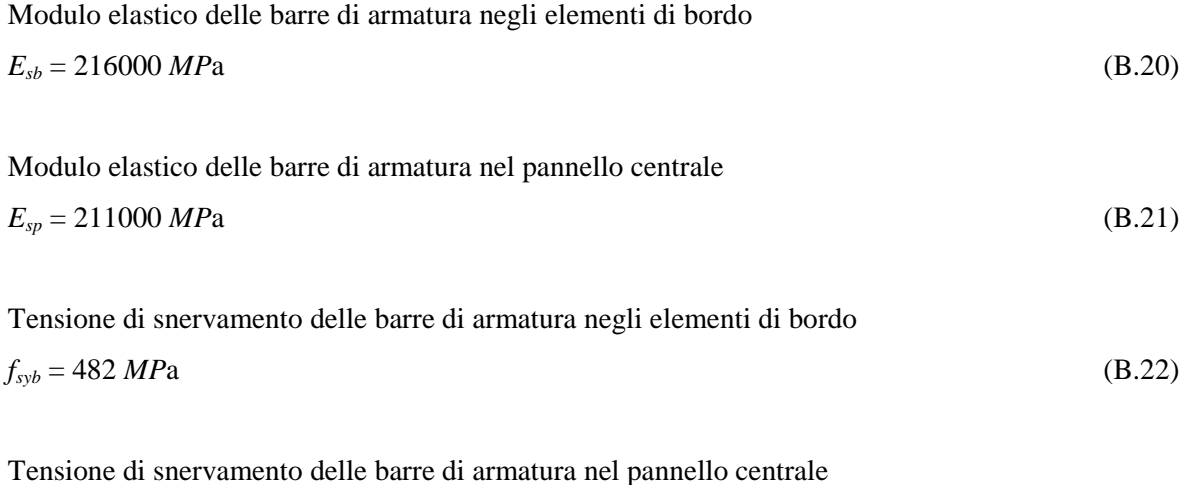

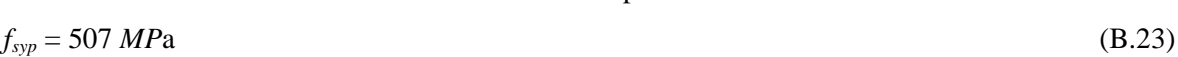

I dati principali sono riportati nella Tabella B.2.

| Piano |                | Elementi di bordo |                 | <b>Pannello centrale</b> |                                       |     |  |
|-------|----------------|-------------------|-----------------|--------------------------|---------------------------------------|-----|--|
|       | $E_{cb}$ (MPa) | $E_{sb}$ (MPa)    | $f_{syb}$ (MPa) | $E_{cp}$ (MPa)           | $E_{sp}$ (MPa) $\left  f_{syp}$ (MPa) |     |  |
|       | 22534.8        | 211400            | 444             | 22534.8                  | 211000                                | 507 |  |
|       | 22534.8        | 211400            | 444             | 22534.8                  | 211000                                | 507 |  |
|       | 22534.8        | 211400            | 444             | 22534.8                  | 211000                                | 507 |  |

**Tabella B.2. Dati meccanici.** 

*K*

### **B.1.3. Dati per il modello** *Axial Stiffness Hysteresis Model* **(ASHM)**

Percentuale di incrudimento dell'acciaio a trazione (nell'equazione (3.160))

$$
p = \frac{K_h}{K_c} = 0.001
$$
 (B.24)

Rapporto tra la rigidezza iniziale a trazione e quella a compressione negli elementi di bordo (equazione (3.148))

$$
\beta_b = \frac{K_t}{K_c} = 0.9 \tag{B.25}
$$

Rapporto tra la rigidezza iniziale a trazione e quella a compressione nel pannello centrale (equazione (3.148))

$$
\beta_p = \frac{K_t}{K_c} = 0.9 \tag{B.26}
$$

Parametro di degradazione di rigidezza allo scarico da trazione (nell'equazione (3.153))  $\alpha = 0.6$  (B.27)

Parametro  $\beta$  (nell'equazione (3.154))

$$
\beta = 0.2 \tag{B.28}
$$

I dati principali sono riportati nella Tabella B.3.

| <b>Piano</b> |                | Elementi di bordo |          |     |                    | Pannello centrale                |          |     |  |
|--------------|----------------|-------------------|----------|-----|--------------------|----------------------------------|----------|-----|--|
|              | $\mathbf{p}_b$ | $\pmb{\beta}_b$   | $\alpha$ | ß   | $\boldsymbol{p}_p$ | $\beta_{\!\scriptscriptstyle p}$ | $\alpha$ |     |  |
| 3            | 0.001          | 0.9               | 0.6      | 0.2 | 0.001              | 0.9                              | 0.6      | 0.2 |  |
| 2            | 0.001          | 0.9               | 0.6      | 0.2 | 0.001              | 0.9                              | 0.6      | 0.2 |  |
|              | 0.001          | 0.9               | 0.6      | 0.2 | 0.001              | 0.9                              | 0.6      | 0.2 |  |

**Tabella B.3. Dati per il modello ASHM.**

#### **B.1.4. Dati per la molla a taglio**

Area della sezione della parete interessata dal taglio *Aw* (Figura 4.21)

$$
A_w = (L - L_b) \times t_p = (2412 - 279) \times 114 = 243162 \text{ mm}^2
$$
 (B.29)

Taglio di prima fessurazione *V<sup>c</sup>* (equazione (4.71))

$$
V_c = 0.438 \times 243162 \times \sqrt{33.47} = 616165.92N
$$
 (B.30)

Larghezza *b<sup>e</sup>* della sezione rettangolare equivalente in area alla sezione trasversale della parete

$$
b_e = \frac{A_{wall}}{L} = \frac{2A_{gb} + A_{gp}}{L} = \frac{2 \times 31806 + 211356}{2412} = 114 \text{mm}
$$
 (B.31)

Rapporto d'armatura efficace in trazione  $\rho_t$  espresso in termini di percentuale (equazione (4.73))

$$
\rho_t = 100 \times \frac{1782}{\left(2412 - \frac{279}{2}\right) \times 114} = 0.69
$$
\n(B.32)

Espressioni del momento flettente *M* in corrispondenza della sezione di base della parete di ogni piano (Figura 5.13)

$$
M = 0.522V (L - L_b) + 0.799V h_3
$$
 (B.33)  
\n
$$
M = 0.522V (L - L_b) + 0.799V (h_2 + h_3) + 0.104V h_2
$$
 (B.34)

$$
M = 0.522V (L - L_b) + 0.799V (h_1 + h_2 + h_3) + 0.104V (h_1 + h_2) + 0.097V h_1
$$
 1° Piano (B.35)

Rapporto tra il braccio della risultante e l'altezza della sezione trasversale della parete

<sup>3°</sup> Piano:  
\n
$$
\frac{M}{VL} = \frac{0.522 \times (2412 - 279) + 0.799 \times 914}{2412} = 0.76
$$
\n(B.36)

2° Piano:

$$
\frac{M}{VL} = \frac{0.522 \times (2412 - 279) + 0.799 \times (914 + 914) + 0.104 \times 914}{2412} = 1.11
$$
\n(B.37)

1° Piano:

$$
\frac{M}{VL} = \frac{0.522 \times (2412 - 279) + 0.799 \times (914 + 914 + 1181) + 0.104 \times (914 + 1181) + 0.097 \times 1181}{2412} = 1.60
$$
 (B.38)

Passo tra le barre del pannello centrale poste in direzione *x* (Figura 5.6)

$$
p_x = 102 \text{ mm} \tag{B.39}
$$

Area di una barra di armatura del pannello centrale posta in direzione *x* 

$$
\omega_{\rm x} = \#2 = 31.67 \, \text{mm}^2 \tag{B.40}
$$

Rapporto geometrico dell'armatura orizzontale del pannello centrale della parete ρ*wh* calcolato con riferimento alla sezione verticale (*be* x *hk*) di una parete ideale avente sezione rettangolare (*be* x *L*) equivalente a quella effettiva

$$
\rho_{wh} = \frac{2\frac{h_k}{p_x} \# 2}{b_e h_k} = \frac{2\# 2}{b_e p_x} = \frac{2 \times 31.67}{114 \times 102} = 0.0054
$$
\n(B.41)

Sforzo normale totale agente sulla parete (Figura 5.13) *N* = 598000 *N* (B.42)

Tensione media di compressione  $\sigma_0$ , riferita alla sezione di base della parete e assunta come quella critica

$$
\sigma_0 = \frac{N}{2A_{gb} + A_{gp}} = \frac{598000}{2 \times 31806 + 211356} = 2.17 MPa
$$
\n(B.43)

Valore al limite elastico della tensione per l'armatura orizzontale del pannello centrale (Tabella 5.1)

$$
f_{wh} = 507 MPa \tag{B.44}
$$

Taglio di plasticizzazione delle armature (equazione (4.72))

3° Piano:

$$
V_y = \frac{7}{8} \times \left(2412 - \frac{279}{2}\right) \times 114 \times \left[\frac{0.0679(33.47 + 17.6) \times 0.69^{0.23}}{\sqrt{0.12 + 0.76}} + 0.845\sqrt{507 \times 0.0054} + 0.1 \times 2.17\right] = (B.45)
$$
  
= 1134547.4*N*

2° Piano:

$$
V_y = \frac{7}{8} \times \left(2412 - \frac{279}{2}\right) \times 114 \times \left[\frac{0.0679(33.47 + 17.6) \times 0.69^{0.23}}{\sqrt{0.12 + 1.11}} + 0.845\sqrt{507 \times 0.0054} + 0.1 \times 2.17\right] = (B.46)
$$
  
= 1018842.9*N*

1° Piano:

$$
V_y = \frac{7}{8} \times \left(2412 - \frac{279}{2}\right) \times 114 \times \left[\frac{0.0679(33.47 + 17.6) \times 0.69^{0.23}}{\sqrt{0.12 + 1.60}} + 0.845\sqrt{507 \times 0.0054} + 0.1 \times 2.17\right] = (B.47)
$$
  
= 918163.02N

Coefficiente di Poisson

$$
v = 0.2 \tag{B.48}
$$

Modulo di elasticità trasversale

$$
G = \frac{E_c}{2(1+\nu)} = 9208.3 MPa
$$
 (B.49)

Parametri geometrici *u* e *v* (Figura 4.21)

$$
u = \frac{L_p}{L} = \frac{1854}{2412} = 0.769
$$
 (B.50)

$$
v = \frac{t_p}{t_b} = \frac{114}{114} = 1\tag{B.51}
$$

Fattore di forma per la deformabilità a taglio (equazione (4.70))

$$
\chi_{V} = \frac{3 \times (1 + 0.769) \times [1 - 0.769^{2} (1 - 1)]}{4 \times [1 - 0.769^{3} \times (1 - 1)]} = 1.326
$$
\n(B.52)

Rigidezza elastica iniziale della curva di carico monotono (equazione (4.67))

$$
K_H^{(1)} = \frac{9208.3 \times 243162}{1.326 \times 914} = 1846820.5N/mm
$$

$$
K_H^{(1)} = \frac{9208.3 \times 243162}{1.326 \times 914} = 1846820.5N/mm
$$
 (B.54)

$$
K_H^{(1)} = \frac{9208.3 \times 243162}{1.326 \times 1181} = 1429292.0N/mm
$$
 (B.55)

Rapporto tra la rigidezza  $K_H^{(2)}$ , caratterizzante il secondo ramo della curva di carico monotono, e la rigidezza  $K_H^{(1)}$  (dall'equazione (4.68))

$$
\frac{K_H^{(2)}}{K_H^{(1)}} = \left(0.14 + 0.46 \frac{\rho_{wh} f_{wh}}{f'_c}\right) = \left(0.14 + 0.46 \times \frac{0.0054 \times 507}{33.47}\right) = 0.178
$$
\n(B.56)

Rapporto tra la rigidezza *K<sup>H</sup>* (3), caratterizzante il terzo ramo della curva di carico monotono, e la rigidezza  $K_H^{(1)}$  (dall'equazione (4.69)).

$$
\frac{K_H^{(3)}}{K_H^{(1)}} = 0.001\tag{B.57}
$$

I dati principali sono riportati nella Tabella B.4.

| Piano | $V_c(N)$  | $V_{\rm v}(N)$ | $K_H^{(1)}(N/mm)$     | $K_H^{(2)}/K_H^{(1)}$ | $K_H^{(3)}/K_H^{(1)}$ |
|-------|-----------|----------------|-----------------------|-----------------------|-----------------------|
|       | 616165.92 | 1134547.4      | $1.847 \times 10^{6}$ | 0.178                 | 0.001                 |
|       | 616165.92 | 1018842.9      | $1.847 \times 10^6$   | 0.178                 | 0.001                 |
|       | 616165.92 | 918163.02      | $1.429 \times 10^{6}$ | 0.178                 | 0.001                 |

**Tabella B.4. Dati per il modello OOHM della molla a taglio.**

### **B.1.5. Dati per la molla rotazionale**

Sforzo normale, dovuto ai soli carichi permanenti, relativo al pannello centrale (equazione (4.79))

$$
N_p = 598000 \times \frac{211356}{274968} = 459656.72N
$$
 (B.58)

Momento di fessurazione (equazione (4.80))

211356

$$
M_c = \frac{459656.72 \times 1854}{6} = 142033.93 \times 10^3 Nmm
$$
 (B.59)

Momento di plasticizzazione (equazione (4.81))

$$
M_y = 142033.93 \times 10^3 + \frac{1203.46}{2} \times 507 \times \frac{1854}{2} = 424840.41 \times 10^3 \text{ Nmm}
$$
 (B.60)

Inerzia della sezione geometrica di calcestruzzo (Figura 4.24)

$$
J_c = \frac{t_p L_p^3}{12} = \frac{114 \times 1854^3}{12} = 5.054 \times 10^{10} \, \text{mm}^4 \tag{B.61}
$$

Rigidezza del tratto elastico

$$
K_{\phi} = \frac{2 \cdot E_c \cdot J_c}{h_3} = \frac{2 \times 22099.9 \times 5.054 \times 10^{10}}{914} = 2.928 \times 10^{12} \text{ Nmm}
$$
 3°Piano (B.62)

$$
K_{\phi} = \frac{2 \cdot E_c \cdot J_c}{h_3} = \frac{2 \times 22099.9 \times 5.054 \times 10^{10}}{914} = 2.928 \times 10^{12} \text{ Nmm}
$$
 2°Piano (B.63)

$$
K_{\phi} = \frac{2 \cdot E_c \cdot J_c}{h_3} = \frac{2 \times 22099.9 \times 5.054 \times 10^{10}}{1181} = 2.266 \times 10^{12} \text{ Nmm}
$$
 1°Piano (B.64)

Coefficiente di riduzione della rigidezza

$$
\alpha_{\phi} = 0.75 \tag{B.65}
$$

Coefficiente di incrudimento *p*

$$
p = 0.001\tag{B.66}
$$

I dati principali sono riportati nella Tabella B.5.

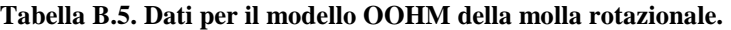

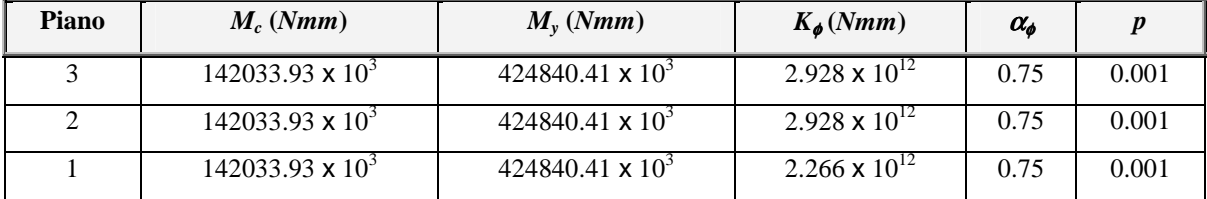

### **B.2. MODELLO WALL2**

### **B.2.1. Dati geometrici**

Corrispondono a quelli calcolati per il modello WALL1 (paragrafo B.1.1) e riportati nella Tabella B.1.

#### **B.2.2. Dati meccanici**

Corrispondono a quelli calcolati per il modello WALL1 (paragrafo B.1.2) e riportati nella Tabella B.2.

### **B.2.3. Dati per il modello** *Axial Element in Series Model* **(AESM)**

Rapporto tra la rigidezza iniziale a trazione e quella a compressione negli elementi di bordo (equazione (3.148))

$$
\beta_b = \frac{K_t}{K_c} = 0.9 \tag{B.67}
$$

Rapporto tra la rigidezza iniziale a trazione e quella a compressione nel pannello centrale (equazione (3.148))

$$
\beta_p = \frac{K_t}{K_c} = 0.9\tag{B.68}
$$

*K*

Parametro che definisce la lunghezza del tratto in cui il calcestruzzo non è aderente all'armatura negli elementi di bordo (dall'equazione (3.166))

$$
\lambda_b = \left(\frac{1}{\beta_b} - 1\right) \cdot \frac{E_{sb} A_{sb}}{E_{cb} A_{cb}} = \left(\frac{1}{0.9} - 1\right) \times \frac{216000 \times 1782}{22099.9 \times 30024} = 0.0064
$$
\n(B.69)

Parametro che definisce la lunghezza del tratto in cui il calcestruzzo non è aderente all'armatura nel pannello centrale (dall'equazione (3.166))

$$
\lambda_p = \left(\frac{1}{\beta_p} - 1\right) \cdot \frac{E_{sp} A_{sp}}{E_{cp} A_{cp}} = \left(\frac{1}{0.9} - 1\right) \times \frac{211000 \times 1203.46}{22099.9 \times 210152.54} = 0.0061
$$
\n(B.70)

Percentuale di incrudimento dell'acciaio a trazione (nell'equazione (3.160))

$$
p = \frac{K_h}{K_c} = 0.001
$$
 (B.71)

Rapporto di incrudimento dell'acciaio negli elementi di bordo (equazione (3.168))

$$
r_b = \frac{1 + \frac{22099.9 \times 30024}{216000 \times 1782}}{1 + \left(\frac{1}{0.001} - 1\right) \times \frac{1}{0.0064}} = 0.00018
$$
 (B.72)

Rapporto di incrudimento dell'acciaio nel pannello centrale (equazione (3.168))

$$
r_p = \frac{1 + \frac{22099.9 \times 210152.54}{211000 \times 1203.46}}{1 + \left(\frac{1}{0.001} - 1\right) \times \frac{1}{0.0061}} = 0.00012
$$
 (B.73)

I dati principali sono riportati nella Tabella B.6.

| <b>Piano</b>   |                                  | Elementi di bordo | Pannello centrale |         |  |  |
|----------------|----------------------------------|-------------------|-------------------|---------|--|--|
|                | $\lambda_{\scriptscriptstyle h}$ | $r_{h}$           | $\lambda_p$       | $r_{p}$ |  |  |
| 3              | 0.038                            | 0.00015           | 0.0087            | 0.00012 |  |  |
| $\mathfrak{D}$ | 0.038                            | 0.00015           | 0.0087            | 0.00012 |  |  |
|                | 0.038                            | 0.00015           | 0.0087            | 0.00012 |  |  |

**Tabella B.6. Dati per il modello AESM.** 

## **B.2.4. Dati per la molla a taglio**

Corrispondono a quelli calcolati per il modello WALL1 (paragrafo B.1.4) e riportati nella Tabella B.4.

## **B.2.5. Dati per la molla rotazionale**

Corrispondono a quelli calcolati per il modello WALL1 (paragrafo B.1.5) e riportati nellaTabella B.5.

# **B.3. MODELLO WALL3**

# **B.3.1. Dati geometrici**

Corrispondono a quelli calcolati per il modello WALL1 (paragrafo B.1.1) e riportati nella Tabella B.1.

## **B.3.2. Dati meccanici**

Con riferimento alla Tabella 5.2:

Parametro di incremento di resistenza

$$
k = 1.2 \tag{B.74}
$$

Resistenza media cilindrica a compressione del calcestruzzo nel pannello centrale (non confinato)

$$
f_{c0p} = f'_c = \frac{34.5 + 33.5 + 32.4}{3} = 33.47 MPa
$$
 (B.75)

Resistenza media cilindrica a compressione del calcestruzzo negli elementi di bordo (confinato) (equazione (3.12))

$$
f_{c0b} = kf_c = 1.2 \times 33.47 = 40.16 MPa
$$
 (B.76)

Parametro di resistenza residua del calcestruzzo nel pannello centrale

$$
\alpha_p = 0 \tag{B.77}
$$

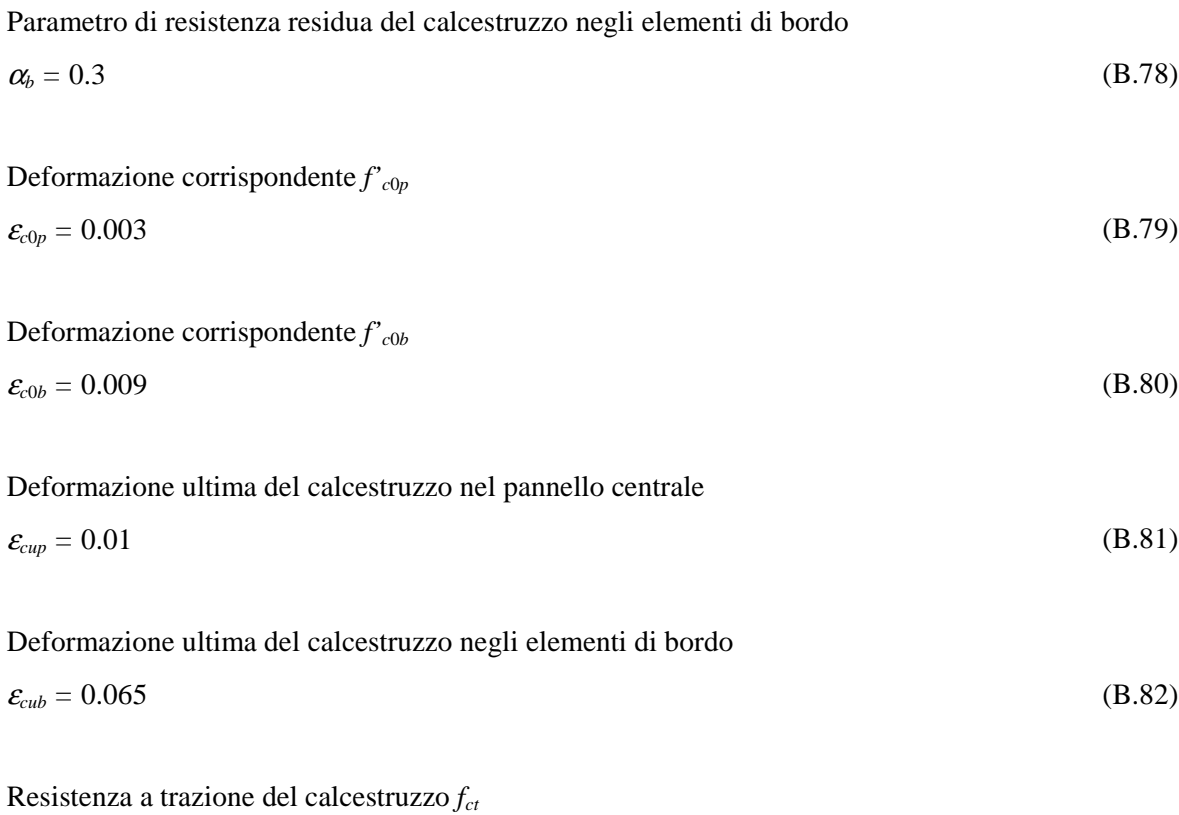

$$
f_{ct} = 3.7 MPa \tag{B.83}
$$

Modulo elastico del calcestruzzo nel pannello centrale (equazione (3.21))

$$
E_{cp} = 2 \times \frac{33.47}{0.003} = 22313.3 \, MPa \tag{B.84}
$$

Modulo elastico del calcestruzzo negli elementi di bordo (equazione (3.21))

$$
E_{cb} = 2 \times \frac{40.16}{0.009} = 8925.3 \, MPa \tag{B.85}
$$

Deformazione di fessurazione del calcestruzzo nel pannello centrale (equazione (3.20))

$$
\varepsilon_{\text{cp}} = \frac{3.7}{22313.3} = 0.00017
$$
\n(B.86)

Deformazione di fessurazione del calcestruzzo negli elementi di bordo (equazione (3.20))

$$
\varepsilon_{\rm cb} = \frac{3.7}{8925.3} = 0.00041\tag{B.87}
$$

Pendenza del tratto di *softening* del calcestruzzo nel pannello centrale (dall'equazione (3.14))

$$
\beta_{cp} = \frac{1 - \alpha_p}{\varepsilon_{clp} - \varepsilon_{c0p}} = \frac{1}{0.01 - 0.003} = 142.86
$$
\n(B.88)

Pendenza del tratto di *softening* del calcestruzzo negli elementi di bordo (dall'equazione (3.14))

$$
\beta_{cb} = \frac{1 - \alpha_b}{\varepsilon_{cb} - \varepsilon_{cb}} = \frac{1 - 0.3}{0.053 - 0.009} = 15.91
$$
\n(B.89)

I dati principali sono riportati nella Tabella B.7.

|       |              |                                   |                     | Elementi di bordo   |                     |                    | <b>Pannello centrale</b> |                |                     |                     |                     |              |
|-------|--------------|-----------------------------------|---------------------|---------------------|---------------------|--------------------|--------------------------|----------------|---------------------|---------------------|---------------------|--------------|
| Piano | Jcb<br>(MPa) | $\alpha_{\scriptscriptstyle\! h}$ | $\mathcal{E}_{c0b}$ | $\mathcal{E}_{cub}$ | $\mathcal{E}_{ctb}$ | $\pmb{\beta}_{cb}$ | Jc0p<br>(MPa)            | $\alpha_{\!p}$ | $\mathcal{E}_{c0p}$ | $\mathcal{E}_{cup}$ | $\mathcal{E}_{ctp}$ | $\beta_{cp}$ |
| 3     | 40.16        | 0.3                               | 0.009               | 0.065               | 0.00041             | 15.91              | 33.47                    | $\Omega$       | 0.003               | 0.01                | 0.00017             | 142.86       |
| 2     | 40.16        | 0.3                               | 0.009               | 0.065               | 0.00041             | 15.91              | 33.47                    | 0              | 0.003               | 0.01                | 0.00017             | 142.86       |
|       | 40.16        | 0.3                               | 0.009               | 0.065               | 0.00041             | 15.91              | 33.47                    | $\theta$       | 0.003               | 0.01                | 0.00017             | 142.86       |

**Tabella B.7. Dati meccanici per il calcestruzzo.** 

Con riferimento alla Tabella 5.1:

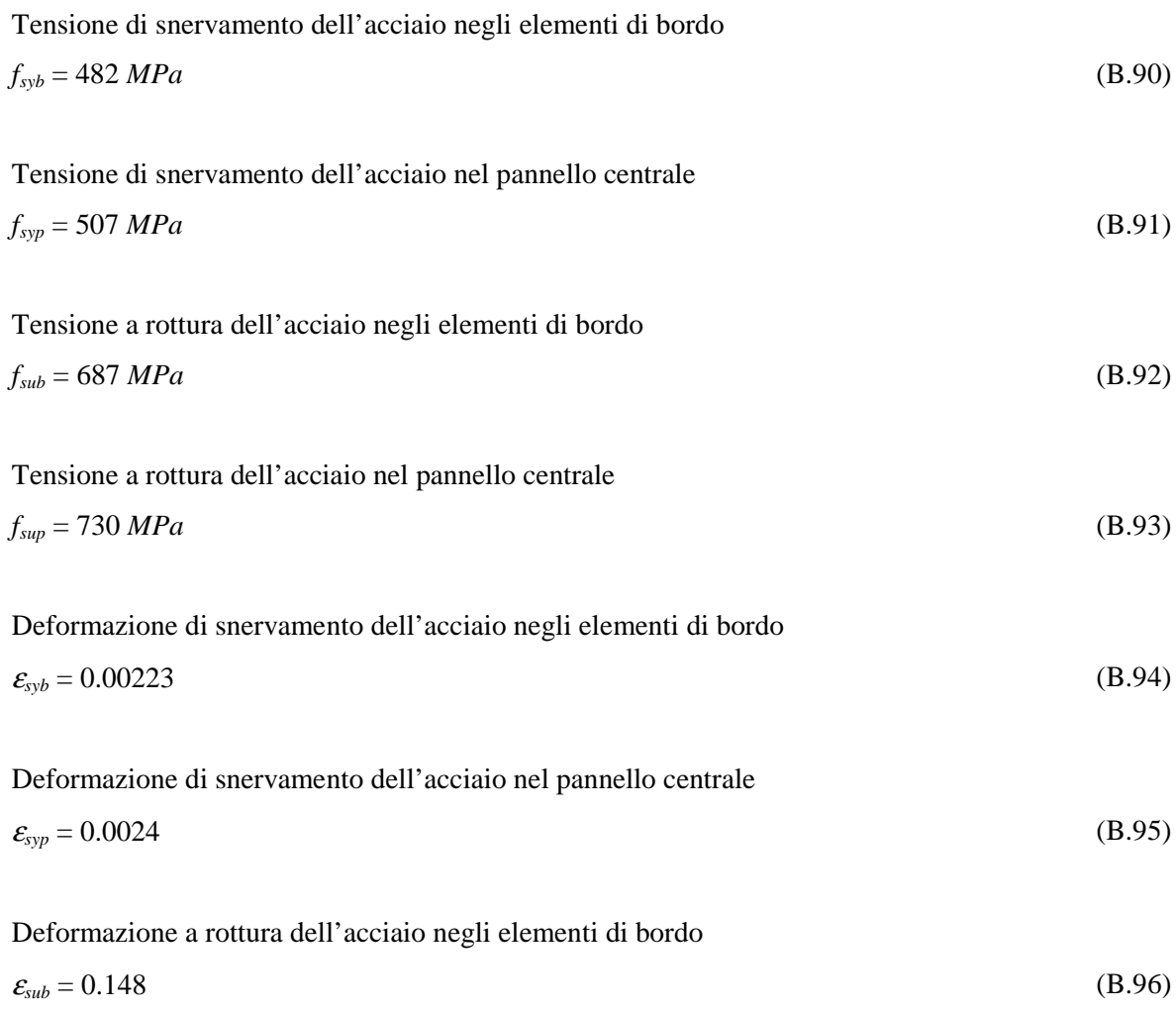

Deformazione a rottura dell'acciaio nel pannello centrale

$$
\varepsilon_{\sup} = 0.12 \tag{B.97}
$$

Modulo elastico delle barre di armatura negli elementi di bordo  

$$
E_{sb} = 216000 MPa
$$
 (B.98)

Modulo elastico delle barre di armatura nel pannello centrale  $E_{sp} = 211000 MPa$  (B.99)

Rapporto di incrudimento per il legame elasto-plastico incrudente dell'acciaio negli elementi di bordo

$$
\beta_{sb} = \frac{\frac{f_{sub} - f_{syb}}{\varepsilon_{sub} - \varepsilon_{syb}}}{E_{sb}} = \frac{687 - 482}{0.15 - 0.00223} = 0.0065
$$
\n(B.100)

Rapporto di incrudimento per il legame elasto-plastico incrudente dell'acciaio nel pannello centrale

$$
\beta_{sp} = \frac{\frac{f_{sup} - f_{syp}}{\varepsilon_{sup} - \varepsilon_{syp}}}{E_{sp}} = \frac{730 - 507}{211000} = 0.009
$$
\n(B.101)

I dati principali sono riportati nella Tabella B.8.

| Piano |                                  | Elementi di bordo |                    | Pannello centrale   |                |                     |  |
|-------|----------------------------------|-------------------|--------------------|---------------------|----------------|---------------------|--|
|       | $\beta_{\scriptscriptstyle{sb}}$ | $E_{sb}$ (MPa)    | $f_{s\nu b}$ (MPa) | $\beta_{\tiny{sp}}$ | $E_{sp}$ (MPa) | $f_{\rm syp}$ (MPa) |  |
| 3     | 0.0065                           | 216000            | 482                | 0.009               | 211000         | 507                 |  |
| 2     | 0.0065                           | 216000            | 482                | 0.009               | 211000         | 507                 |  |
|       | 0.0065                           | 216000            | 482                | 0.009               | 211000         | 507                 |  |

**Tabella B.8. Dati meccanici per l'acciaio.** 

### **B.3.3. Dati per la molla a taglio**

Corrispondono a quelli calcolati per il modello WALL1 (paragrafo B.1.4) e riportati nella Tabella B.4. Cambia però il modulo di elasticità trasversale

$$
G = \frac{E_{cp}}{2(1+\nu)} = 9297.2 MPa
$$
 (B.102)

e, quindi, anche la rigidezza elastica iniziale della curva di carico monotono (equazione (4.67))

$$
K_H^{(1)} = \frac{9297.2 \times 243162}{1.326 \times 914} = 1864652.5N / mm
$$

$$
K_H^{(1)} = \frac{9297.2 \times 243162}{1.326 \times 914} = 1864652.5N/mm
$$
 (B.104)

$$
K_H^{(1)} = \frac{9297.2 \times 243162}{1.326 \times 1181} = 1443092.6 N/mm
$$
 (B.105)

#### **B.3.4. Dati per la molla rotazionale**

Corrispondono a quelli calcolati per il modello WALL1 (paragrafo B.1.5) e riportati nella Tabella B.5. Varia soltanto la rigidezza del tratto elastico

$$
K_{\phi} = \frac{2 \cdot E_{cp} \cdot J_c}{h_3} = \frac{2 \times 22313 \times 5.054 \times 10^{10}}{914} = 2.956 \times 10^{12} \text{ Nmm}
$$
 3°Piano (B.106)

$$
K_{\phi} = \frac{2 \cdot E_{cp} \cdot J_c}{h_3} = \frac{2 \times 22313 \times 5.054 \times 10^{10}}{914} = 2.956 \times 10^{12} \text{ Nmm}
$$
 2°Piano (B.107)

$$
K_{\phi} = \frac{2 \cdot E_{cp} \cdot J_c}{h_3} = \frac{2 \times 22313 \times 5.054 \times 10^{10}}{1181} = 2.288 \times 10^{12} Nmm
$$
 1°Piano (B.108)

#### **B.4. MODELLO WALL4**

### **B.4.1. Dati geometrici**

Corrispondono a quelli calcolati per il modello WALL1 (paragrafo B.1.1) e riportati nella Tabella B.1.

#### **B.4.2. Dati meccanici**

Corrispondono a quelli calcolati per il modello WALL1 (paragrafo B.1.2) e riportati nella Tabella B.2.

### **B.4.3. Dati per il modello** *Axial Stiffness Hysteresis Model* **(ASHM)**

Corrispondono a quelli calcolati per il modello WALL1 (paragrafo B.1.3) e riportati nellaTabella B.3.

# **B.4.4. Dati per la molla a taglio**

Corrispondono a quelli calcolati per il modello WALL1 (paragrafo B.1.4) e riportati nella Tabella B.4.

# **B.5. MODELLO WALL5**

## **B.5.1. Dati geometrici**

Corrispondono a quelli calcolati per il modello WALL1 (paragrafo B.1.1) e riportati nella Tabella B.1.

## **B.5.2. Dati meccanici**

Corrispondono a quelli calcolati per il modello WALL1 (paragrafo B.1.2) e riportati nella Tabella B.2.

## **B.5.3. Dati per il modello** *Axial Element in Series Model* **(AESM)**

Corrispondono a quelli calcolati per il modello WALL2 (paragrafo B.2.3) e riportati nella Tabella B.6.

# **B.5.4. Dati per per la molla a taglio**

Corrispondono a quelli calcolati per il modello WALL1 (paragrafo B.1.4) e riportati nella Tabella B.4.

# **B.6. MODELLO WALL6**

# **B.6.1. Dati geometrici**

Corrispondono a quelli calcolati per il modello WALL1 (paragrafo B.1.1) e riportati nella Tabella B.1.

# **B.6.2. Dati meccanici**

Corrispondono a quelli calcolati per il modello WALL3 (paragrafo B.3.2) e riportati in Tabella B.7 e in Tabella B.8.

# **B.6.3. Dati per la molla a taglio**

Corrispondono a quelli calcolati per il modello WALL3 (paragrafo B.3.3).

# **B.7. MODELLO WALL7**

## **B.7.1. Dati geometrici**

Corrispondono a quelli calcolati per il modello WALL1 (paragrafo B.1.1) e riportati nella Tabella B.1.

# **B.7.2. Dati meccanici**

Corrispondono a quelli calcolati per il modello WALL3 (paragrafo B.3.2) e riportati in Tabella B.7 e in Tabella B.8.